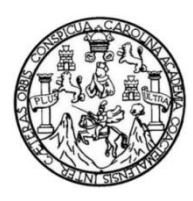

Universidad de San Carlos de Guatemala Facultad de Ingeniería Escuela de Ingeniería Civil

## **DISEÑO DEL SISTEMA DE ALCANTARILLADO PARA EL CASERÍO XEPEC Y DISEÑO DEL SISTEMA DE ABASTECIMIENTO DE AGUA POTABLE POR GRAVEDAD EN EL CASCO URBANO, SANTA CATARINA PALOPÓ, SOLOLÁ**

### **José Ricardo Medina Salguero**

Asesorado por el Ing. Oscar Argueta Hernández

Guatemala, septiembre de 2020

UNIVERSIDAD DE SAN CARLOS DE GUATEMALA

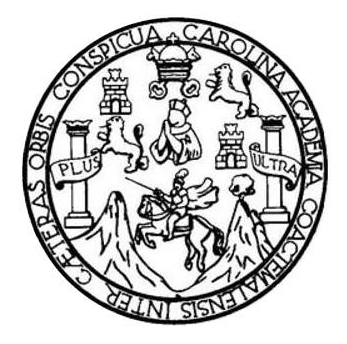

FACULTAD DE INGENIERÍA

## **DISEÑO DEL SISTEMA DE ALCANTARILLADO PARA EL CASERÍO XEPEC Y DISEÑO DEL SISTEMA DE ABASTECIMIENTO DE AGUA POTABLE POR GRAVEDAD EN EL CASCO URBANO, SANTA CATARINA PALOPÓ, SOLOLÁ**

TRABAJO DE GRADUACIÓN

## PRESENTADO A LA JUNTA DIRECTIVA DE LA FACULTAD DE INGENIERÍA POR

**José Ricardo Medina Salguero** ASESORADO POR EL ING. ÓSCAR ARGUETA HERNÁNDEZ

AL CONFERÍRSELE EL TÍTULO DE

**INGENIERO CIVIL**

GUATEMALA, SEPTIEMBRE DE 2020

## UNIVERSIDAD DE SAN CARLOS DE GUATEMALA FACULTAD DE INGENIERÍA

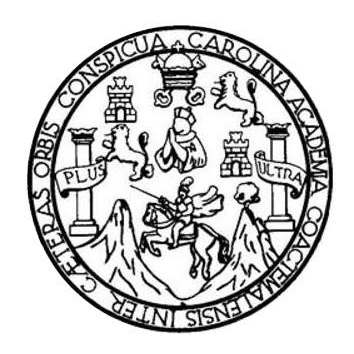

### **NÓMINA DE JUNTA DIRECTIVA**

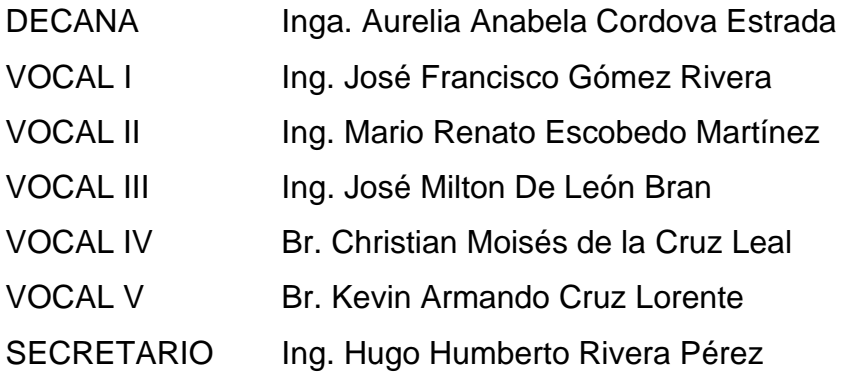

### **TRIBUNAL QUE PRACTICÓ EL EXAMEN GENERAL PRIVADO**

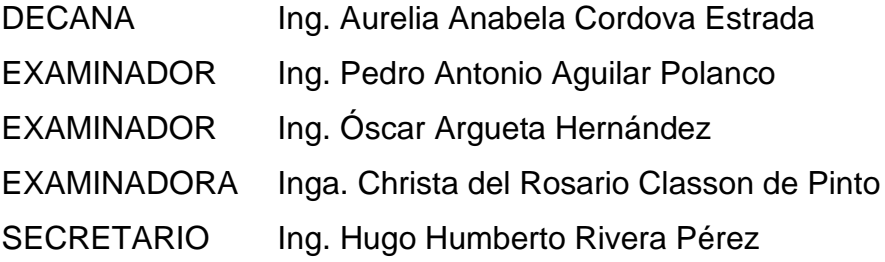

### **HONORABLE TRIBUNAL EXAMINADOR**

En cumplimiento con los preceptos que establece la ley de la Universidad de San Carlos de Guatemala, presento a su consideración mi trabajo de graduación titulado:

## **DISEÑO DEL SISTEMA DE ALCANTARILLADO PARA EL CASERÍO XEPEC Y DISEÑO DEL SISTEMA DE ABASTECIMIENTO DE AGUA POTABLE POR GRAVEDAD EN EL CASCO URBANO, SANTA CATARINA PALOPÓ, SOLOLÁ**

Tema que me fuera asignado por la Dirección de la Escuela de Ingeniería Civil, con fecha 15 de octubre del 2018.

**José Ricardo Medina Salguero**

UNIVERSIDAD DE SAN CARLOS<br>DE GUATEMALA

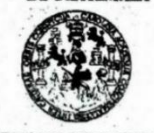

**FACULTAD DE INGENIERÍA** 

**UNIDAD DE EPS** 

Guatemala, 12 de marzo de 2020 Ref.EPS.DOC.242.03.2020

Ing. Pedro Antonio Aguilar Polanco Director Escuela de Ingeniería Civil Facultad de Ingeniería Presente

Estimado Ingeniero Aguilar Polanco:

Por este medio atentamente le informo que como Asesor-Supervisor de la Práctica del Ejercicio Profesional Supervisado (E.P.S.), del estudiante universitario José Ricardo Medina Salguero, Registro Académico 201404225 y CUI 3080 93623 0606 de la Carrera de Ingeniería Civil, procedí a revisar el informe final, cuyo título es: DISEÑO DEL SISTEMA DE ALCANTARILLADO PARA EL CASERÍO XEPEC Y DISEÑO DEL SISTEMA DE ABASTECIMIENTO DE AGUA POTABLE POR GRAVEDAD EN EL CASCO URBANO, SANTA CATARINA POLOPÓ. SOLOLÁ.

En tal virtud, LO DOY POR APROBADO, solicitándole darle el trámite respectivo.

Sin otro particular, me es grato suscribirme.

Atentamente, "Id y Enseñad Todos a de San Carle Arguera Hernár OR - ST PERVISOR DE EPS idad de Prácticas de Ingeniería y EPS Ing. Osear Wrgdeta Hernández Asesor-Supervisor de EPS cultad de Inge Área de Ingeniería Civil

c.c. Archivo OAH/ra

> Edificio de EPS, Facultad de Ingeniería, Ciudad Universitaria, zona 12. Teléfono directo: 2442-3509

UNIVERSIDAD DE SAN CARLOS **DE GUATEMALA** 

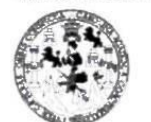

Guatemala, 6 de mayo de 2020 REF.EPS. D.201.05.2020

**FACULTAD DE INGENIERÍA** 

**UNIDAD DE EPS** 

Ing. Pedro Antonio Aguilar Polanco Director Escuela de Ingeniería Civil Facultad de Ingeniería Presente

Estimado Ingeniero Aguilar Polanco:

Por este medio atentamente le envío el informe final correspondiente a la práctica del Ejercicio Profesional Supervisado, (E.P.S) titulado DISEÑO DEL SISTEMA DE ALCANTARILLADO PARA EL CASERÍO XAPEC Y DISEÑO DEL SISTEMA DE ABASTECIMIENTO DE AGUA POTABLE POR GRAVEDAD EN EL CASCO URBANO SANTA CATARINA PALOPÓ, SOLOLÁ, que fue desarrollado por el estudiante universitario JOSÉ RICARDO MEDINA SALGUERO, CUI 30809 3623 0606 y Registro Académico 201404225, quien fue debidamente asesorado y supervisado por el Ing. Oscar Argueta Hernández.

Por lo que habiendo cumplido con los objetivos y requisitos de ley del referido trabajo y existiendo la aprobación por parte del Asesor-Supervisor, como director apruebo su contenido solicitándole darle el trámite respectivo.

Sin otro particular, me es grato suscribirme.

Atentamente,

"Id y Enseñad a Todos" **DIRECCIÓN** Ing. Osear Argueta Hernández Director Unidad de EPS

OAH

Nota: esta carta es una copia de la original, la cual se sustituirá por la original al momento de que se normalicen las actividades en la Universidad.

> Edificio de EPS, Facultad de Ingeniería, Universidad de San Carlos de Guatemala, Ciudad Universitaria, zona 12. Teléfono directo: 2442-3509.

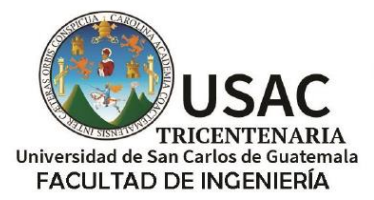

http;//civil.ingenieria.usac.edu.gt

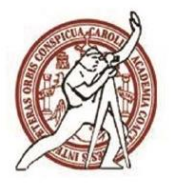

ESCUELA DE INGENIERÍA CIVIL

Guatemala, 08 de mavo de 2020 DEIC-TG-EPS-002-2020/paap

El director de la Escuela de Ingeniería Civil, después de conocer el dictamen del Asesor-Supervisor de EPS Ingeniero Oscar Argueta Hernández, del revisor del Departamento de Hidráulica Ingeniero Rafael Enrique Morales Ochoa y del Director de la Unidad de EPS Ingeniero Oscar Argueta Hernández al trabajo de graduación correspondiente a la práctica del Ejercicio Profesional Supervisado (EPS) del estudiante José Ricardo Medina Salguero DISEÑO DEL SISTEMA DE ALCANTARILLADO PARA EL CASERÍO XEPEC Y DISEÑO DEL SISTEMA DE ABASTECIMIENTO DE AGUA POTABLE POR GRAVEDAD EN EL CASCO URBANO, SANTA CATARINA PALOPÓ, SOLOLÁ da por este medio su aprobación a dicho trabajo.

ID Y ENSEÑAD A TODOS

DE SAN O SCUELA DE INCEP-2214 CWIL IRECTOR

Ing. Pedro Antonio Aguilar Polanco Director Escueta Ingeniería Civil

Interesado Asesor Director Unidad EPS Jefe del Departamento de Hidráulica

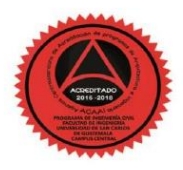

Más de 140 años de Trabajo y Mejora Contínua

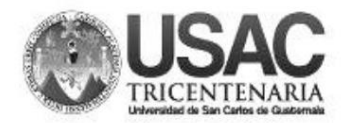

**Decanato** Facultad de Ingeniería 24189101-24189102

DTG. 258.2020.

**DECANA**<br>ACULTAD DE INGENIERÍA

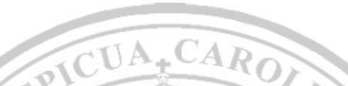

La Decana de la Facultad de Ingeniería de la Universidad de San Carlos de Guatemala, luego de conocer la aprobación por parte del Director de la Escuela de Ingeniería Civil, al Trabajo de Graduación titulado: DISEÑO DEL SISTEMA DE ALCANTARILLADO PARA EL CASERÍO XEPEC Y DISEÑO DEL SISTEMA DE ABASTECIMIENTO DE AGUA POTABLE POR GRAVEDAD EN EL CASCO URBANO, SANTA CATARINA PALOPÓ, SOLOLÁ, presentado por el estudiante universitario: José Ricardo Medina Salguero, y después de haber culminado las revisiones previas bajo la responsabilidad de las instancias correspondientes, autoriza la impresión del mismo.

IMPRÍMASE:

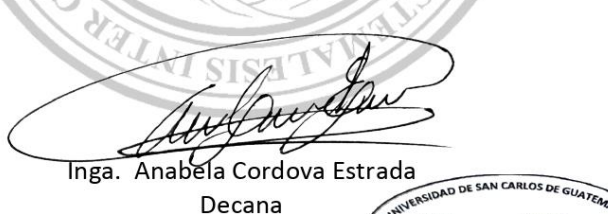

Guatemala, septiembre de 2020

AACE/asga

Escuelas: Ingeniería Civil, Ingeniería Mecánica Industrial, Ingeniería Química, Ingeniería decénica Eléctrica, - Escuela de Ciencias, Regional de Ingeniería Sanitaria y Recursos Hidráulicos (ERIS). Post-<br>Grado Maestría en Centro de Estudios Superiores de Energía y Minas (CESEM). Guatemala, Ciudad Universitaria, Zona 12. Guatemala, Centroamérica.

## **ACTO QUE DEDICO A:**

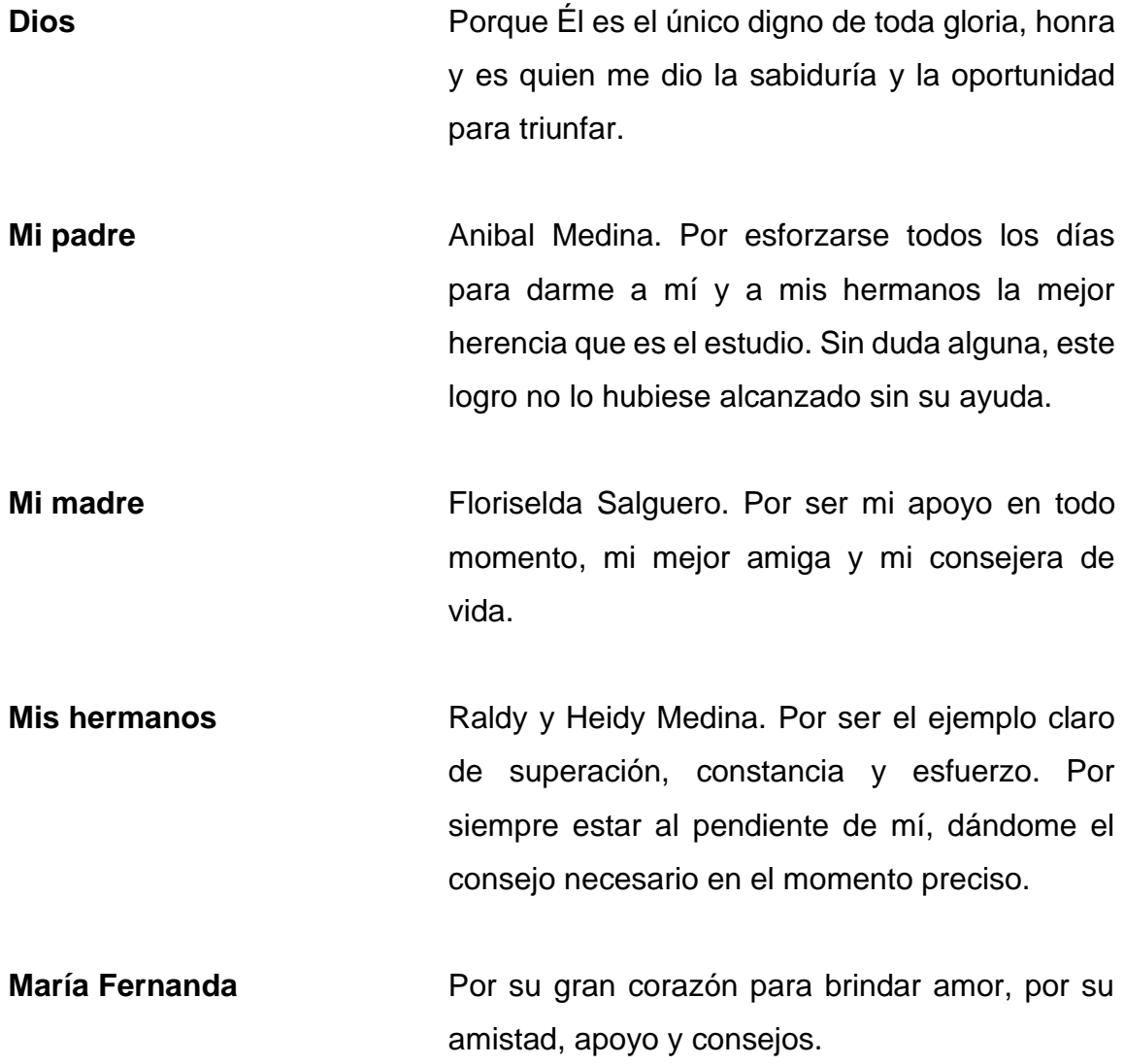

## **AGRADECIMIENTOS A:**

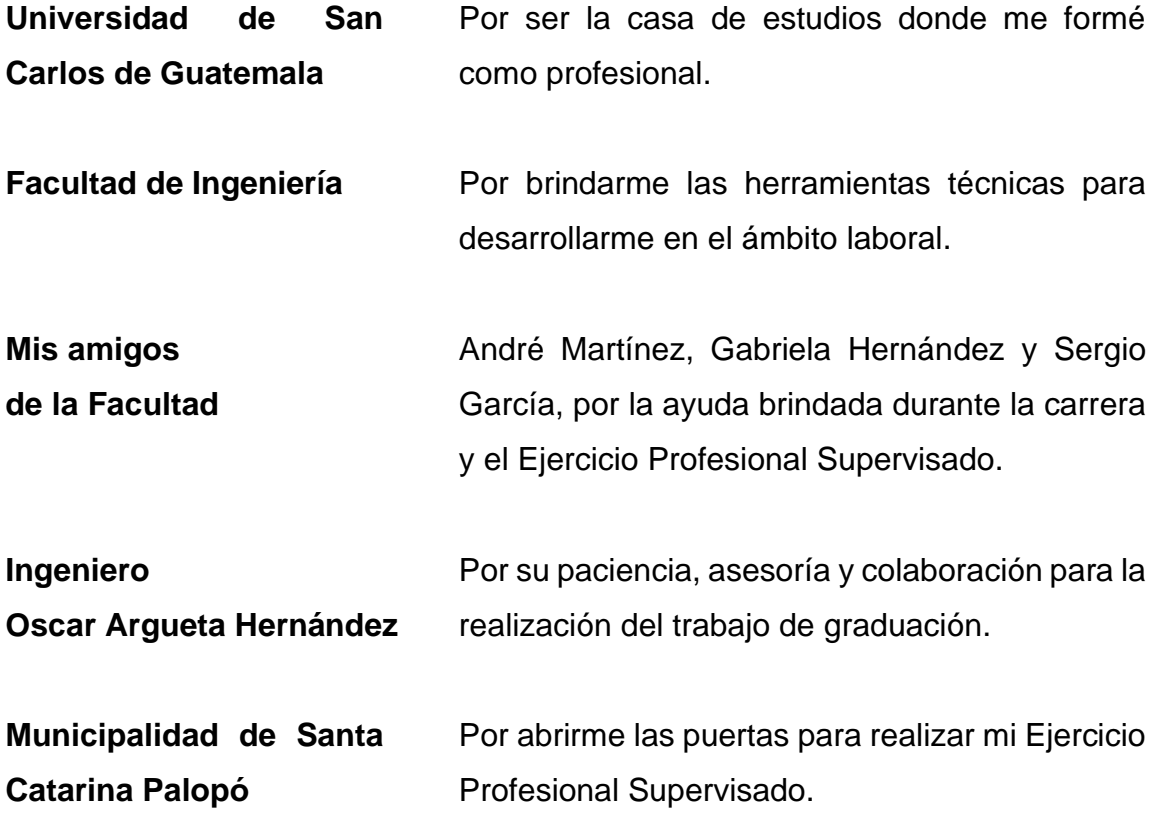

# ÍNDICE GENERAL

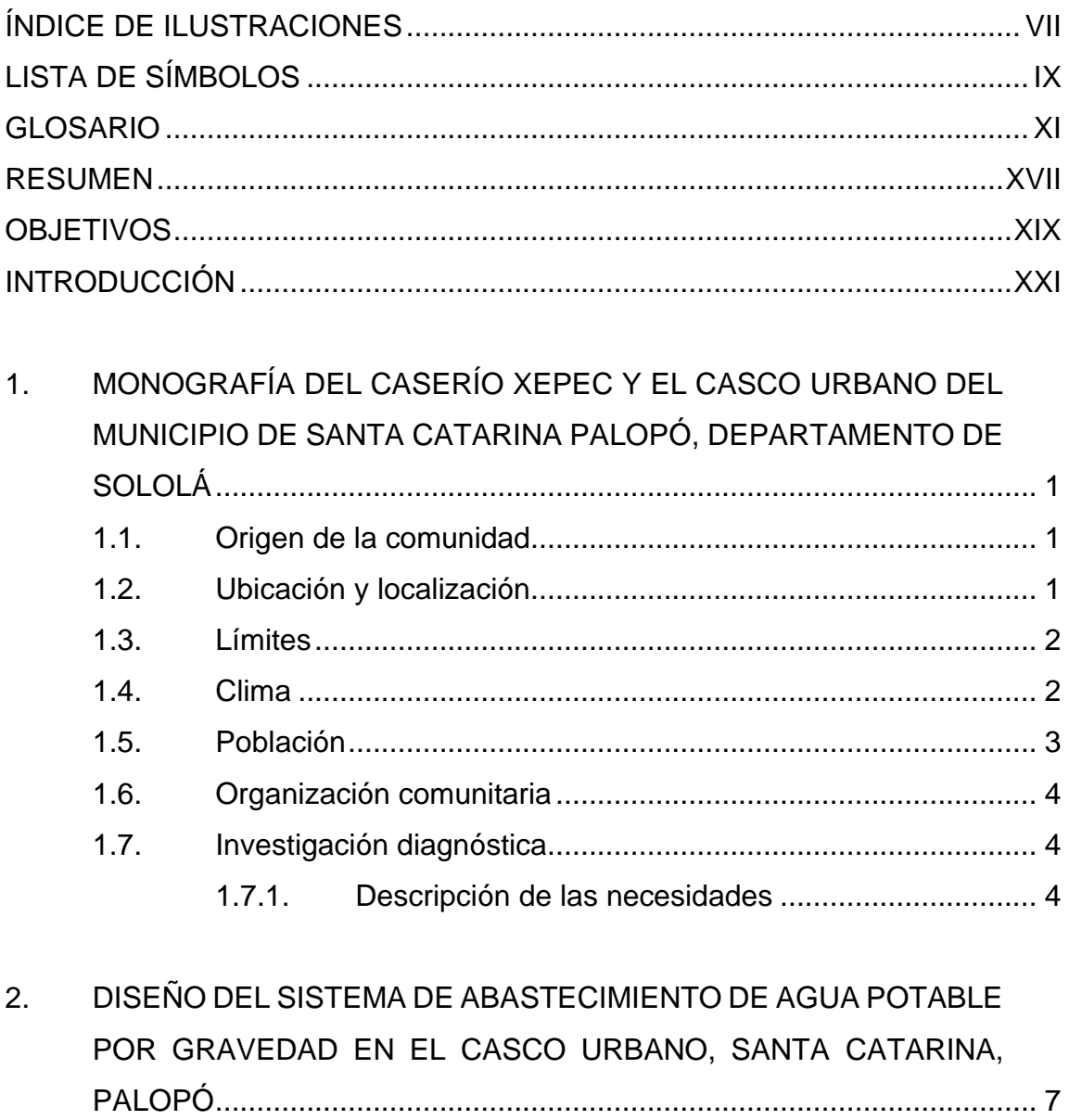

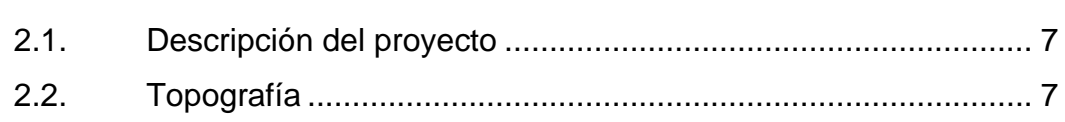

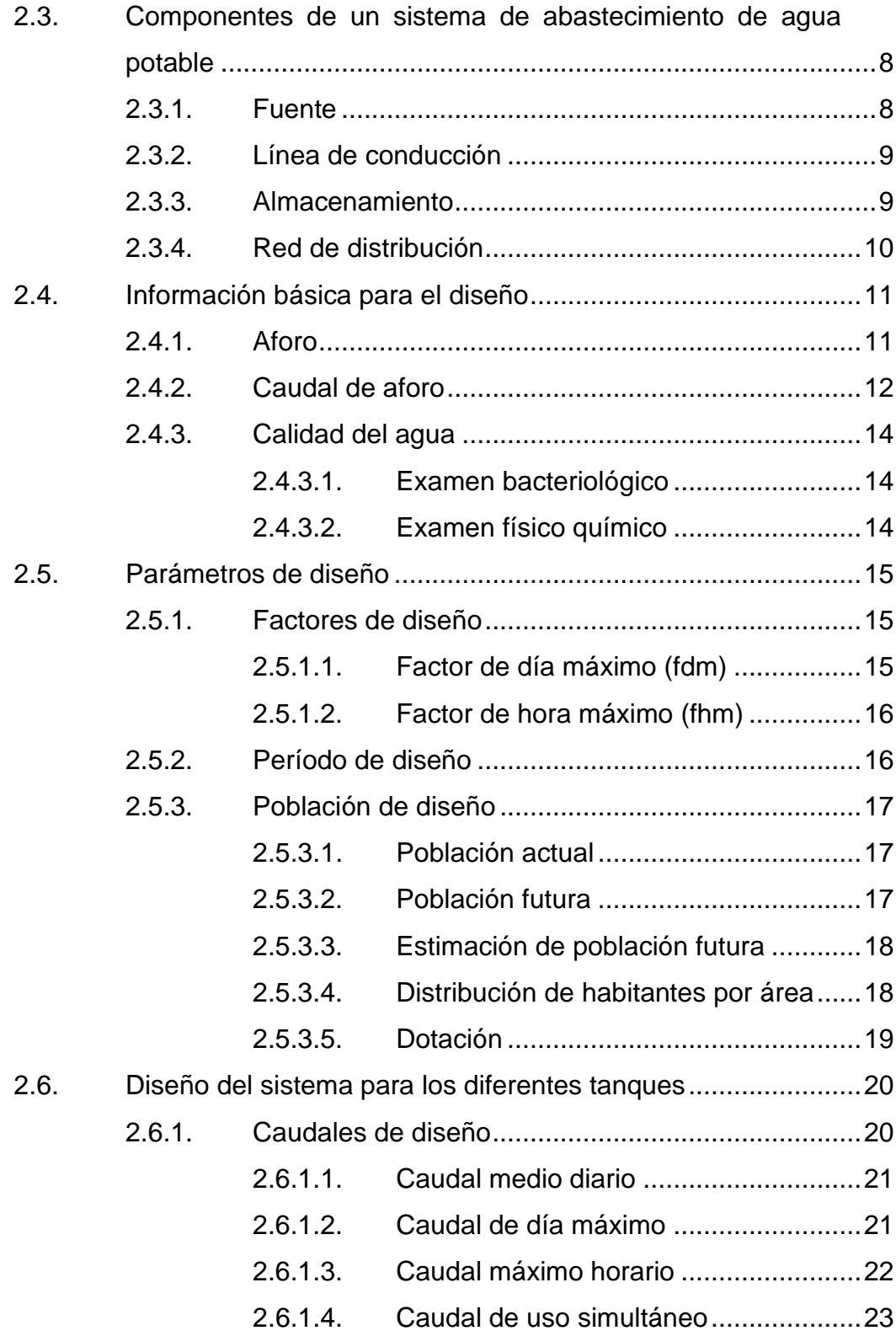

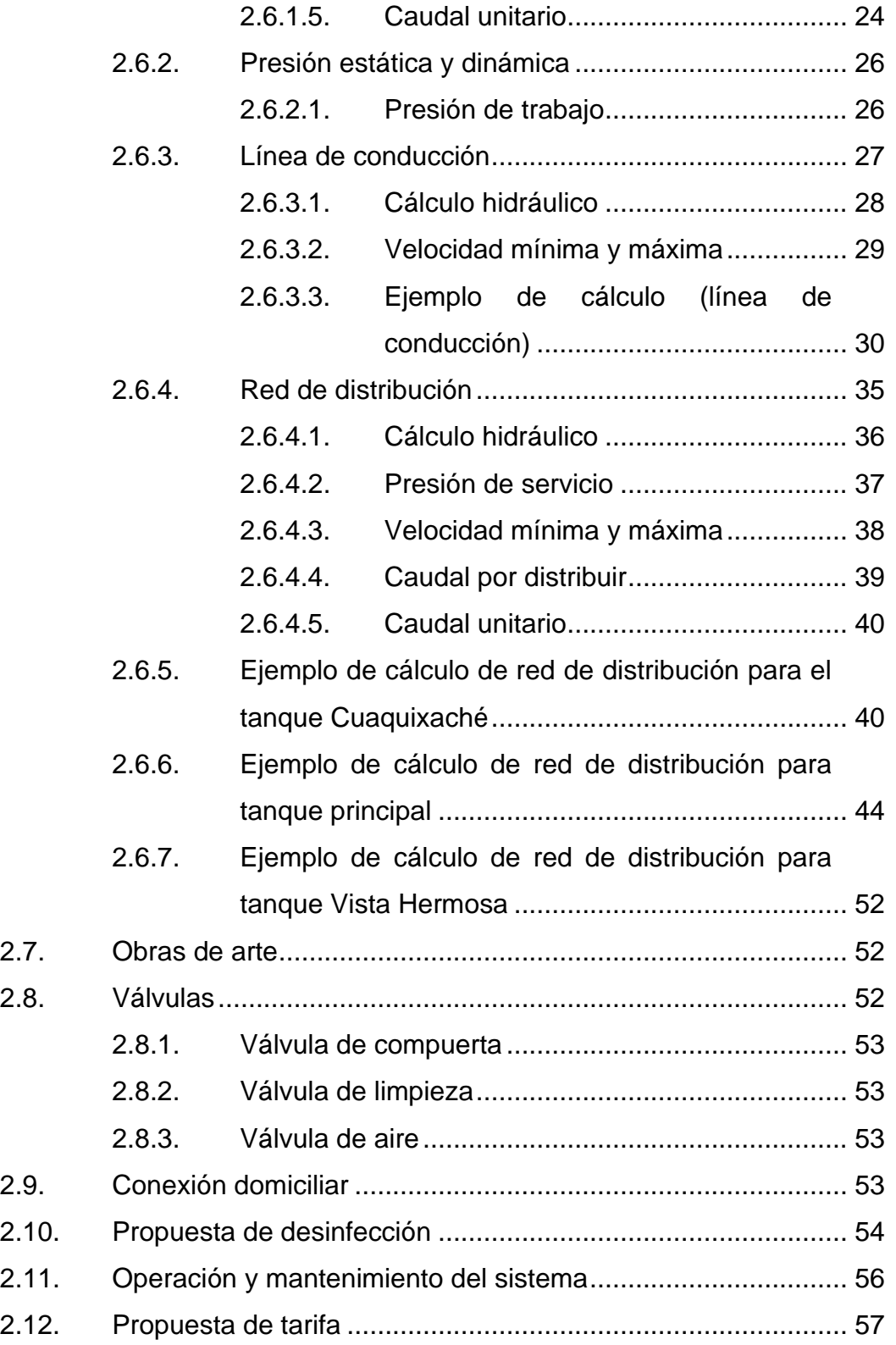

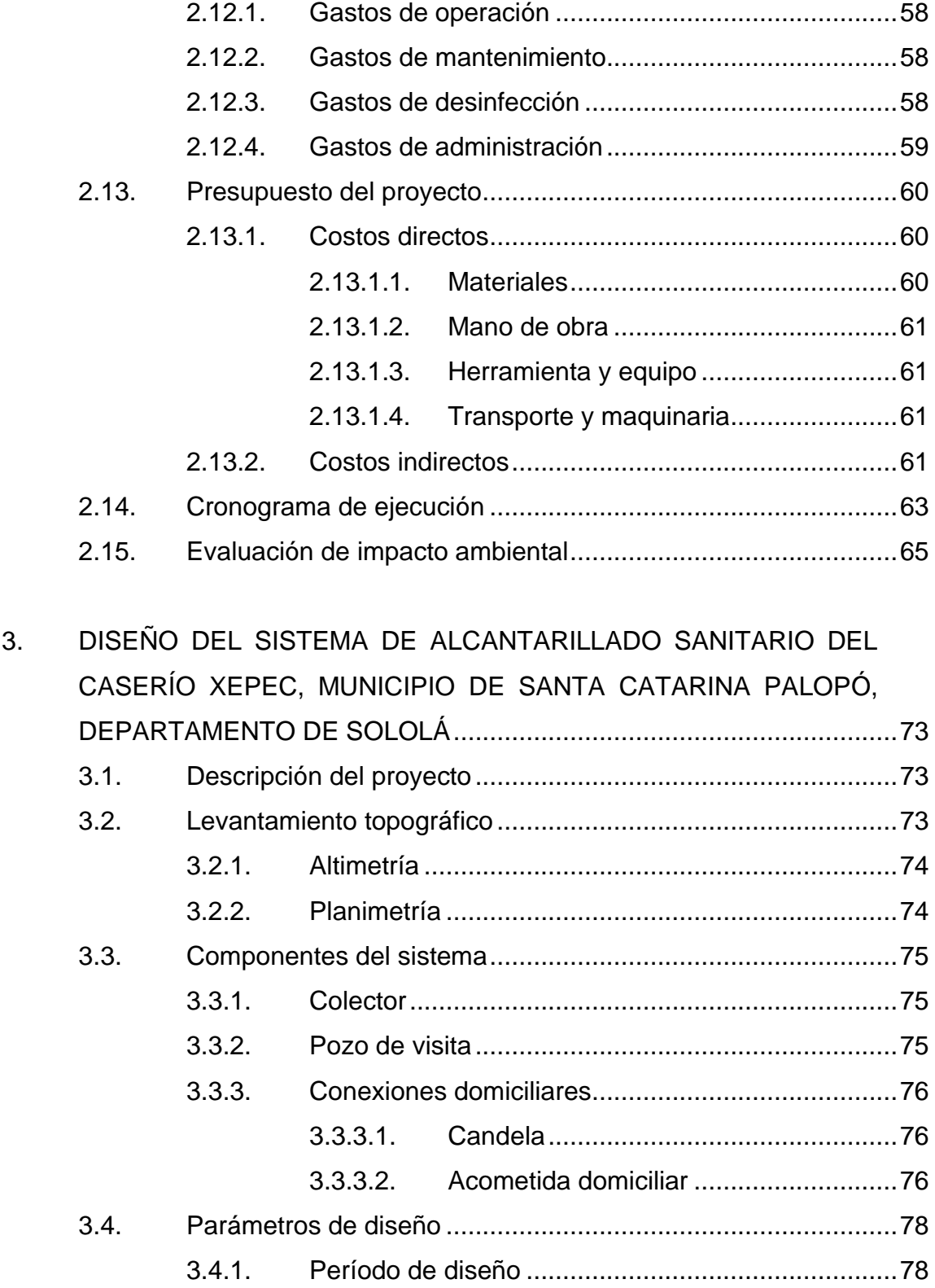

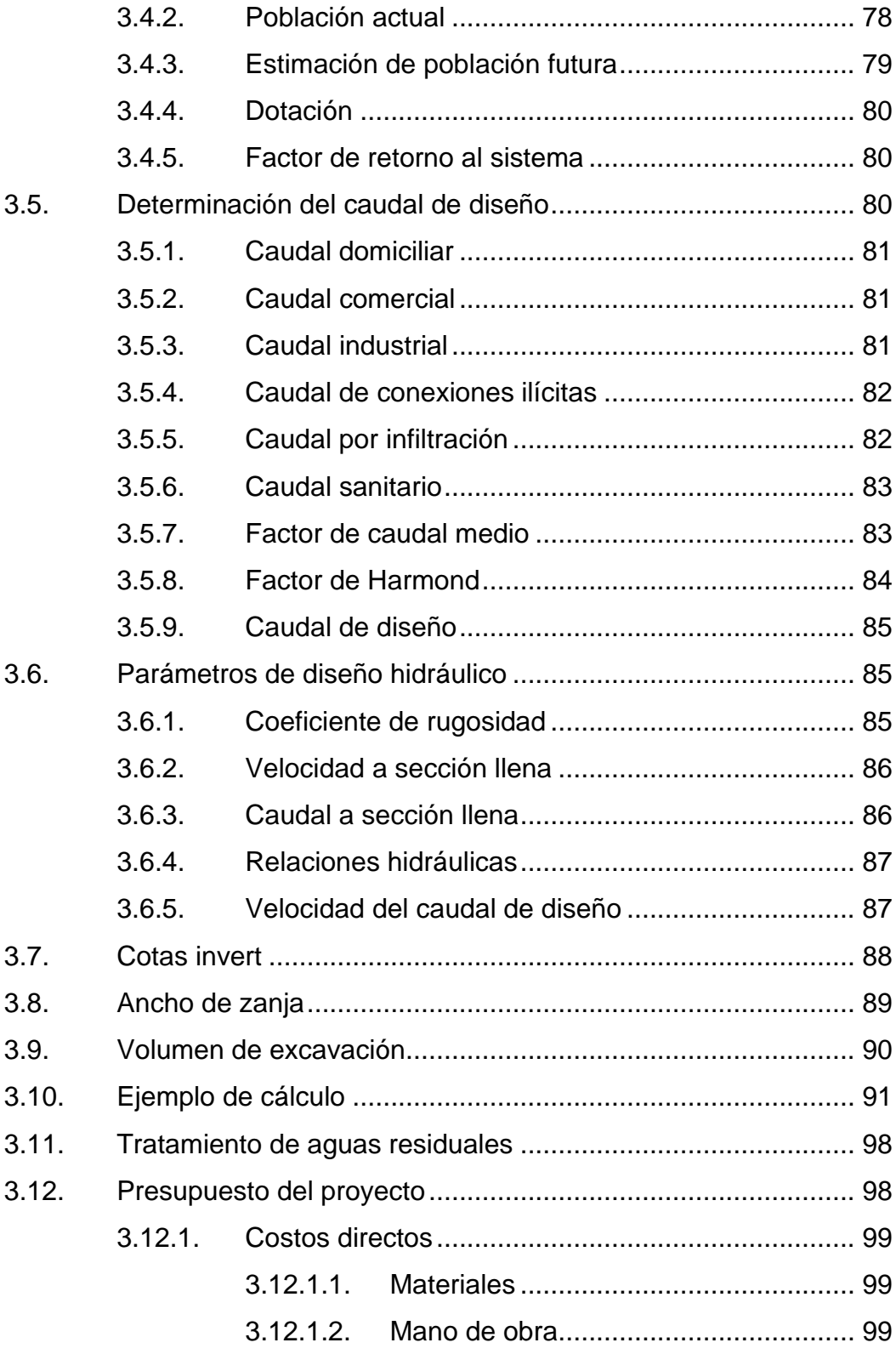

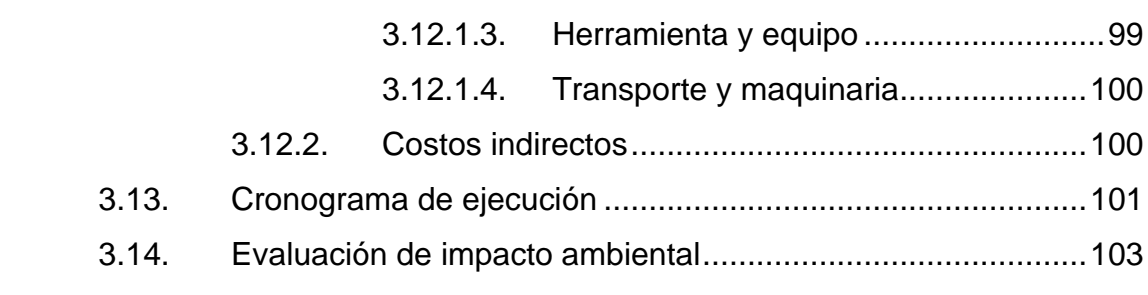

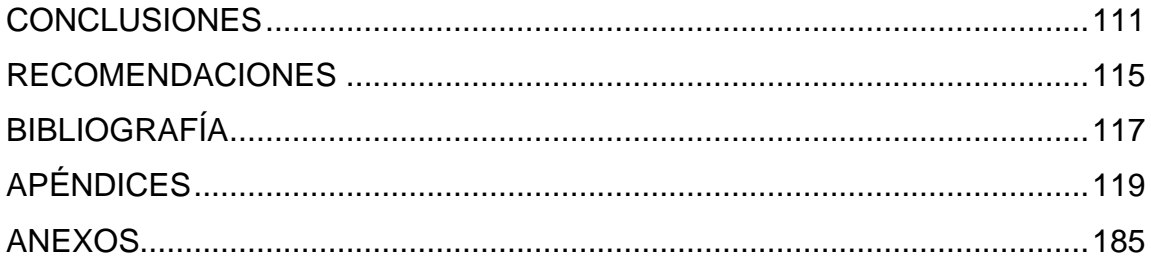

# <span id="page-22-0"></span>**ÍNDICE DE ILUSTRACIONES**

### **FIGURAS**

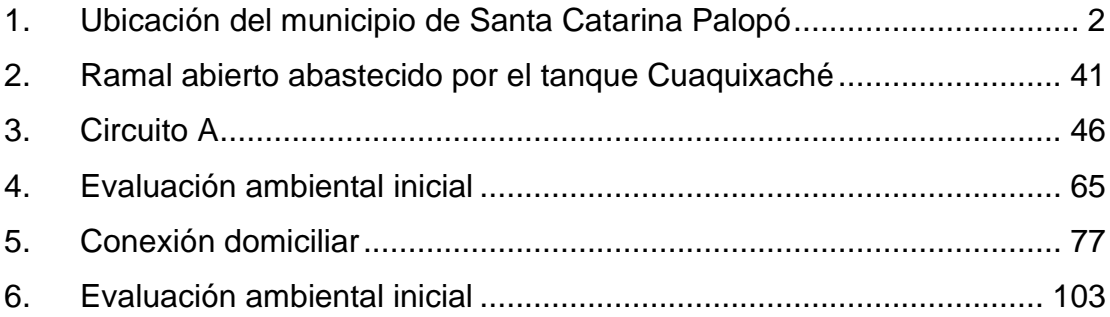

### **TABLAS**

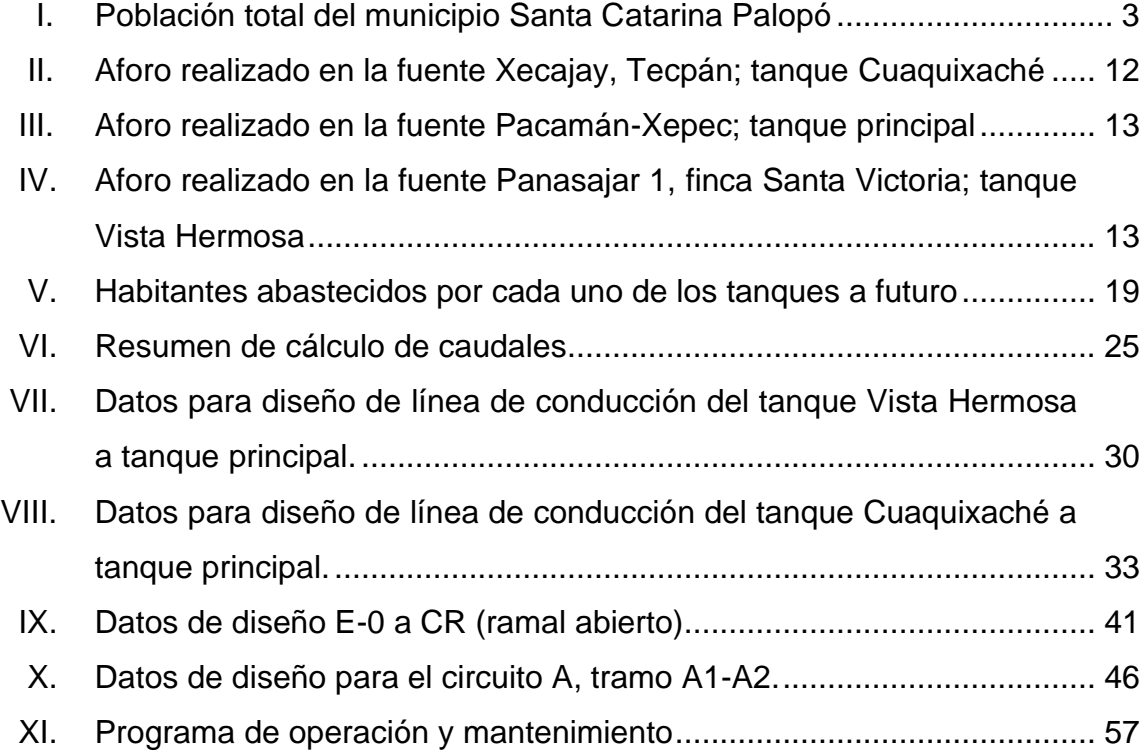

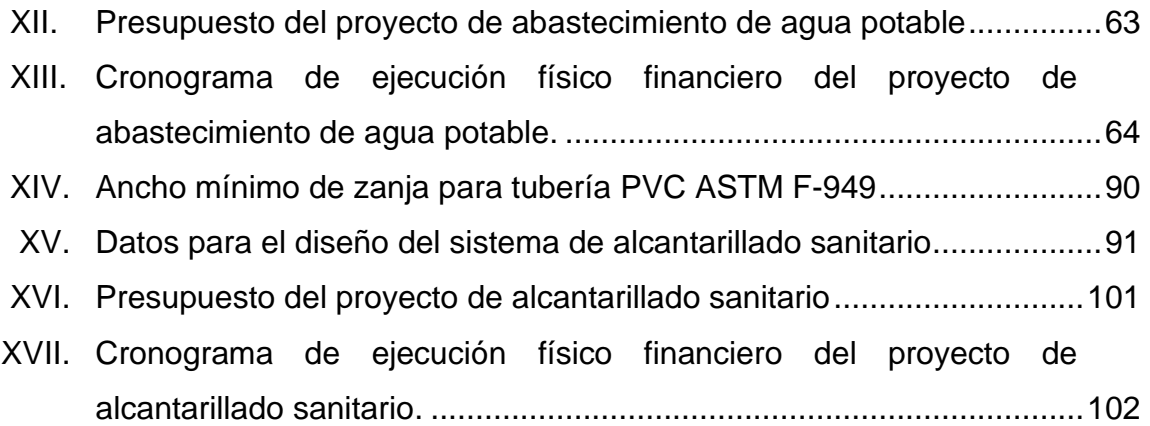

# **LISTA DE SÍMBOLOS**

<span id="page-24-0"></span>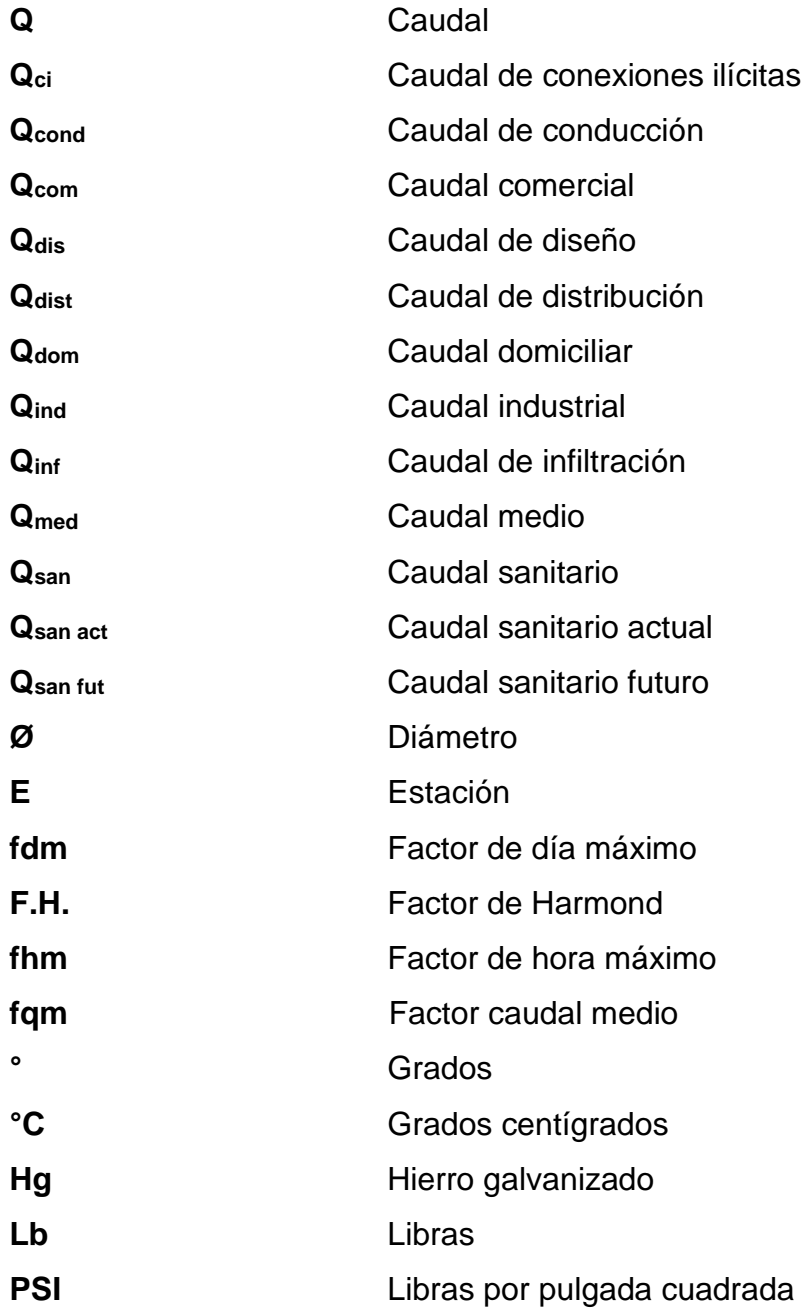

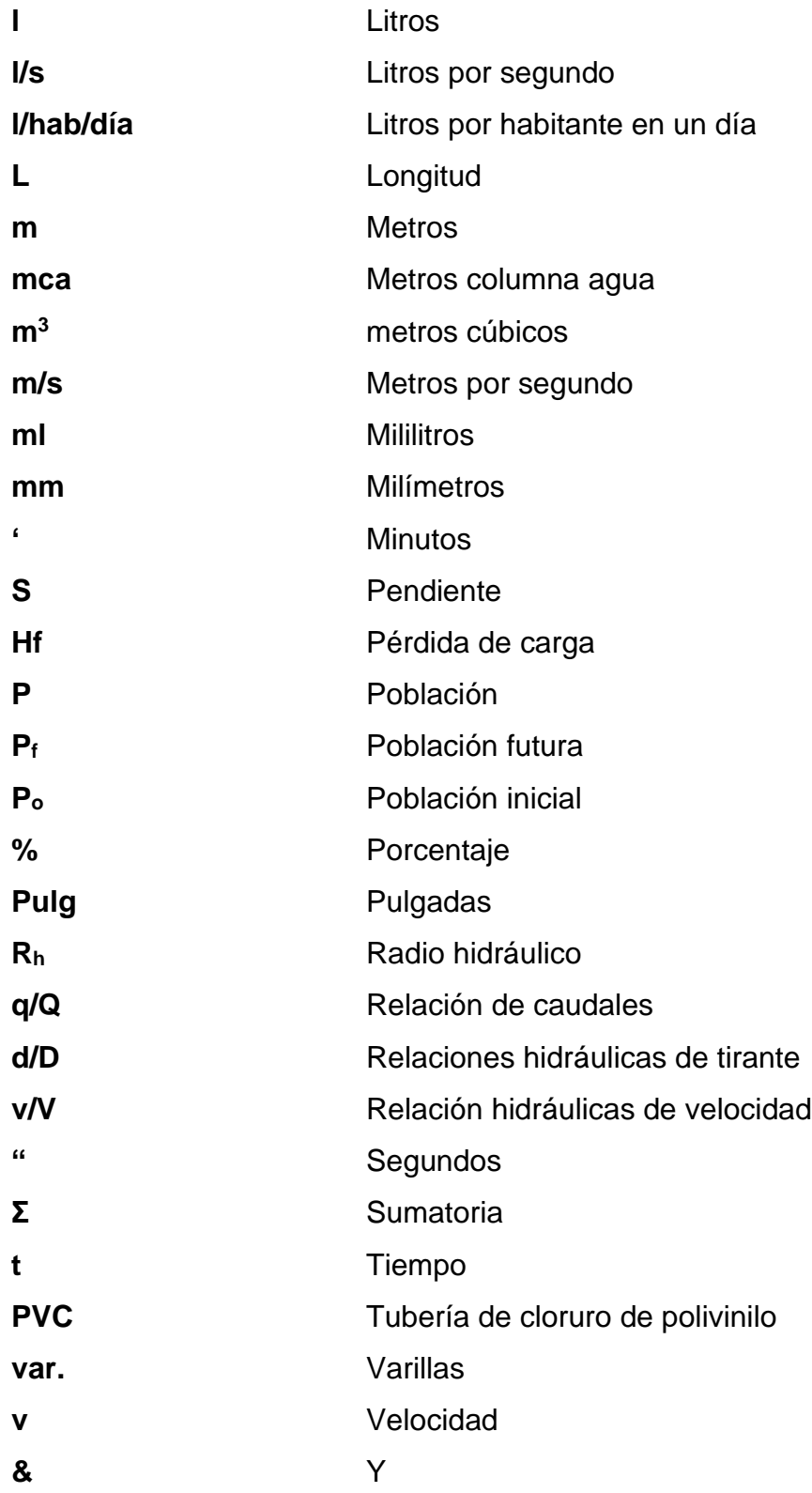

## **GLOSARIO**

<span id="page-26-0"></span>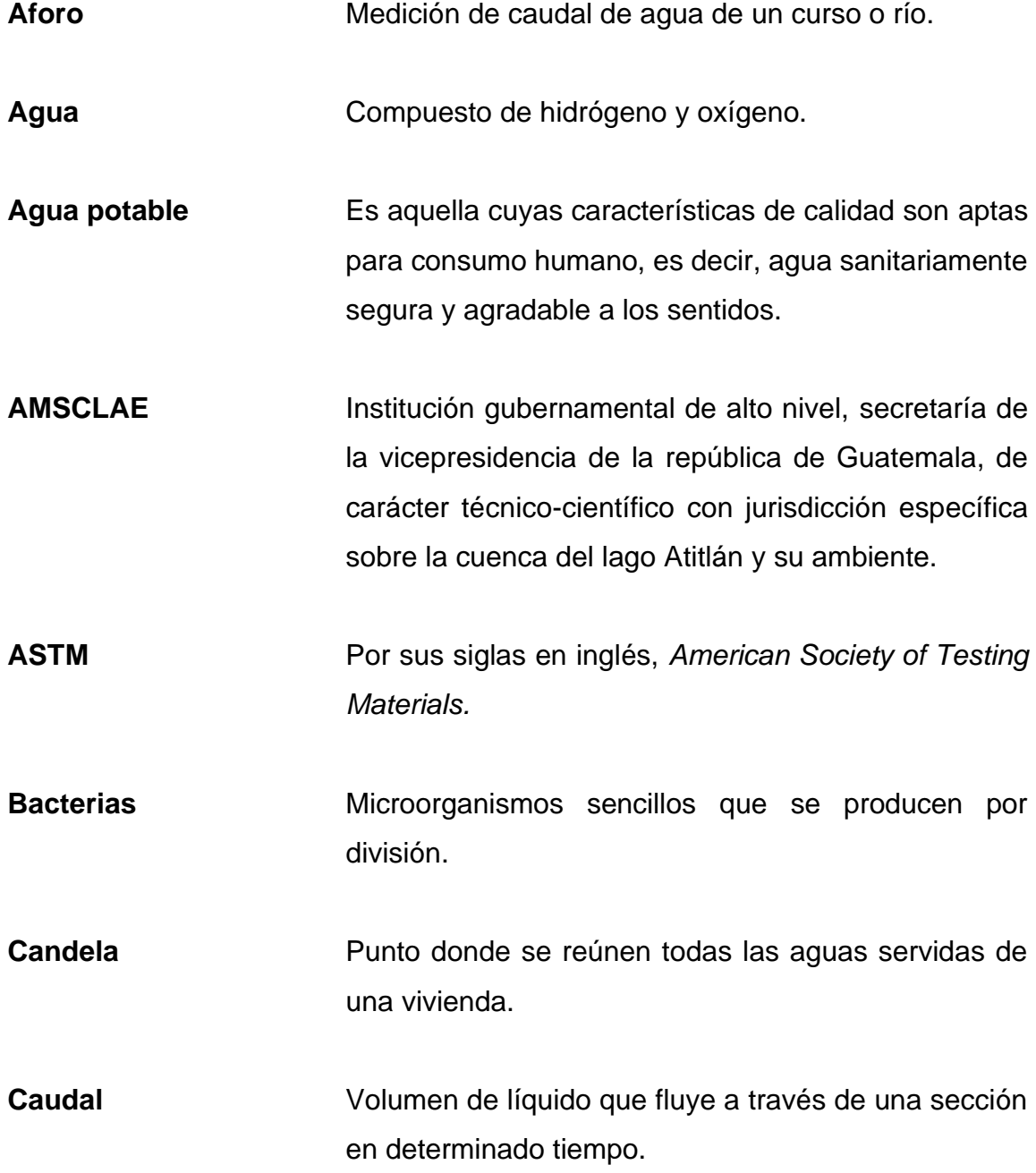

- **Caudal máximo diario** Caudal de agua con mayor consumo por la población en un día durante el transcurso de un año. Se utiliza para diseñar la línea de conducción.
- **Caudal máximo horario** También llamado caudal de distribución. Este se utiliza para diseñar la red de distribución.
- **Cavitación** Formación de cavidades llenas de vapor o de gas en el seno de un líquido en movimiento.

**COCODE** Consejo Comunitario de Desarrollo.

**COGUANOR** Comisión Guatemalteca de Normas.

- **Coliforme Grupo de bacterias no patógenas que generalmente** habitan en el tracto digestivo humano.
- **Conexión domiciliar** Tubería y accesorios destinados al servicio exclusivo de una vivienda, que une la tubería externa con la red de distribución del inmueble.
- **Contaminación** Alteración en la calidad del agua, que la hace inapropiada para consumo humano.
- **Consumo** Consiste en la satisfacción de necesidades presentes y futuras.

**Cota** Altura de un punto en planos topográficos.

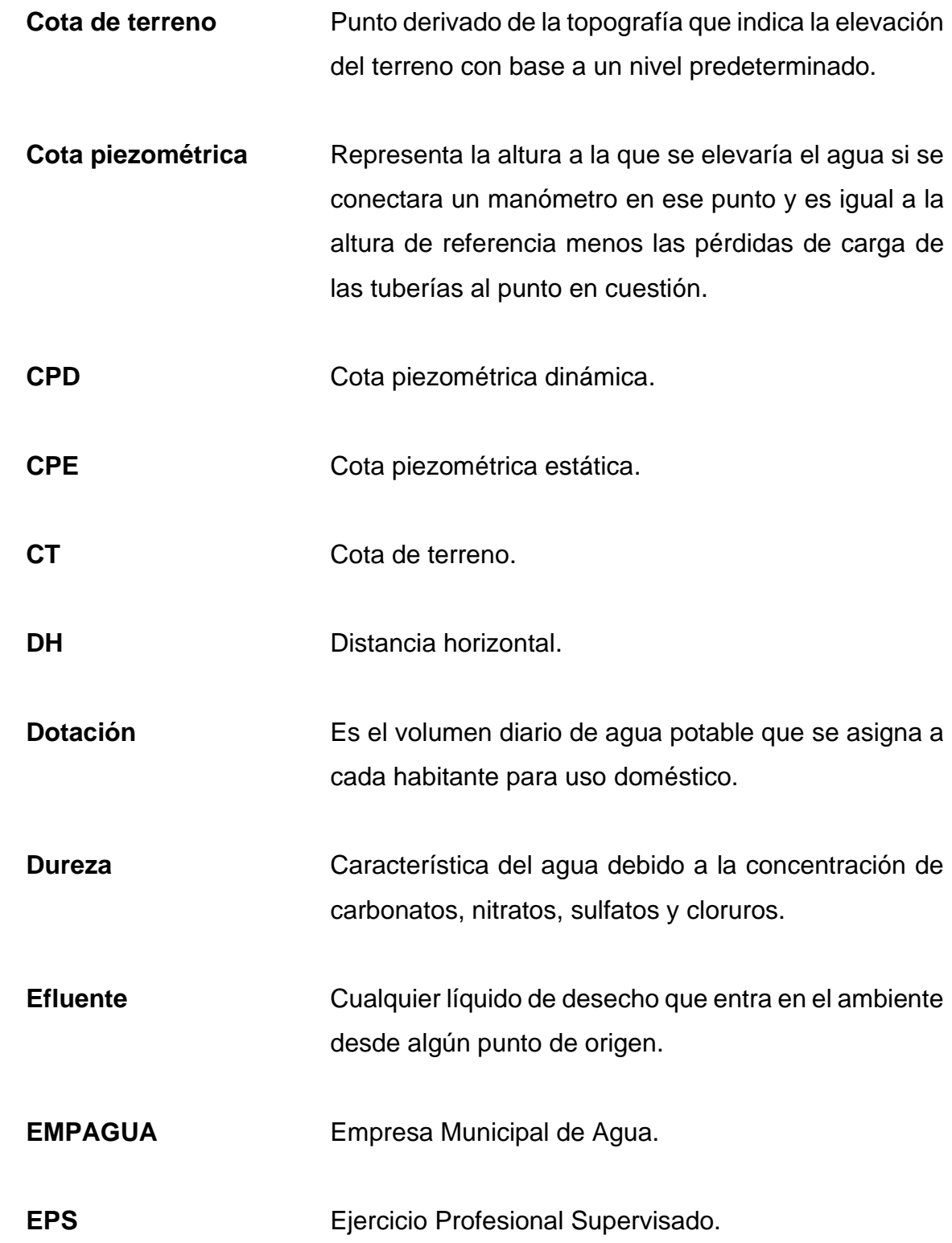

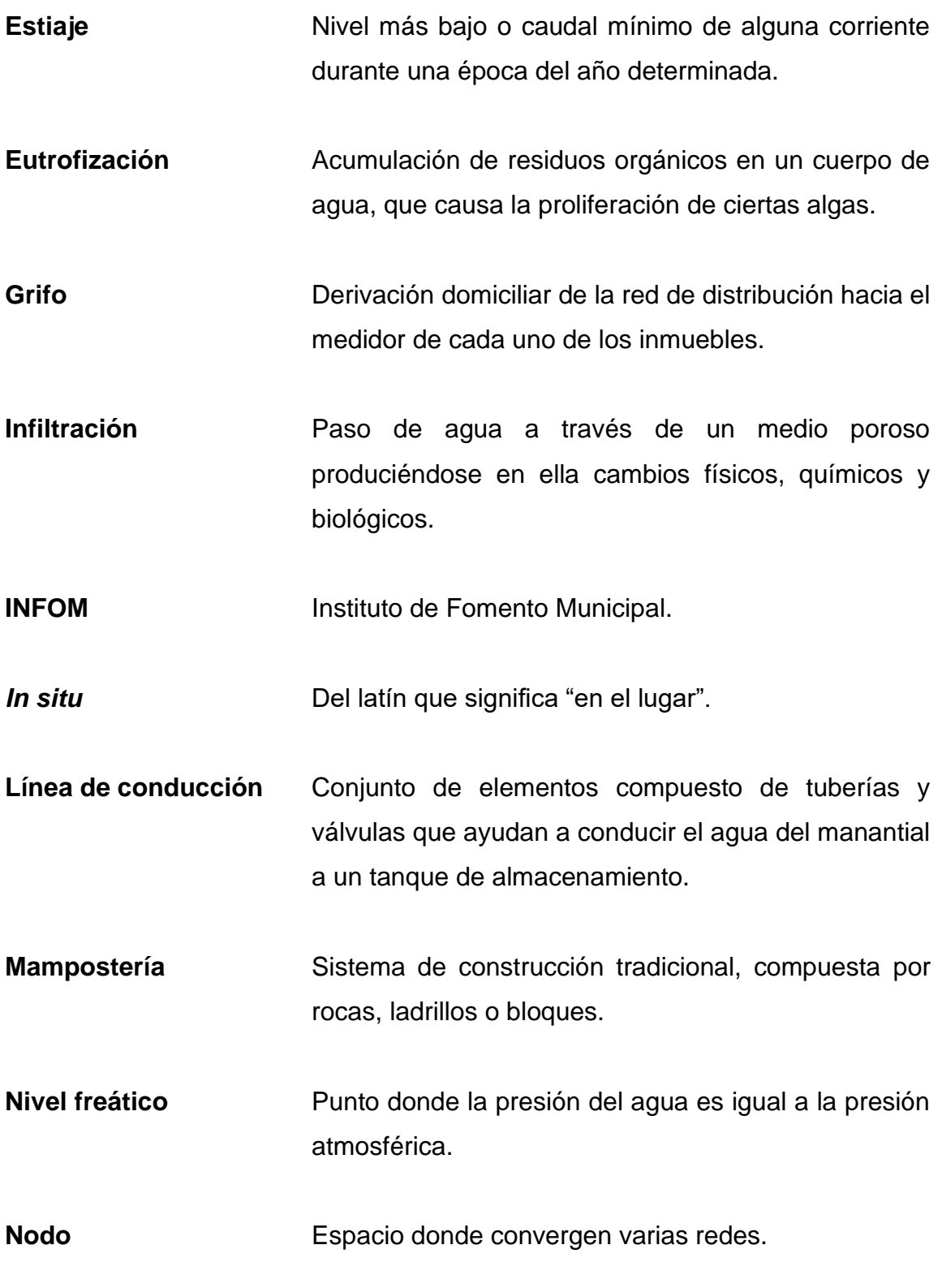

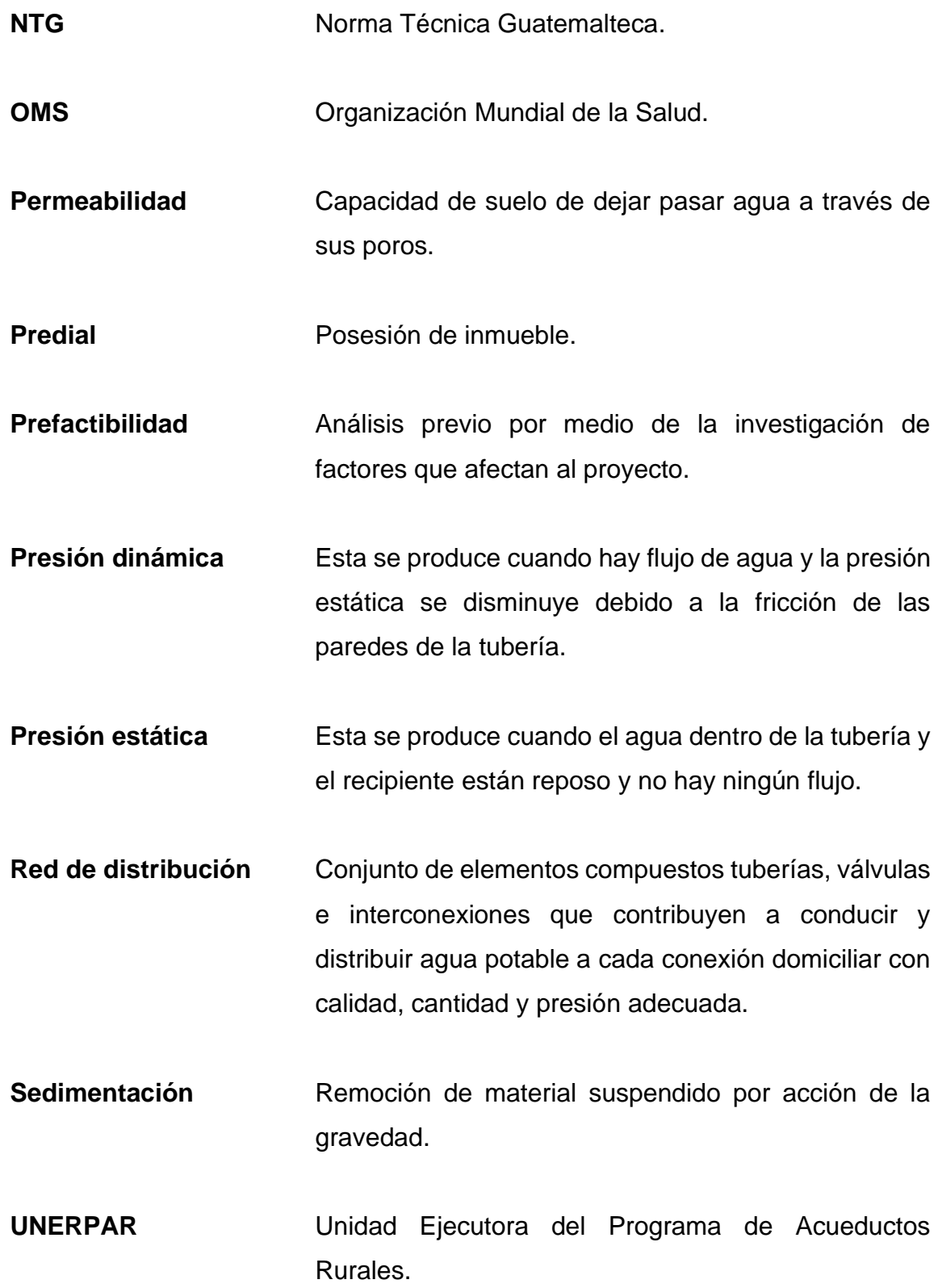

XV

Válvula Aparato mecánico con el cual se puede iniciar, detener o regular la circulación de líquidos.

#### **RESUMEN**

<span id="page-32-0"></span>En el presente trabajo de graduación se desarrollan el diseño del sistema de alcantarillado sanitario del caserío Xepec y el diseño del sistema de abastecimiento de agua potable por gravedad en el casco urbano, Santa Catarina Palopó.

Se hizo la investigación monográfica del municipio de Santa Catarina Palopó. Allí se especifican las características de la comunidad, así mismo, se describen las necesidades de alcantarillado sanitario y de agua potable, respectivamente.

Se realizaron visitas de campo, levantamientos topográficos. Tomando en consideración normas para diseño, se determinaron los parámetros, se hicieron cálculos hidráulicos, se llevaron a cabo análisis de laboratorio (para el diseño de agua potable), presupuesto y cronograma físico – financiero. Ambos diseños fueron desarrollados tomando en cuenta aspectos económicos planteados por la municipalidad de Santa Catarina Palopó, también tomando en cuenta aspectos técnicos, de acuerdo con criterio propio, guías de diseño, normas y asesoría profesional.

Por último, se agregan las conclusiones y recomendaciones para el correcto funcionamiento de los diseños. Así mismo, tengan el mantenimiento adecuado en el proceso constructivo y en el período de operación. En la sección de apéndices se incluye para cada diseño; memoria de cálculo, juego de planos, resultados de laboratorio, y otros.

XVII

XVIII

### **OBJETIVOS**

#### <span id="page-34-0"></span>**General**

Diseñar el sistema de alcantarillado del caserío Xepec; y el sistema de abastecimiento de agua potable por gravedad en el casco urbano, del municipio de Santa Catarina Palopó, del departamento de Sololá.

#### **Específicos**

- 1. Realizar el levantamiento topográfico del área donde se llevará a cabo el proyecto de alcantarillado sanitario y agua potable.
- 2. Realizar las pruebas de laboratorio para determinar las características del agua.
- 3. Elaborar presupuestos y planos constructivos para los proyectos de alcantarillado sanitario y agua potable.
# **INTRODUCCIÓN**

La prioridad fundamental en cualquier desarrollo urbano es el abastecimiento de agua potable. Pero una vez satisfecha esa necesidad se presenta el problema del desalojo de las aguas residuales. Por lo tanto, se requiere la construcción de un sistema de alcantarillado sanitario para eliminar las aguas residuales que producen los habitantes de una zona.

El capítulo uno muestra las necesidades principales del municipio de Santa Catarina Palopó; de las cuales resaltaron dos en especial. El casco urbano no posee un sistema de abastecimiento de agua potable efectivo; y el caserío Xepec no cuenta con un sistema de alcantarillado sanitario.

El Ejercicio Profesional Supervisado (EPS) busca satisfacer las necesidades de las comunidades en aspectos tales como, saneamiento básico e infraestructura, proporcionando soluciones por medio de diseños profesionales. Por tal razón en el capítulo dos y tres, se diseñó el sistema de alcantarillado sanitario para el caserío Xepec y el sistema de abastecimiento de agua potable por gravedad para el casco urbano de Santa Catarina Palopó.

El diseño de abastecimiento de agua potable del casco urbano en el municipio de Santa Catarina Palopó, Sololá; consta de tres tanques de distribución ubicados de forma estratégica, con tres redes de distribución, un ramal abierto y dos circuitos cerrados. El sistema de alcantarillado sanitario consta de un colector de un solo diámetro, 28 pozos de visita y un desfogue hacia la futura planta de tratamiento de aguas residuales. Los dos proyectos fueron diseñados de acuerdo con las guías de diseño del Instituto de Fomento Municipal

XXI

(INFOM) y Ministerio de Salud Pública y Asistencia Social. Proporcionando, de esta manera, el mejoramiento de la calidad de vida, salud y desarrollo de la población.

# **1. MONOGRAFÍA DEL CASERÍO XEPEC Y EL CASCO URBANO DEL MUNICIPIO DE SANTA CATARINA PALOPÓ, DEPARTAMENTO DE SOLOLÁ**

#### **1.1. Origen de la comunidad**

La historia del municipio se origina durante el período colonial, en el cual Santa Catarina Palopó perteneció primero al corregimiento de Tecpán Atitlán, el que, a partir de 1730, se convirtió, junto con el corregimiento de Atitlán, en la Alcaldía Mayor de Sololá. En 1872, al ser creado el departamento de Quiché, Santa Catarina Palopó aparece entre los 21 municipios que en ese momento permanecieron en Sololá. En 1934, se hizo una nueva reforma geográfica al departamento y Santa Catarina Palopó quedó dentro de los 19 municipios que actualmente forman el departamento de Sololá.

El origen del nombre 'Palopó' que forma parte del nombre de este municipio se origina del cruce de dos palabras de diferente idioma, español y kaqchikel; palo que es de árbol y *pó*, apocope de *poj*, que significa árbol de amate. En conjunto se podría interpretar como 'árbol de amate' el significado de Palopó. Existen pocos datos históricos para reconstruir el pasado del período prehispánico (anterior a 1492) de Santa Catarina Palopó, cuyo territorio fue dominado por el grupo kaqchikel durante el período post clásico.

#### **1.2. Ubicación y localización**

El municipio de Santa Catarina Palopó se encuentra situado en la parte este del departamento de Sololá, en la Región VI o Región suroccidental. Se localiza en la latitud 14° 32' 22" y en la longitud 91° 08' 06". Cuenta con una extensión territorial de 8 km<sup>2</sup>. La distancia desde esta cabecera municipal a la cabecera departamental de Sololá es de 13 kilómetro ver figura 1.

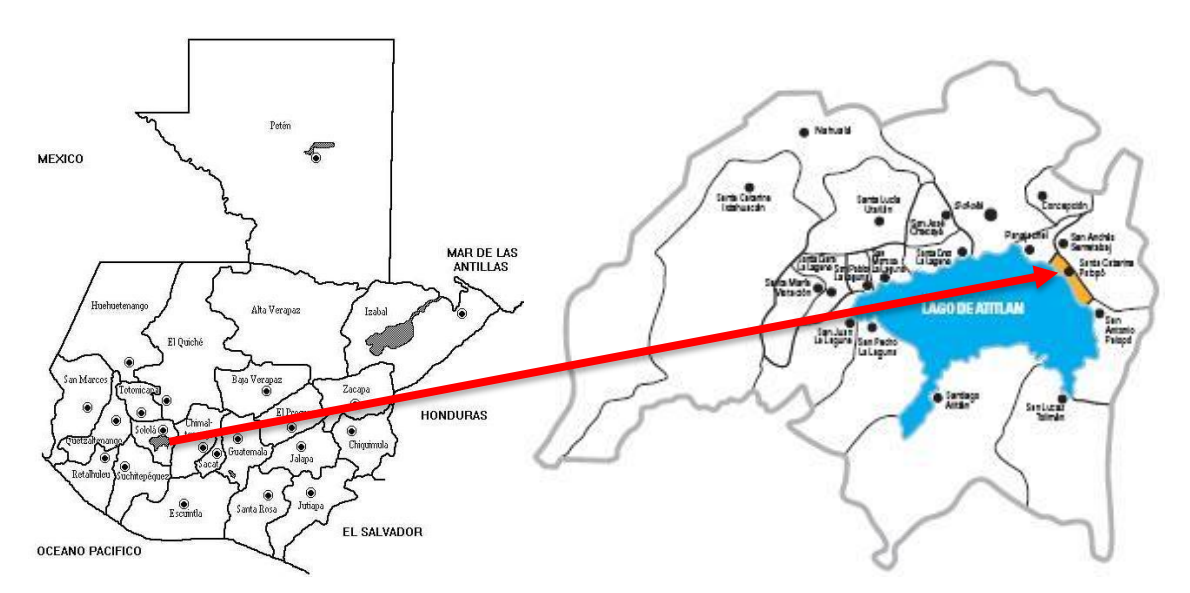

Figura 1. **Ubicación del municipio de Santa Catarina Palopó**

#### **1.3. Límites**

Limita al norte con el municipio de San Andrés Semetabaj Sololá; al sur con el municipio de San Antonio Palopó y el lago de Atitlán Sololá; al este, con el municipio de San Antonio Palopó Sololá; y al oeste, con el municipio de Panajachel Sololá.

# **1.4. Clima**

La estación meteorológica más cercana es del municipio de Santiago Atitlán, departamento de Sololá, dicta lo siguiente:

Fuente: Dirección Municipal de Planificación, municipalidad de Santa Catarina Palopó.

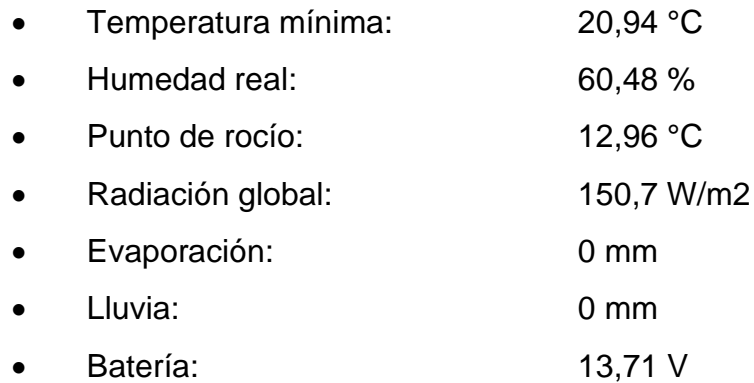

Datos tomados el 13 de marzo de 2020 a las 16:00 horas.

# **1.5. Población**

Datos demográficos del municipio Santa Catarina Palopó. Censo poblacional 2017 realizado por puesto de salud del municipio. La población urbana está distribuida en la cabecera municipal, mientras que la población rural está distribuida en dos caseríos, que son, Xepec y Pacamán.

# Tabla I. **Población total del municipio Santa Catarina Palopó**

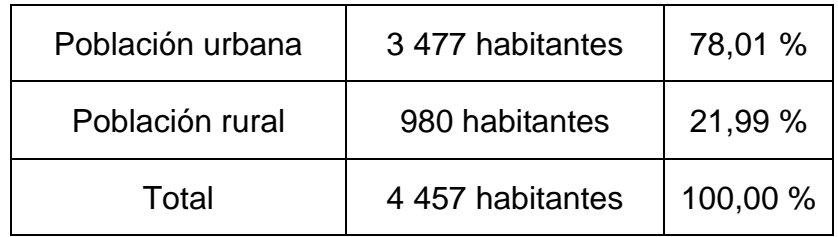

Fuente: puesto de salud del municipio de Santa Catarina Palopó.

#### **1.6. Organización comunitaria**

En el municipio de Santa Catarina Palopó, las comunidades pertenecen a Consejos Comunitarios de Desarrollo (COCODE), definidos por ubicación. Estos poseen carácter jurídico y, por lo tanto, pueden ejercer solicitudes a la municipalidad para informar de problemáticas acerca de cualquier índole. Todos los COCODE del municipio se reúnen una vez al mes para tratar todos los temas relacionados al municipio. Este sistema es útil debido a que aporta un orden para los procesos municipales.

# **1.7. Investigación diagnóstica**

A continuación, se detallan las principales necesidades de la población del municipio de Santa Catarina Palopó.

#### **1.7.1. Descripción de las necesidades**

La comunidad del casco urbano del Santa Catarina Palopó tiene una población de 4 457 habitantes. El sistema que abastece los vecinos ya no se da abasto para cubrir todas las familias de la cabecera municipal, principalmente en época de verano. Actualmente el sistema se abastece de tres tanques que están ubicados en las partes altas del municipio, sin embargo, varias familias se ven afectadas puesto que no tienen el servicio de agua potable en sus casas y esto obliga a los encargados del hogar a salir a buscar agua en otros sectores del municipio o acarrear de la orilla del lago de Atitlán. Como resultado de esto es el aumento de enfermedades gastrointestinales, por consumir agua que no está clorada.

Uno de sus caseríos, Xepec, ya cuenta con un sistema de abastecimiento de agua potable, sin embargo, no posee un sistema de alcantarillado sanitario. La población rural representa el 21,99 % de la población total, de los cuales el 12,56 %, es decir 560 personas, viven en el caserío Xepec. La comunidad tiene el servicio de agua potable, sin embargo, la evacuación de las excretas lo están haciendo de manera inadecuada, puesto que las letrinas y fosas sépticas están mal hechas, provocando que la población contraiga enfermedades gastrointestinales debido al mal olor y a las moscas que las excretas generan, por ende, afectando la integridad y salud de las personas.

# **2. DISEÑO DEL SISTEMA DE ABASTECIMIENTO DE AGUA POTABLE POR GRAVEDAD EN EL CASCO URBANO, SANTA CATARINA, PALOPÓ**

#### **2.1. Descripción del proyecto**

La necesidad de un proyecto de abastecimiento de agua potable para el casco urbano de Santa Catarina Palopó es de total urgencia. Para realizar dicho proyecto se cuenta con tres fuentes de agua capaces de abastecer a la población actual y futura, en un período de diseño de 21 años.

El proyecto consiste en el diseño de la línea de conducción por gravedad desde los tres tanques del municipio, para abastecer 5 698 habitantes a futuro. El casco urbano será divido en 3 áreas, las cuales estarán cubiertas por cada uno de los tanques, para abastecer la demanda de todas las viviendas de la comunidad. El tanque Cuaquixaché abastecerá 1 100 personas con una línea central y ramales abiertos; el tanque principal abastecerá 3 668 personas con un circuito combinado; y el tanque Vista Hermosa abastecerá 930 personas con un circuito combinado.

#### **2.2. Topografía**

La topografía para un proyecto de agua potable define el diseño del sistema, ya que tiene por objeto, medir las extensiones del terreno, determinar la posición y elevación de puntos situados sobre y bajo la superficie del terreno. Dicha topografía se compone de planimetría y nivelación; los cuales se pueden realizar con teodolito y nivel de precisión, respectivamente.

Con ayuda de Amigos del Lago y AMSCLAE se obtuvieron las curvas de nivel del casco urbano, para posteriormente realizar el recorrido de la línea de conducción, utilizando el equipo y métodos apropiados según el caso. En la topografía se incluyó el diseño las posibles rutas del sistema de agua potable, de las cuales se eligió la más eficiente de acuerdo con el diseño.

#### **2.3. Componentes de un sistema de abastecimiento de agua potable**

Una red de abastecimiento de agua potable es un sistema que permite llevar el líquido vital a la vivienda de los habitantes de una comunidad.

#### **2.3.1. Fuente**

Esta provee al sistema el agua en cantidad y calidad suficiente. Las fuentes pueden ser una o varias, de un mismo tipo o distintas. Los tipos de fuente mayormente utilizados son los manantiales, los ríos, los lagos, el agua subterránea. El agua de lluvia o de condensación puede ser utilizada igualmente para abastecer una vivienda o una comunidad. En Santa Catarina Palopó se tienen tres fuentes distintas, las cuales son:

- Fuente del manantial Xecajay, Tecpán; encargada de abastecer el tanque Cuaquixaché.
- Fuente del manantial Pacamán-Xepec; encargada de abastecer el tanque principal.
- Fuente del manantial Panasajar 1, Finca Santa Victoria; encargada de abastecer el tanque Vista Hermosa.

#### **2.3.2. Línea de conducción**

Se les llama así a los dispositivos encargados de transportar el agua desde el punto de captación al punto de almacenamiento. Generalmente trabaja a presión, utilizando la fuerza de gravedad. El agua se pretende distribuir a la comunidad.

La línea de conducción diseñada del tanque Vista Hermosa hacia el tanque Principal contiene 427,02 metros lineales, compuesta por diámetros de 1" y 1¼" con presión de trabajo 160 psi; y la línea de conducción diseñada del tanque Cuaquixaché hacia el tanque principal contiene 815,72 metros lineales, compuesta por diámetros de 1" y ¾" con presión de trabajo 160 psi; considerando el cumplimiento de la norma ASTM D-2241. Esto con el objetivo de abastecer todo el circuito del tanque principal.

#### **2.3.3. Almacenamiento**

Son los puntos, en un sistema de abastecimiento de agua potable en donde se regula y almacena el agua que va a ser distribuida en una comunidad y depende de la oferta y la demanda de agua en un tiempo determinado.

En el casco urbano de Santa Catarina Palopó se tienen tres tanques de abastecimiento, los cuales se ubicaron y se midieron para determinar la capacidad que cada uno tiene.

- Tanque Cuaquixaché: con una capacidad de 109,48 m<sup>3</sup>.
- Tanque principal: con una capacidad de  $94,50 \text{ m}^3$ .
- Tanque Vista Hermosa: con una capacidad de 96,00  $\mathrm{m}^3$  y con un tanque de reserva con capacidad de  $54,19$  m<sup>3</sup>.

Para determinar el volumen necesario de un tanque de distribución, es ideal utilizar los datos de la demanda real. En caso de no tener estos datos se debe considerar para su diseño el 25 % a 40 % del caudal medio diario en el caso de sistemas por gravedad y de 40 % a 65 % en sistemas por bombeo. Como los datos de demanda real no se tienen; para verificar que los tanques cumplen, se utilizó el porcentaje máximo para asegurar que la comunidad será abastecida, este porcentaje es el 40 % del volumen que demanda la población futura con la dotación, por lo tanto:

Volume
$$
Volume = \frac{90 \frac{1}{hab}}{1000} = 205,13 \frac{m^3}{2}
$$

En conjunto, los tres tanques cumplen con los  $205,13$  m<sup>3</sup> de capacidad mínima para abastecer a la comunidad del casco urbano de Santa Catarina Palopó, puesto que la suma de la capacidad total de los tanques de distribución es de 354,17 m $3$ .

#### **2.3.4. Red de distribución**

Es el conjunto de dispositivos tal como líneas, redes, válvulas y otros dispositivos de control, que en un sistema de abastecimiento de agua potable cumple con la función de distribuir el agua en la comunidad. El agua puede distribuirse en cada domicilio mediante conexiones domiciliares o mediante conexiones prediales o comunales.

En el diseño de abastecimiento de agua potable se dividió la población en tres sectores para ser abastecidos por cada uno de los tres tanques de distribución que se tienen. Para ello se utilizaron las siguientes redes de distribución:

10

- 1 ramal abierto; con longitud total de 1 619,93 metros, abastecida por el tanque de distribución Cuaquixaché.
- 1 circuito cerrado con ramales abiertos; con longitud total de 4 137,91 metros, abastecida por el tanque de distribución principal.
- 1 circuito cerrado con ramales abiertos; con longitud total de 2 268,05 metros, abastecida por el tanque de distribución Vista Hermosa.

### **2.4. Información básica para el diseño**

A continuación, se detalla la información básica que debe tomarse en cuenta para llevar a cabo el diseño.

#### **2.4.1. Aforo**

Para aforar corrientes pequeñas y manantiales, se utilizó el método de aforo volumétrico, el cual consiste en recoger en un tiempo específico un volumen específico de agua, midiendo el tiempo utilizado en la recolección de este, el cual se realiza de la siguiente forma:

- Colocar un recipiente de volumen conocido en la fuente
- Tomar el tiempo que tarda en llenarse el recipiente
- Calcular el caudal

$$
Q = \frac{V}{t}
$$

Donde:

 $Q =$  caudal de la fuente (litros/segundos)

 $V =$  volumen del recipiente (litros) t = tiempo de llenado (segundos)

# **2.4.2. Caudal de aforo**

Se realizaron los aforos en las tres fuentes, con fecha 5 de diciembre de 2018. Se utilizó un recipiente de 5 galones y se tomó el tiempo en el que fue llenado el recipiente, se realizaron 5 repeticiones para luego sacar un promedio. Caudal producido por las distintas fuentes se obtuvo en la época de estiaje.

# Tabla II. **Aforo realizado en la fuente Xecajay, Tecpán; tanque Cuaquixaché**

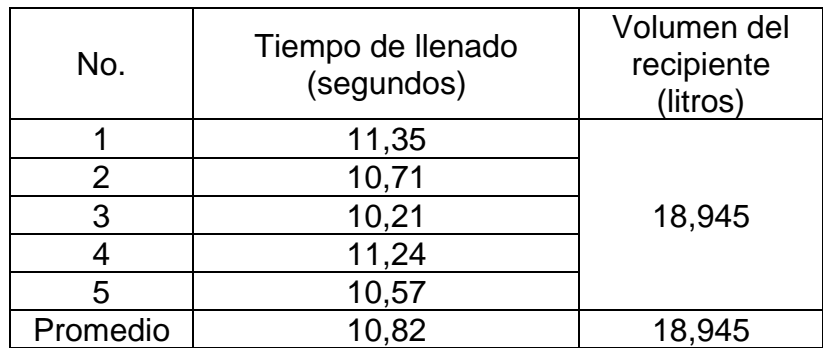

Fuente: elaboración propia, empleando Microsoft Excel.

Utilizando la ecuación de caudal:

$$
Q = \frac{18,945 \text{ litros}}{10,82 \text{ segments}} = 1,75 \text{ litros/segundo}
$$

# Tabla III. **Aforo realizado en la fuente Pacamán-Xepec; tanque Principal**

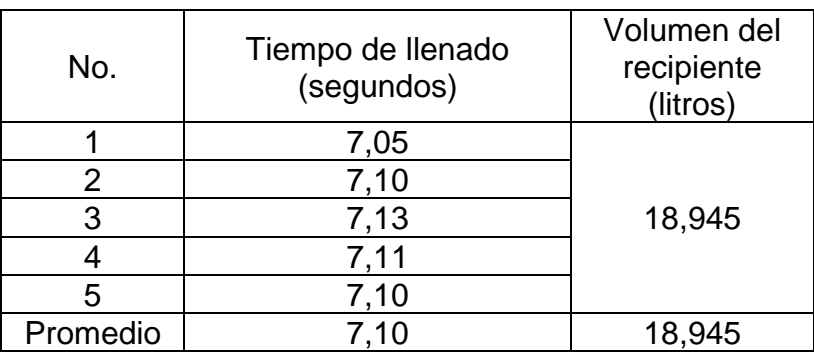

Fuente: elaboración propia, empleando Microsoft Excel.

$$
Q = \frac{18,945 \text{ litres}}{7,10 \text{ segments}} = 2,67 \text{ litres/segments}
$$

# Tabla IV. **Aforo realizado en la fuente Panasajar 1, Finca Santa Victoria; tanque Vista Hermosa**

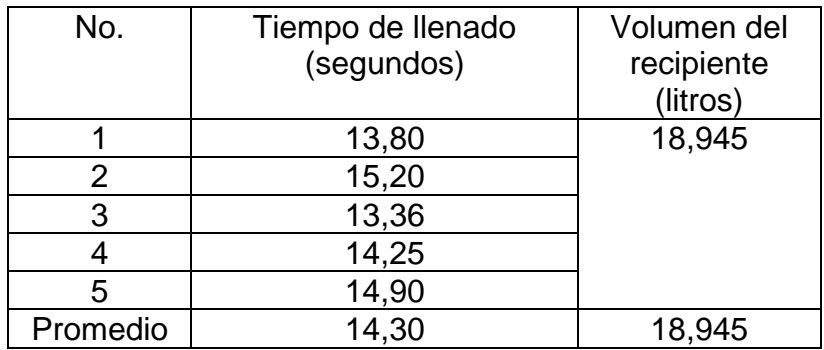

Fuente: elaboración propia, empleando Microsoft Excel.

$$
Q = \frac{18,945 \text{ litres}}{14,30 \text{ segments}} = 1,32 \text{ litres/segments}
$$

#### **2.4.3. Calidad del agua**

Para cerciorarse de que el agua es potable es necesario hacer los análisis correspondientes, los cuales son:

#### **2.4.3.1. Examen bacteriológico**

De acuerdo con el examen bacteriológico que se muestra en el anexo, se concluye que el agua que ingresa a los tres tanques de distribución bacteriológicamente no es potable, debido a la presencia de organismos coliformes. Este resultado demuestra que el agua requiere de tratamiento para su consumo, tal como la desinfección a base de pastillas de tricloruro, que se usa para evitar cualquier contaminación que exista en los accesorios, elementos estructurales, tuberías del sistema y así obtener de calidad sanitaria segura. Ver anexo 1, 3 y 5, respectivamente.

#### **2.4.3.2. Examen físico químico**

Para el agua proveniente del tanque Cuaquixaché, desde el punto de vista físico químico sanitario se tiene: nitratos altos, dureza en límites máximos permisibles. Las demás determinaciones se encuentran dentro de los límites aceptables de normalidad, según Norma COGUANOR NTG 29 001. Para el agua proveniente del tanque principal, desde el punto de vista físico químico sanitario, se tiene: color, dureza en límites máximos permisibles. Las demás determinaciones se encuentran dentro de los límites aceptables de normalidad, según Norma COGUANOR NTG 29 001.

Para el agua proveniente del tanque Vista Hermosa, desde el punto de vista físico químico sanitario se tiene: color en límites máximos permisibles. Las demás

14

determinaciones se encuentran dentro de los límites aceptables de normalidad, según Norma COGUANOR NTG 29 001. Ver anexo 2, 4 y 6, respectivamente.

#### **2.5. Parámetros de diseño**

A continuación, se detallan los parámetros de diseño establecidos por la guía de diseño UNEPAR.

#### **2.5.1. Factores de diseño**

Hay diversos factores que afectan las bases de diseño del sistema de abastecimiento de agua potable para el casco urbano de Santa Catarina Palopó tales como clima, actividad productiva, aspectos socioeconómicos y patrones de consumo de la población, y otros.

#### **2.5.1.1. Factor de día máximo (fdm)**

Este factor muestra el incremento que se presenta en el día de mayor consumo respecto al consumo promedio. Generalmente en época seca los habitantes incrementan el consumo de agua. Este va de 1,2 a 1,5 para poblaciones futuras menores de 1 000 habitantes y de 1,2 para mayores de 1 000 habitantes, según la guía de diseño UNEPAR.

Para el diseño del sistema de abastecimiento de agua potable en el casco urbano de Santa Catarina Palopó se utilizó un fdm = 1,5 debido a que la dotación es de 90 l/hab/día siendo la dotación mínima y la población es relativamente alta, de esta manera se garantiza el abastecimiento de la comunidad.

### **2.5.1.2. Factor de hora máximo (fhm)**

Este factor va de 2,0 a 3,0 para poblaciones menores de 1 000 habitantes y de 2 para poblaciones futuras mayores de 1 000 habitantes, según la guía de diseño UNEPAR. El consumo de agua en el casco urbano de Santa Catrina Palopó varía considerablemente dependiendo de la hora del día, tal que a la media noche la demanda es mínima, pero a las 6 de la mañana esta es máxima.

Para el diseño del sistema de abastecimiento de agua potable en el casco urbano de Santa Catarina Palopó, tomando en cuenta que la población supera los 1 000 habitantes, se utilizó un fhm = 3,0 puesto que la mayoría de la población labora allí mismo en la comunidad, incrementando así el uso del recurso hídrico.

### **2.5.2. Período de diseño**

Es el tiempo para el cual se considera que el sistema de agua potable será funcional y cumplirá con eficiencia para abastecer a la comunidad del casco urbano de Santa Catarina Palopó. Para establecer el período de diseño se debe tomar en cuenta los siguientes factores:

- Vida útil de los materiales
- Calidad de los materiales y de las construcciones
- Futuras ampliaciones del sistema
- Población de diseño
- Fuente de agua y caudal
- Gestión económica
- Comportamiento del sistema en sus primeros años de funcionamiento

La guía de normas sanitarias para el diseño de sistemas rurales de abastecimiento de agua potable (obra civil) recomienda un valor de 20 años, más 2 años por gestión administrativa.

Tomando en cuenta los factores antes mencionados, el período de diseño para el proyecto de abastecimiento de agua potable en el casco urbano de Santa Catarina Palopó es de 21 años.

#### **2.5.3. Población de diseño**

La población de diseño es uno de los parámetros más importantes en el diseño, puesto que, así se determina la demanda de agua potable a presente y a futuro.

#### **2.5.3.1. Población actual**

Según información obtenida en el centro de salud del municipio de Santa Catarina Palopó, la población total de la comunidad es cerca de 3 477 habitantes en el casco urbano distribuidos en 580 familias, tomándose en cuenta todas las viviendas construidas, teniendo un aproximado de 6 integrantes por familia.

#### **2.5.3.2. Población futura**

El consumo de agua depende de la dotación y de la población de diseño, por lo que, en el centro de salud de la localidad se obtuvo la tasa de crecimiento poblacional de 2,38 %. Así mismo, se tomó en cuenta el período de diseño de 21 años establecido con anterioridad.

17

#### **2.5.3.3. Estimación de población futura**

Para la proyección de población futura se puede utilizar distintos métodos. El método por utilizar para el cálculo de población futura es el geométrico, con el objetivo de obtener un valor más apegado a la realidad.

$$
P_f = P_o * (1+i)^n
$$

Donde:

 $P_f$  = población futura a "n" años P<sup>o</sup> = población actual i = tasa de crecimiento n = número de años transcurridos

Actualmente el casco urbano de Santa Catarina Palopó cuenta con 3 477 habitantes. La tasa de crecimiento poblacional es de 2,38 %. Datos obtenidos en el centro de salud del municipio de Santa Catarina Palopó.

 $P_{f 21} = 3\,477(1+0,0238)^{21}$ 

 $P_{f21} = 5698$  habitantes

#### **2.5.3.4. Distribución de habitantes por área**

La comunidad actualmente es abastecida de agua potable por 3 tanques. El casco urbano se dividió en 3 sectores las cuales estarán cubiertas por cada uno de los tanques, para abastecer la demanda de todas las viviendas de la comunidad.

# Tabla V. **Habitantes abastecidos por cada uno de los tanques a futuro**

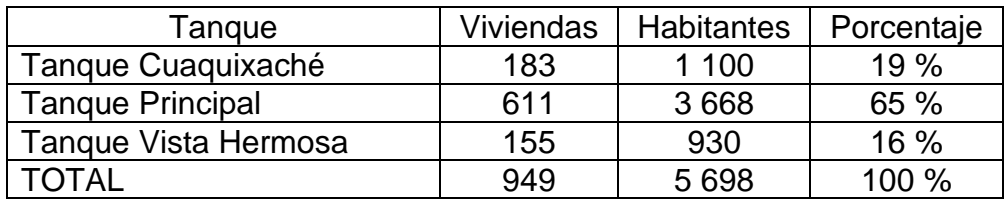

Fuente: elaboración propia, empleando Microsoft Excel.

# **2.5.3.5. Dotación**

Dotación es la cantidad de agua asignada a un habitante en un día en una población. Para determinar la dotación en litros/habitante/día es necesario conocer algunos parámetros que satisfacen las necesidades de los usuarios. Según los criterios de la Unidad Ejecutora de Proyectos para Acueductos Rurales (UNEPAR) y la Organización Mundial de la Salud (OMS) se tiene:

- Clima
- Calidad y cantidad de agua
- Actividades económicas
- Facilidad de drenaje
- Nivel de vida y características de la población
- Presiones
- Costos de servicio de agua al usuario
- Medición
- Administración del sistema
- Recursos hidrológicos

Además del consumo humano, existen otros usos del vital líquido que aumentan en menor grado; siempre es recomendable considerarlos. Los usos adicionales más comunes del agua son:

- Aseo personal
- Lavado de sanitarios
- Lavado de ropa
- Limpieza de la casa
- Bebida para animales

De acuerdo con las especificaciones de UNEPAR, la dotación para servicio de conexiones intradomiciliares con opción a varios grifos por vivienda es de 90 a 170 l/hab/día.

Puesto que no existen investigaciones de campo de dotación, se determinó que el diseño tendrá una dotación de 90 l/hab/día, siendo esta la dotación mínima establecida por UNEPAR. De esta manera se garantiza que la fuente propuesta posee la capacidad para producir el caudal requerido.

# **2.6. Diseño del sistema para los diferentes tanques**

A continuación, se muestra el cálculo de caudales para cada uno de los tanques.

#### **2.6.1. Caudales de diseño**

Son los consumos considerados para el dimensionamiento de las tuberías y obras hidráulicas en cada componente de un abastecimiento de agua, basados en la información básica, aforo y estudio poblacional.

#### **2.6.1.1. Caudal medio diario**

El caudal medio diario es el producto de multiplicar la dotación adoptada por el número de habitantes que se hayan estimado para el final del período de diseño, dividido entre el número de segundos que tiene un día.

$$
Q_{\rm md} = \frac{\text{dotación} * \text{población}}{86,400}
$$

• Tanque 1 - Cuaquixaché

$$
Q_{\rm md} = \frac{90 * 1100}{86400} = 1,14
$$
 l/seg

• Tanque 2 – Principal

$$
Q_{\rm md} = \frac{90 * 3 \, 668}{86 \, 400} = 3.82 \, \text{l/seg}
$$

• Tanque 3 – Vista Hermosa

$$
Q_{\rm md} = \frac{90 * 930}{86 400} = 0.97
$$
 l/sec

#### **2.6.1.2. Caudal de día máximo**

El caudal máximo diario o caudal de conducción es el máximo caudal producido en un día durante un período de observación de un año. Es el resultado de multiplicar el factor de día máximo por el consumo medio diario.

 $Q_{\text{max diario}} = f dm * Q_{md}$ 

• Tanque 1 - Cuaquixaché

 $Q_{\text{max diario}} = 1.5 * 1.14 = 1.72$  *l/s* 

• Tanque 2 – Principal

 $Q_{\text{max diario}} = 1.5 * 3.82 = 5.73$  *l/s* 

• Tanque 3 – Vista Hermosa

 $Q_{\text{max diario}} = 1.5 * 0.97 = 1.45$  *l/s* 

#### **2.6.1.3. Caudal máximo horario**

El caudal máximo horario o caudal de distribución, es el máximo caudal producido durante una hora en un período de observación de un año y este se calcula multiplicando el factor de hora máximo por el caudal medio.

 $Q_{\text{max horizon}} = f h m^* Q_{\text{md}}$ 

• Tanque 1 - Cuaquixaché

 $Q_{\text{max horizon}} = 3*1,14 = 3,44$  I/s

• Tanque 2 – Principal

 $Q_{\text{max horizon}} = 3*3,82 = 11,46$  I/s

• Tanque 3 – Vista Hermosa

$$
Q_{\text{max horizon}} = 3*0,97 = 2,91
$$
 *I/S*

El tanque Cuaquixaché y el tanque Vista Hermosa tienen la capacidad de brindar el caudal máximo horario. Pero el tanque principal no cumple. Para ello se diseñaron 2 líneas de conducción, una que va desde tanque Vista Hermosa hacia el tanque Principal y otra que va desde el tanque Cuaquixaché hacia el tanque principal. Esto con el objetivo de abastecer el tanque Principal.

Como los tres sistemas no pueden funcionar al mismo tiempo, el abastecimiento será un día sí y un día no. Es decir, el ramal abierto abastecido por el tanque Cuaquixaché y el circuito abastecido por el tanque Vista Hermosa funcionarán un día y al día siguiente funcionará solamente el circuito abastecido por el tanque Principal. Luego se repite el abastecimiento.

# **2.6.1.4. Caudal de uso simultáneo**

Para el diseño de los ramales de distribución se deberá hacer una comparación entre los cálculos del caudal obtenidos con el caudal máximo horario y el criterio de caudal de uso simultáneo. Deberá usarse el mayor entre ambos.

$$
Qus = k * \sqrt{n-1}
$$

Donde:

 $Qus =$  caudal de uso simultáneo no menor de 0,20 l/s  $k =$  coeficiente; 0,20 predial; 0,15 llena cántaros

- n = número de conexiones o llena cántaros futuros
- Tanque 1 Cuaquixaché

$$
Qus = 0.20 * \sqrt{183 - 1} = 2.70 l/s
$$

• Tanque 2 – Principal

$$
Qus = 0.20 * \sqrt{611 - 1} = 4.94 l/s
$$

• Tanque 3 – Vista Hermosa

$$
Qus = 0.20 * \sqrt{155 - 1} = 2.48 l/s
$$

# **2.6.1.5. Caudal unitario**

Es el caudal que corresponde, acorde al diseño, a cada vivienda de la población. Es útil para la distribución del caudal máximo horario en los ramales de la red. Se determina de la siguiente manera:

$$
Q_u = \frac{Q_{mh}}{Viviendas}
$$

Donde:

Q<sup>u</sup> = caudal unitario (l/s/vivienda) Qmh = caudal máximo horario (l/s)

• Tanque 1 - Cuaquixaché

$$
Q_u = \frac{3.44 \, l/s}{183 \, \text{viviendas}} = 0.0188 \, l/s/\text{vivienda}
$$

• Tanque 2 – Principal

$$
Q_u = \frac{11,46 \, l/s}{611 \, viviendas} = 0,0187 \, l/s/vivien da
$$

• Tanque 3 – Vista Hermosa

$$
Q_u = \frac{2.91 \, l/s}{155 \, \text{viviendas}} = 0.0188 \, l/s/\text{vivienda}
$$

La determinación del caudal unitario se realiza con el fin de abastecer de manera equitativa a las viviendas de la comunidad considerando las variaciones de consumo y demás parámetros.

|                                | Tanque 1 | Tanque 2 | Tanque 3 |
|--------------------------------|----------|----------|----------|
| Población futura (hab)         | 1 100    | 3 6 6 8  | 930      |
| Aforo volumétrico (I/s)        | 1,19     | 2,31     | 1,00     |
| Caudal medio diario (I/s)      | 1,14     | 3,82     | 0.97     |
| Caudal máximo diario (I/s)     | 1,72     | 5,73     | 1,45     |
| Caudal máximo horario (I/s)    | 3,44     | 11,46    | 2,91     |
| Caudal de uso simultáneo (I/s) | 2,70     | 4,94     | 2,48     |
| Caudal unitario (I/s)          | 0,0188   | 0.0187   | 0,0188   |

Tabla VI. **Resumen de cálculo de caudales** 

Fuente: elaboración propia, empleando Microsoft Excel.

#### **2.6.2. Presión estática y dinámica**

Se presenta presión estática y dinámica en un fluido que circula dentro de un conducto, es decir, tubería. Generalmente se mide en psi. La presión estática hace referencia a la presión generada por el fluido en estado de reposo; dependiendo del peso específico y de la altura del nivel del fluido respecto de un nivel de referencia. La presión dinámica es la presión que se origina consecuentemente a la velocidad del fluido dentro de la tubería, esta depende de la densidad del fluido y de la velocidad.

La presión estática en ramal Cuaquixaché es de 170,73 m. Dicha presión excede la presión de trabajo de la tubería de 160 psi, que es 112 metros columna agua. Por lo tanto, se colocó una caja rompe presión a los 314,96 metros de longitud desde el E-0, para disminuir la presión estática y así garantizar el funcionamiento de la tubería.

#### **2.6.2.1. Presión de trabajo**

La presión de trabajo representa la presión estática máxima que se puede tener en el sistema y esta se selecciona dependiendo de la mayor diferencia entre cotas en la línea de distribución. Esta presión puede ser entre el tanque de abastecimiento o cualquier otra parte del sistema. No puede haber una presión estática mayor a la que soporta la presión de trabajo, si existe una presión mayor, la tubería puede llegar al colapso.

Las tuberías que generalmente se utilizan son las que soportan 160 psi o 250 psi de presión de trabajo, respetando las presiones mínimas y máximas, las cuales son:

26

- 160 psi = 112 metros columna agua (mca)
- 250 psi = 175 metros columna agua (mca)

Un metro columna de agua es una unidad de presión que equivale a la presión ejercida por una columna de agua a metros de altura sobre la gravedad terrestre. Es una medida con mucha utilidad para dimensionar de manera física el alcance de la presión, principalmente para la red de distribución.

Para el diseño del sistema de abastecimiento de agua potable de Santa Catarina Palopó se seleccionó la tubería de PVC con una presión de trabajo de 160 psi (112 mca), puesto que la mayor diferencia entre altura en el sistema es de 109,50 metros.

# **2.6.3. Línea de conducción**

Se le llama línea de conducción a la tubería que transporta agua desde la captación hasta la planta potabilizadora o hasta el tanque, dependiendo de la configuración del sistema. Esta se conduce el agua por medio de canales o túneles, ya sea mediante bombeo o por gravedad.

Para el diseño del sistema de abastecimiento de agua potable de Santa Catarina Palopó se tienen 2 líneas de conducción, una se dirige desde el tanque Vista Hermosa hasta el tanque Principal; la otra se dirige desde el tanque Cuaquixaché hasta el tanque Principal, ambas funcionan por gravedad. Esto con el objetivo de aumentar el caudal en el tanque Principal, puesto que actualmente no posee el caudal necesario para abastecer a la comunidad cubierta por dicho tanque.

Para el diseño de la línea de conducción por medio de gravedad es necesario tomar en cuenta lo siguiente:

- La mayor diferencia de altura en cualquier parte del recorrido de la tubería
- Capacidad económica de la comunidad o ente que lo desarrolla
- Seleccionar la presión de trabajo adecuada para la tubería
- Obras necesarias en el trayecto de la línea de conducción

La línea de conducción por gravedad diseñada del tanque Vista Hermosa hacia el tanque Principal contiene 427,02 metros lineales, compuesta por diámetros de 1" y 1¼" con presión de trabajo 160 psi; y la línea de conducción por gravedad diseñada del tanque Cuaquixaché hacia el tanque Principal contiene 815,72 metros lineales, compuesta por diámetros de 1" y ¾" con presión de trabajo 160 psi; considerando el cumplimiento de la norma ASTM D-2241.

#### **2.6.3.1. Cálculo hidráulico**

Para realizar el cálculo hidráulico de la línea de conducción se utilizó la ecuación Hazen-Williams modificada de acuerdo con las dimensiones usadas en Guatemala. Esta ecuación se utiliza para determinar la velocidad del agua en tuberías circulares llenas, o conductos cerrados, es decir, que trabajan a presión. La pérdida de carga debe ser menor a la diferencia de elevación entre el punto inicial y final del tramo por analizar, tomando en cuenta la presión de la tubería. Para el cálculo hidráulico de la línea de conducción se utilizó la ecuación de Hazen-Williams:

$$
Hf = \frac{1743,811 * L * Q^{1,85}}{D^{4,87} * C^{1,85}}
$$

Donde:

Hf = pérdida de carga (m) L = longitud de tubería + 5 % por inclinación de la tubería (m)  $Q =$  caudal de conducción ( $I/S$ ) D = diámetro interno de tubería (pulg) C = coeficiente de rugosidad de Hazen-Williams

El coeficiente de rugosidad depende directamente del material de la tubería y representa la resistencia que este material presenta al flujo. Para la tubería PVC este tiene un valor de 150.

# **2.6.3.2. Velocidad mínima y máxima**

Para líneas de conducción de agua potable, las guías de normas sanitarias para el diseño de sistemas de abastecimiento de agua potable, las velocidades mínimas y máximas a la que el agua se debe conducir dentro de la tubería, son las siguientes:

- Velocidad mínima  $= 0.4$  m/s
- Velocidad máxima = 3,0 m/s

La velocidad mínima brinda seguridad de que no se depositará ningún sólido durante la conducción que obstruya la tubería; y la velocidad máxima evita que la tubería o accesorios sean dañados. Para el cálculo de la velocidad se utilizará la siguiente ecuación:

$$
V = \frac{1,974 \times Q}{D^2}
$$

# Donde:

 $V =$  velocidad del fluido  $(m/s)$  $Q =$  caudal conducido ( $I/s$ ) D = diámetro de la tubería (pulg)

En el diseño de las dos líneas de conducción, la velocidad mínima es de 1,21 m/s y la velocidad máxima es de 2,95 m/s. De tal manera que ambos diseños están dentro del parámetro.

# **2.6.3.3. Ejemplo de cálculo (línea de conducción)**

Aquí se muestra el diseño de la línea de conducción. Esta se diseñó desde el tanque Vista Hermosa, hasta el tanque principal. Esto con el objetivo de abastecer el tanque principal, puesto que actualmente el caudal proporcionado por dicho tanque no logra cubrir la demanda requerida por la población a futuro.

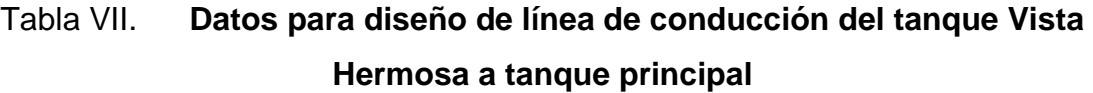

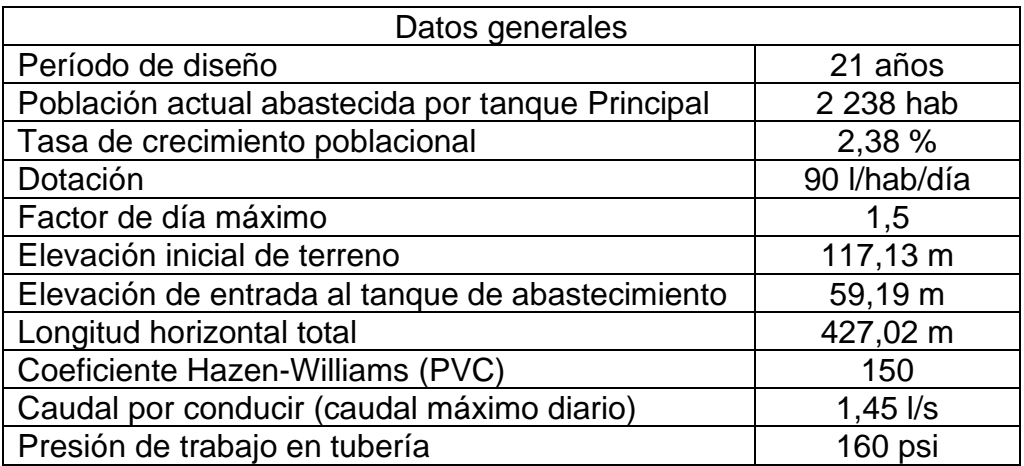

Fuente: elaboración propia, empleando Microsoft Excel.

Pérdida de carga

Luego de calcular el diámetro con la ecuación Hazen & Williams, el cual es de 2" (nominal); 2,199" diámetro interno. Se calcula la pérdida de carga.

$$
Hf = \frac{1743,811 * L * Q^{1,85}}{D^{4,87} * C^{1,85}}
$$

$$
Hf = \frac{1743,811 * 427,02 * 1,05 * 1,45^{1,85}}{2,199^{4,87} * 150^{1,85}} = 3,16 m
$$

La cota piezométrica inicial es igual a la cota de terreno inicial debido que desde allí se empezará a conducir el agua. La cota piezométrica final es la cota piezométrica inicial menos la pérdida de carga, es decir:

$$
Cota piezomética final = 117,13 m - 3,16 m = 113,97 m
$$

La cota del tanque Principal es 59,19 m y la cota piezométrica final es 113,97 m, por lo que el agua llegará al tanque con una presión de 54,78 mca. Esta presión es muy elevada por lo que se analizará la conducción con dos diámetros diferentes para perder más carga.

• Pérdida de carga con dos diámetros

Se asumirán dos diámetros con las longitudes correspondientes: 1 ¼" (nominal), 1,537" (interno) con 57,02 m de longitud; y 1" (nominal), 1,218" (interno) con 370,00 m de longitud, completando así los 427,02 m.

$$
Hf = \frac{1743,811 * L * Q^{1,85}}{D^{4,87} * C^{1,85}}
$$

$$
Hf_{1^1/4^{\text{''}}} = \frac{1743,811 \times 57,02 \times 1,05 \times 1,45^{1,85}}{1,537^{4,87} \times 150^{1,85}} = 2,41 \text{ m}
$$

$$
Hf_{1"} = \frac{1743,811 * 370,00 * 1,05 * 1,45^{1,85}}{1,218^{4,87} * 150^{1,85}} = 48,59 m
$$

 $Cota piezomética final = 117,13 m - 2,41 m - 48,59 m = 66,13 m$ 

La cota del tanque principal es 59,19 m y la cota piezométrica final es 66,13 m, por lo que el agua llegará al tanque con una presión de 6,94 mca. Esta presión es adecuada y cumple con el rango de presión establecido, puesto que debe estar entre 3 y 8 mca.

**Velocidad** 

$$
V = \frac{1,974 \times Q}{D^2}
$$

$$
V_{11/4} = \frac{1,974 \times 1,45}{1,537^2} = 1,21 \, m/s
$$

$$
V_{1"} = \frac{1,974 * 1,45}{1,218^2} = 1,93 \ m/s
$$

• Verificación de parámetros

 $Velocidad = (0,40/1,21/3,00) m/s$ 

$$
Velocidad = (0.40/1.93/3.00) m/s
$$

# Tabla VIII. **Datos para diseño de línea de conducción del tanque Cuaquixaché a tanque Principal**

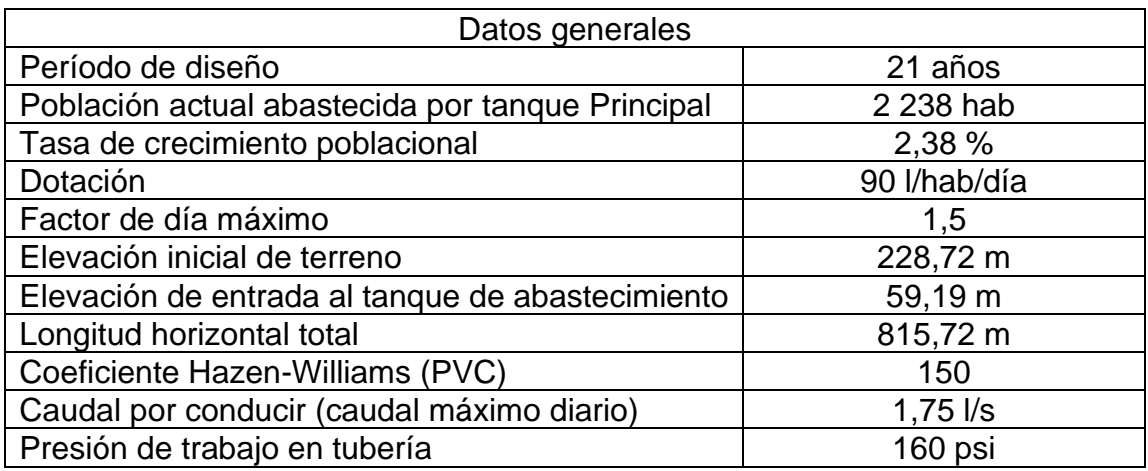

Fuente: elaboración propia, empleando Microsoft Excel.

• Pérdida de carga

Para determinar la pérdida de carga se asumirá un diámetro, el cual será de 2" (nominal); 2,199" diámetro interno.

$$
Hf = \frac{1743,811 * L * Q^{1,85}}{D^{4,87} * C^{1,85}}
$$

$$
Hf = \frac{1743,811 * 815,72 * 1,05 * 1,75^{1,85}}{2,199^{4,87} * 150^{1,85}} = 8,54 m
$$

La cota piezométrica inicial es igual a la cota de terreno inicial debido que desde allí se empezará a conducir el agua. La cota piezométrica final es la cota piezométrica inicial menos la pérdida de carga, es decir:

*Cota piezomética final* = 228,72 m – 8,54 m = 220,18 m

La cota del tanque Principal es 59,19 m y la cota piezométrica final es 220,18 m, por lo que el agua llegará al tanque con una presión de 160,99 mca. Esta presión es muy elevada por lo que se analizará la conducción con dos diámetros diferentes para perder más carga en la trayectoria del fluido.

#### • Pérdida de carga con dos diámetros

Se asumirán dos diámetros con las longitudes correspondientes: 1" (nominal), 1,218" (interno) con 788,00 m de longitud; y ¾" (nominal), 1,082" (interno) con 515,72 m de longitud, completando así los 815,72 m.

$$
Hf = \frac{1743,811 * L * Q^{1,85}}{D^{4,87} * C^{1,85}}
$$

$$
Hf_{1} = \frac{1743,811 * 788,00 * 1,05 * 1,75^{1,85}}{1,218^{4,87} * 150^{1,85}} = 146,54 m
$$

$$
Hf_{\frac{3}{4}} = \frac{1743,811 \times 27,72 \times 1,05 \times 1,75^{1,85}}{0,972^{4,87} \times 150^{1,85}} = 15,47 \text{ m}
$$

Cota piezomética final = 228,72 m – 146,54 m – 15,47 m = 66,71 m

La cota del tanque Principal es 59,19 m y la cota piezométrica final es 66,71 m, por lo que el agua llegará al tanque con una presión de 7,52 mca. Esta presión es adecuada y cumple con el rango de presión establecido, puesto que debe estar entre 3 y 8 mca.
• Velocidad

$$
V = \frac{1,974 \times Q}{D^2}
$$

$$
V_{1"} = \frac{1,974 * 1,75}{1,218^2} = 2,33 \ m/s
$$

$$
V_{3/4} = \frac{1,974 \times 1,75}{0,972^2} = 2,95 \ m/s
$$

• Verificación de parámetros

$$
Velocidad = (0,40/2,33/3,00) m/s
$$
  

$$
Velocidad = (0,40/2,95/3,00) m/s
$$

La velocidad cumple en cada uno de los diámetros, por lo tanto, la tubería en la línea de conducción funcionará de manera correcta, puesto que no será dañada ni tendrá sólidos retenidos en ella.

### **2.6.4. Red de distribución**

La red de distribución es un sistema de tuberías trabajando a presión que permite que el agua llegue desde el tanque de abastecimiento hasta los puntos de consumo, en este caso, las viviendas del casco urbano de Santa Catarina Palopó. La red de distribución puede estar conformada por ramales abiertos, circuitos cerrados o ambos. Para decidir qué tipo de red se deben contemplar algunos factores como:

- Terreno natural
- Existencia de redes de distribución cercanas a la comunidad por abastecer
- Distribución de viviendas o puntos de consumo
- Capacidad económica de la comunidad o ente encargado

La red de distribución para el casco urbano de Santa Catarina Palopó está conformada por tres sistemas, los cuales son:

- Una línea central con 9 ramales abiertos; abastecido por el tanque Cuaquixaché.
- Un circuito cerrado con 30 ramales abiertos; abastecido por el tanque Principal.
- Un circuito cerrado con 14 ramales abiertos; abastecido por el tanque Vista Hermosa.

## **2.6.4.1. Cálculo hidráulico**

El cálculo hidráulico de la red de distribución se realizó al igual que el cálculo de la línea de conducción. Se utilizó la ecuación Hazen-Williams modificada de acuerdo con las dimensiones usadas en Guatemala. Esta ecuación se utiliza para determinar la velocidad del agua en tuberías circulares llenas, o conductos cerrados, es decir, que trabajan a presión. La pérdida de carga debe ser menor a la diferencia de elevación entre el punto inicial y final del tramo por analizar, tomando en cuenta la presión de la tubería. Para el cálculo hidráulico de la red de distribución se utilizó la ecuación de Hazen-Williams:

$$
Hf = \frac{1743,811 * L * Q^{1,85}}{D^{4,87} * C^{1,85}}
$$

Donde:

Hf = pérdida de carga (m) L = longitud de tubería + 5 % por inclinación de la tubería (m)  $Q =$  caudal de conducción ( $I/S$ ) D = diámetro interno de tubería (pulg) C = coeficiente de rugosidad de Hazen-Williams

El coeficiente de rugosidad depende directamente del material de la tubería y representa la resistencia que este material presenta al flujo. Para la tubería PVC este tiene un valor de 150.

## **2.6.4.2. Presión de servicio**

La presión de servicio es la presión dinámica del fluido producida por la velocidad con la cual este se conduce por la tubería, por lo tanto, esta es la presión con la que el agua llegará a las viviendas o puntos de consumo. La presión de servicio se calcula de la siguiente manera:

Presión de servicio =  $Cota$  piezométrica –  $Cota$  de terreno

De acuerdo con la guía de normas sanitarias para el diseño de sistemas rurales de abastecimiento de agua para consumo humanos, la presión de servicio mínima y máxima permitidas son:

- Presión de servicio mínima = 10 mca
- Presión de servicio máxima = 60 mca

En la red de distribución la presión mínima obtenida es de 10 mca y la máxima 77,99 mca. La presión mínima cumple con el parámetro, pero la presión máxima no cumple. Por lo tanto, se colocaron válvulas de compuerta en lugares estratégicos dentro del circuito combinado abastecido por el tanque Vista Hermosa, para que se regule el flujo de agua y así mismo la presión de servicio. Esto con el objetivo de garantizar que la tubería soporte las presiones.

### **2.6.4.3. Velocidad mínima y máxima**

Las guías de normas sanitarias para el diseño de sistemas de abastecimiento de agua potable establecen que las velocidades mínimas y máximas a la que se debe conducir el agua dentro de la tubería en las redes de distribución son las siguientes:

- Velocidad mínima =  $0.6$  m/s
- Velocidad máxima = 3,0 m/s

La velocidad mínima brinda la seguridad de que no se depositará ningún sólido durante la conducción que obstruya la tubería; y la velocidad máxima evita que la tubería o accesorios sean dañados. Para el cálculo de la velocidad se utilizará la siguiente ecuación:

$$
V=\frac{1,974*Q}{D^2}
$$

Donde:

 $V =$  velocidad del fluido (m/s)  $Q =$  caudal conducido ( $I/s$ )

D = diámetro de la tubería (pulg)

En la red de distribución del sistema de abastecimiento de agua potable se tiene una velocidad mínima de 0,61 m/s y una velocidad máxima de 2,33 m/s, cumpliendo así con los parámetros establecidos.

#### **2.6.4.4. Caudal por distribuir**

La red de distribución en el casco urbano de Santa Catarina Palopó cuenta con 3 sistemas diferentes, por lo que el caudal se distribuirá proporcionalmente a la población. El caudal por distribuir es el caudal máximo horario o el caudal de uso simultaneo, se debe tomar el mayor de estos. Estos caudales fueron calculados con anterioridad.

- Caudal máximo horario
	- $\circ$  Tanque 1 Cuaquixaché = 3,44 l/s
	- $\circ$  Tanque 2 Principal = 11,46 l/s
	- $\circ$  Tanque 3 Vista Hermosa = 2,91 I/s
- Caudal de uso simultáneo
	- $\circ$  Tanque 1 Cuaquixaché = 2,70 l/s
	- $\circ$  Tanque 2 Principal = 4,94 l/s
	- $\circ$  Tanque 3 Vista Hermosa = 2,48 l/s

El caudal por distribuir en la red de distribución de los tres sistemas para el casco urbano de Santa Catarina Palopó será el caudal máximo horario, puesto que es mayor al caudal de uso simultáneo.

### **2.6.4.5. Caudal unitario**

Es el caudal que corresponde acorde con el diseño, a cada vivienda de la población. Es útil para la distribución del caudal máximo horario en los ramales de la red. Estos caudales ya fueron calculados con anterioridad.

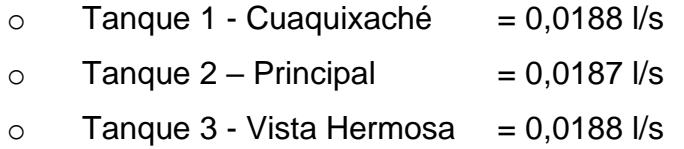

La determinación de caudal unitario se realiza con el objetivo de abastecer de manera equitativa a las viviendas de la comunidad de Santa Catarina Palopó, considerando las diversas variaciones de consumo y parámetros mencionados anteriormente.

# **2.6.5. Ejemplo de cálculo de red de distribución para el tanque Cuaquixaché**

Aquí se muestra el diseño del sistema de abastecimiento (ramal abierto) perteneciendo a la red de distribución del tanque Cuaquixaché.

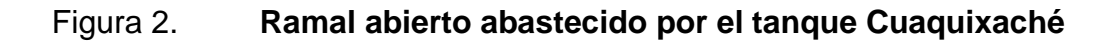

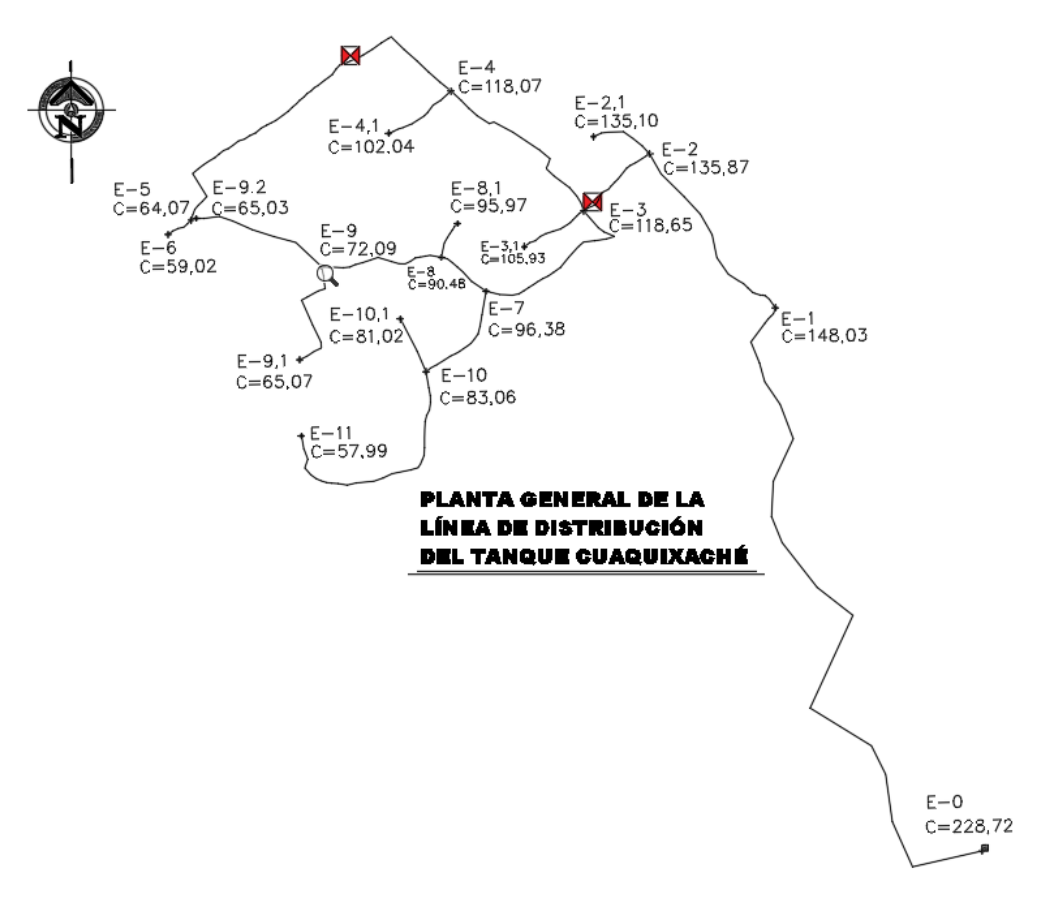

Fuente: elaboración propia, empleando Civil 3D.

## Tabla IX. **Datos de diseño E-0 a CR (ramal abierto)**

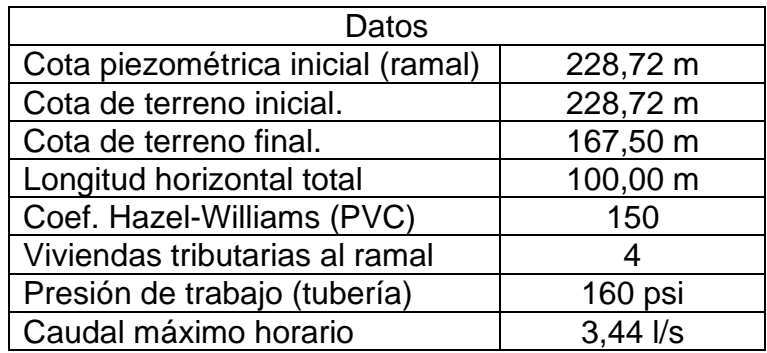

Fuente: elaboración propia, empleando Microsoft Excel.

• Caudal por distribuir en el ramal

Como es la primera estación el caudal a distribuir es el caudal de entrada, es decir el caudal máximo horario.

$$
Q_{\text{max horario}} = 3.44 \text{ l/s}
$$

Pérdida de carga

Como ejemplo se asumirá un diámetro para determinar la pérdida de carga con el mismo en la longitud del ramal. Diámetro asumido (nominal) = 2,5" y un diámetro interno = 2,662"

$$
Hf = \frac{1743,811 * L * Q^{1,85}}{D^{4,87} * C^{1,85}}
$$

$$
Hf = \frac{1743,811 * 100,00 * 1,05 * 3,44^{1,85}}{2,662^{4,87} * 150^{1,85}} = 1,44 m
$$

Debido a que el agua empieza a distribuirse por la línea central, la cota piezométrica es igual a la cota de terreno inicial del ramal. Por lo tanto, la cota final piezométrica final se determinará de la siguiente manera:

 $Cota$  piezométrica final =  $Cota$  piezométrica inicial – Pérdida de carga

 $Cota$  piezomética final = 228,72 – 1,44 = 227,28 m

• Presión de servicio

La presión de servicio debe cumplir tanto al inicio como al final del ramal, por lo tanto, se tiene que calcular en toda su longitud.

 $Presión de service = Cota piezométrica - Cota de terreno$ 

Presión de servicio inicial = 228,72 – 228,72 = 0 m

*Presión de servicio final* = 227,28 – 167,50 = 59,78 m

• Verificación de parámetro

Presión de servicio inicial  $= (10/0/60)$  mca

Presión de servicio final =  $(10/59,78/60)$  mca

La presión de servicio en todo punto de partida es igual a 0, En este caso, la presión de servicio en el tanque de almacenamiento (tanque Cuaquixaché) es 0. De acuerdo con criterio, esto no tiene ningún inconveniente puesto que la casa más próxima está a 45 metros por debajo de la altura del tanque, es decir, la presión de servicio en las viviendas si se cumple. De esta manera se verifica que la presión de servicio correspondiente al ramal abierto abastecido por el tanque Cuaquixaché cumple con los parámetros establecidos.

• Velocidad

Diámetro asumido (nominal) = 2,5"; diámetro interno = 2,662"

$$
V=\frac{1,974*Q}{D^2}
$$

$$
V = \frac{1,974 \times 3,44}{2,662^2} = 0,96 \, m/s
$$

• Verificación de parámetro

$$
V = (0.60/0.96/3.00) m/s
$$

Así mismo, se verifica que la velocidad correspondiente al ramal abierto abastecido por el tanque Cuaquixaché cumple con los parámetros establecidos.

## **2.6.6. Ejemplo de cálculo de red de distribución para tanque principal**

Aquí se muestra el diseño del sistema de abastecimiento (circuito combinado) perteneciente a la red de distribución del tanque principal. El cálculo se realizará por el Método de Cross, puesto que los caudales van en dirección a la pendiente del terreno. Este, mediante iteraciones, compensa los caudales circulantes en la tubería, tomando en cuenta las siguientes consideraciones generales:

- Es conveniente que la dirección de los caudales siga la pendiente del terreno.
- En cada nodo la sumatoria de caudales de entrada debe ser igual a la sumatoria de los caudales de salida.
- El signo de los caudales que circulan a favor de las agujas del reloj es positivo y el de los que van en contra de dicho sentido es negativo.

• Determinar el valor de las correcciones de los caudales mediante la aplicación del binomio de Newton.

$$
\Delta = -\frac{\sum Hf}{1.85 * \sum \frac{Hf}{Q}}
$$

Donde:

 $Δ = corrección$ Hf = pérdida de carga (m)  $Q =$  caudal  $(I/s)$ 

- En los tramos comunes a varios circuitos, se aplicarán las correcciones de los otros circuitos, pero con signo cambiado.
- Se consideran compensados los circuitos cuando el valor absoluto de todas las iteraciones sea menor al 1 % del caudal de entrada, procediendo a calcular los caudales finales y sus correspondientes pérdidas de carga.

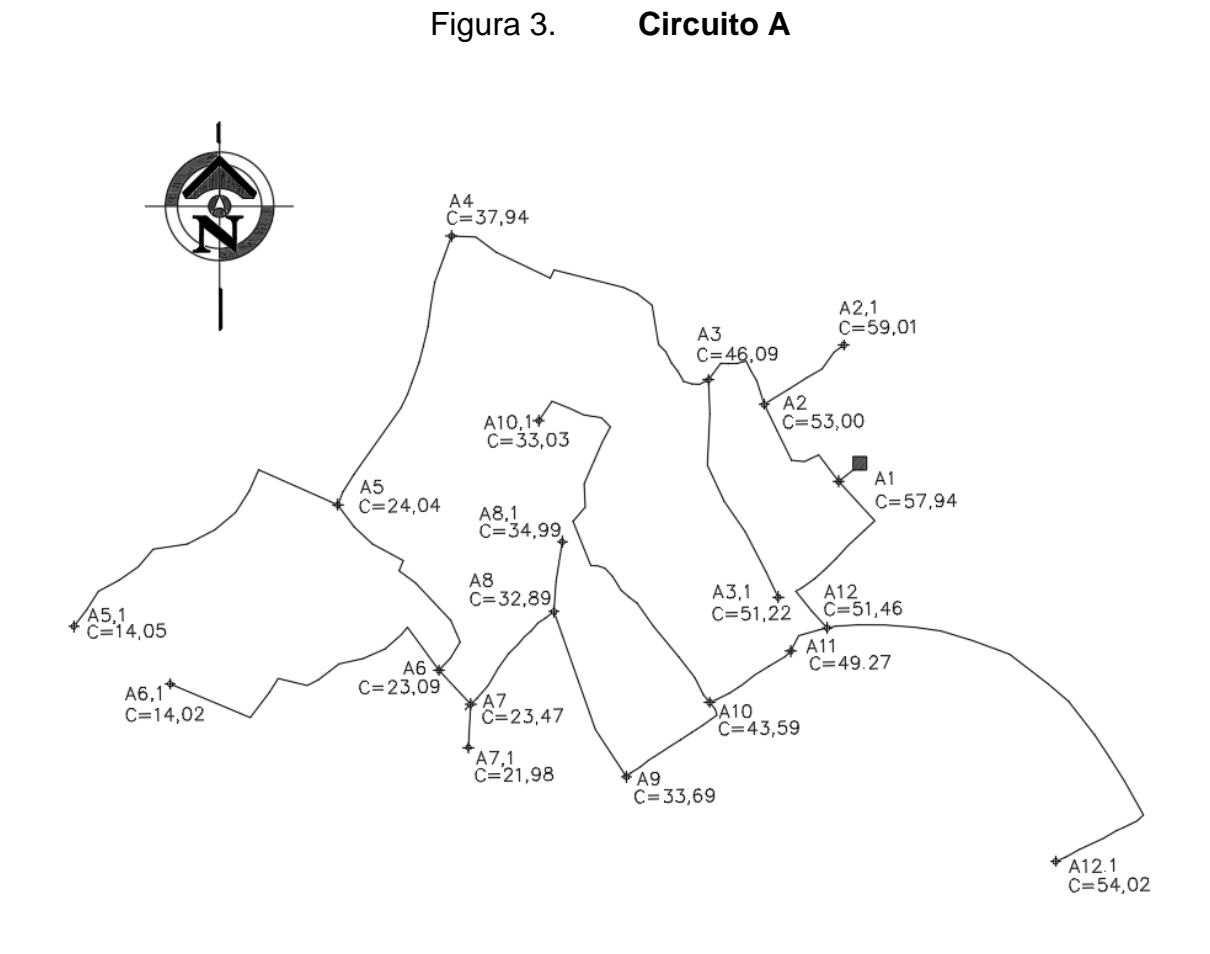

Fuente: elaboración propia, empleando Civil 3D.

## Tabla X. **Datos de diseño para el circuito A, tramo A1-A2**

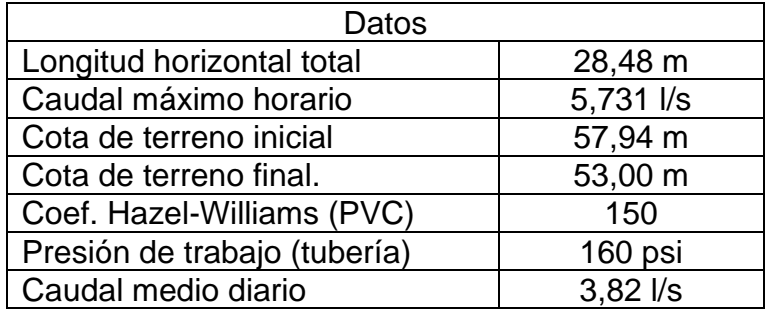

Fuente: elaboración propia, empleando Microsoft Excel.

• Diámetro

$$
d = \left(\frac{1743,811 * L * Q^{1,85}}{Hf * C^{1,85}}\right)^{1/4,87}
$$

$$
d = \left(\frac{1743,811 * 28,48 * 1,05 * 5,73^{1,85}}{(57,94 - 53,00) * 150^{1,85}}\right)^{1/4,87}
$$

$$
d = 1.94
$$
" por conveniencia se utilizará  $2\frac{1}{2}$ "

Este mismo procedimiento se repite para calcular el diámetro en cada uno de los tramos correspondientes al circuito. Los resultados obtenidos aparecen en el apéndice 1.

Pérdidas de carga

$$
Hf_{2\frac{1}{2}^{n}} = \frac{1743,811 * L * Q^{1,85}}{D^{4,87} * C^{1,85}}
$$

$$
Hf_{2\frac{1}{2}} = \frac{1743,811 \times 28,48 \times 1,05 \times (-5,73)^{1,85}}{2,662^{4,87} \times 150^{1,85}} = -1,06 \, m
$$

Este mismo procedimiento se repite para calcular la pérdida de carga en cada uno de los tramos correspondientes al circuito. Los resultados obtenidos aparecen en el apéndice 1.

• Relación pérdida de carga caudal

$$
\frac{Hf}{Q} = \frac{-1,06}{-5,73} = 0,184
$$

Este mismo procedimiento se repite para calcular la pérdida de carga en cada uno de los tramos correspondientes al circuito. Los resultados obtenidos aparecen en el apéndice 1.

- Sumatoria de relación Hf/Q en cada circuito
	- $\circ$  Circuito A = 2,104
	- $\circ$  Circuito B = 20,877
	- $\circ$  Circuito C = 19,364
	- $\circ$  Circuito D = 16,130
	- $\circ$  Circuito F = 11,256
	- $\circ$  Circuito G = 22,329
	- $\circ$  Circuito H = 14,695
- Correcciones Δ
	- $\circ$  Circuito A = 0,401

$$
\Delta = -\frac{\sum Hf}{1.85 * \sum \frac{Hf}{Q}}
$$

$$
\Delta = -\frac{-1,563}{1,85 \times 2,104} = 0,401
$$

- $\circ$  Circuito B = 0,464
- $\circ$  Circuito C = -0,059
- $\circ$  Circuito D = -0,317
- $\circ$  Circuito F = 0,191
- $\circ$  Circuito G = 0,432

#### $\circ$  Circuito H =  $-0.254$

En los tramos comunes a varios circuitos, se aplicarán las correcciones de los otros circuitos, pero con signo cambiado. Por ejemplo, el tramo A4 – A5 corresponde al circuito A y G, por lo tanto, la corrección en el circuito A se hace de la siguiente manera:

$$
\Delta A_{A4-A5} = \Delta A - \Delta G
$$

$$
\Delta A_{A4-A5} = 0,401 - 0,432 = -0,031
$$

Y viceversa para la corrección en el circuito G.

• Compensación de caudales

Caudal compensado A1 a  $A2 = Q + \Delta$ 

 $\textit{Caudal} \textit{compensado A1 a A2} = -5,731 + 0,401$ 

Caudal compensado A1 a  $A2 = -5,330$ 

• Verificación de corrección

Como en este caso, el valor absoluto de las correcciones, seis de los siete circuitos no es menor al 1 % del caudal de entrada, entonces, se requiere continuar con otra iteración.

$$
0.01 * 11.463 l/s = 0.1146
$$

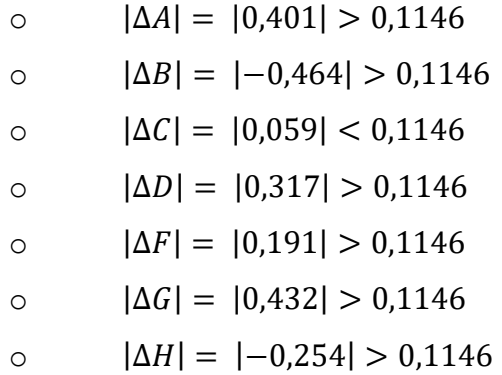

Se realizó la segunda iteración y el valor absoluto de las correcciones de dos de los circuitos no es menor al 1 % del caudal de entrada, por lo tanto, se realizó la tercera iteración y las correcciones de todos los circuitos están por debajo del 1 % del caudal de entrada, por lo que no se requiere continuar con las iteraciones.

- o  $|\Delta A| = |-0.0301| < 0.1146$
- o  $|\Delta B| = |-0,1400| > 0,1146$
- o  $|\Delta C| = |-0,1245| > 0,1146$
- $\circ$  |ΔD| = |-0,1066| < 0,1146
- o  $|\Delta F| = |0,0048| < 0,1146$
- o  $|\Delta G| = |0,0919| < 0,1146$
- o  $|\Delta H| = |0,0878| < 0,1146$
- Cota piezométrica

Asumiendo una presión en el nodo A1 equivalente a 10 mca, las presiones en la red se calculan de la siguiente manera:

$$
Cota piezométrica A1 = Cota de terreno + 10 mca
$$

Cota piezométrica  $A1 = 57,94 m + 10 mca = 67,94 mca$ 

Cota piezométrica  $A2 = \text{Cota piezométrica anterior} - Hf$ 

 $Cota piezométrica A2 = 67,94 - (-0,939) = 68,88 mca$ 

• Presión de servicio

La presión de servicio debe cumplir tanto al inicio como al final del ramal, por lo tanto, se tiene que calcular en toda su longitud.

 $Presión de service = Cota piezométrica - Cota de terreno$ 

Presión de servicio  $A1 = 67,94 - 57,94 = 10,00$  mca

Presión de servicio  $A2 = 68,88 - 53,00 = 15,88$  mca

• Verificación de parámetro

Presión de servicio  $A1 = (10/10,00/60)$  mca

Presión de servicio A2 =  $(10/15,88/60)$  mca

Claramente se cumple la de presión de servicio, puesto que está dentro del parámetro.

## **2.6.7. Ejemplo de cálculo de red de distribución para tanque Vista Hermosa**

El mismo procedimiento realizado en el cálculo de la red de distribución para el tanque Principal se debe realizar en el cálculo de la red de distribución para el tanque Vista Hermosa, puesto que ambos son circuitos cerrados y deben cumplir con los mismos parámetros.

### **2.7. Obras de arte**

Se le llaman obras de arte a aquellos componentes del sistema elaborados para cumplir con alguna función, ya sea condición, motivos topográficos o algunos componentes no pueden cubrir. Estos se utilizan generalmente cuando algún tramo de la tubería presenta características especiales tales como, mayor presión de trabajo requerida que la de la tubería seleccionada, paso de tubería por río, división de caudal, y otros. Las más utilizadas son:

- Caja para válvula
- Caja distribuidora de caudales
- Caja unificadora de caudales
- Caja rompe presión

### **2.8. Válvulas**

Se le llama válvula al aparato mecánico con el cual se puede iniciar, detener o regular la circulación de un fluido. Existen varios tipos de válvulas y pueden estar hechas de diferentes materiales, tal como acero, bronce o plástico.

#### **2.8.1. Válvula de compuerta**

Esta válvula se utiliza para dar apertura total o cierre total sin estrangulación. Esta válvula de compuerta es de varias vueltas, el cual se cierra el orificio con un disco vertical de cara plana que se desliza en ángulos rectos sobre el asiento. En el diseño planteado son necesarias 32 válvulas de compuerta.

#### **2.8.2. Válvula de limpieza**

Esta válvula se utiliza para la extracción de arena o sedimentos que hayan ingresado a la tubería y que regularmente se acumulan en las partes bajas de la línea de conducción o red de distribución. Como válvula de limpieza se utilizará una válvula de compuerta, de diámetro igual o menor a la tubería anexa. En el diseño planteado son necesarias 46 válvulas de limpieza.

### **2.8.3. Válvula de aire**

Esta válvula se utiliza para expulsar el aire de la tubería. Como bien se sabe que el agua contiene aire disuelto y estos se depositan en las partes altas del sistema. La presencia de dicho aire puede provocar problemas como reducción de la sección efectiva, daños de piezas internas, cavitación, y otros. En el diseño planteado son necesarias 33 válvulas de limpieza.

## **2.9. Conexión domiciliar**

El objetivo principal de la conexión domiciliar es llevar el agua potable desde la línea central o ramal, hasta las viviendas 580 viviendas correspondientes al casco urbano de Santa Catarina Palopó. La conexión domiciliar se compone de

53

una válvula de paso de ½"de diámetro, grifo de ½" de diámetro, anclaje de concreto fundido *in situ,* contador y caja de válvulas para su protección.

#### **2.10. Propuesta de desinfección**

La desinfección de agua es la eliminación de los microorganismos patógenos que existen en el agua. Si estos microorganismos no son eliminados el agua no es potable y es susceptible de causar enfermedades. La desinfección se logra mediante desinfectantes químicos o físicos, y estos pueden ser por medio de rayos ultravioleta, ozono o cloro.

El procedimiento más común y económico es el cloro, de uso generalizado en el país. Este procedimiento se utilizará en el sistema. El agua del casco urbano de Santa Catarina Palopó puede ser tratada mediante los métodos habituales de desinfección, es decir, con cloro; este se encuentra en tres estados físicos; gaseoso, sólido y líquido. Dependiendo del estado del cloro, así se selecciona el equipo para distribuirlo.

El tratamiento consiste en un equipo llamado hipoclorador, que utiliza tabletas de hipoclorito de calcio. Estas tabletas agregan una solución de cloro al tanque de abastecimiento para potabilizar el agua. Este equipo se coloca en la entrada al tanque de abastecimiento, con la debida protección, para que sea solo el encargado de mantenimiento quien lo maneje. A continuación, se determinará la cantidad de tabletas necesarias al mes.

$$
G = \frac{C * M * D}{Cl}
$$

Donde:

G = dosificación de tableta (gramos) C = miligramos por litro deseado M = litros de agua a tratarse por día D = número de días en análisis Cl = concentración de cloro

Cada una de las tabletas pesa 250 gramos, con un diámetro de 3" y 1" de espesor, que contiene una solución de cloro al 90 %, tomando en cuenta que estos valores varían de acuerdo con el proveedor. La cantidad de miligramos de cloro por litro de agua por utilizar debe estar entre 0,07 % y 0,15 %. En este caso se utilizará 0,13 %, entonces:

• Tanque Cuaquixaché

$$
G = \frac{(0.0013 * (1.72 \text{ l/s} * 86 \text{ 400 s/dia}) * 30 \text{ días})}{0.90} = 6439.68 \text{ grams}
$$

$$
Table tas = \frac{6439,68 \text{ g}}{250 \text{ g}/tableta} = 26 \text{ tablets}
$$

• Tanque Principal

$$
G = \frac{(0.0013 * (2.56 \text{ l/s} * 86 \text{ 400 s/día}) * 30 \text{ días})}{0.90} = 9584.64 \text{ grams}
$$

$$
Tabletas = \frac{9584,64}{250 g/tableta} = 38 tablets
$$

• Tanque Vista Hermosa

 $G=$  $(0,0013 * (1,45 \frac{1}{s} * 86 \frac{400 \frac{s}{da}}) * 30 \frac{d(a)}{s})$  $\frac{1}{0.90}$  =  $\frac{1}{0.90}$  = 5 428,80 gramos

$$
Table tas = \frac{5428,80}{250 \ g/tableta} = 22 \ tabletas
$$

Para asegurar la calidad del agua para consumo humano, son necesarias 26 tabletas para el tanque Cuaquixaché, 38 tabletas para el tanque Principal y 22 tabletas para el tanque Vista Hermosa. Las tabletas deberán ser colocadas por el encargado de mantenimiento del sistema de abastecimiento de agua potable del casco urbano de Santa Catarina Palopó.

Cabe mencionar que esta es una propuesta de desinfección y puede variar por aspectos económicos y prácticos, sin embargo, se puede utilizar cualquier otro método una vez se asegure que el agua sea potable.

### **2.11. Operación y mantenimiento del sistema**

Es sumamente importante mantener en buenas condiciones el equipo y componentes del sistema de abastecimiento de agua potable en el período de diseño, para brindar un servicio de calidad. Para ello se debe tener buenas prácticas de mantenimiento y operación, para ello se recomienda:

## Tabla XI. **Programa de operación y mantenimiento**

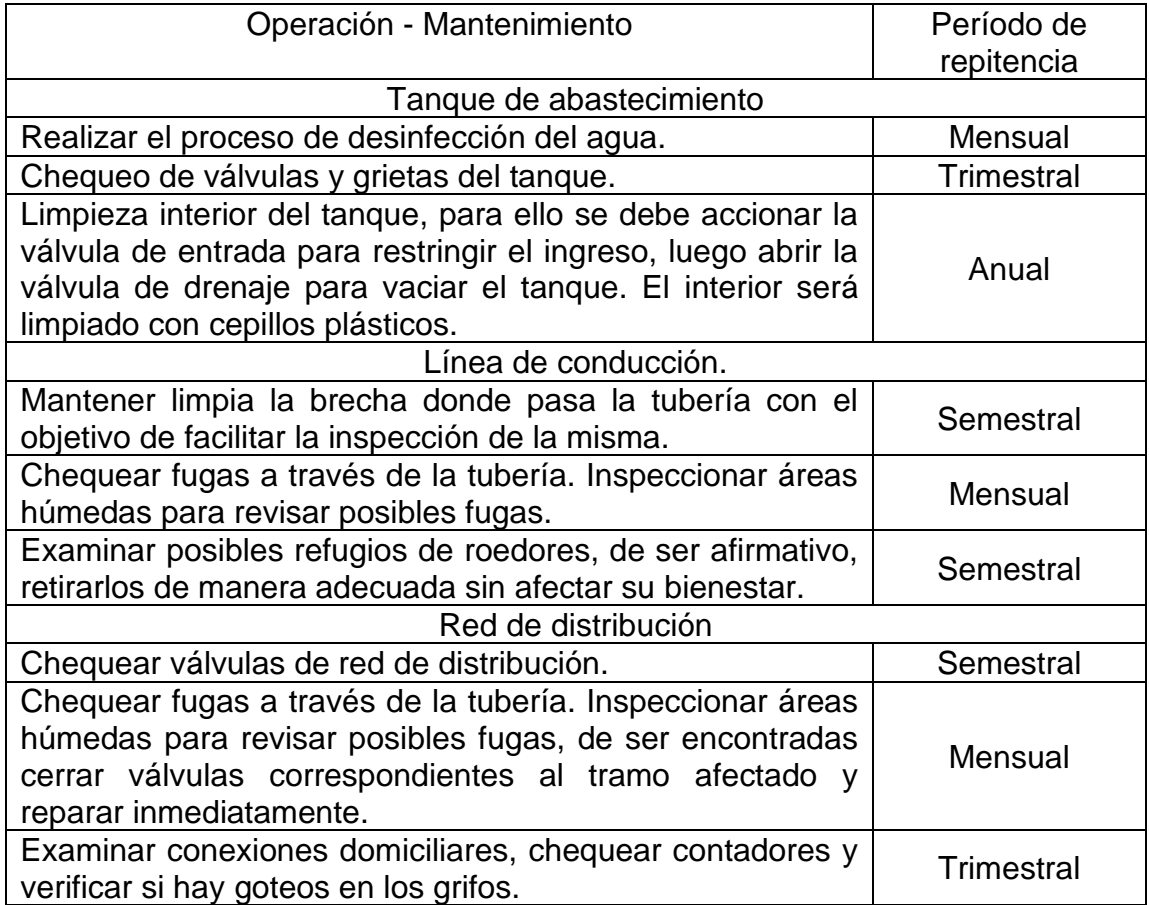

Fuente: elaboración propia, empleando Microsoft Excel.

## **2.12. Propuesta de tarifa**

Se le llama tarifa a un precio fijo de forma oficial por un servicio. La tarifa que se propone es por usuario. Para determinarlo se consideran gastos de mantenimiento, operación, desinfección y administración. Actualmente la tarifa en Santa Catarina Palopó es de Q 6,00 al mes.

#### **2.12.1. Gastos de operación**

En los gastos de operación se contempla la contratación de 2 operarios o fontaneros. Estos tendrán a cargo la operación del sistema general, desinfección y actividades de mantenimiento. Se recomienda un salario de quinientos quetzales (Q 500,00) mensuales para cada operario. Por lo tanto, los gastos de operación ascienden a mil quetzales (Q 1 000,00).

#### **2.12.2. Gastos de mantenimiento**

Los gastos de mantenimiento son los ocasionados por la compra de materiales necesarios para realizar adecuadamente las actividades de mantenimiento con tubos de reparación, pegamento, llaves, accesorios, uniones y otros. El cálculo de estos gastos se realiza definiendo un porcentaje del monto total del proyecto. Esto se hace de esta manera puesto que la compra de materiales es imprevista y depende de factores como accidentes, reparaciones y otros. Se considera un 5 % del monto total del proyecto gastos de mantenimiento, considerando el período de diseño del proyecto. El monto total del proyecto es Q 2 020 461,66 (detallado en la tabla XII). Por lo tanto, el costo mensual es el siguiente:

Gastos de mantenimiento = 
$$
\frac{Q \ 2 \ 020 \ 461,66 * 0,05}{21 * 12} = Q400,89
$$

#### **2.12.3. Gastos de desinfección**

En estos gastos se contempla la compra mensual de las tabletas necesarias para la desinfección del agua potable que será distribuida en las viviendas del casco urbano. Para ello son necesarias 26 tabletas para el tanque Cuaquixaché, 38 tabletas para el tanque principal y 22 tabletas para el tanque Vista Hermosa

(detallado anteriormente), siendo un total de 86 tabletas. Según proveedores el precio por tableta es de Q 14,75, es decir, el costo mensual es:

Gastos de desinfección = 
$$
Q
$$
 14,75  $\ast$  86 =  $Q$  1 462,00

#### **2.12.4. Gastos de administración**

Estos gastos comprenden todas las actividades de oficina, registros de usuarios, ordenamiento, supervisión y papelería. Si en determinado momento un usuario desea incluir una nueva conexión domiciliar, esta debe ser aprobada por el encargado de administración.

Para los gastos de administración se recomienda que sea el 15 % de los gastos de operación, mantenimiento y desinfección. Por lo tanto, el gasto mensual de administración es el siguiente:

Gastos de administración = 
$$
0.15 * (Q 1 000 + Q 400.89 + Q 1 462) = Q 429.43
$$

Teniendo todos los gastos, se procede a calcular el gasto total mensual:

*Gasto total mesual* = 
$$
(1\ 000 * 2 + 400.89 + 1\ 462 + 429.43) = Q\ 4\ 292.32
$$

Ya que se tiene el gasto total, ahora se procede a calcular la tarifa para los actuales usuarios del casco urbano de Santa Catarina Palopó:

$$
Tarifa \, mensual = \frac{Q \, 4 \, 292,32}{580 \, usuarios} = Q \, 7,40
$$

#### **2.13. Presupuesto del proyecto**

El presupuesto de un proyecto es la cantidad total de dinero asignado con el objetivo de cubrir todos los gastos del proyecto durante un período de tiempo especificado. El presupuesto para el proyecto de abastecimiento de agua potable para el casco urbano de Santa Catarina Palopó es de Q 2 020 461,66. Está compuesto por renglones de trabajo. Se le llama renglones de trabajo a la suma del costo directo más el costo indirecto para determinada actividad de construcción. Dichos renglones de trabajo se detallan de manera específica más adelante.

### **2.13.1. Costos directos**

Costos directos son aquellos costos previstos que tienen relación directa con la adquisición de los recursos necesarios, tal como suministros, instalación y rendimiento para la realización del proyecto. Dichos costos se detallarán más adelante.

#### **2.13.1.1. Materiales**

Son los costos de todos los materiales que se utilizan para la realización de las diferentes actividades dentro de un renglón de trabajo. Por lo general incluyen los costos de adquisición, traslado y utilización. Este costo puede variar debido a la ubicación y condición del proyecto. El traslado de materiales en el casco urbano de Santa Catarina Palopó es especial, puesto que en las partes altas del pueblo no se tiene acceso vehicular, por lo tanto, los materiales deben ser acarreados desde la calle principal hasta la ubicación donde se necesitan los mismos.

60

#### **2.13.1.2. Mano de obra**

Es el costo directo previsto por la cantidad de trabajadores u operarios de la construcción que deberán ser empleados temporalmente para la realización de determinado renglón de trabajo. El costo de mano de obra puede variar debido a su calidad y la ubicación del proyecto.

#### **2.13.1.3. Herramienta y equipo**

Este costo comprende la cantidad y el tipo de herramientas o equipo menor de construcción que debe ser utilizado para la realización de una o más actividades dentro de un determinado renglón de trabajo. Debido a que la mayoría de herramientas es reutilizable, generalmente solo se toma un porcentaje del costo de materiales, esto se hace por concepto de depreciación. Para ello se toma el 5 % del costo de materiales de cada renglón.

### **2.13.1.4. Transporte y maquinaria**

Este costo comprende la cantidad y tipo de transporte o maquinaria necesaria para realizar las actividades de determinado renglón. Generalmente estos costos son por hora de renta, unidad de medida o viaje del transporte o maquinaria.

### **2.13.2. Costos indirectos**

Los costos indirectos son aquellos en los que se debe incurrir de manera general, para llevar a cabo la realización del proyecto en un tiempo estipulado, sin que estos puedan ser aplicados directamente a la ejecución de una actividad específica. Los costos indirectos lo integran costos de contratación, supervisión, gastos administrativos, utilidad, fianzas, servicios especializados e impuestos. Su integración puede variar en cada proyecto puesto que este puede demandar gastos extraordinarios.

Para el presupuesto del sistema de abastecimiento de agua potable para el casco urbano de Santa Catarina Palopó se tomaron en cuenta tres costos globales, con el objetivo de resumir los costos indirectos. Estos son:

- **Imprevisto**
- **Impuestos**
- Fianzas, gastos administrativos, supervisión

## Tabla XII. **Presupuesto del proyecto de abastecimiento de agua potable**

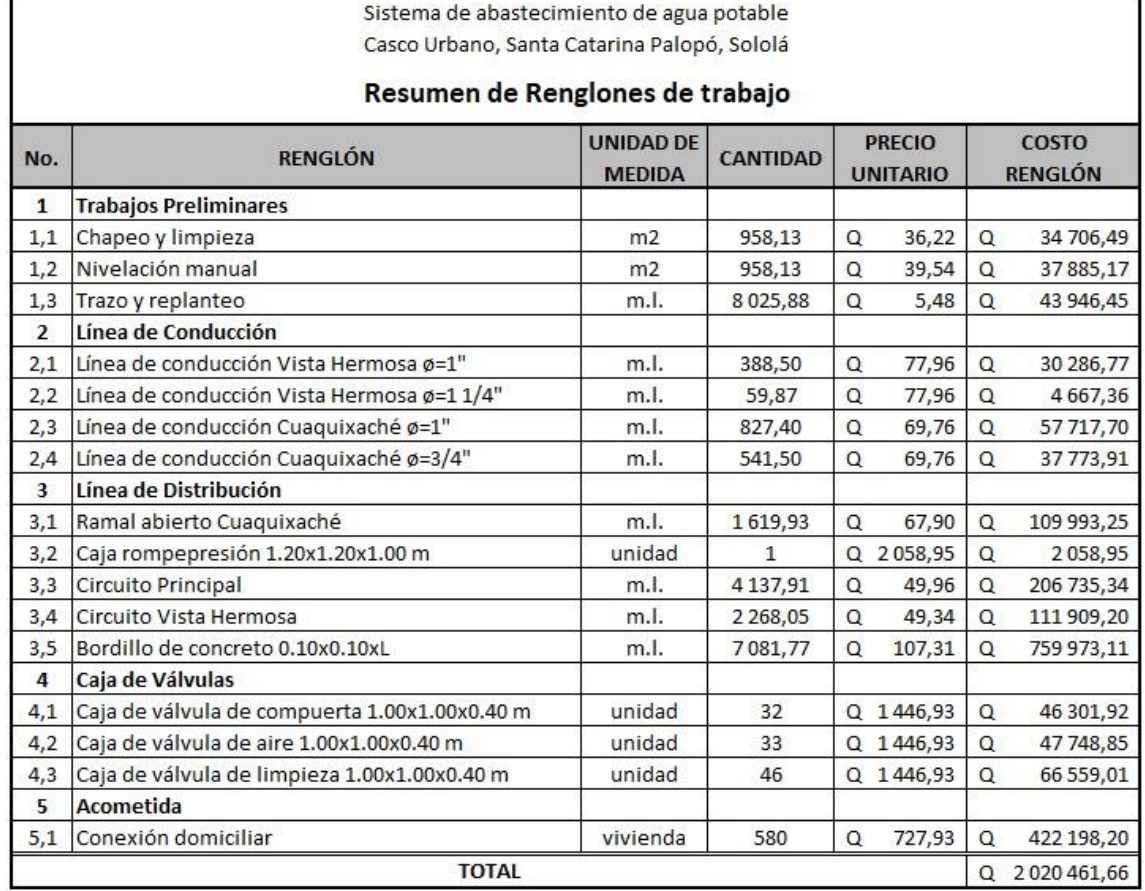

Fuente: elaboración propia, empleando Microsoft Excel.

Los precios unitarios del sistema de abastecimiento sanitario aparecen en la sección de apéndice 3.

## **2.14. Cronograma de ejecución**

A continuación, se presenta el cronograma de ejecución.

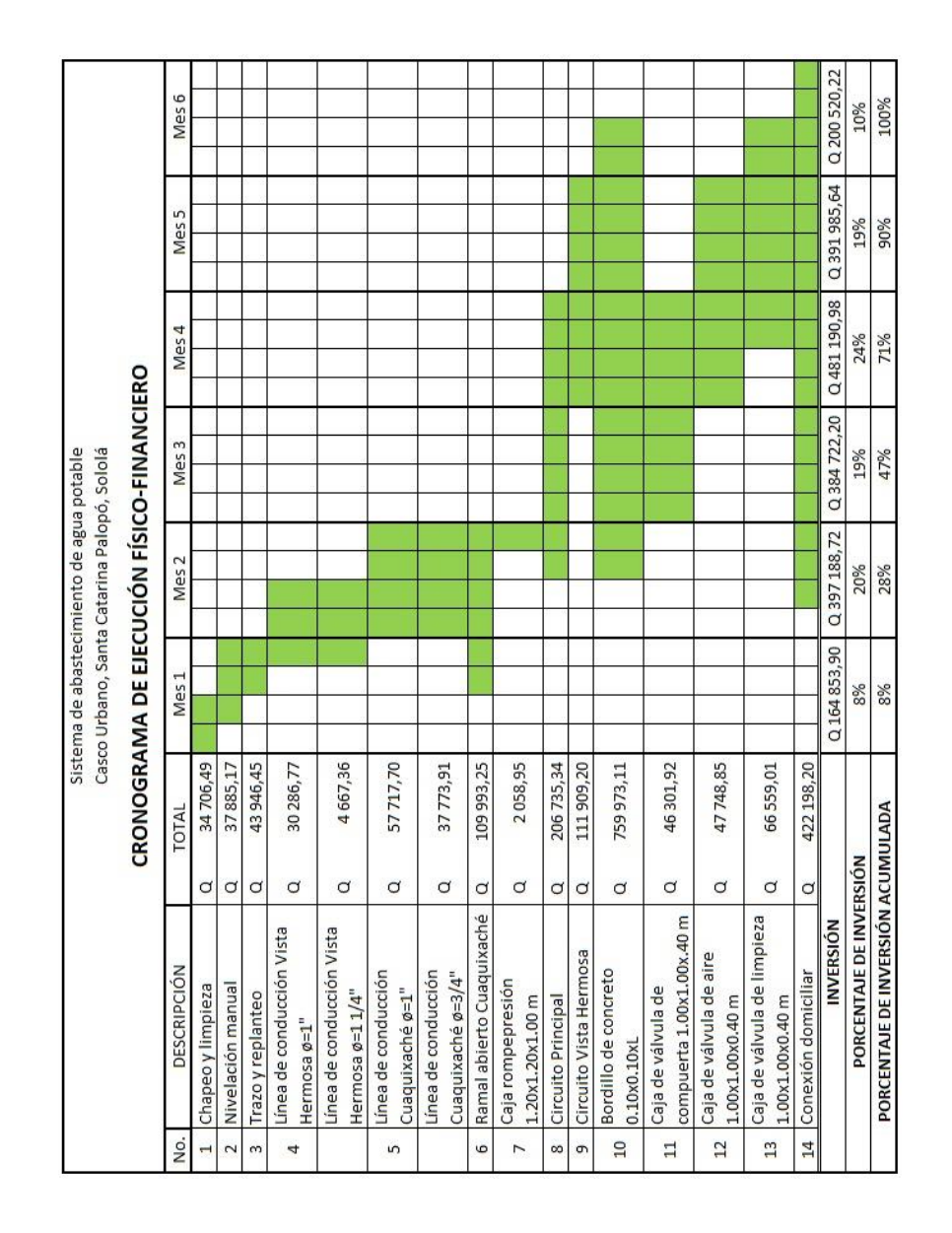

## Tabla XIII. **Cronograma de ejecución físico financiero del proyecto de abastecimiento de agua potable**

Fuente: elaboración propia, empleando Microsoft Excel.

## **2.15. Evaluación de impacto ambiental**

A continuación, se presenta la evaluación de impacto ambiental.

Figura 4. **Evaluación ambiental inicial**

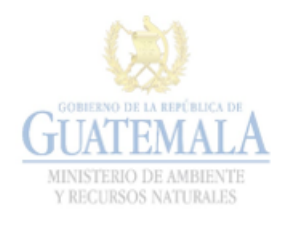

**FORMATO** DVGA-GA-002

DIRECCIÓN DE GESTIÓN AMBIENTAL Y RECURSOS NATURALES VENTANILLA AMBIENTAL - DELEGACIÓN DEPARTAMENTAL-

### **EVALUACION AMBIENTAL INICIAL**

#### ACTIVIDADES DE BAJO IMPACTO AMBIENTAL

(ACUERDO GUBERNATIVO 137-2016, REGLAMENTO DE EVALUACIÓN, CONTROL Y SEGUIMIENTO AMBIENTAL Y SU REFORMA)

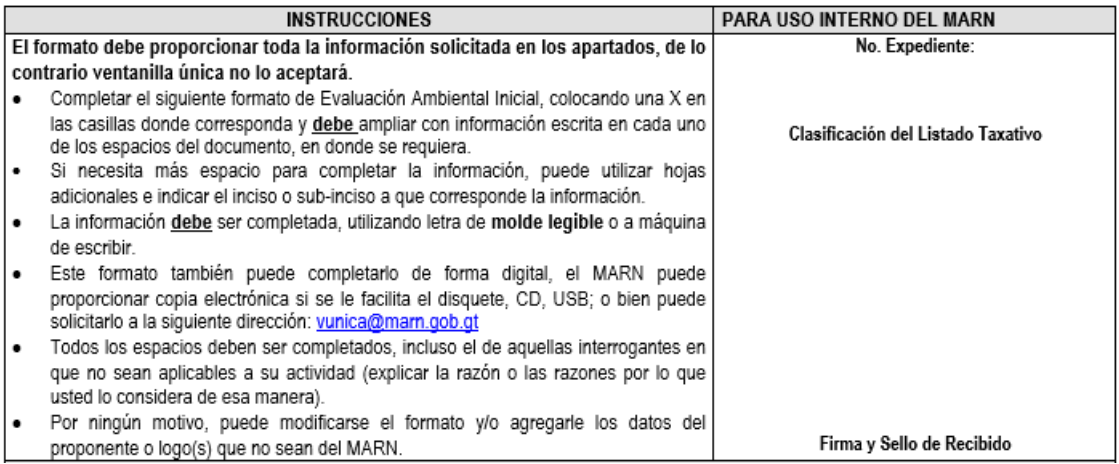

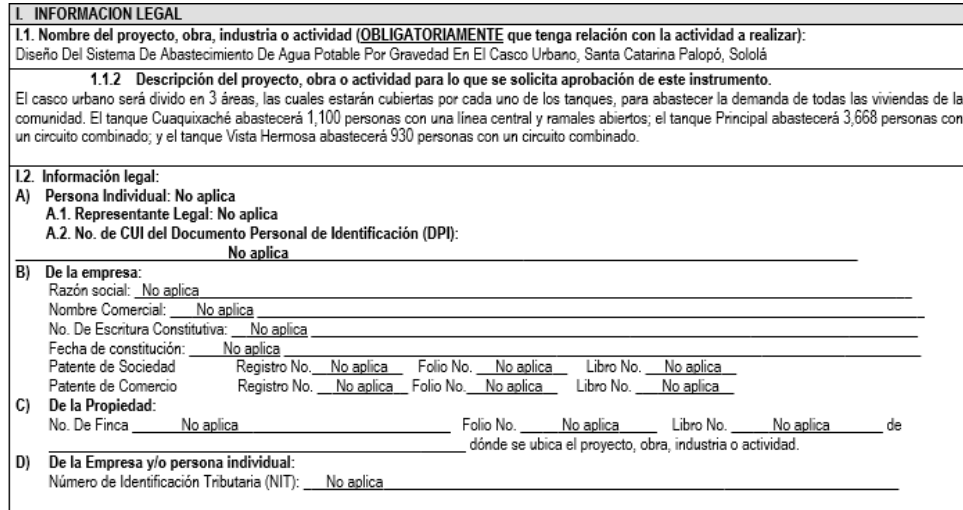

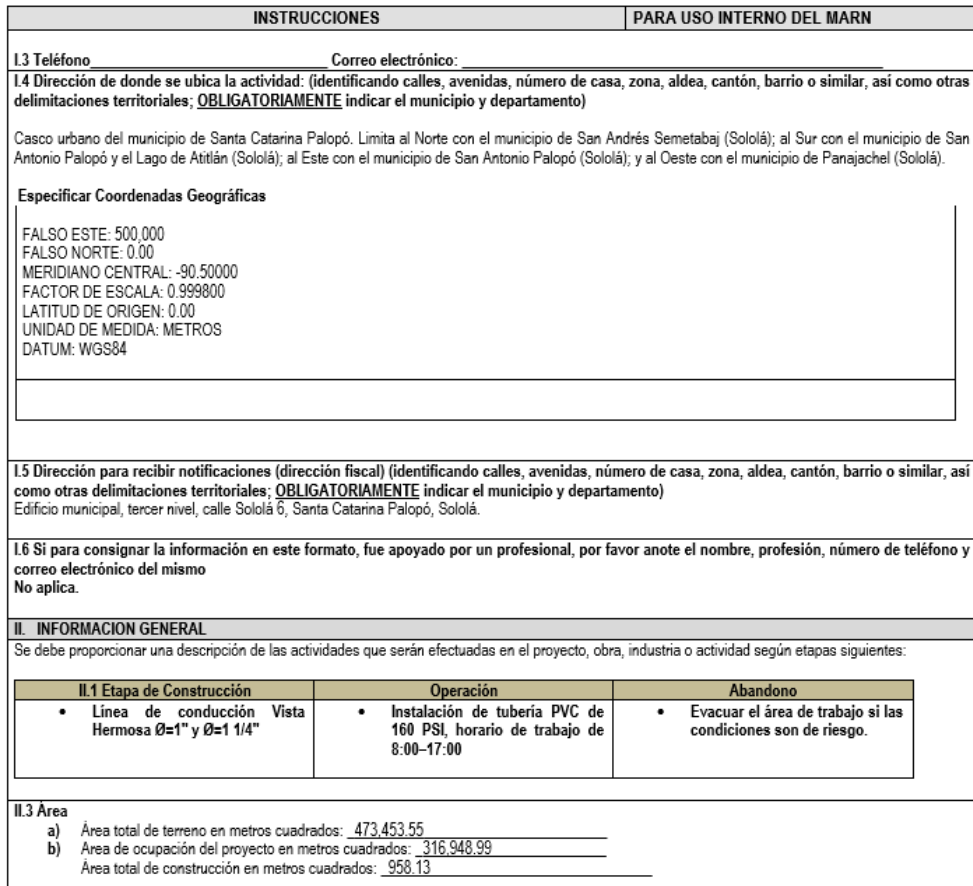

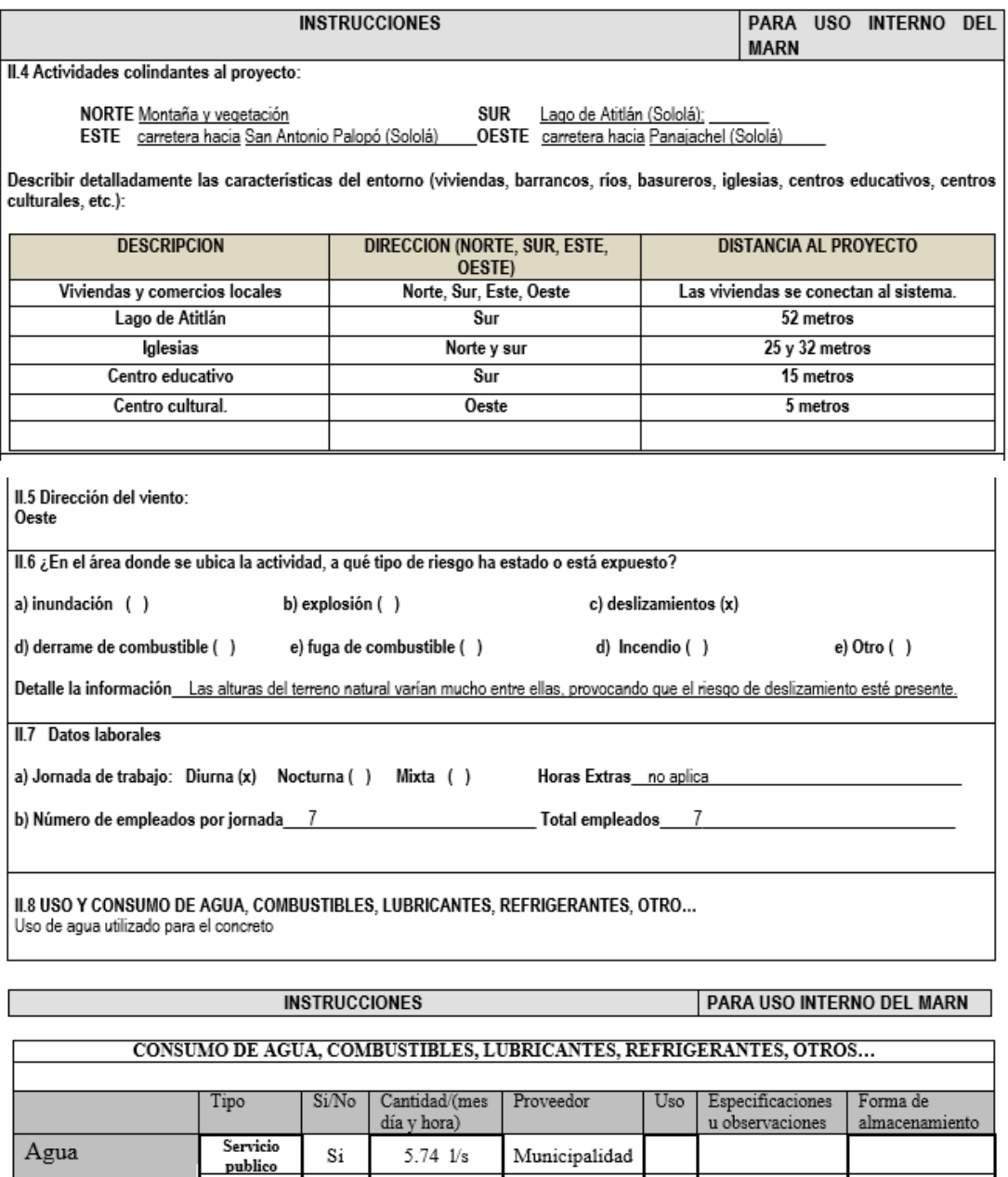

-----

 $\overline{\phantom{a}}$ 

-----

 $\overline{\phantom{a}}$ 

 $\ddot{ }$ 

 $\overline{\phantom{a}}$ 

 $_{\mathrm{No}}$ 

 $_{\mathrm{No}}$ 

 $\overline{\text{No}}$ 

 $\overline{\phantom{a}}$ 

 $\overline{\phantom{a}}$ 

-----

 $\mathbf{p}_{\text{ozo}}$ 

Agua<br>Agua<br>especial<br>Superficial

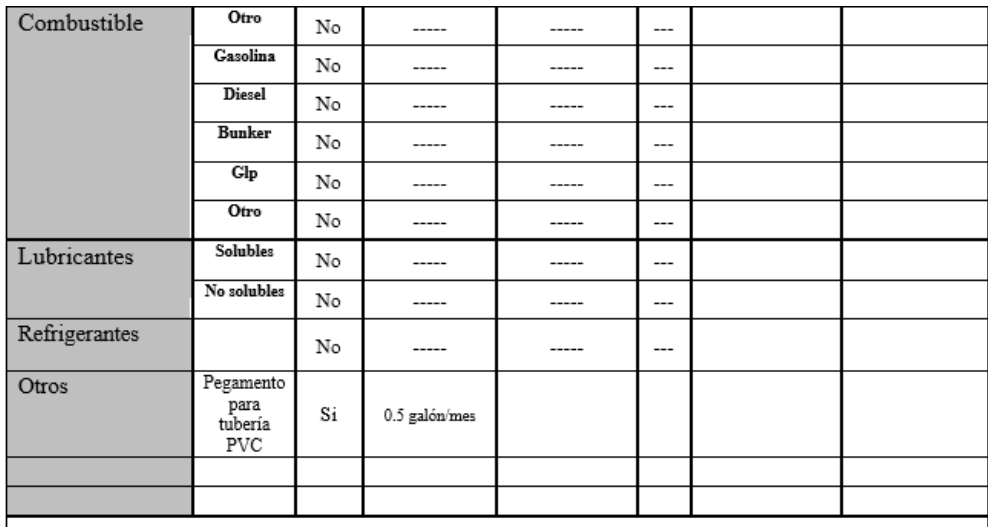

NOTA: si se cuenta con licencia extendida por la Dirección General de Hidrocarburos del Ministerio de Energía y Minas, para comercialización o almacenaie de combustible. Adiuntar copia<br>III. IMPACTO AL AIRE

an avais est avait autoritude.<br>CASES Y PARTICULAS<br>III.1 Las acciones u operaciones de la Actividad, producen gases o partículas (Ejemplo: polvo, vapores, humo, niebla, material Anix Lates accounts to operations of the account of the property of the property of the property particulado, etc.) que se dispersan en el aire? ¿Ampliar la información e indicar la fuente de doude se generan?<br>Polvo, al mo

#### **MITIGACION**

 $\rm III.2$  ¿Qué se está haciendo o qué se hará para evitar que los gases o partículas impacten el aire, el vecindario o a los trabajadores? Se esparcirá agua en área a excavar para reducir el polvo.

#### **INSTRUCCIONES PARA USO INTERNO DEL MARN RUIDO Y VIBRACIONES** III.3 ¿Las operaciones de la empresa producen sonidos fuertes (ruido), o vibraciones? No III.4 En donde se genera el sonido y/o las vibraciones (maquinaria, equipo, instrumentos musicales, vehículos, etc.)

No aplica

III.5 ¿Qué se está haciendo o que acciones se tomarán para evitar que el ruido o las vibraciones afecten al vecindario y a los trabajadores? No aplica

#### **OLORES**

III.6 Si como resultado de sus actividades se emiten olores (ejemplo: cocción de alimentos, aromáticos, solventes, etc.), explicar con detalles la fuente de generación y el tipo o características del o los olores:

El pegamento produce un fuerte olor para quienes lo aplican en la tubería.

III.7 Explicar que se está haciendo o se hará para evitar que los olores se dispersen en el ambiente? Se utilizarán mascarillas para reducir este impacto en los trabajadores.

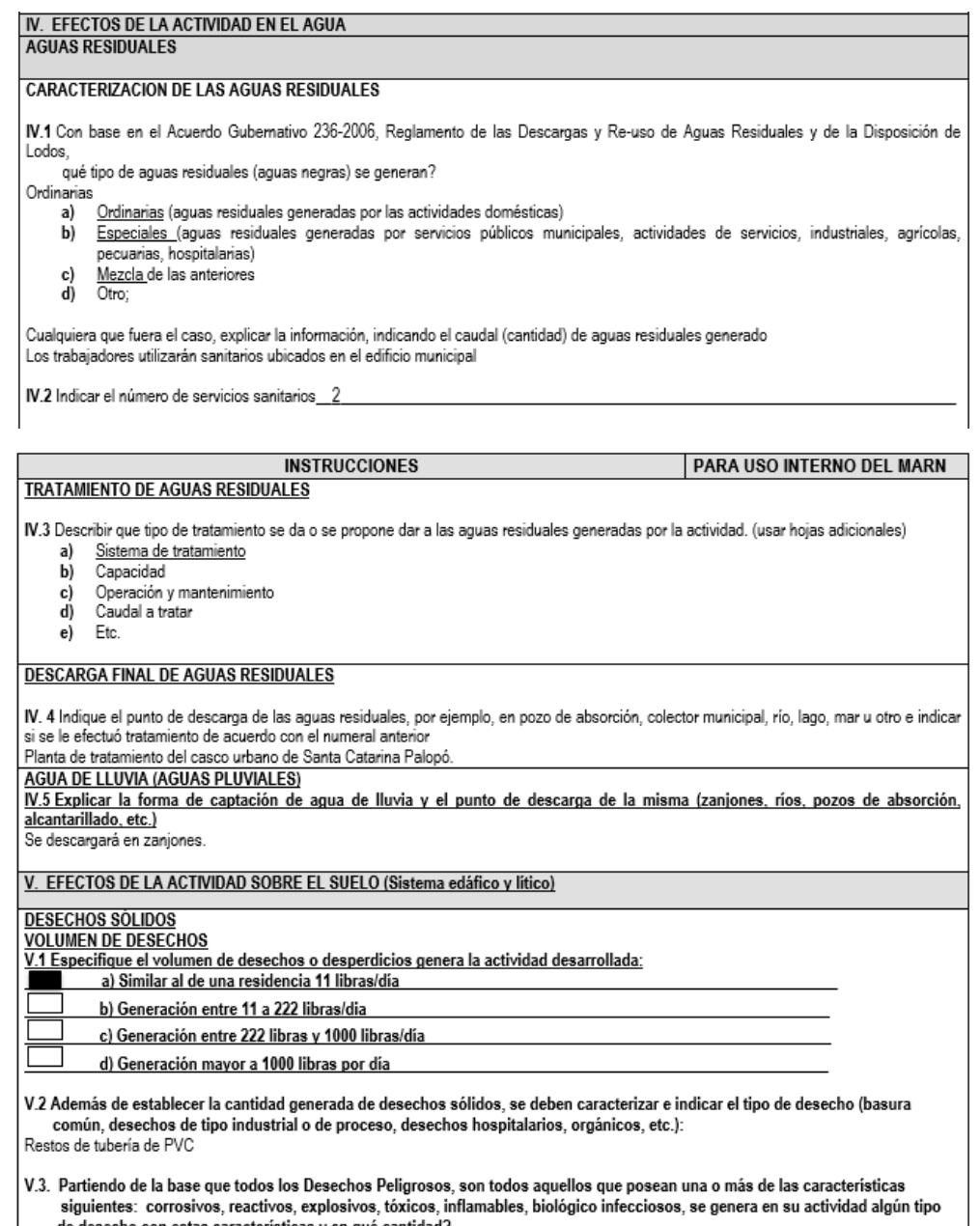

siguientes: corrosivos, reactivos, explosivos, toxicos, in<br>de desecho con estas características y en qué cantidad?<br>No aplica

V.4 Se efectúa algún tipo de tratamiento de los desechos (comunes o peligrosos), Explicar el método y/o equipo utilizado<br>Recolectar los residuos de tubería de PVC y depositarlos diariamente en el tren de aseo.

V.5 Si los desechos se trasladan a otro lugar, para tratamiento o disposición final, indicar el tipo de transporte utilizado<br>Tren de aseo de la localidad.

V.6 Contempla la empresa algún mecanismo o actividad para disminuir la cantidad o el tipo de desechos generados, o bien evitar que<br>éstos sean dispuestos en un botadero?<br>Reutilizar la tubería en excelente estado y con las m

V.7 Indicar el sitio de disposición final de los desechos generados (comunes y peligrosos) Planta de tratamiento de desechos sólidos del caserío Xepec.

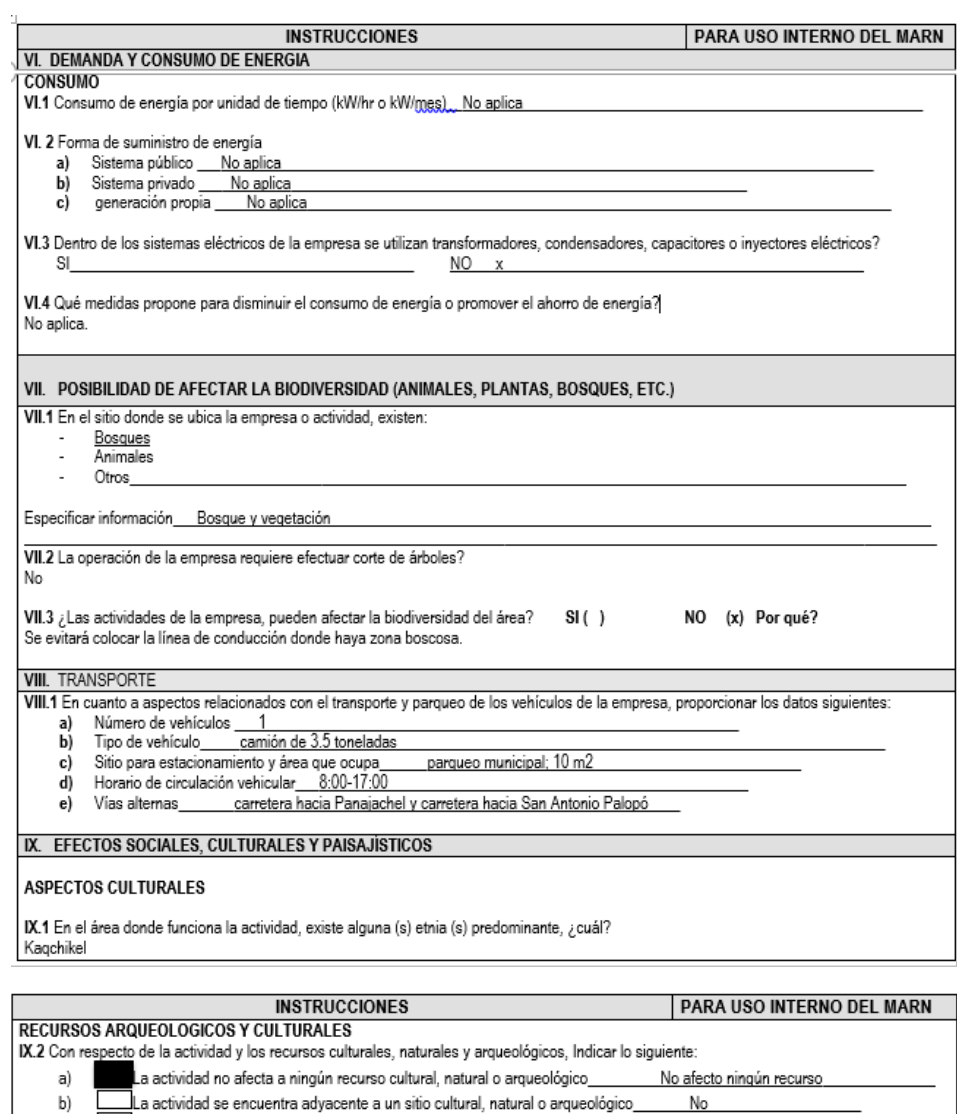

c) La actividad afecta significativamente un recurso cultural, natural o arqueológico\_ No

.<br>Ampliar información de la respuesta seleccionada<br>El objetivo del proyecto es trasladar el agua potable hacia cada vivienda de la comunidad, sin afectar ningún recurso natural.
Continuación de la figura 4.

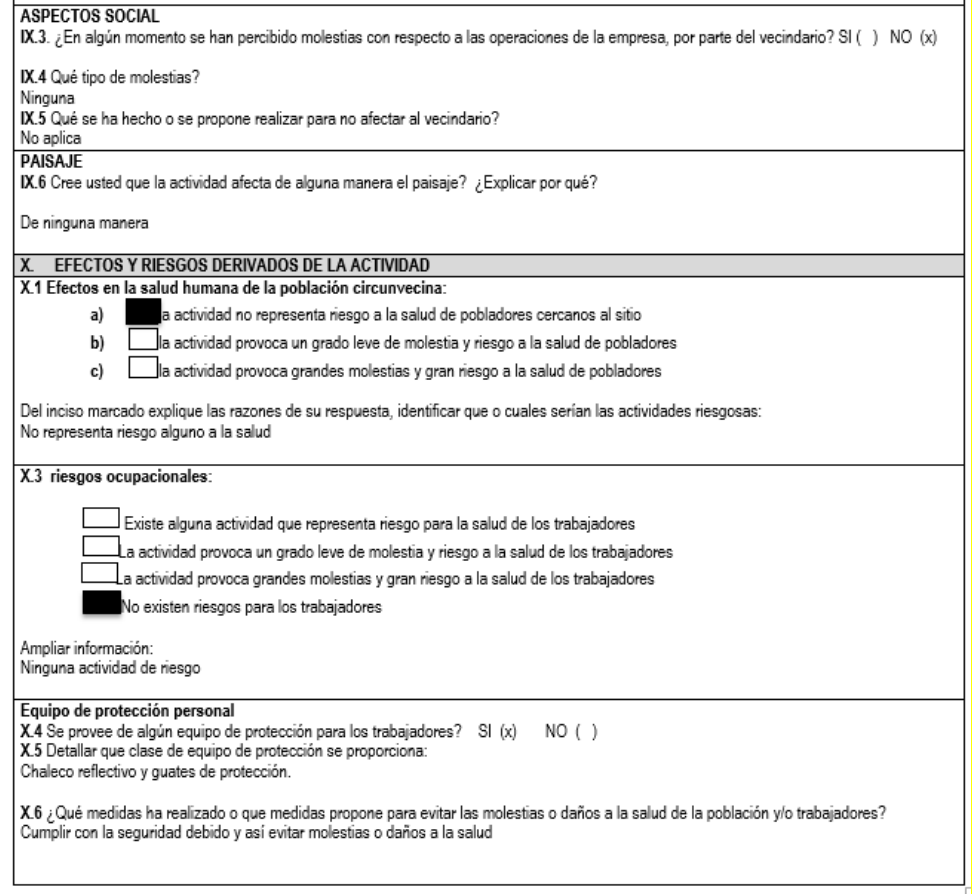

Fuente: formato obtenido del Ministerio de Ambiente y Recursos Naturales para la evaluación

ambiental inicial.

# **3. DISEÑO DEL SISTEMA DE ALCANTARILLADO SANITARIO DEL CASERÍO XEPEC, MUNICIPIO DE SANTA CATARINA PALOPÓ, DEPARTAMENTO DE SOLOLÁ**

# **3.1. Descripción del proyecto**

El proyecto consiste en el diseño de un sistema de alcantarillado sanitario, que contiene 28 pozos de visita con alturas que están entre 1,20 metros y 5,02 metros, con 1 088,27 metros lineales de colector en los cuales se utiliza tubería PVC con 6" de diámetro, considerando la norma ASTM F-949 para tubería PVC. El sistema fue diseñado para abastecer 918 habitantes a futuro. Con un período de diseño de 21 años. Para el diseño del sistema se consideraron las normas generales para el diseño de alcantarillados del Instituto de Fomento Municipal, más conocido como INFOM. Así mismo, tomando en cuenta las especificaciones técnicas de los proveedores de la tubería y materiales.

#### **3.2. Levantamiento topográfico**

Para realizar cualquier proyecto de ingeniería civil es obligatorio hacer el levantamiento topográfico, puesto que muestra de manera física los puntos de interés en el terreno del caserío Xepec del municipio de Santa Catarina Palopó.

El equipo utilizado para realizar el levantamiento topográfico en el caserío Xepec, fue el siguiente:

- Teodolito marca South
- **Estadal**
- **Trípode**
- Plomada
- Cinta métrica
- Libreta
- Pintura blanca

# **3.2.1. Altimetría**

En topografía, la altimetría se encarga de estudiar el conjunto de métodos y procedimientos para determinar y representar la altura o cota de cada punto de interés respecto de un nivel de referencia.

Se determinó priorizar la elevación de los puntos a lo largo de la línea central del sistema de alcantarillado sanitario y de los posibles puntos para colocar los pozos de visita, esto se hizo para tener una mayor precisión en el perfil del terreno natural del caserío Xepec.

# **3.2.2. Planimetría**

Es la parte de la topografía que estudia el conjunto de métodos y procedimientos que tienen como objetivo proyectar sobre un plano horizontal todos los detalles interesantes del terreno.

El realizó el procedimiento orientando el aparato adecuadamente, para luego hacer radiaciones por azimut. Se priorizó la línea central del colector del sistema, la ubicación de las viviendas, así como la posible ubicación de los pozos de visita y desfogue en el caserío Xepec.

# **3.3. Componentes del sistema**

A continuación, se detallarán los componentes del sistema de alcantarillado sanitario en el caserío Xepec, con el objetivo de conocer el funcionamiento de cada uno de ellos.

# **3.3.1. Colector**

Este se compone por las tuberías que reciben y conducen las aguas residuales, con 1 088,27 metros lineales de colector. Dicha tubería debe trabajar como un canal abierto, nunca debe funcionar a sección llena. Esta debe instalarse a cierta profundidad respecto al terreno natural. La profundidad mínima es de 1,20 metros.

# **3.3.2. Pozo de visita**

Los pozos de visita tienen como objetivo chequear el funcionamiento de la red de colectores, así mismo para efectuar operaciones de mantenimiento y limpieza. En el diseño del sistema de alcantarillado sanitario en el caserío Xepec, los pozos de visita serán de sección circular y la parte superior del mismo tiene forma de cono truncado. Para colocar un pozo de visita se debe considerar lo siguiente:

- Cambios de pendiente del colector
- Cambios de diámetro del colector
- Intersecciones de colectores
- Cambios de dirección horizontal para diámetros menores a 24"
- Distancias no mayores de 100 m. en línea recta en diámetros hasta de 24"
- Distancias no mayores de 300 m. en diámetros superiores a 24"

#### **3.3.3. Conexiones domiciliares**

La conexión domiciliar tiene como objetivo llevar las aguas servidas desde la vivienda hacia el colector. El diseño del sistema de alcantarillado sanitario en el caserío Xepec está compuesto por una candela o caja y una acometida domiciliar de PVC. Cada vivienda o edificio debe tener una conexión adecuada de acuerdo con el caudal determinado en el diseño.

#### **3.3.3.1. Candela**

Su objetivo principal es reunir en un mismo punto las aguas servidas de cada vivienda del caserío Xepec, para luego dirigirlas al colector mediante la acometida domiciliar. Esta se construye de mampostería de lado no menor de 45 centímetros o un tubo de concreto no menor de 12 pulgadas de diámetro, colocado verticalmente. Se debe instalar una tapadera para su inspección. Para evitar filtraciones se debe impermeabilizar la misma. El fondo de la candela debe poseer concreto alisado, con una pendiente para proporcionar fluidez.

#### **3.3.3.2. Acometida domiciliar**

Tiene como objetivo conectar la candela con el colector mediante tubería y accesorio. Al menos debe ser igual o menor al diámetro que posee el colector y debe llevar una pendiente adecuada. El ángulo aguas abajo entre la acometida y el colector debe hacer que el flujo se introduzca sin dificultad, generalmente se coloca a 45 grados.

En la realización del diseño se contempló tubería PVC de 4" para la acometida domiciliar y el colector con un accesorio yee de 6" con reducidor a 4" en los puntos necesarios; el accesorio puede variar si las condiciones en campo lo ameritan. Cuando la altura de coronamiento de la tubería principal tenga una profundidad mayor a 3,00 metros bajo la superficie del terreno, se diseñará una tubería auxiliar sobre las principales para recibir las conexiones domiciliares del tramo correspondiente.

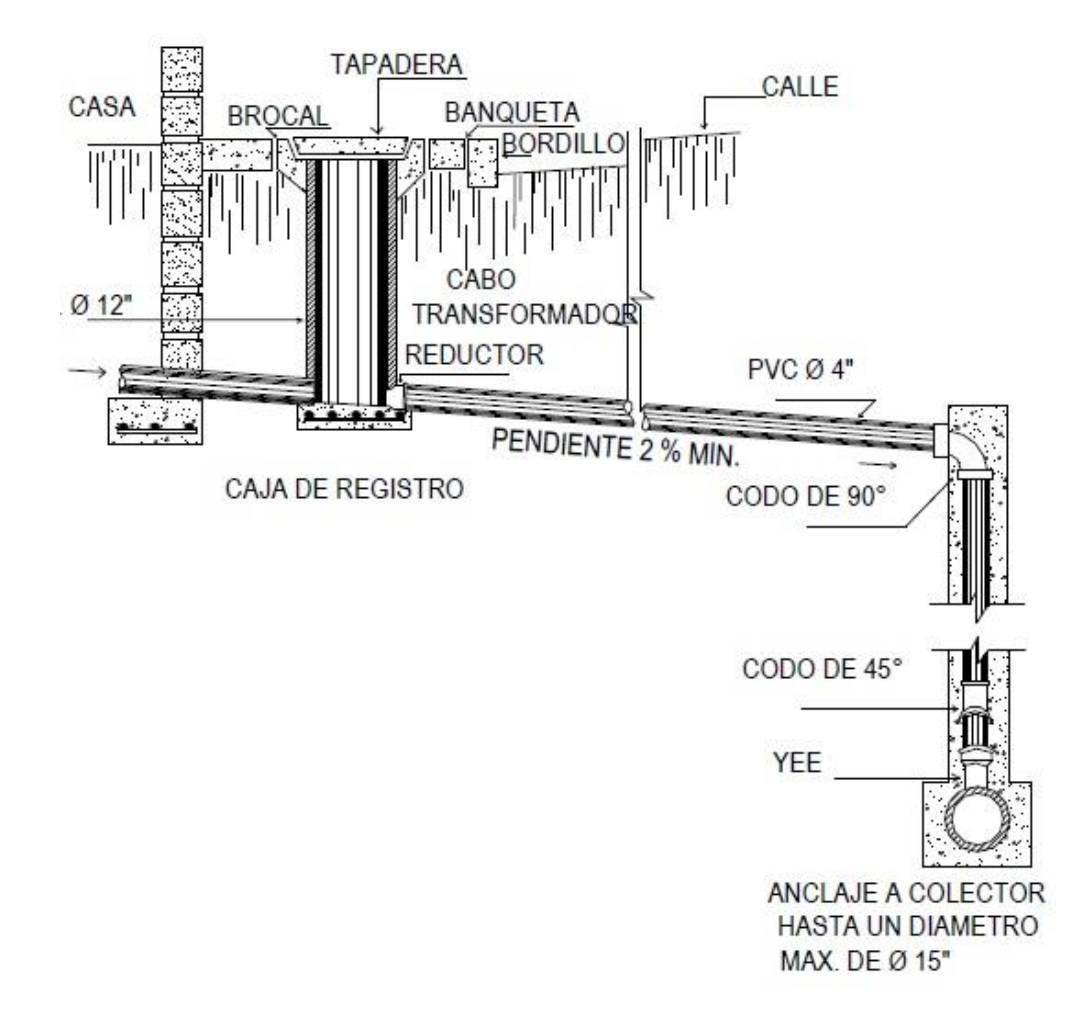

Figura 5. **Conexión domiciliar**

Fuente: MARTÍNEZ ROLDÁN, Oscar Rolando. *Diseño de sistema de alcantarillado sanitario para barrio El Centro y sistema de abastecimiento de agua potable para el barrio La Tejera, municipio San Juan Ermita, departamento de Chiquimula*. p. 44.

# **3.4. Parámetros de diseño**

El diseño del sistema de alcantarillado sanitario para el caserío Xepec se realizó tomando en cuenta las normas generales para el diseño de alcantarillados del Instituto de Fomento Municipal (INFOM). De igual forma se utilizaron manuales técnicos de diseño e instalación por parte de proveedores de materiales. No obstante, el criterio propio puede omitir o modificar ciertos parámetros, dependiendo las condiciones que el proyecto presente.

# **3.4.1. Período de diseño**

Se le llama período de diseño al tiempo para el cual se estima que un sistema va a funcionar satisfactoriamente. Existen varios factores que pueden afectar el valor del período de diseño, por ejemplo:

- Lo acertado de la estadística de la población
- Vida útil de los materiales
- Disponibilidad de ampliación

El período de diseño definido para el sistema de alcantarillado sanitario diseñado es de 21 años. Según INFOM se sugiere un valor de 30 a 40 años, sin embargo, se definió 21 años puesto que la vida útil de muchos de los materiales es menor a 30 años.

# **3.4.2. Población actual**

La oficina de Dirección Municipal de Planificación cuenta con una base de datos poblacionales del casco urbano y sus caseríos. La población rural representa el 21,99 % de la población total del municipio, el 12,56 % vive en el caserío Xepec, es decir, el diseño de alcantarillado sanitario busca beneficiar a una población de 560 personas en el área.

# **3.4.3. Estimación de población futura**

La precisión en la estimación poblacional es de vital importancia en el diseño del sistema de alcantarillado sanitario, puesto que los componentes del diseño dependen de la población que debe ser abastecida en el período de diseño estimado. Para ello se utilizará el método geométrico, ya que presenta un mayor grado de precisión. Se supone que la población crece a la misma tasa para el último período censal. Considerando lo anterior, el crecimiento obedece la siguiente expresión:

$$
P_f = P_o * (1+i)^n
$$

Donde:

P<sup>f</sup> = población futura a "n" años P<sup>o</sup> = población actual i = tasa de crecimiento n = número de años transcurridos

El caserío Xepec actualmente cuenta con 560 habitantes. El período de diseño es de 21 años. La tasa de crecimiento poblacional para el municipio de Santa Catarina Palopó es de 2,38 %, obtenida en el centro de salud del municipio, por lo tanto:

$$
P_f = 560 * (1 + 0.0238)^{21} = 918
$$
 habitantes

#### **3.4.4. Dotación**

La cantidad de agua por día asignada para cada habitante de determinada población es expresada por litros/habitante/día. Para estimar dicha dotación es necesario considerar algunos factores como, actividad productiva, abastecimiento, clima, nivel de vida, administración del sistema actual de distribución de agua, entre otros.

La dotación estimada y utilizada en el diseño fue de 90 l/hab/día, puesto que la mayoría de viviendas cuenta con conexiones domiciliares de agua potable y estas son abastecidas por un tanque elevado dentro de la comunidad que provee la dotación mínima. De acuerdo con las especificaciones de UNEPAR, la dotación para servicio de conexiones intradomiciliares con opción a varios grifos por vivienda es de 90 a 170 l/hab/día.

# **3.4.5. Factor de retorno al sistema**

Se le llama factor de retorno al porcentaje de agua proveniente de la distribución que después de ser utilizada es desechada en el sistema de alcantarillado. Este porcentaje oscila entre valores de 70 % a 95 %, este valor varía dependiendo de la educación sanitaria de la población. El factor de retorno utilizado fue de 80 % tomando en cuenta los factores mencionados.

# **3.5. Determinación del caudal de diseño**

A continuación, se detallan los caudales que deben tomarse en cuenta para el diseño.

80

#### **3.5.1. Caudal domiciliar**

Es la cantidad de agua utilizada por cada vivienda en el caserío Xepec por consumo interno que es desechada hacia el colector principal, está relacionada directamente con el suministro de agua potable en cada hogar. Este es calculado para cada tramo y se determina de la siguiente manera:

$$
Q_{dom} = \frac{Dot * No. hab * F.R.}{86\ 400}
$$

Donde:

 $Q<sub>dom</sub>$  = caudal domiciliar (I/s)  $Dot = dotación (I/hab/día)$ No. Hab = número de habitantes que contribuyen al tramo  $F.R. = factor de retrorno$ 

#### **3.5.2. Caudal comercial**

Este caudal está conformado por los distintos comercios dentro de la comunidad, tales como restaurantes, mercados, comedores, y otros. El caserío Xepec carece de los mismos, por lo tanto, no se contempló caudal comercial alguno.

# **3.5.3. Caudal industrial**

Es el agua proveniente de todas las industrias existentes en el lugar, tales como industria textil, licoreras, procesadoras de alimentos. En el caserío Xepec no hay industrias, por lo cual el caudal industrial no se tomó en cuenta.

#### **3.5.4. Caudal de conexiones ilícitas**

Este caudal proviene de los usuarios que conectan las bajadas de agua pluvial de sus viviendas hacia el sistema. Estas no deben pertenecer al sistema de alcantarillado sanitario. Para estimar el caudal de conexiones ilícitas, el INFOM sugiere tomar el 10 % como mínimo, del caudal domiciliar. En este caso se utilizará el 20 % puesto que el caserío Xepec no cuenta con un alcantarillado pluvial, por lo tanto:

$$
Q_{ci}=0.20*Q_{dom}
$$

Donde:

 $Q_{ci}$  = caudal de conexiones ilícitas ( $I/s$ )  $Q_{dom}$  = caudal domiciliar ( $I/S$ )

# **3.5.5. Caudal por infiltración**

Este caudal se infiltra en el sistema, el cual depende del nivel freático del agua, la permeabilidad del terreno, el tipo de tubería, tipo de juntas y calidad de mano de obra. El INFOM sugiere tomar en cuenta la profundidad del nivel freático del agua subterránea con relación a la profundidad de las tuberías y el tipo de tubería. Para tuberías de PVC y que estarán sobre el nivel freático, tal como es este diseño, el caudal de cada tramo del sistema de alcantarillado sanitario para el caserío Xepec se diseñó de la siguiente manera:

$$
Q_{inf} = \frac{0.01 * L * \emptyset}{1\,000}
$$

Donde:

 $Q_{\text{inf}}$  = caudal de infiltración (I/s)

 $L =$  longitud del colector que contribuye al tramo (km)

 $\varnothing$  = diámetro del colector (pulg)

# **3.5.6. Caudal sanitario**

Es el caudal total, es decir, la suma de todos los caudales del caserío Xepec que aportarán al sistema de alcantarillado sanitario, los cuales fueron descritos anteriormente. Por lo tanto:

$$
Q_{san} = Q_{dom} + Q_{com} + Q_{ind} + Q_{ci} + Q_{inf}
$$

Donde:

 $Q<sub>san</sub> = caudal sanitario (I/s)$  $Q<sub>dom</sub> = caudal dominiliar (I/s)$  $Q<sub>com</sub> = caudal commercial (I/s)$  $Q_{ind}$  = caudal industrial ( $I/S$ )  $Q_{ci}$  = caudal de conexiones ilícitas ( $I/S$ )  $Q_{\text{inf}}$  = caudal por infiltración (I/s)

# **3.5.7. Factor de caudal medio**

El factor de caudal medio regula la aportación del caudal en la tubería. Este factor según el INFOM debe estar entre los rangos de 0,002 a 0,005. Si el valor es menor, se utilizará 0,002, si fuese mayor se utilizará 0,005. Algunas instituciones utilizan 0,003, como por ejemplo EMPAGUA. Este se determina de la siguiente manera:

$$
fqm = \frac{Q_{san}}{No.hab}
$$

Donde:

fqm = factor de caudal medio  $Q<sub>san</sub> = caudal sanitario (I/s)$ No. Hab = número de habitantes (hab)

# **3.5.8. Factor de Harmond**

Este factor también es conocido como factor de flujo instantáneo que representa la probabilidad de que múltiples artefactos sanitarios de las viviendas se estén utilizando simultáneamente en el tramo analizado. Estará siempre en función del número de habitantes localizados en el tramo de aporte. Este factor debe calcularse para la población actual y futura del caserío Xepec. El factor Harmond se determina de la siguiente manera:

$$
F.H. = \frac{18 + \sqrt{\frac{P}{1\,000}}}{4 + \sqrt{\frac{P}{1\,000}}}
$$

Donde:

F.H. = factor de Harmond P = población acumulada del tramo en análisis (hab.)

Este factor es adimensional y deber encontrarse entre los valores de 1,5 a 4,5, según sea el tamaño de la población por servir en el tramo.

#### **3.5.9. Caudal de diseño**

Con este caudal se procede a diseñar el sistema de alcantarillado sanitario para el caserío Xepec, este debe ser calculado para la población actual y futura respectivamente. Este caudal establecerá las condiciones hidráulicas en las cuales se basará el diseño del sistema. El caudal de diseño se determina de la siguiente manera:

$$
Q_{dis} = No. hab * fqm * F.H.
$$

Donde:

 $Q_{dis}$  = caudal de diseño (I/s) fqm = factor de caudal medio F.H. = factor Harmond

## **3.6. Parámetros de diseño hidráulico**

A continuación, se detallan los parámetros para el diseño.

# **3.6.1. Coeficiente de rugosidad**

Este coeficiente depende del material del conducto y representa cuán lisa o cuan rugosa es la superficie interna de la tubería. Si el material opone más resistencia al flujo, el valor del coeficiente tendrá un mayor valor numérico. Para tubería de PVC el coeficiente de rugosidad es de 0,009 y para tubería Hg es 0,016. Para el diseño del sistema de alcantarillado sanitario para el caserío Xepec se utilizó tubería de PVC.

#### **3.6.2. Velocidad a sección llena**

Se utiliza la ecuación de Manning para determinar la velocidad del fluido a sección llena, ya que esta ecuación modela el comportamiento de canales aplicable a tuberías. Esta se determina de la siguiente manera:

$$
V = \frac{1}{n} * R_h^{\frac{2}{3}} * S^{\frac{1}{2}}
$$

Donde:

V = velocidad a sección llena (m/s)

n = coeficiente de rugosidad de Manning

 $R_h$  = radio hidráulico (m)

S = pendiente de la superficie (m)

# **3.6.3. Caudal a sección llena**

El caudal a sección llena muestra la cantidad máxima de aguas servidas que permite transportar la tubería analizada, se utiliza como parámetro para establecer relaciones hidráulicas, para luego calcular el caudal a sección parcial. Este se determina de la siguiente manera:

$$
Q=\frac{\pi}{4}*\phi^2*V*1\ 000
$$

Donde:

 $Q =$  caudal a sección llena (I/s)

 $\varnothing$  = diámetro de la tubería (m)

V = velocidad obtenida de la ecuación de Manning (m/s)

# **3.6.4. Relaciones hidráulicas**

Para que el colector funcione adecuadamente, se debe relacionar el caudal a sección llena con el caudal de diseño (q/Q). Esto se calcula con el objetivo de obtener las velocidades y los tirantes, proporcionadas mediante una tabla de cálculo. La tabla de relaciones hidráulicas simplifica en gran manera el procedimiento. Estas relaciones son las siguientes:

- Relación de caudales (q/Q): presenta el porcentaje del caudal de diseño respecto del máximo posible.
- Relación de velocidades (v/V): se obtiene a partir de la relación (q/Q) y modela la velocidad del caudal de diseño respecto del máximo posible. Esta debe estar dentro del rango de (0,6 a 3,0).
- Relación de tirantes (d/D): se obtiene a partir de la relación (q/Q) y presenta la altura del caudal de diseño respecto de la de la tubería. Esta debe estar entre el rango de (0,10 a 0,75) para que el colector funcione como un canal abierto durante el período de diseño.

# **3.6.5. Velocidad del caudal de diseño**

La velocidad del caudal de diseño se obtiene a partir de la relación (v/V) y de la velocidad a sección llena. Esta velocidad debe encontrarse entre 0,60 m/s a 3,00 m/s. Se recomienda este rango debido a que, si la velocidad es menor, los sólidos que transportan las aguas servidas no fluyan de manera adecuada y no existe autolimpieza. Al contrario, si la velocidad excede el rango, esta puede

ocasionar que la tubería se dañe debido al impacto por la alta velocidad. Estos límites pueden variar dependiendo de los materiales o por consideración técnica en ciertas condiciones.

# **3.7. Cotas invert**

Es la cota de nivel que determina la colocación de la parte inferior de la tubería. Así mismo, que los puntos de entrada y salida de la tubería en un tramo de alcantarillado.

Existen diversas formas de calcular las cotas invert en un diseño de alcantarillado, dependiendo de las condiciones. En este caso se toma en cuenta mucho el criterio, debido a los factores del suelo, carga viva, material de la tubería y otros. Se sugiere que la diferencia entre las cotas invert de la tubería que entra y la tubería que sale de un pozo de visita sea 3 cm, quedando debajo la cota invert de salida. Para el diseño de alcantarillado sanitario para el caserío Xepec se utilizó una diferencia de 4 cm entre la cota invert de entrada y cota invert de salida. Si las tuberías son del mismo diámetro y están en línea recta, se colocan según la pendiente del terreno. Deben calcularse de la siguiente manera:

• Para pozo de visita inicial

$$
CIS = C. \, \text{term} - P_{\text{initial}}
$$

Donde:

 $CIS = \text{cot}a$  invert de salida  $(m)$ 

C. terr =  $\cot \theta$  de terreno (m)

 $P_{\text{inicial}} =$  profundidad inicial (m)

Para los siguientes pozos de visita

$$
CIE = CIS \ ant - (DR * S)
$$

$$
CIS = CIE - (CV 6 DDC)
$$

Donde:

 $CIE = \cot a$  invert de entrada (m)  $CIS$  ant = cota invert de salida de pozo anterior  $(m)$  $DR = distance$  distancia real entre pozos  $(m)$ S = pendiente del diseño (m) CIS = cota invert de salida (m)  $CV = \text{carga}$  de velocidad (m) DDC = distancia definida a criterio (m)

# **3.8. Ancho de zanja**

Para realizar el trabajo de instalación sin dificultades es necesario realizar excavaciones para llegar a las profundidades mínimas del colector. A medida que la profundidad aumente, el ancho de zanja debe ser mayor. Cabe mencionar que para el diseño de alcantarillado sanitario para el caserío Xepec se tiene una profundidad máxima de 5,02 metros, considerándolo así, como una zona de riesgo por posible derrumbamiento.

Por lo tanto, se recomienda colocar un sistema de entibado en las zanjas profundas, así mismo, restringir el tráfico vehicular y peatonal para evitar posibles desastres. A continuación, se presenta una tabla con los anchos mínimos de zanja para la instalación de la tubería PVC ASTM F-949:

# Tabla XIV. **Ancho mínimo de zanja para tubería PVC ASTM F-949**

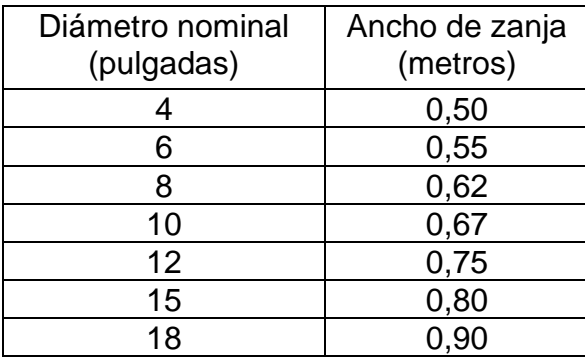

Fuente: AMANCO. *Manual técnico de tubo sistemas.* p. 107.

# **3.9. Volumen de excavación**

Es la cantidad de suelo que se removerá para la instalación del colector y de la tubería en general. Regularmente el volumen removido es mezclado con otro material seleccionado y compactado de manera adecuada. El volumen de excavación se calcula de la siguiente manera:

$$
Vol = \frac{(H1 + H2)}{2} * D * A
$$

Donde:

Vol = volumen de excavación  $(m^3)$  $H1$  = altura de pozo de visita, principio de tramo (m) H2 = altura de pozo de visita, final de tramo (m)  $D =$  distancia entre pozos  $(m)$  $A =$ ancho de zanja (m)

# **3.10. Ejemplo de cálculo**

En esta sección se mostrará el diseño del tramo PV1 – PV2.

# Tabla XV. **Datos para el diseño del sistema de alcantarillado sanitario**

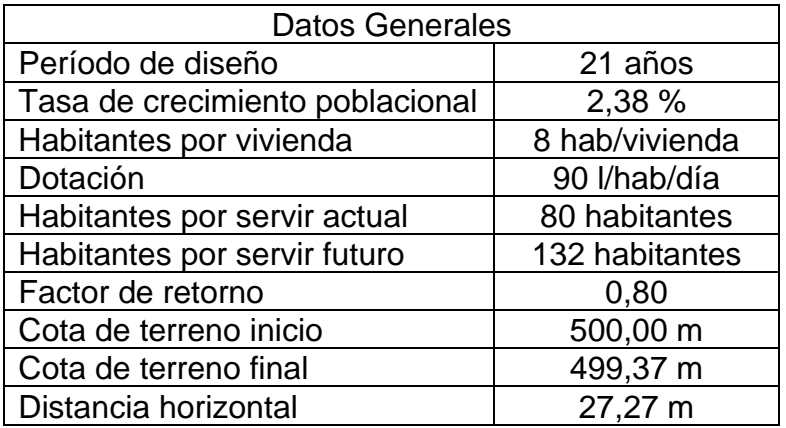

Fuente: elaboración propia.

• Población actual

 $P_0 = No$ . de viviendas \* Hab. por vivienda

 $P_o = 10$  viviendas  $*$ 8 Habitantes  $\frac{1}{vivienda}$  = 80 habitantes

• Población futura

$$
P_f = No. hab * (1 + i)^{periodo de discno}
$$

$$
P_f = 80 \, hab * (1 + 2.38 \, \%)^{21 \, a\tilde{n}os} = 132 \, habitantes
$$

• Pendiente del terreno

$$
S\ del\ terreno\ (\%) = \frac{CT\ inicio - CT\ final}{DH} * 100
$$

$$
S\ del\ termo(\%) = \frac{500,00 - 499,37}{27,27} * 100 = 2,31\ \%
$$

A la pendiente de la tubería se le aumentará un 1 % para evitar problemas de velocidad mínima, por lo tanto, la pendiente de la tubería en este tramo será de 3,31 %.

• Caudal sanitario

$$
Q_{san} = Q_{dom} + Q_{com} + Q_{ind} + Q_{ci} + Q_{inf}
$$

$$
Q_{san \, act} = \frac{90 * 80 * 0.80}{86\,400} + 0 + 0 + \left(0.20 * \frac{90 * 80 * 0.80}{86\,400}\right) + \frac{0.01 * 0.027 * 6}{1\,000}
$$

$$
Q_{san \, act} = 0.0800 \; l/s
$$

$$
Q_{san\, fut} = \frac{90 * 132 * 0.80}{86\,400} + 0 + 0 + \left(0.20 * \frac{90 * 132 * 0.80}{86\,400}\right) + \frac{0.01 * 0.027 * 6}{1\,000}
$$

$$
Q_{san\, fut} = 0.1320\; l/s
$$

• Factor caudal medio

$$
fqm_{act} = \frac{Q_{san\,act}}{No.\,hab\,act}
$$

$$
fqm_{act} = \frac{0.0800 \; l/s}{80 \; hab} = 0.001
$$

$$
fqm_{fut} = \frac{Q_{san fut}}{No.hab fut}
$$

$$
fqm_{fut} = \frac{0.1320 \, l/s}{132 \, hab} = 0.001
$$

Puesto que el valor de fqm actual y futuro es menor al mínimo, por lo tanto, se utilizará 0,003. En la mayoría de tramos no se cumple con el fqm mínimo, por lo tanto, 0,003 seguirá constante.

• Factor de Harmond

$$
F.H. = \frac{18 + \sqrt{\frac{P}{1000}}}{4 + \sqrt{\frac{P}{1000}}}
$$

$$
F.H. \, actual = \frac{18 + \sqrt{\frac{80}{1000}}}{4 + \sqrt{\frac{80}{1000}}} = 4,2689
$$

$$
F.H. future = \frac{18 + \sqrt{\frac{132}{1000}}}{4 + \sqrt{\frac{132}{1000}}} = 4,2086
$$

• Caudal de diseño

$$
Q_{dis} = No. hab * fqm * F.H.
$$

$$
Q_{dis\,act} = 80 * 0.003 * 4.2689 = 1.02 \; l/s
$$

$$
Q_{dis\, fut} = 132 * 0.003 * 4.2086 = 1.67 \, l/s
$$

• Velocidad a sección llena

Para el colector se asumirá el diámetro mínimo de 6 pulgadas, puesto que la población es relativamente pequeña y dicho diámetro cumple con los parámetros establecidos. Se utilizará la norma ASTM F-949 para comprobar si cumple o no con los parámetros de diseño.

$$
V = 0.03429 * \frac{1}{n} * \varnothing^{2/3} * S^{1/2}
$$

$$
V = 0.03429 * \frac{1}{0.009} * 6^{2/3} * 0.0331^{1/2} = 2.2888 m/s
$$

• Caudal a sección llena

$$
Q=\frac{\pi}{4}*\emptyset^2*V*1\ 000
$$

$$
Q = \frac{\pi}{4} * \left(6 * \frac{2.54}{100}\right)^2 * 2.2888 * 1000 = 41.75 \frac{l}{s}
$$

• Relación de caudales

$$
q/Q \text{ actual} = \frac{Q_{dis \text{ act}}}{Q} = \frac{1,02}{41,75} = 0,024538
$$

$$
q/Q future = \frac{Q_{dis fut}}{Q} = \frac{1,67}{41,75} = 0,039916
$$

• Relaciones hidráulicas

Con la tabla de relaciones hidráulicas se determinaron las siguientes relaciones v/V y d/D.

o Actual

$$
v/V = 0.421146 \quad ; \quad d/D = 0.108
$$

o Futuro

$$
v/V = 0.486457
$$
;  $d/D = 0.136$ 

Por lo tanto:

$$
v_{actual} = 0.421146 * 2.2888 = 0.964 m/s
$$

$$
v_{futuro} = 0.486457 * 2.2888 = 1.119 m/s
$$

• Verificación de parámetros

$$
d/D \, actual = (0,100/0,108/0,750)
$$

 $d/D$  futuro =  $(0,100/0,136/0,750)$ 

$$
V_{act} = (0.60/0.96/3,00)
$$

$$
V_{fut}=(0.60/1,\!11/3,\!00)
$$

La relación de tirantes actual y futuro cumplen con los parámetros establecidos, por lo tanto, la tubería funcionará como un canal abierto durante todo su período de diseño.

Así mismo, la relación de velocidades actual y futura cumple estando entre la mínima y máxima; por lo cual, el colector no será dañado y no se retendrán sólidos en el mismo.

Cotas invert

La profundidad mínima a la que debe estar la tubería es 1,20 metros.

$$
CIS PV1 = 500,00 - 1,20 = 498,80 m
$$
  
 
$$
CIE PV2 = 498,80 - (27,27 * 3,31 %) = 497,90 m
$$

Para la cota invert de salida se le debe restar 0,04 metros (según criterio) a la cota invert de entrada, tomando en cuenta que esta debe ser menor o igual a la cota del terreno menos 1,20 metros (profundidad mínima); si esta condicionante no se cumple, se toma la cota del terreno menos 1,20 m.

La cota invert de salida del pozo de visita 2, no será la cota invert de entrada menos 0,04 m, puesto que la tubería debe cumplir con la pendiente de 5,60 %. Por lo tanto, la CIS PV2 se calculó de la siguiente manera:

96

 $CIS PV2 = S \% * DH + (CT PV3 - 1,20)$ 

$$
CIS PV2 = 5,60 %* 23,82 + (496,13 - 1,20)
$$

*CIS* 
$$
PV2 = 496,26
$$
 *m*

Donde:

S% = pendiente de la tubería % CIS PV2 = cota invert de salida del pozo de visita 2 CT PV3 = cota de terreno del pozo de visita 3 DH = distancia horizontal.

• Volumen de excavación

 $HPx = CTx - CISx$ 

$$
HP1 = 500,00 - 498,80 = 1,20 m
$$

$$
HP2 = 499,37 - 496,26 = 3,11 \, m
$$

$$
Vol = \left(\frac{(HP1 + HP2)}{2} * DH * Ancho\right)
$$

$$
Vol = \left(\frac{1,20 + 3,11}{2} * 27,27 * 0,62\right) = 36,40 m^3
$$

Todas las memorias de cálculo hecha para el diseño del sistema de alcantarillado sanitario aparecen en el apéndice 2.

# **3.11. Tratamiento de aguas residuales**

El tratamiento de aguas residuales tiene como fin eliminar los contaminantes físicos, químicos y biológicos presentes en el agua efluente del uso humano. De esta manera se reduce la contaminación en los ríos, mantos acuíferos y en especial el lago de Atitlán. Posterior a este diseño de alcantarillado sanitario, se ha planificado el diseño de una planta de tratamiento cumpliendo con lo establecido por el acuerdo Gubernativo No. 236-2006.

El objetivo de este acuerdo es establecer los criterios y requisitos que deben cumplirse para la descarga y reutilización de aguas residuales; para la disposición de lodos, esto con la finalidad de proteger los cuerpos receptores de agua de los impactos provenientes de la actividad humana.

Así mismo, recuperar los cuerpos receptores de agua en proceso de eutrofización; de igual forma promover el desarrollo del recurso hídrico con visión de gestión integrada.

# **3.12. Presupuesto del proyecto**

El presupuesto de un proyecto es la cantidad total de dinero asignado con el objetivo de cubrir todos los gastos del proyecto durante un período de tiempo especificado. El presupuesto para el proyecto de alcantarillado sanitario para el caserío Xepec es de Q1 807 901,48.

Está compuesto por renglones de trabajo. Se le llama renglones de trabajo a la suma del costo directo más el costo indirecto para determinada actividad de construcción. Dichos renglones de trabajo se detallan de manera específica más adelante.

98

# **3.12.1. Costos directos**

Costos directos son aquellos costos previstos que tienen relación directa con la adquisición de los recursos necesarios, tal como suministros, instalación y rendimiento para la realización del proyecto. Dichos costos se detallarán más adelante.

#### **3.12.1.1. Materiales**

Estos son los costos de todos los materiales que se utilizan para la realización de las diferentes actividades dentro de un renglón de trabajo. Por lo general incluyen los costos de adquisición, traslado y utilización. Este costo puede variar debido a la ubicación y condición del proyecto. En este caso el traslado en el caserío Xepec sí posee acceso vehicular, por lo tanto, no se dificulta el traslado de los materiales.

# **3.12.1.2. Mano de obra**

Es el costo directo previsto por la cantidad de trabajadores u operarios de la construcción que deberán ser empleados temporalmente para la realización de determinado renglón de trabajo. El costo de mano de obra puede variar debido a su calidad y la ubicación del proyecto.

# **3.12.1.3. Herramienta y equipo**

Este costo comprende la cantidad y el tipo de herramientas o equipo menor de construcción que deben ser utilizados para la realización de una o más actividades dentro de un determinado renglón de trabajo. Debido a que la mayoría de herramientas es reutilizable, generalmente solo se toma un porcentaje del costo de materiales, esto se hace por concepto de depreciación. Para ello se toma el 5 % del costo de materiales de cada renglón.

# **3.12.1.4. Transporte y maquinaria**

Este costo comprende la cantidad y tipo de transporte o maquinaria necesaria para realizar las actividades de determinado renglón. Generalmente estos costos son por hora de renta, unidad de medida o viaje del transporte o maquinaria.

# **3.12.2. Costos indirectos**

Los costos indirectos son aquellos en los que se debe incurrir de manera general, para llevar a cabo la realización del proyecto en un tiempo estipulado, sin que estos puedan ser aplicados directamente a la ejecución de una actividad específica.

Los costos indirectos lo integran costos de contratación, supervisión, gastos administrativos, utilidad, fianzas, servicios especializados e impuestos. La integración puede variar en cada proyecto puesto que este puede demandar gastos extraordinarios.

Para el presupuesto del sistema de alcantarillado sanitario para el caserío Xepec se tomaron en cuenta tres costos globales, con el objetivo de resumir los costos indirectos. Tales como, imprevistos, impuestos, fianzas, supervisión y otros.

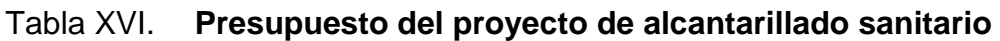

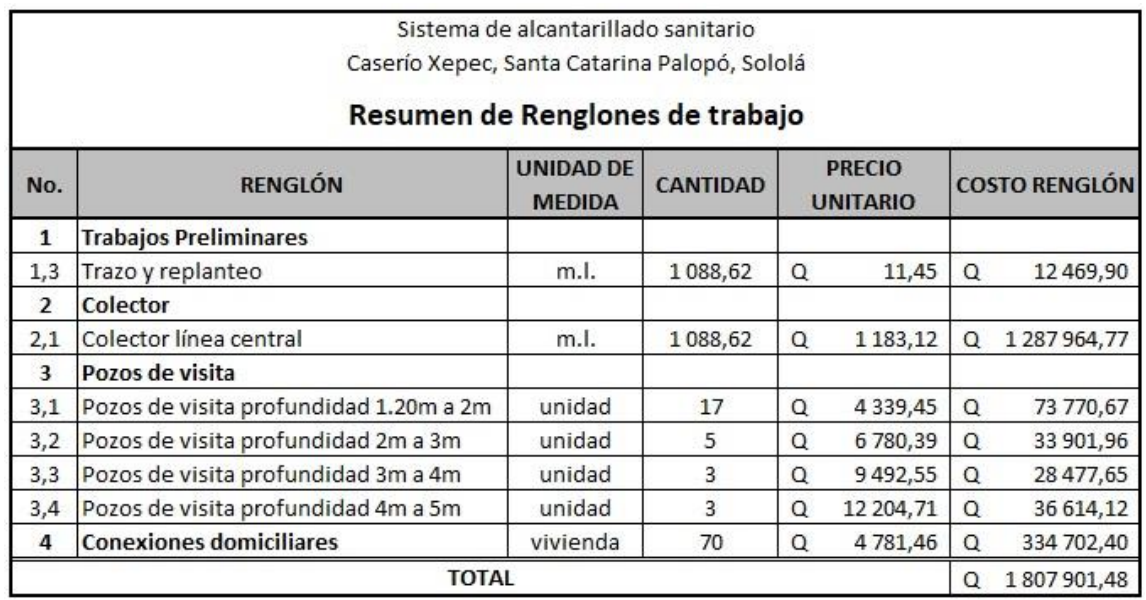

Fuente: elaboración propia, empleando Microsoft Excel.

Los precios unitarios del sistema de alcantarillado sanitario aparecen en la sección de apéndice 4.

# **3.13. Cronograma de ejecución**

Para facilitar la ejecución del proyecto se provee un cronograma físico financiero.

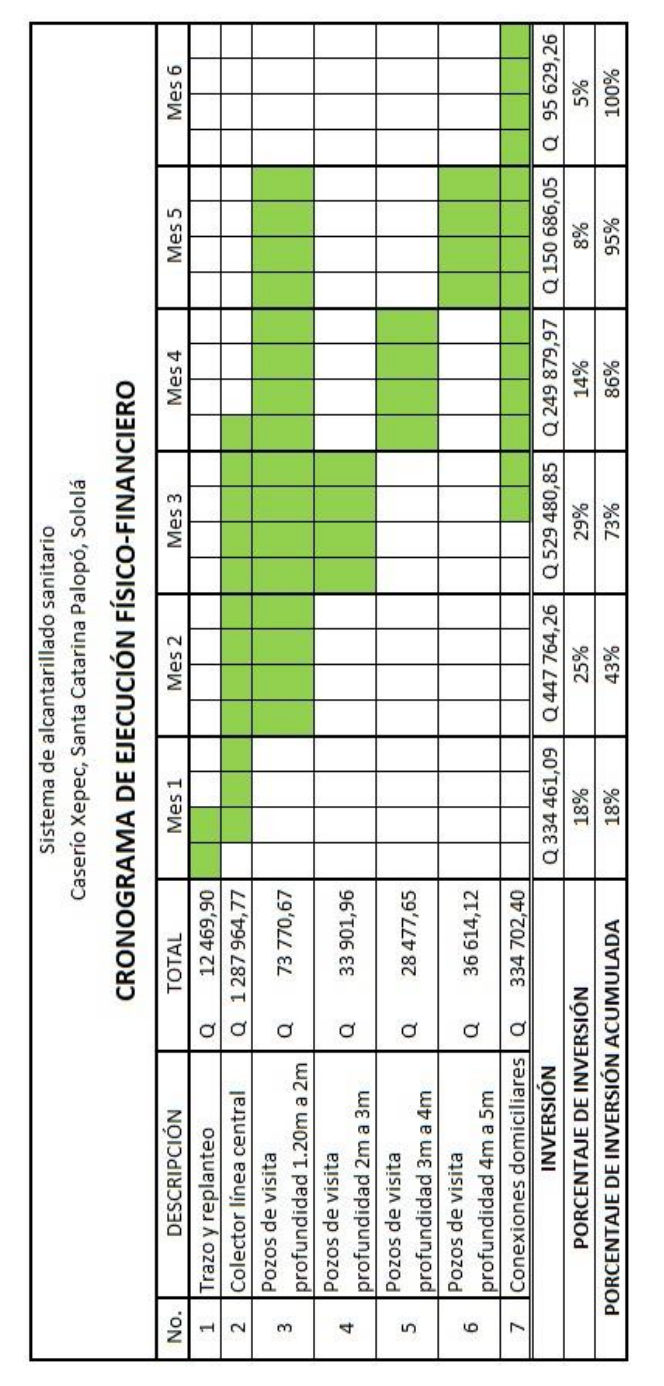

# Tabla XVII. **Cronograma de ejecución físico financiero del proyecto de alcantarillado sanitario**

Fuente: elaboración propia, empleando Microsoft Excel.

# **3.14. Evaluación de impacto ambiental**

No aplica

A continuación, se presenta la evaluación de impacto ambiental.

Figura 6. **Evaluación ambiental inicial**

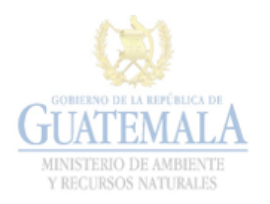

#### **FORMATO** DVGA-GA-002 DIRECCIÓN DE GESTIÓN AMBIENTAL Y RECURSOS NATURALES VENTANILLA AMBIENTAL - DELEGACIÓN DEPARTAMENTAL-

#### **EVALUACION AMBIENTAL INICIAL**

#### ACTIVIDADES DE BAJO IMPACTO AMBIENTAL

(ACUERDO GUBERNATIVO 137-2016, REGLAMENTO DE EVALUACIÓN,<br>CONTROL Y SEGUIMIENTO AMBIENTAL Y SU REFORMA)

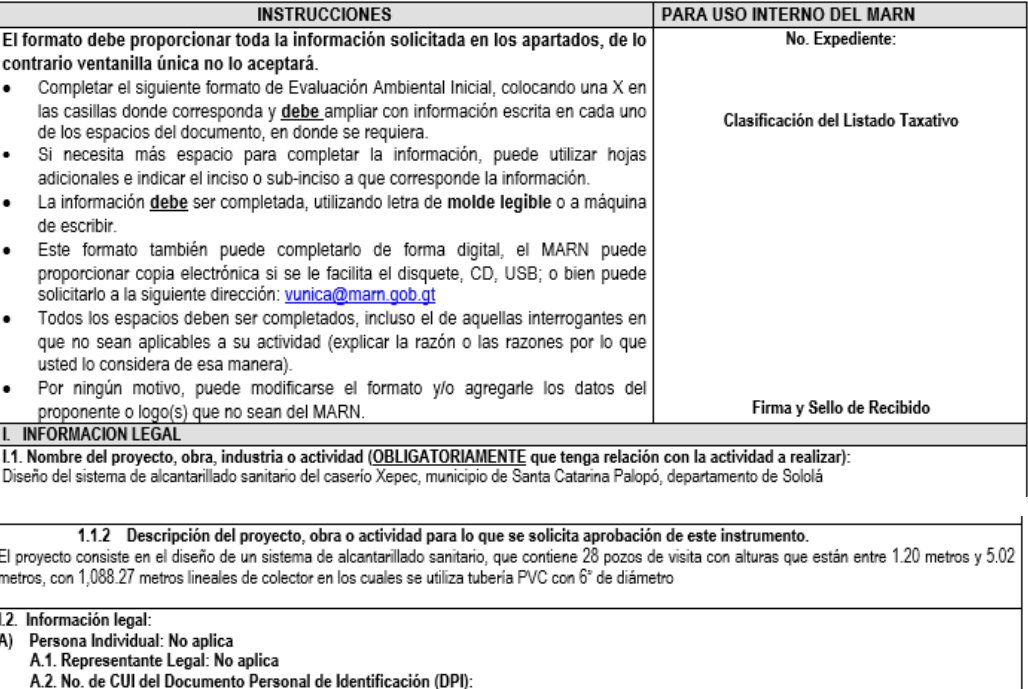

# Continuación de la figura 6.

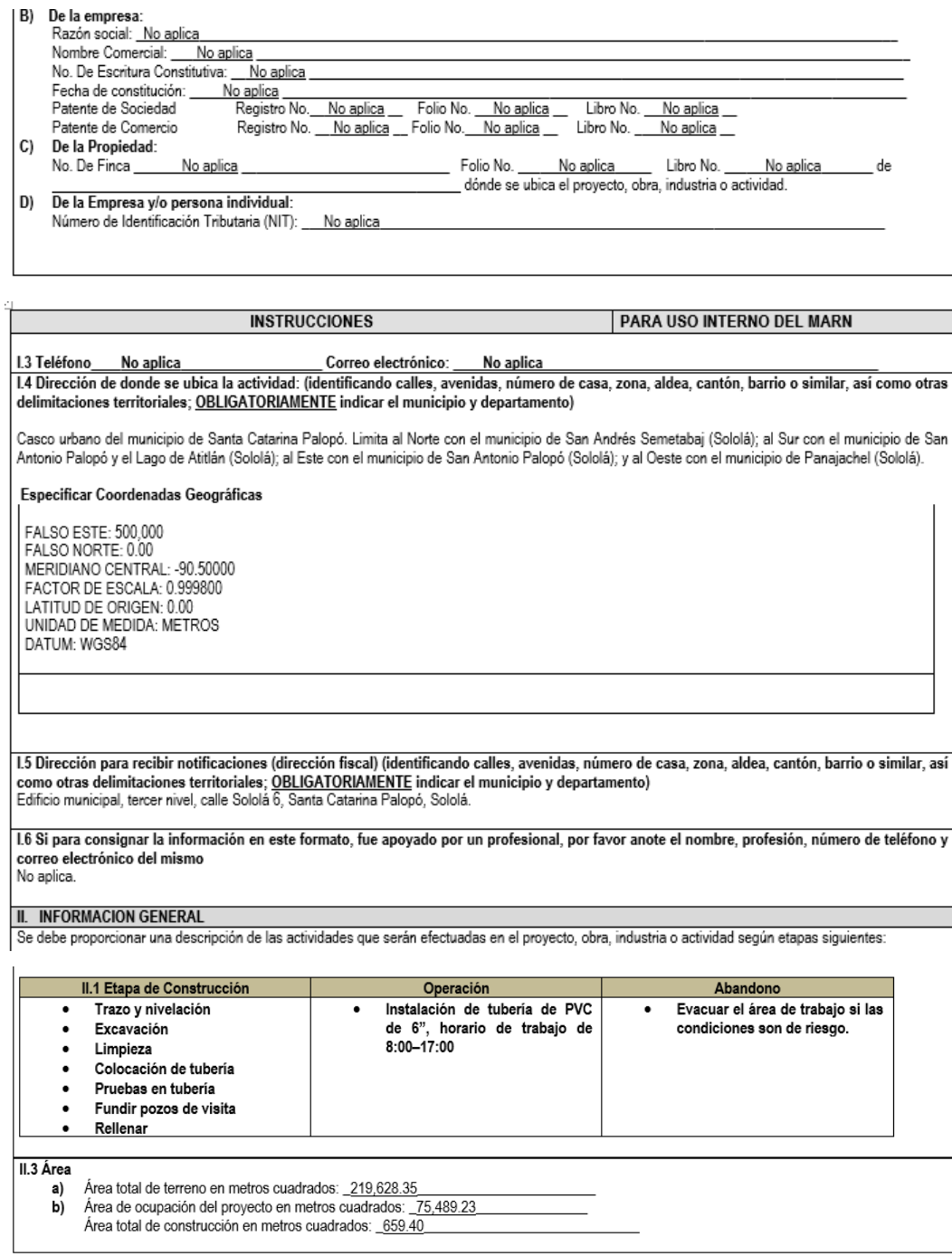

# Continuación de la figura 6.

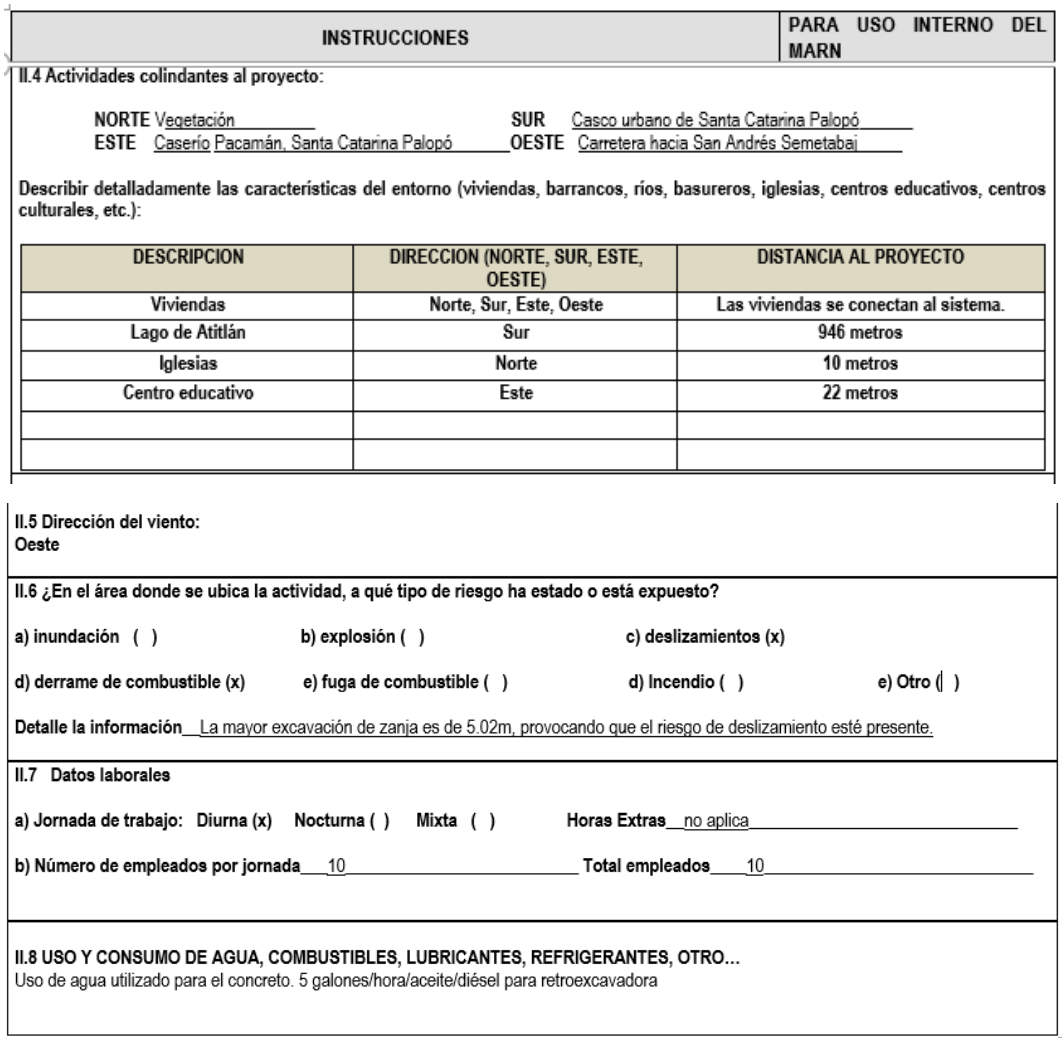

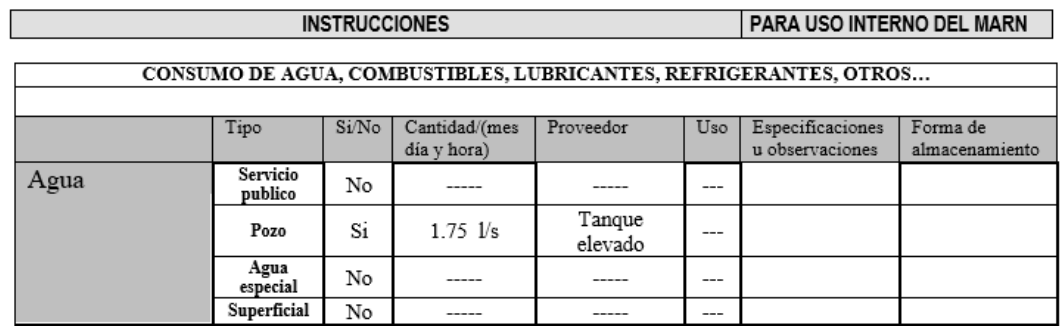

# Continuación de la figura 6.

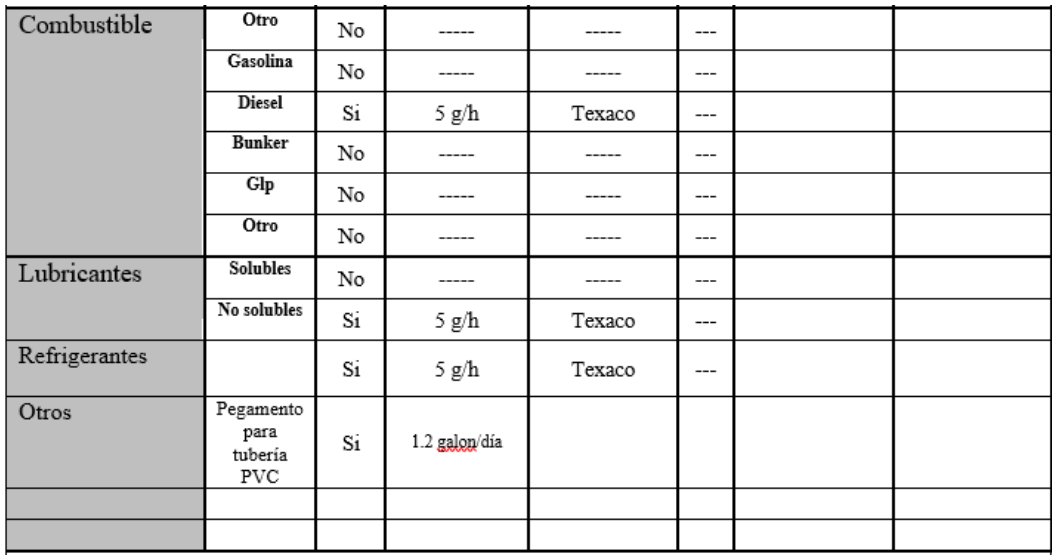

NOTA: si se cuenta con licencia extendida por la Dirección General de Hidrocarburos del Ministerio de Energía y Minas, para<br>comercialización o almacenaje de combustible. Adjuntar copia<br>HI, DI, DI, CO, AJ, ATDE

**III. IMPACTO AL AIRE<br>GASES Y PARTICULAS** 

ONSES 11 ANTICULAS<br>III.1 Las acciones u operaciones de la Actividad, producen gases o partículas (Ejemplo: polvo, vapores, humo, niebla, material<br>partículado, etc.) que se dispersan en el aire? ¿Ampliar la información e in

MITIGACION<br>III.2 ¿Qué se está haciendo o qué se hará para evitar que los gases o partículas impacten el aire, el vecindario o a los trabajadores?<br>Se esparcirá agua en área a excavar para reducir el polvo.

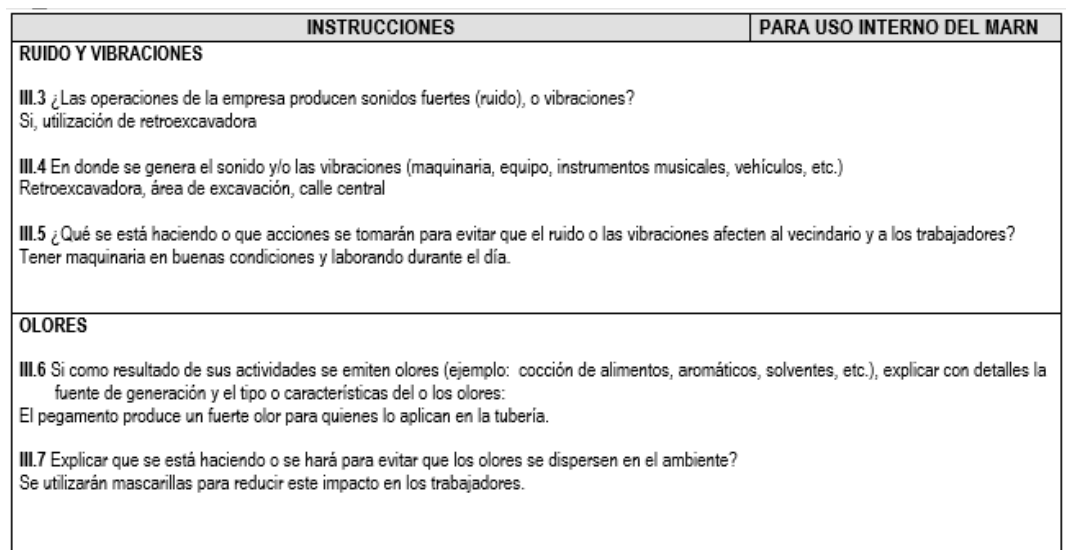
#### Continuación de la figura 6.

#### IV. EFECTOS DE LA ACTIVIDAD EN EL AGUA **AGUAS RESIDUALES CARACTERIZACION DE LAS AGUAS RESIDUALES** IV.1 Con base en el Acuerdo Gubernativo 236-2006, Reglamento de las Descargas y Re-uso de Aguas Residuales y de la Disposición de Lodos. qué tipo de aquas residuales (aquas negras) se generan? Ordinarias Ordinarias (aguas residuales generadas por las actividades domésticas) a) b) Especiales (aguas residuales generadas por servicios públicos municipales, actividades de servicios, industriales, agrícolas, pecuarias, hospitalarias) Mezcla de las anteriores c)  $Q(t)$ d) Cualquiera que fuera el caso, explicar la información, indicando el caudal (cantidad) de aguas residuales generado: El caudal generado por las aguas residuales ordinarias será de 6.63 l/s IV.2 Indicar el número de servicios sanitarios Dos por vivienda

#### TRATAMIENTO DE AGUAS RESIDUALES

PARA USO INTERNO DEL MARN

IV.3 Describir que tipo de tratamiento se da o se propone dar a las aguas residuales generadas por la actividad. (usar hojas adicionales)

**INSTRUCCIONES** 

- Sistema de tratamiento a)
- b) Capacidad
- Operación y mantenimiento c)
- Caudal a tratar d)
- e) Etc.

#### **DESCARGA FINAL DE AGUAS RESIDUALES**

IV. 4 Indique el punto de descarga de las aguas residuales, por ejemplo, en pozo de absorción, colector municipal, río, lago, mar u otro e indicar si se le efectuó tratamiento de acuerdo con el numeral anterior

Se recomienda que en un futuro la municipalidad tenga en contemplación colocar una planta de tratamiento en el caserío Xepec.

**AGUA DE LLUVIA (AGUAS PLUVIALES)** 

IV.5 Explicar la forma de captación de agua de lluvia y el punto de descarga de la misma (zanjones, ríos, pozos de absorción, alcantarillado, etc.)

Se descargará en zanjones.

V. EFECTOS DE LA ACTIVIDAD SOBRE EL SUELO (Sistema edáfico y lítico)

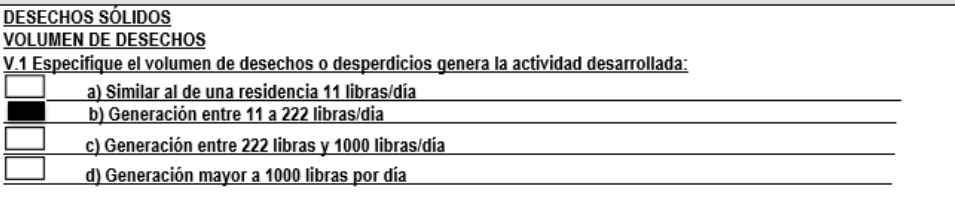

V.2 Además de establecer la cantidad generada de desechos sólidos, se deben caracterizar e indicar el tipo de desecho (basura común, desechos de tipo industrial o de proceso, desechos hospitalarios, orgánicos, etc.): Restos de tubería de PVC y ladrillos tayuyos.

V.3. Partiendo de la base que todos los Desechos Peligrosos, son todos aquellos que posean una o más de las características siguientes: corrosivos, reactivos, explosivos, tóxicos, inflamables, biológico infecciosos, se genera en su actividad algún tipo de desecho con estas características y en qué cantidad?

No aplica

#### Continuación de la figura 6.

V.4 Se efectúa algún tipo de tratamiento de los desechos (comunes o peligrosos), Explicar el método y/o equipo utilizado Recolectar los residuos de tubería de PVC y depositarlos diariamente en el tren de aseo.

V.5 Si los desechos se trasladan a otro lugar, para tratamiento o disposición final, indicar el tipo de transporte utilizado<br>Tren de aseo de la localidad.

V.6 Contempla la empresa algún mecanismo o actividad para disminuir la cantidad o el tipo de desechos generados, o bien evitar que<br>La cistos sean dispuestos en un botadero?

Medir correctamente los cortes de la tubería y analizar donde se puede reducir el desperdicio.

V.7 Indicar el sitio de disposición final de los desechos generados (comunes y peligrosos)<br>Planta de tratamiento de desechos sólidos del caserío Xepec.

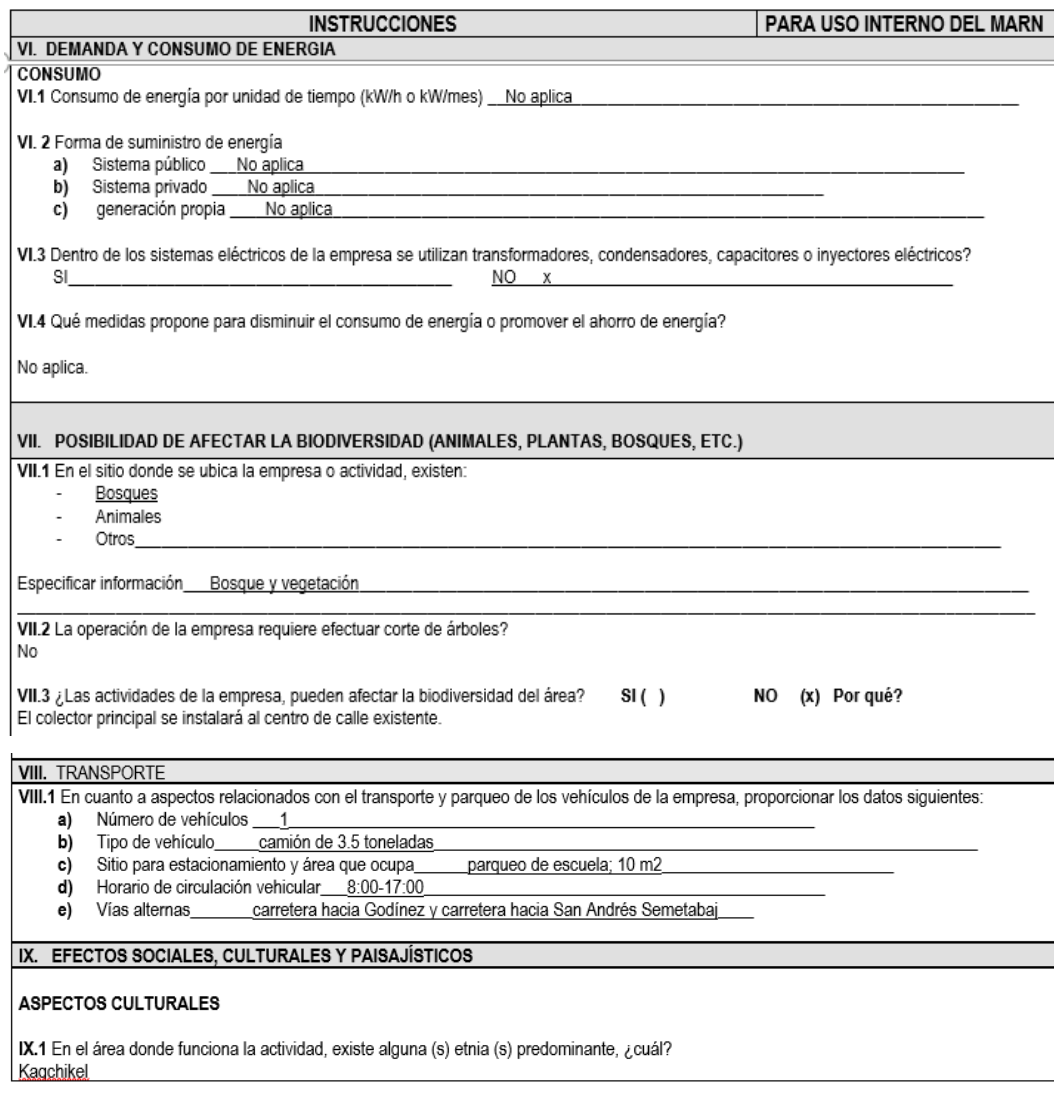

## Continuación de la figura 6.

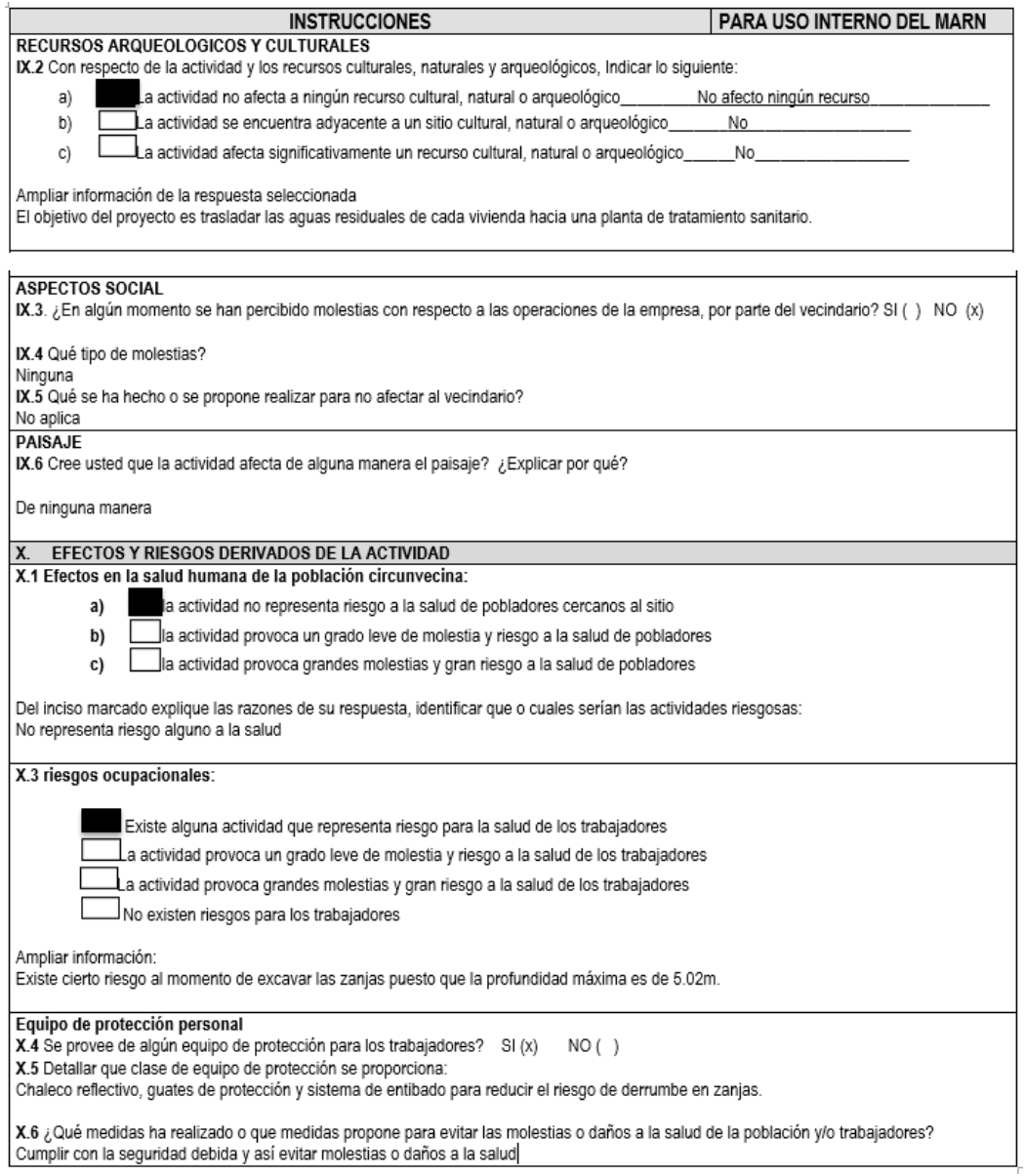

Fuente: Formato obtenido del Ministerio de Ambiente y Recursos Naturales para la evaluación ambiental inicial.

### **CONCLUSIONES**

- 1. Los diseños realizados para el caserío Xepec y el casco urbano de Santa Catarina Palopó brindan una posible solución a la municipalidad para resolver la problemática diagnosticada. Con el objetivo de mejorar la calidad de vida de la comunidad y reducir tasa de enfermos por problemas gastrointestinales.
- 2. El diseño del sistema abastecimiento de agua potable para el casco urbano se realizó tomando en consideración las normas sanitarias para el diseño de sistemas rurales de abastecimiento de agua para consumo humano. Se omitieron algunos parámetros de diseño respecto de la profundidad de zanja en la línea de distribución que es de 80 cm a 70 cm debido a que la ruta de la tubería está ubicada en los pasillos de la comunidad y estos están pavimentados. Por tal razón en el presupuesto se incluyó un bordillo para resguardar la integridad y funcionabilidad de la tubería.
- 3. El precio por metro lineal para el proyecto de abastecimiento de agua potable es de Q 245,45. El valor por metro lineal de sistemas para proyectos de abastecimiento de agua potable, según la municipalidad está entre Q 204,00 a Q 298,00. Este rango se debe a que en algunos proyectos se incluyen sistemas de bombeo, pasos aéreos, corte de pavimento existente, y otros. Por lo tanto, el valor obtenido por metro lineal está dentro del rango y es aceptable.
- 4. De acuerdo con el examen bacteriológico que se muestra en los anexos, se concluye que el agua que ingresa a los tres tanques de distribución bacteriológicamente no es potable, debido a la presencia de organismos coniformes. Este resultado demuestra que el agua requiere de tratamiento para su consumo, tal como la desinfección a base de pastillas de tricloruro, que se usa para evitar cualquier contaminación que exista en los accesorios, elementos estructurales, tuberías del sistema y así obtener una calidad sanitaria segura.
- 5. Para el agua proveniente del tanque Cuaquixaché, desde el punto de vista fisicoquímico sanitario se tiene: nitratos altos, dureza en límites máximos permisibles. Las demás determinaciones se encuentran dentro de los límites aceptables de normalidad, según Norma COGUANOR NTG 29 001. Para el agua proveniente del tanque Principal, desde el punto de vista físico químico sanitario se tiene: color, dureza en límites máximos permisibles. Las demás determinaciones se encuentran dentro de los límites aceptables de normalidad, según Norma COGUANOR NTG 29 001. Para el agua proveniente del tanque Vista Hermosa, desde el punto de vista fisicoquímico sanitario se tiene: color en límites máximos permisibles. Las demás determinaciones se encuentran dentro de los límites aceptables de normalidad, según Norma COGUANOR NTG 29 001.
- 6. Para disminuir la presión estática y así garantizarla en el funcionamiento de la tubería de 160 psi en el ramal Cuaquixaché, se colocó una caja rompe presión a los 314,96 metros de longitud desde el E-0. Puesto que, la presión estática en el ramal Cuaquixaché era de 170,728 m.

112

- 7. El diseño del sistema de alcantarillado sanitario para el caserío Xepec se realizó tomando en consideración las normas generales para el diseño de alcantarillados. Se omitieron algunos aspectos, como el período de diseño dictado en el mismo, y se utilizó un valor de 21 años, acordado con la municipalidad.
- 8. La relación de tirantes actual y futuro en el sistema de alcantarillado sanitario para el caserío Xepec cumplen con los parámetros establecidos, por lo tanto, la tubería funcionará como un canal abierto durante todo su período de diseño.
- 9. La relación de velocidades actual y futura cumple, por lo cual el colector del sistema de alcantarillado sanitario no será dañado y no se retendrán sólidos retenidos en el mismo.
- 10. Con la intención de facilitar el proceso constructivo se realizó un juego de planos, presupuesto y cronograma de ejecución físico financiero para cada uno de los proyectos, siempre tomando en cuenta la disponibilidad de los materiales y la mano de obra.

## **RECOMENDACIONES**

- 1. Utilizar el programa de operación y mantenimiento propuesto u otro que se adapte de mejor manera a las necesidades del sistema, esto con el objetivo de asegurar su funcionalidad. Velar por el mantenimiento preventivo y correctivo de la calidad del agua, tanque de distribución, caja rompe presión, válvulas, pozos de visita, entre otros.
- 2. Mantener un chequeo constante de las válvulas en el circuito combinado abastecido por el tanque Vista Hermosa. Puesto que estas deben regular el flujo de agua y así cumplir con las presiones mínimas y máximas dentro del sistema
- 3. Realizar las evaluaciones de seguridad industrial en el proceso constructivo del sistema de alcantarillado sanitario, puesto que se tienen excavaciones mayores a los 5 metros, esto con el objetivo de evitar accidentes.
- 4. Garantizar la calidad de la mano de obra, tanto profesional como no profesional, en la ejecución en cada uno de los proyectos. Esto con el objetivo de cumplir con los parámetros de diseño y así garantizar el funcionamiento de los proyectos.

### **BIBLIOGRAFÍA**

- 1. AGUILAR RUIZ, Pedro. *Apuntes sobre el curso de Ingeniería Sanitaria 1.*  Trabajo de graduación de Ing. Civil. Facultad de Ingeniería, Universidad de San Carlos de Guatemala. 2007. 196 p.
- 2. AVILA GÓMEZ, Arnoldo. *Diseño de sistema de abastecimiento de agua potable para el parcelamiento el Wiscoyol I, y puente vehicular en la aldea Puerto Viejo, municipio del Puerto de Iztapa, departamento de Escuintla*. Trabajo de graduación de Ing. Civil. Facultad de Ingeniería, Universidad de San Carlos de Guatemala. 2010. 180 p.
- 3. CHIQUIN LÓPEZ, Elder Armando. *Diseño de sistema de abastecimiento de agua potable del área urbana, del municipio de San Pablo Tamahú, departamento de Alta Verapaz.* Trabajo de graduación de Ing. Civil. Facultad de Ingeniería, Universidad de San Carlos de Guatemala. 2009. 168 p.
- 4. ESPINOZA ABREU, Adrián Esteban. *Diseño del sistema de abastecimiento de agua potable por gravedad para la aldea El Soyate, San Antonio La Paz, El Progreso*. Trabajo de graduación de Ing. Civil. Facultad de Ingeniería, Universidad de San Carlos de Guatemala. 2015. 183 p.
- 5. GUERRA QUIJADA, Julio David. *Diseño de drenaje sanitario, drenaje pluvial y pavimentación de la colonia Vista Azul-El Ranchito, aldea Cuchilla del Carmen, municipio de Santa Catarina Pinula,*

*Guatemala*. Trabajo de graduación de Ing. Civil. Facultad de Ingeniería, Universidad de San Carlos de Guatemala. 2005. 116 p.

- 6. Instituto de Fomento Municipal. *Guía de normas sanitarias para el diseño de sistemas de abastecimiento de agua para consumo humano.*  Guatemala: INFOM y Ministerio de Salud Pública, 2011. 64 p.
- 7. \_\_\_\_\_\_\_\_\_\_. *Normas Generales para diseño de alcantarillados*. Guatemala: INFOM, 2009. 22 p.
- 8. MARROQUÍN PAÍZ, Ricardo Leonel. *Diseño del sistema de abastecimiento de agua potable para el caserío Joyitas y sistema de alcantarillado sanitario para la colonia Linda Vista y la aldea Cerro Gordo, Jutiapa, Jutiapa*. Trabajo de graduación de Ing. Civil. Facultad de Ingeniería, Universidad de San Carlos de Guatemala, 2017. 188 p.
- 9. MARTÍNEZ JORDÁN, Oscar Rolando. *Diseño del sistema de alcantarillado sanitario para el barrio El Centro y sistema de abastecimiento de agua potable para el barrio La Tejera, municipio de San Juan Ermita, departamento de Chiquimula.* Trabajo de graduación de Ing. Civil. Facultad de Ingeniería, Universidad de San Carlos de Guatemala, 2011. 169 p.
- 10. MORALES SOTO, Jorge Enrique. *Estudio y diseño de la red de alcantarillado sanitario del cantón El Copado, municipio de Santo Domingo, departamento de Suchitepéquez.* Trabajo de graduación de Ing. Civil. Facultad de Ingeniería, Universidad de San Carlos de Guatemala, 2004. 139 p.

# **APÉNDICES**

Apéndice 1. **Memoria de cálculo del sistema de abastecimiento de agua potable por gravedad para el casco urbano de Santa Catarina Palopó**

Fuente: elaboración propia, utilizando Microsoft Excel.

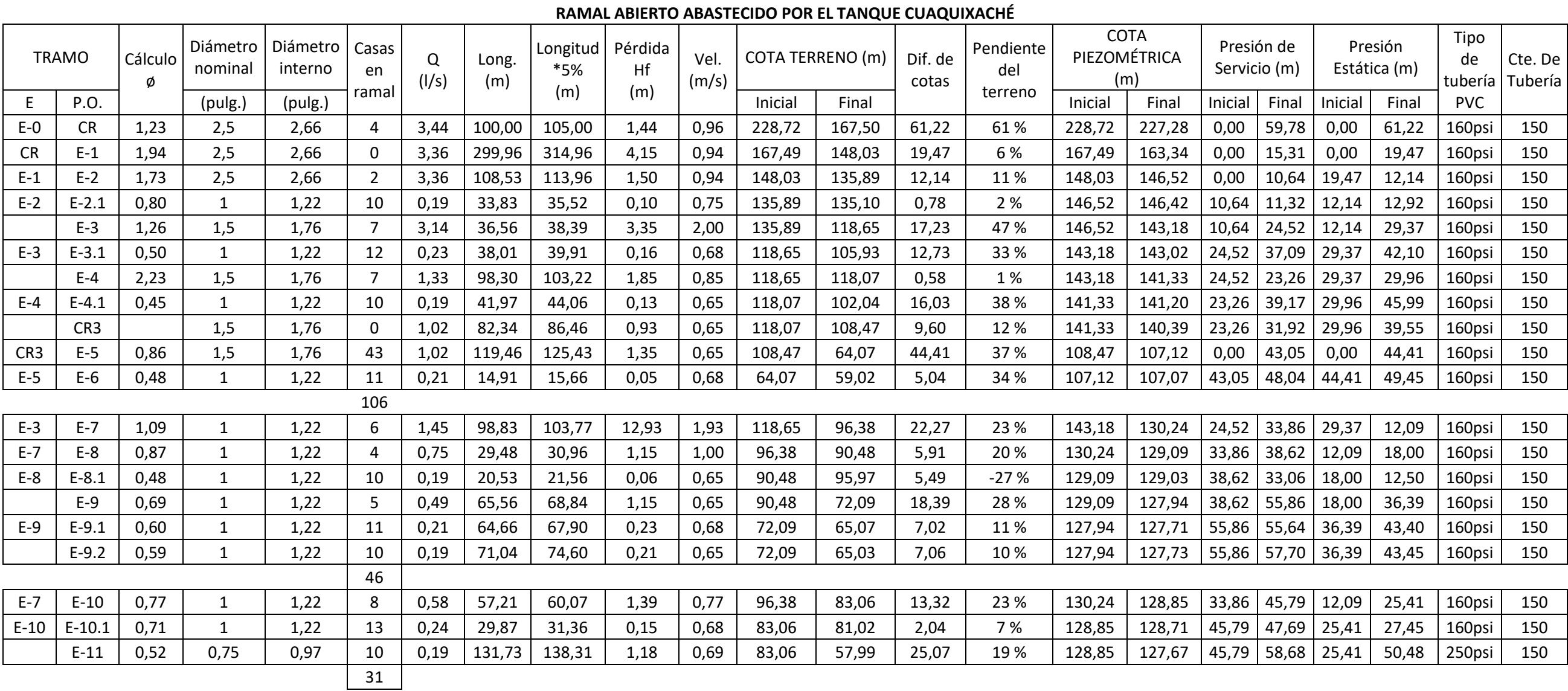

| CIDO I ON TANGOL I MINCII AL |                  |                |       |                            |                |       |        |                   |              |                 |      |       |         |
|------------------------------|------------------|----------------|-------|----------------------------|----------------|-------|--------|-------------------|--------------|-----------------|------|-------|---------|
| <b>TRAMO</b>                 |                  |                | Q     | <b>COTA TERRENO</b><br>(m) |                |       | Long.  | Longitud<br>$*5%$ | $\mathsf{C}$ | Diámetros a     |      | Hf    | ø       |
|                              |                  | No.            |       |                            |                | Dif.  |        |                   |              | utilizar (pulg) |      |       |         |
| E                            | P.O.             | Casas          | (1/s) | Inicial                    | Cotas<br>Final |       | (m)    | (m)               |              | Ø<br>d          |      | ø     | Interno |
| Tanque                       | A1               | $\mathbf 0$    | 11,46 | 59,19                      | 57,94          | 1,25  | 4,34   | 4,56              | 150          | 2,27            | 2,50 | 0,79  | 2,66    |
| Circuito "A"                 |                  | 0,000          |       |                            |                |       |        |                   |              |                 |      |       |         |
| A1                           | A2               | 6              | 5,73  | 57,94                      | 53,00          | 4,94  | 28,48  | 29,90             | 150          | 1,94            | 2,50 | 1,06  | 2,66    |
| A2                           | A2.1             | 15             | 0,28  | 53,00                      | 59,07          | 6,07  | 23,48  | 24,65             | 150          | 0,57            | 1,00 | 0,39  | 1,22    |
|                              | A3               | $\overline{7}$ | 5,45  | 53,00                      | 46,09          | 6,91  | 22,33  | 23,45             | 150          | 1,69            | 2,50 | 1,02  | 2,66    |
| A <sub>3</sub>               | A3.1             | 23             | 0,43  | 46,09                      | 51,22          | 5,13  | 53,44  | 56,11             | 150          | 0,82            | 1,00 | 1,94  | 1,22    |
|                              | A4               | 16             | 5,02  | 46,09                      | 37,94          | 8,15  | 77,19  | 81,05             | 150          | 2,04            | 2,50 | 3,04  | 2,66    |
| A4                           | G <sub>3</sub>   | 15             | 1,67  | 37,94                      | 36,00          | 1,95  | 13,71  | 14,39             | 150          | 1,27            | 1,00 | 6,13  | 1,22    |
|                              | A <sub>5</sub>   | $\mathsf{3}$   | 3,35  | 37,94                      | 24,04          | 13,91 | 68,42  | 71,84             | 150          | 1,53            | 3,00 | 0,52  | 3,24    |
| A <sub>5</sub>               | A5.1             | 23             | 0,43  | 24,04                      | 14,05          | 9,98  | 77,50  | 81,37             | 150          | 0,77            | 1,00 | 2,81  | 1,22    |
|                              | A <sub>6</sub>   | 6              | 2,92  | 24,04                      | 23,09          | 0,95  | 52,18  | 54,79             | 150          | 2,38            | 3,00 | 0,31  | 3,24    |
| A <sub>6</sub>               | A6.1             | 24             | 0,45  | 23,09                      | 14,02          | 9,07  | 76,42  | 80,24             | 150          | 0,80            | 1,00 | 3,00  | 1,22    |
|                              | A7               | $\overline{2}$ | 2,47  | 23,09                      | 23,47          | 0,38  | 10,42  | 10,94             | 150          | 1,94            | 2,00 | 0,33  | 2,20    |
| A7                           | A7.1             | 22             | 0,41  | 23,47                      | 21,98          | 1,49  | 59,43  | 62,40             | 150          | 1,06            | 1,00 | 1,98  | 1,22    |
|                              | F4               | 6              | 1,10  | 23,47                      | 17,02          | 6,45  | 28,00  | 29,39             | 150          | 0,98            | 1,00 | 5,76  | 1,22    |
|                              | A <sub>8</sub>   | 4              | 0,96  | 23,47                      | 32,88          | 9,41  | 29,98  | 31,48             | 150          | 0,87            | 2,00 | 0,16  | 2,20    |
| A8                           | A8.1             | 13             | 0,24  | 32,88                      | 35,00          | 2,12  | 16,00  | 16,80             | 150          | 0,62            | 1,00 | 0,20  | 1,22    |
|                              | A9               | 5              | 0,71  | 32,88                      | 33,69          | 0,81  | 40,93  | 42,98             | 150          | 1,37            | 2,00 | 0,13  | 2,20    |
|                              |                  |                |       |                            |                |       |        |                   |              |                 |      |       |         |
| A1                           | A12              | 8              | 5,73  | 57,94                      | 51,46          | 6,49  | 47,69  | 50,08             | 150          | 2,04            | 2,50 | 2,40  | 2,66    |
| A12                          | A12.1            | 32             | 0,60  | 51,46                      | 54,02          | 2,57  | 114,64 | 120,37            | 150          | 1,25            | 1,25 | 2,58  | 1,54    |
|                              | A11              |                | 5,13  | 51,46                      | 49,27          | 2,18  | 10,73  | 11,26             | 150          | 1,80            | 2,00 | 1,30  | 2,20    |
| A11                          | <b>B1</b>        |                | 2,57  | 49,27                      | 44,94          | 4,33  | 64,61  | 67,84             | 150          | 1,74            | 1,00 | 63,75 | 1,22    |
|                              | A10              |                | 2,57  | 49,27                      | 43,59          | 5,69  | 22,49  | 23,62             | 150          | 1,32            | 2,00 | 0,76  | 2,20    |
| A10                          | A10.1            | 33             | 0,62  | 43,59                      | 33,03          | 10,56 | 98,58  | 103,51            | 150          | 0,92            | 1,00 | 6,96  | 1,22    |
|                              | A9               |                | 1,95  | 43,59                      | 33,69          | 9,90  | 29,79  | 31,28             | 150          | 1,13            | 2,00 | 0,60  | 2,20    |
| A <sub>9</sub>               | <b>B10</b>       | 3              | 2,66  | 33,69                      | 21,49          | 12,19 | 50,80  | 53,34             | 150          | 1,36            | 2,00 | 1,84  | 2,20    |
| Circuito "B"                 |                  | 0,000          | 3,46  |                            |                |       |        |                   |              |                 |      |       |         |
| <b>B1</b>                    | B1.1             | 22             | 0,41  | 44,94                      | 32,03          | 12,91 | 46,77  | 49,11             | 150          | 0,65            | 1,00 | 1,56  | 1,22    |
|                              | <b>B2</b>        | 13             | 2,16  | 44,94                      | 44,98          | 0,04  | 57,68  | 60,56             | 150          | 4,25            | 4,00 | 0,05  | 4,17    |
| <b>B2</b>                    | B2.1             | 13             | 0,24  | 44,98                      | 55,99          | 11,01 | 54,72  | 57,46             | 150          | 0,57            | 1,00 | 0,69  | 1,22    |
|                              | B <sub>2.2</sub> | 18             | 0,34  | 44,98                      | 32,09          | 12,89 | 65,39  | 68,66             | 150          | 0,64            | 1,00 | 1,51  | 1,22    |
|                              | B <sub>3</sub>   | 6              | 1,58  | 44,98                      | 43,03          | 1,94  | 34,55  | 36,28             | 150          | 1,50            | 1,25 | 4,66  | 1,54    |

**CIRCUITO ABASTECIDO POR TANQUE PRINCIPAL**

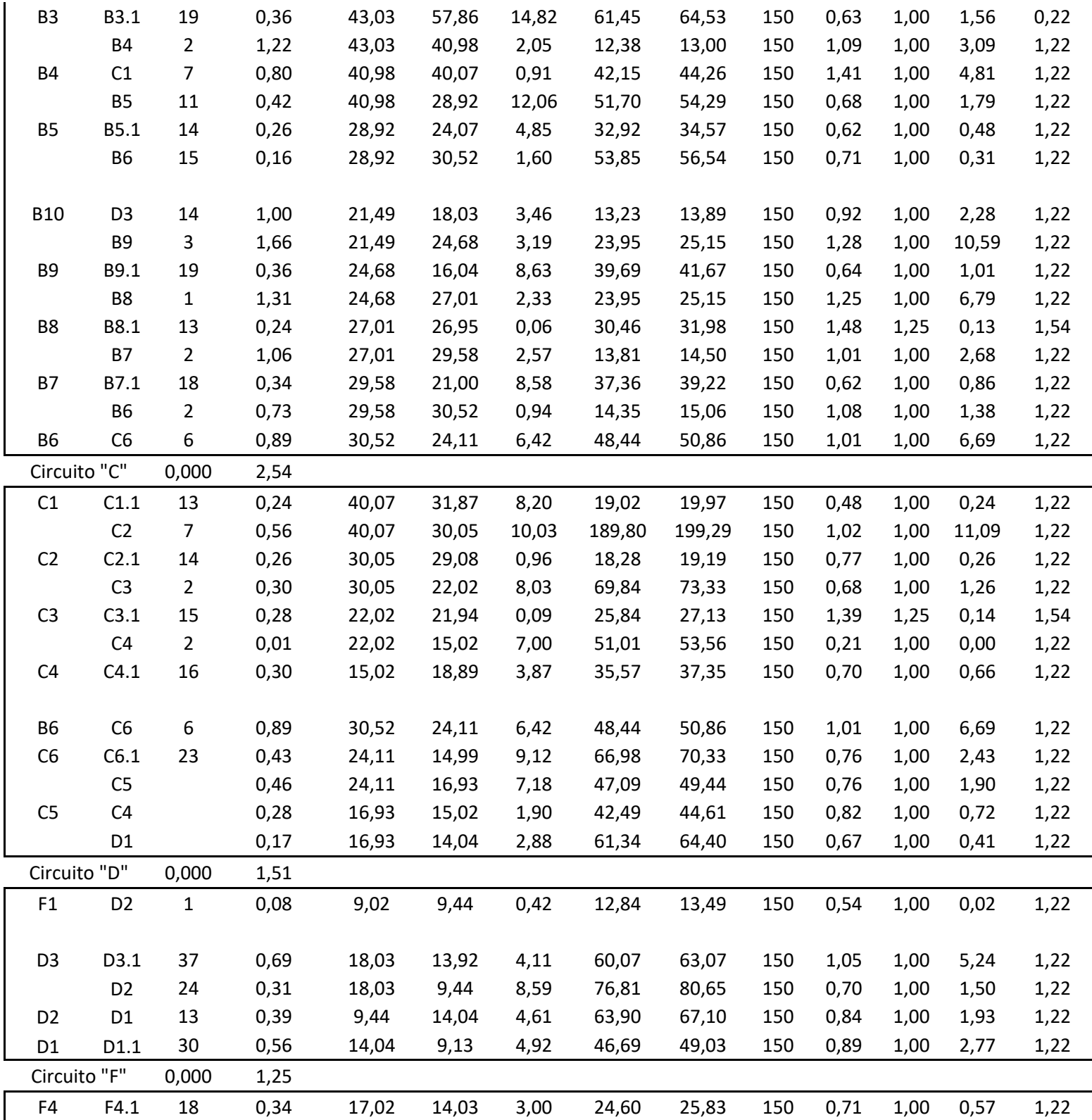

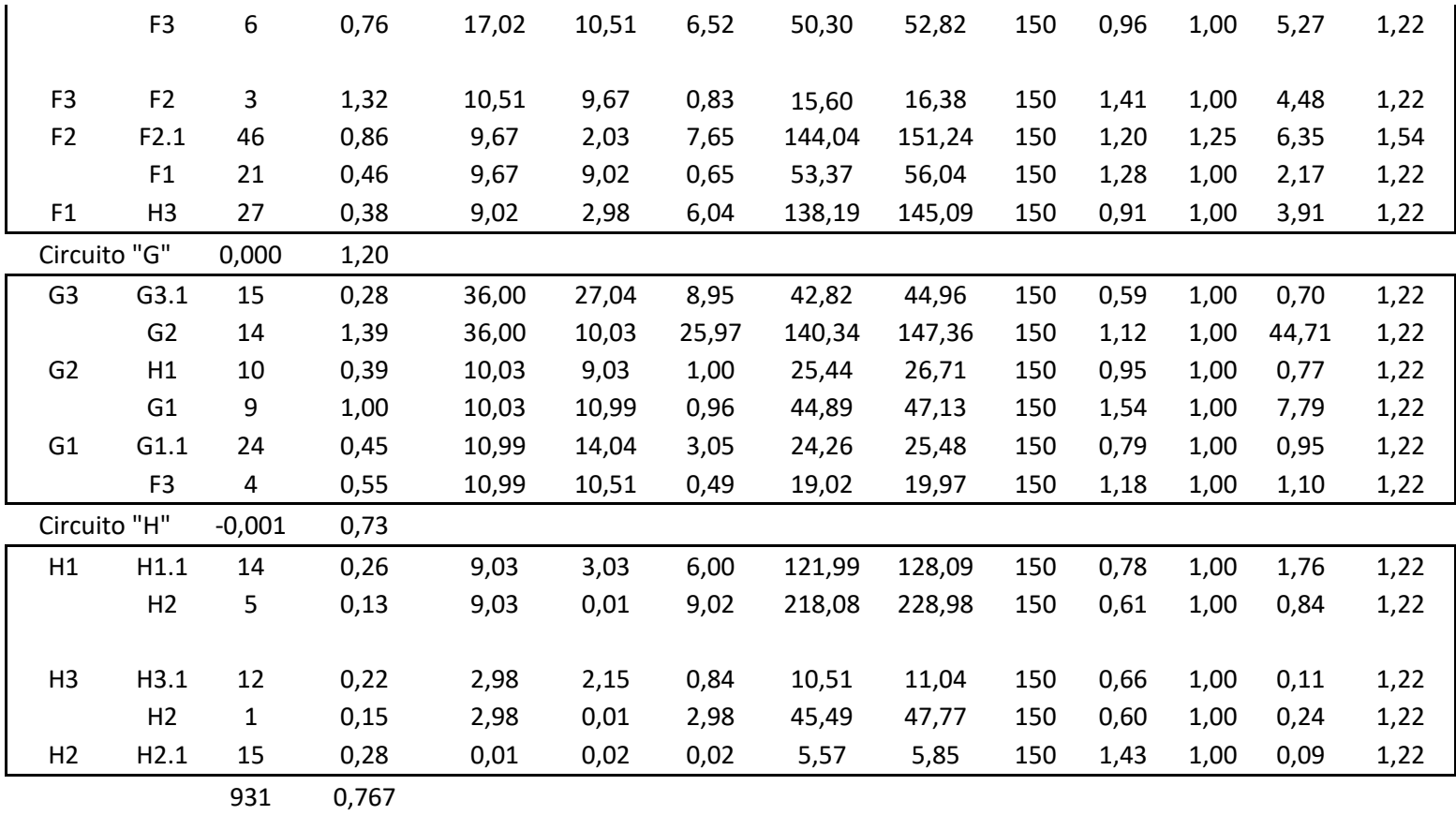

**TOTAL** 4137,91

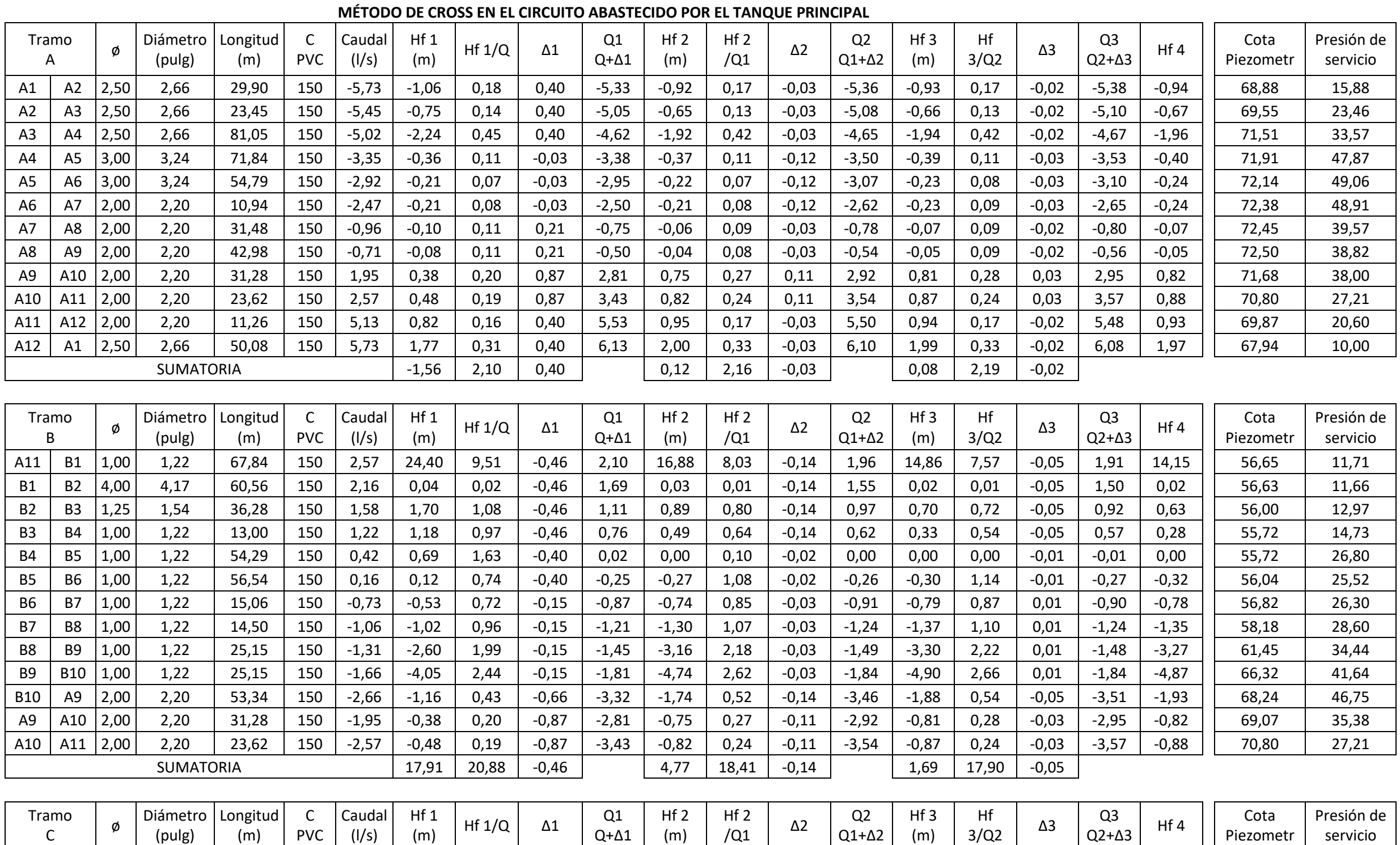

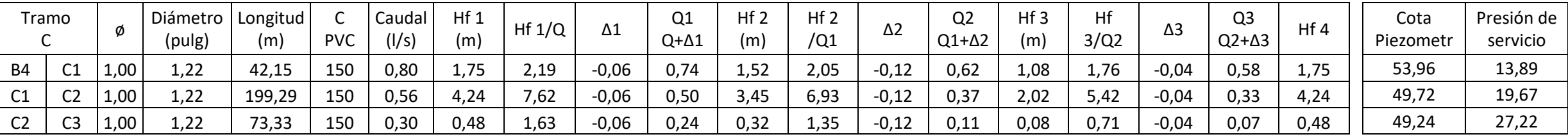

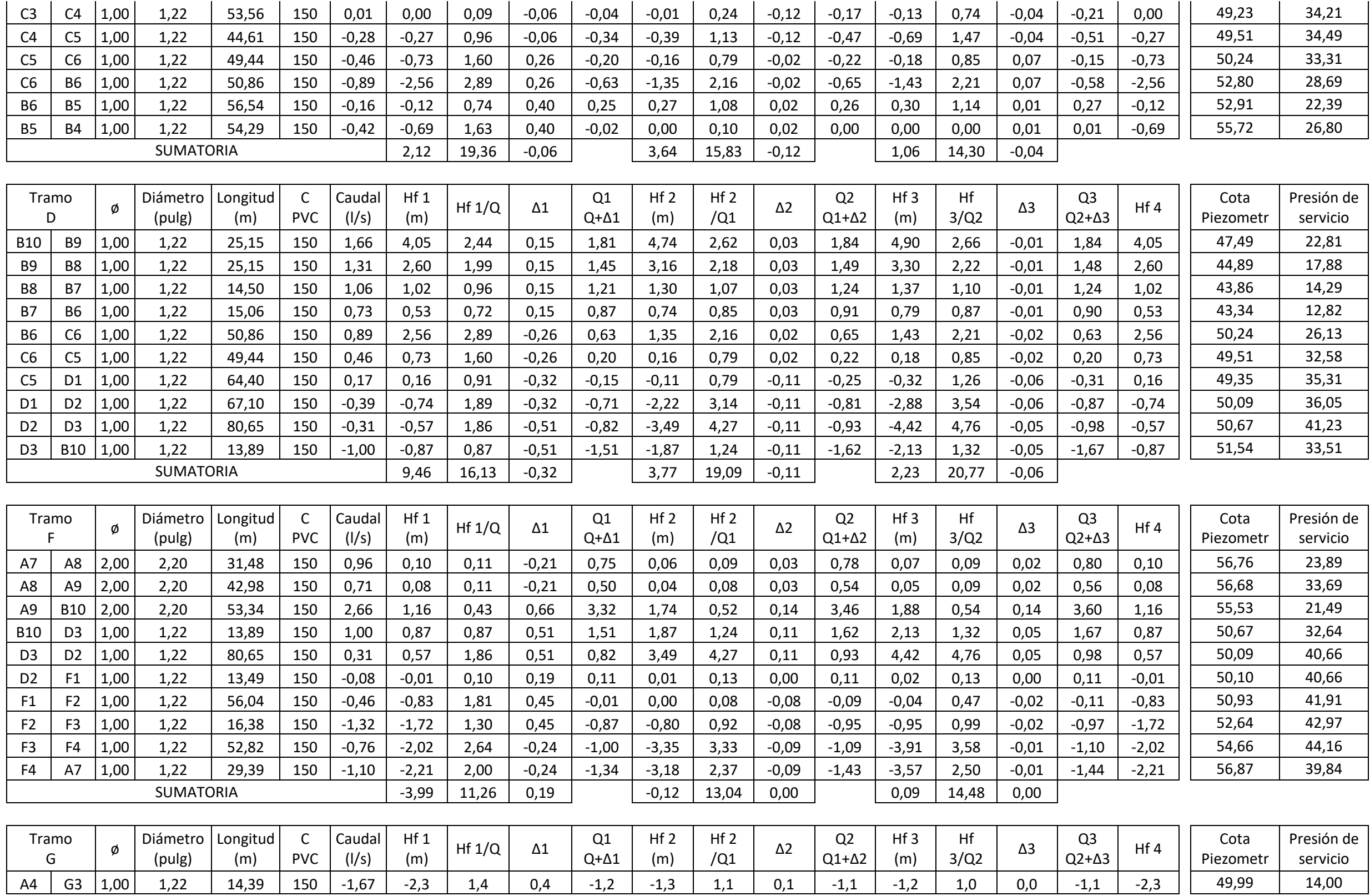

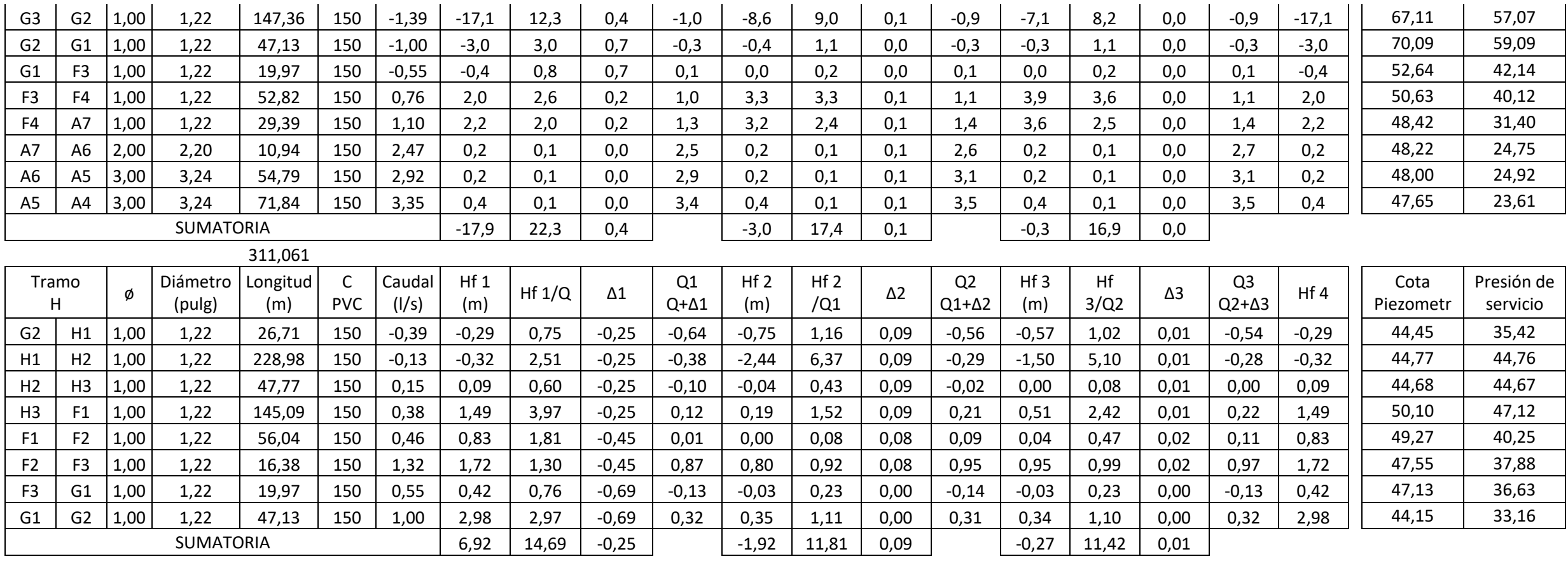

| <b>TRAMO</b>   |                | No.<br>Casas | Q<br>(1/s) | <b>COTA TERRENO</b> |        | Dif.  | Long.<br>(m) | Longitud<br>*5% | C   | Diámetros a     |      | Hf<br>ø | ø Interno |
|----------------|----------------|--------------|------------|---------------------|--------|-------|--------------|-----------------|-----|-----------------|------|---------|-----------|
|                |                |              |            |                     | (m)    |       |              |                 |     | utilizar (pulg) |      |         |           |
| E              | P.O.           |              |            | Inicial             | Final  | Cotas |              | (m)             |     | d               | ø    |         |           |
| Circuito "P"   |                | 0,00         |            |                     |        |       |              |                 |     |                 |      |         |           |
| JO             | J1             |              | 1,46       | 117,13              | 102,15 | 14,98 | 108,70       | 114,13          | 150 | 1,21            | 1,00 | 37,53   | 1,22      |
| J1             | J1.1           | 7,00         | 0,13       | 102,15              | 118,10 | 15,95 | 35,69        | 37,47           | 150 | 0,38            | 1,00 | 0,14    | 1,22      |
|                | J2             |              | 1,32       | 102,15              | 89,08  | 13,07 | 28,17        | 29,58           | 150 | 0,91            | 0,75 | 33,14   | 0,95      |
| J2             | J2.1           | 16,00        | 0,30       | 89,08               | 77,95  | 11,14 | 47,02        | 49,37           | 150 | 0,59            | 1,00 | 0,88    | 1,22      |
|                | J3             |              | 0,50       | 89,08               | 59,31  | 29,78 | 124,06       | 130,27          | 150 | 0,72            | 0,75 | 24,11   | 0,95      |
|                | J4             |              | 0,52       | 89,08               | 43,84  | 45,25 | 108,20       | 113,61          | 150 | 0,65            | 0,75 | 22,89   | 0,95      |
| J4             | 4,1            | 9,00         | 0,17       | 43,84               | 34,10  | 9,74  | 23,12        | 24,28           | 150 | 0,42            | 1,00 | 0,15    | 1,22      |
|                | K1             |              | 0,61       | 43,84               | 42,82  | 1,02  | 33,70        | 35,38           | 150 | 1,19            | 0,75 | 9,48    | 0,95      |
|                |                |              |            |                     |        |       |              |                 |     |                 |      |         |           |
| JO             | K <sub>3</sub> |              | 1,46       | 117,13              | 61,53  | 55,60 | 139,30       | 146,27          | 150 | 0,97            | 1,00 | 48,10   | 1,22      |
| K3             | K4             |              | 0,73       | 61,53               | 57,91  | 3,62  | 21,13        | 22,18           | 152 | 0,88            | 0,75 | 8,02    | 0,95      |
|                | K <sub>2</sub> |              | 0,73       | 61,53               | 45,01  | 16,52 | 78,50        | 82,43           | 151 | 0,85            | 0,75 | 30,15   | 0,95      |
| K <sub>2</sub> | K2.1           | 12,00        | 0,23       | 45,01               | 39,01  | 5,99  | 15,29        | 16,06           | 150 | 0,48            | 1,00 | 0,17    | 1,22      |
|                | K1             |              | 0,50       | 45,01               | 42,82  | 2,19  | 19,70        | 20,69           | 151 | 0,84            | 0,75 | 3,82    | 0,95      |
| K1             | K1.1           | 14,00        | 0,26       | 42,82               | 51,87  | 9,04  | 27,46        | 28,83           | 150 | 0,53            | 1,00 | 0,40    | 1,22      |
|                | K10            |              | 0,85       | 42,82               | 32,16  | 10,66 | 32,14        | 33,74           | 150 | 0,82            | 0,75 | 16,68   | 0,95      |
|                | Circuito "J"   |              | 1,09       |                     |        |       |              |                 |     |                 |      |         |           |
| J3             | J3.1           | 13,00        | 0,24       | 59,31               | 64,78  | 5,48  | 32,67        | 34,30           | 150 | 0,59            | 1,00 | 0,41    | 1,22      |
|                | J4             |              | 0,26       | 59,31               | 43,84  | 15,47 | 108,94       | 114,38          | 150 | 0,62            | 0,75 | 6,14    | 0,97      |
| Circuito "K"   |                | 0,00         | 0,24       |                     |        |       |              |                 |     |                 |      |         |           |
| K4             | K4.1           | 10,00        | 0,19       | 57,91               | 66,90  | 8,99  | 34,48        | 36,20           | 150 | 0,49            | 1,00 | 0,27    | 1,22      |
|                | K <sub>5</sub> |              | 0,54       | 57,91               | 43,97  | 13,94 | 67,82        | 71,21           | 150 | 0,76            | 0,75 | 15,19   | 0,95      |
| K <sub>5</sub> | L1             |              | 0,27       | 43,97               | 42,05  | 1,92  | 41,28        | 43,34           | 150 | 0,80            | 0,75 | 2,56    | 0,95      |
|                | K <sub>6</sub> |              | 0,27       | 43,97               | 29,17  | 14,79 | 62,86        | 66,00           | 150 | 0,57            | 0,75 | 3,90    | 0,95      |
| K6             | K6.1           | 10,00        | 0,19       | 29,17               | 24,09  | 5,08  | 59,12        | 62,08           | 150 | 0,61            | 1,00 | 0,46    | 1,22      |
|                | K7             |              | 0,08       | 29,17               | 20,71  | 8,46  | 30,52        | 32,05           | 151 | 0,35            | 0,75 | 0,21    | 0,95      |
|                |                |              |            |                     |        |       |              |                 |     |                 |      |         |           |
| K10            | N <sub>2</sub> |              | 0,28       | 32,16               | 25,03  | 7,12  | 25,06        | 26,32           | 150 | 0,56            | 0,75 | 1,70    | 0,95      |
|                | K9             |              | 0,57       | 32,16               | 28,03  | 4,13  | 21,03        | 22,08           | 150 | 0,78            | 0,75 | 5,16    | 0,95      |
| K9             | M1             |              | 0,28       | 28,03               | 20,50  | 7,52  | 38,70        | 40,63           | 150 | 0,60            | 0,75 | 2,63    | 0,95      |
|                | K8             |              | 0,28       | 28,03               | 27,95  | 0,08  | 50,95        | 53,50           | 150 | 1,63            | 0,75 | 3,47    | 0,95      |
| K8             | K8.1           | 10,00        | 0,19       | 27,95               | 19,01  | 8,94  | 20,88        | 21,92           | 150 | 0,44            | 1,00 | 0,16    | 1,22      |
|                | K7             |              | 0,10       | 27,95               | 20,71  | 7,23  | 71,54        | 75,11           | 150 | 0,46            | 0,75 | 0,66    | 0,95      |
| K7             | L3             |              | 0,18       | 20,71               | 19,57  | 1,15  | 11,48        | 12,05           | 150 | 0,58            | 0,75 | 0,33    | 0,95      |

**CIRCUITO ABASTECIDO POR EL TANQUE VISTA HERMOSA**

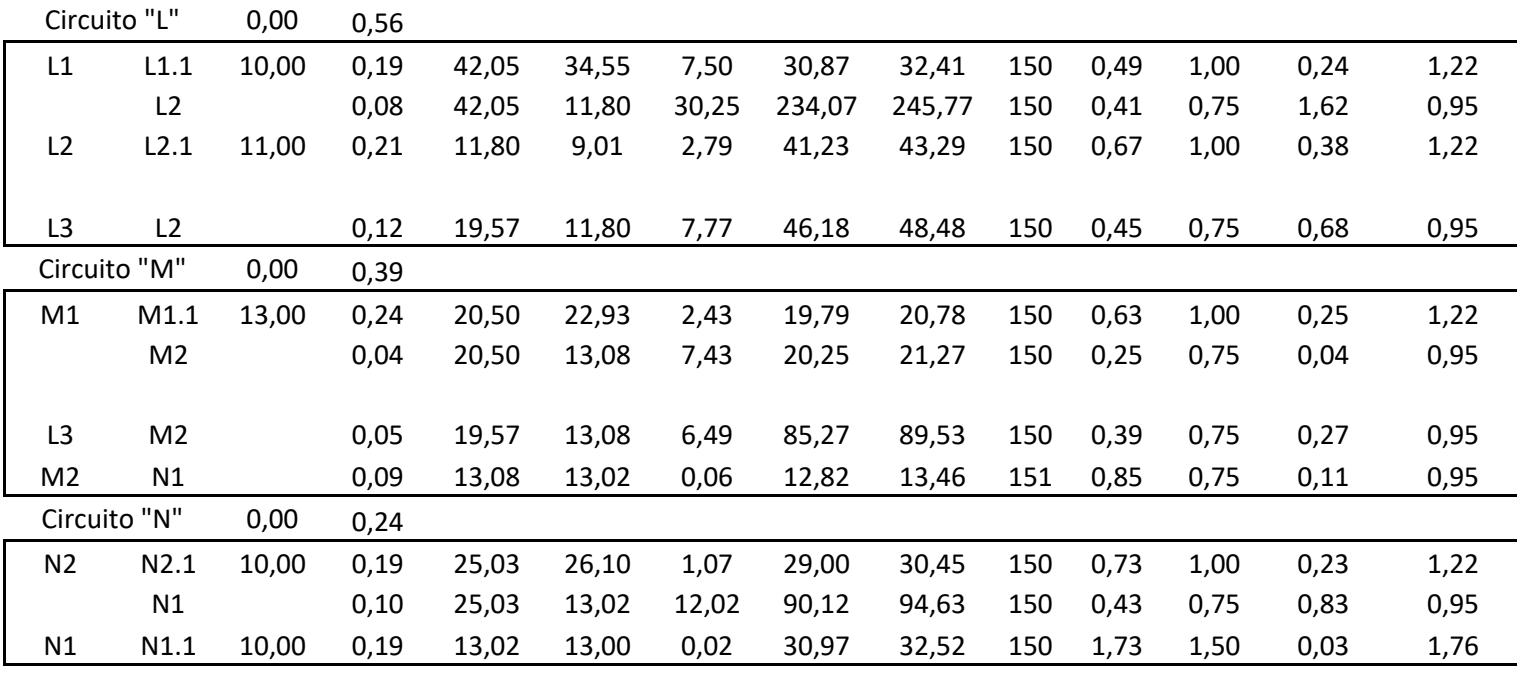

155,00 0,38

**TOTAL** 2268,05

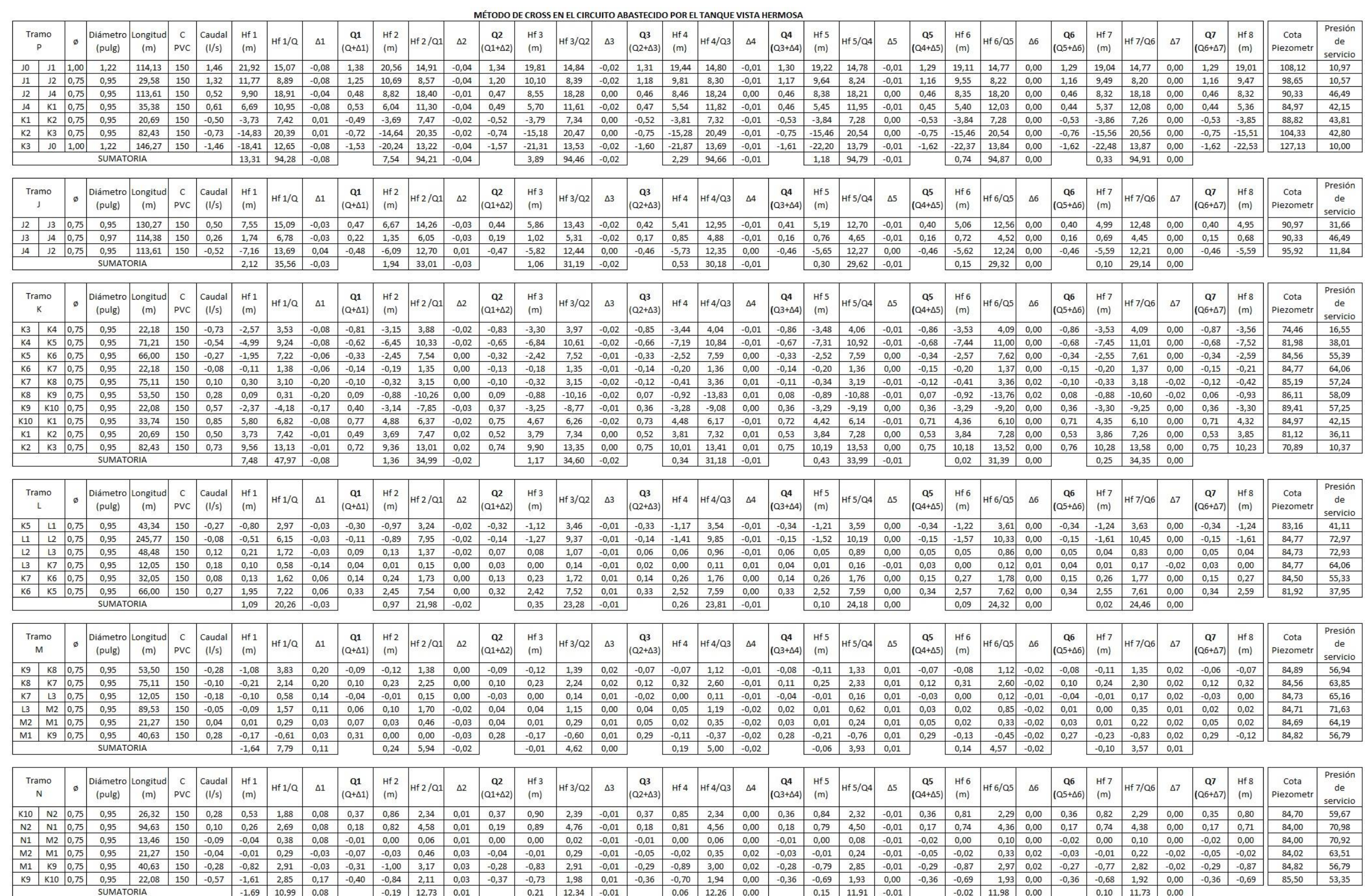

## Apéndice 2: **Apéndice Memoria de cálculo del sistema del alcantarillado sanitario para el caserío Xepec, Santa Catarina Palopó**

Fuente: elaboración propia, utilizando Microsoft Excel.

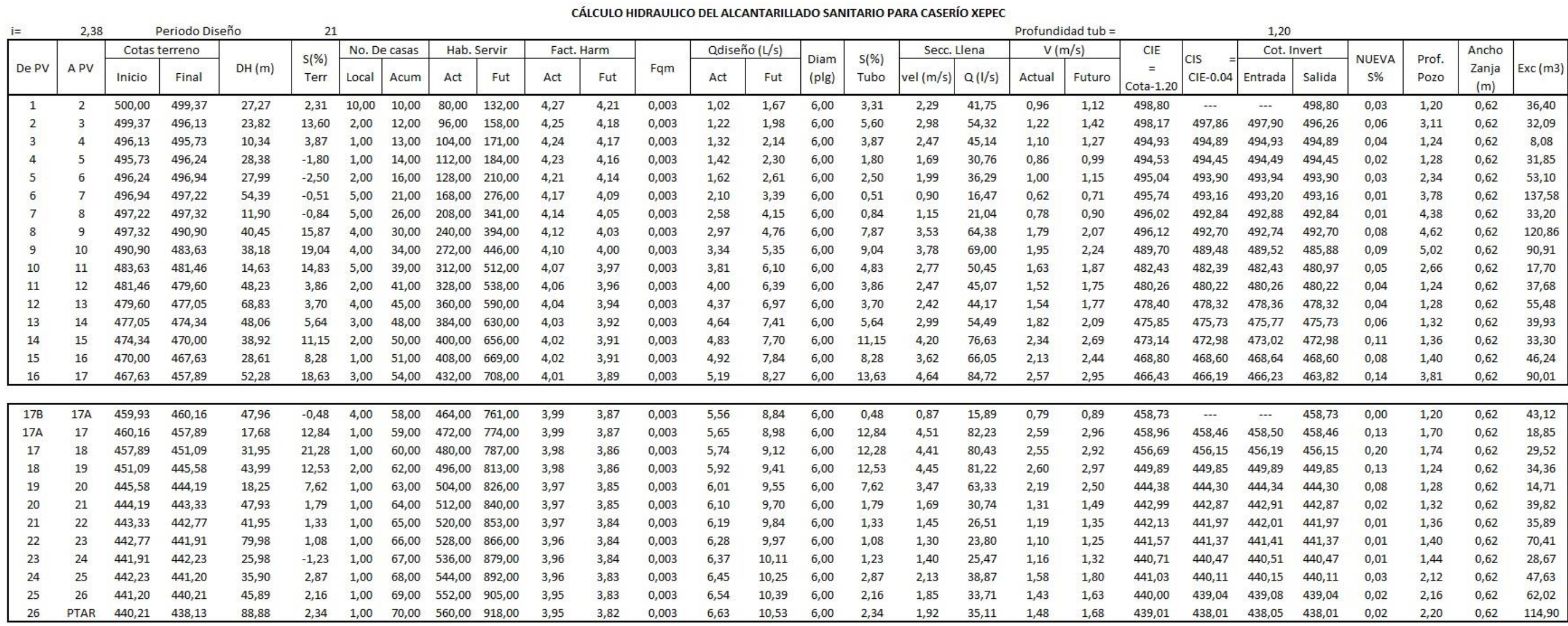

60,94 TOTAL = 1404,32

Apéndice 3. **Precios unitarios del sistema de abastecimiento de agua potable por gravedad para el casco urbano de Santa Catarina Palopó**

Fuente: elaboración propia, utilizando Microsoft Excel.

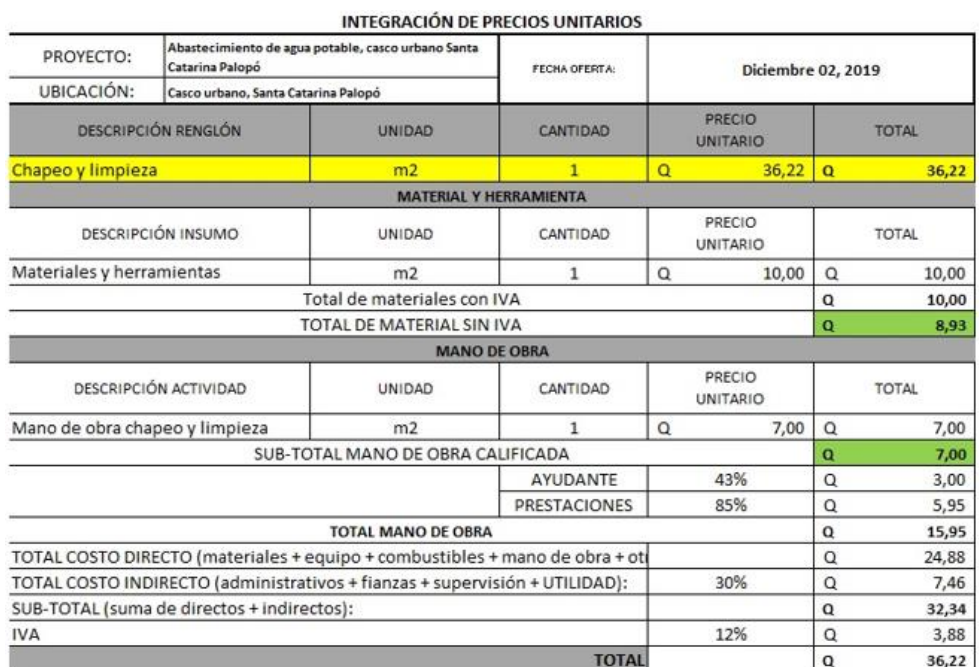

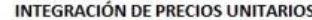

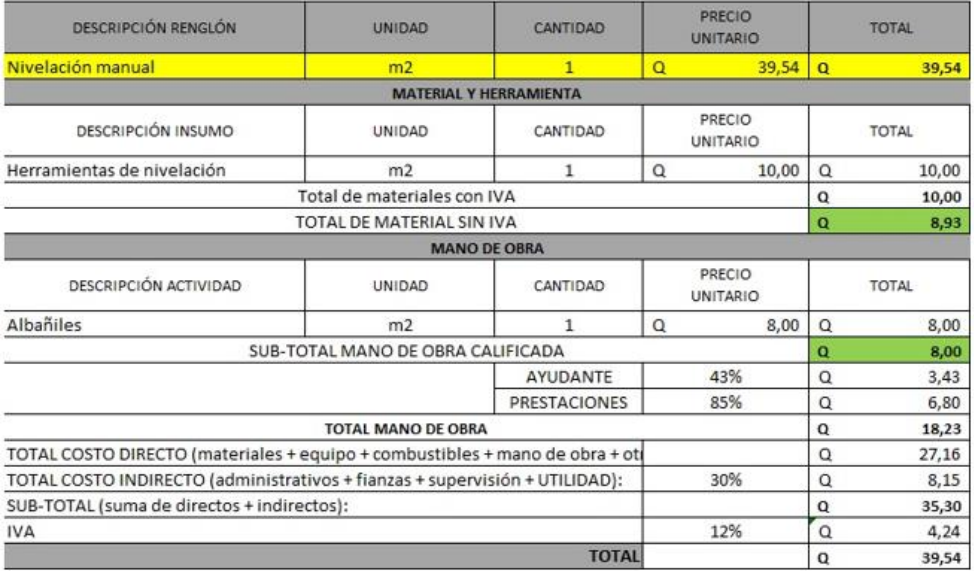

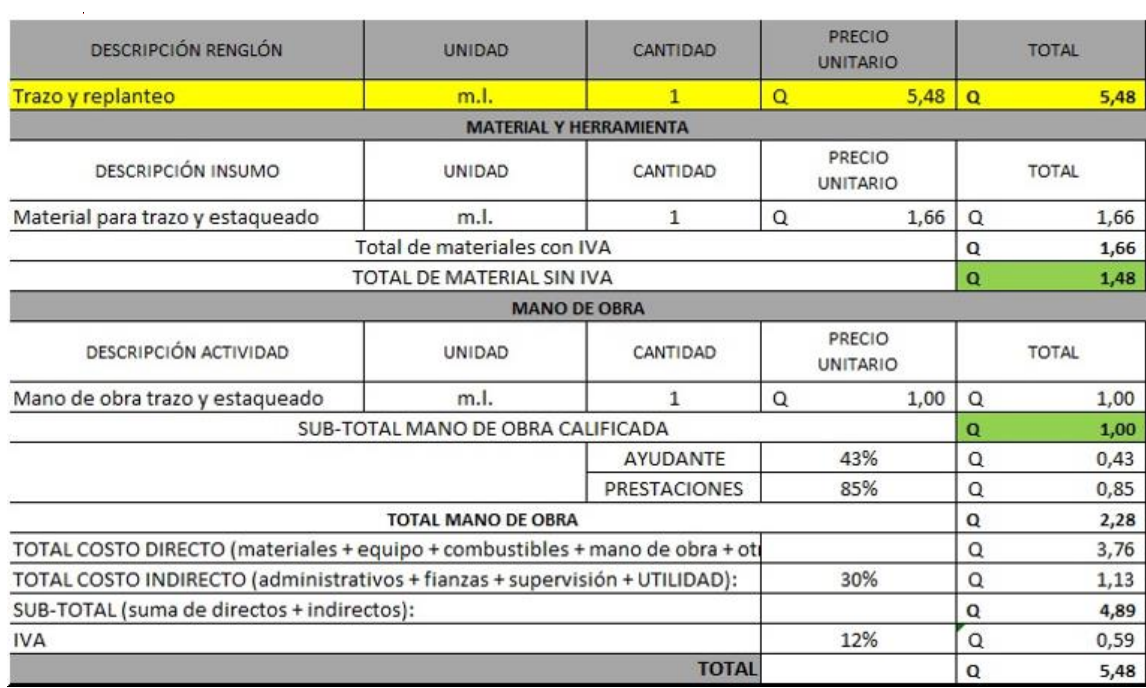

 $\bar{z}$ 

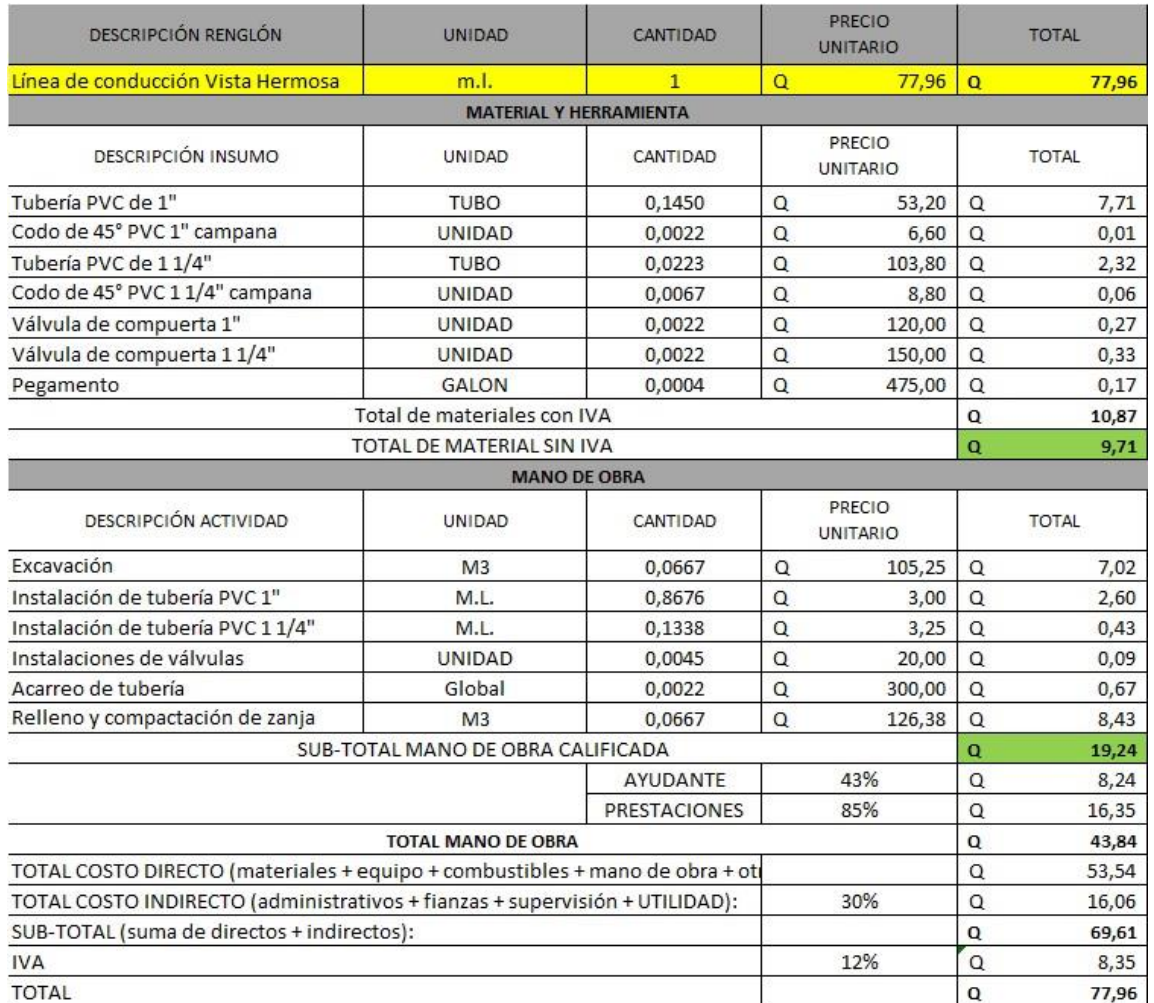

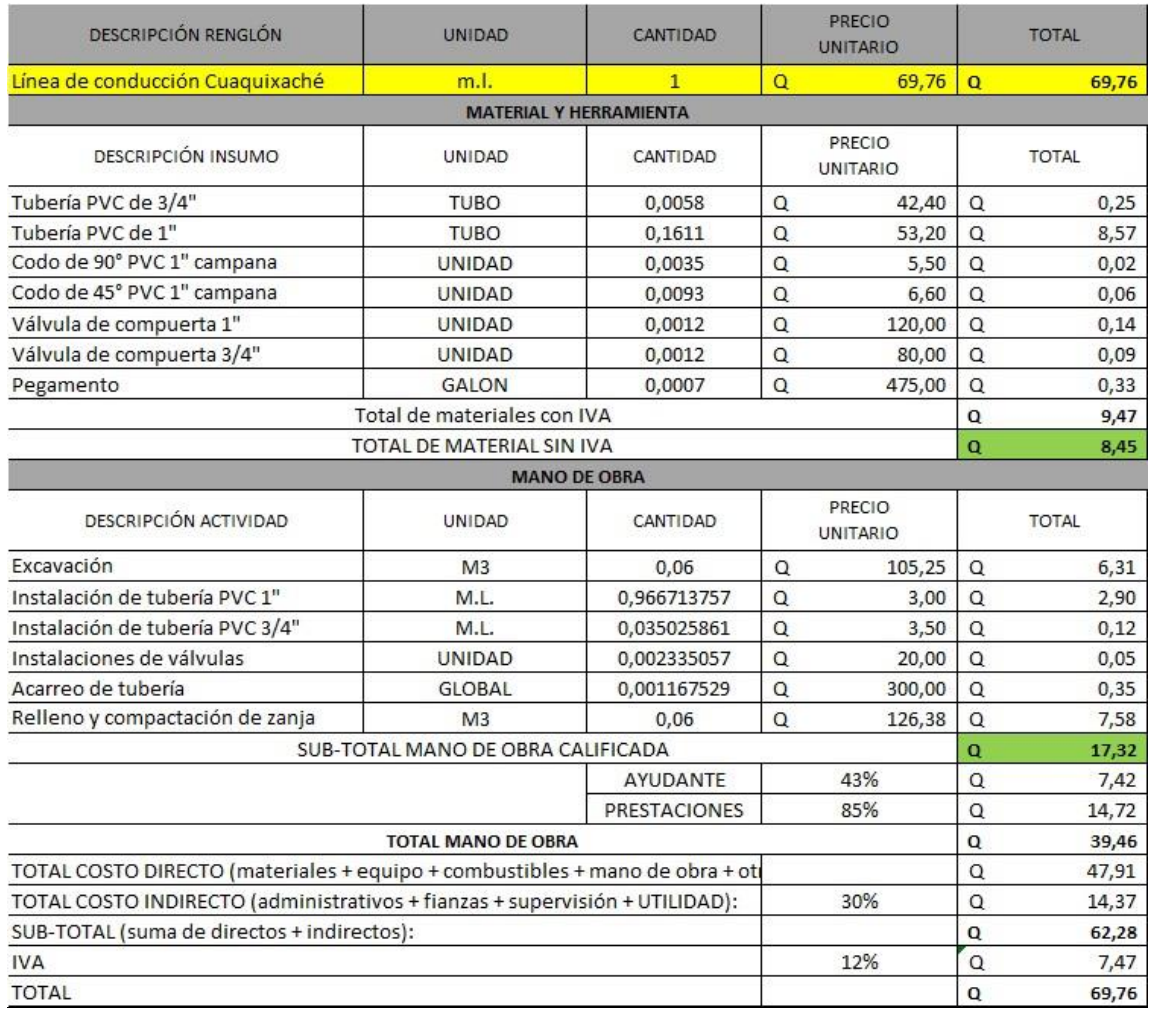

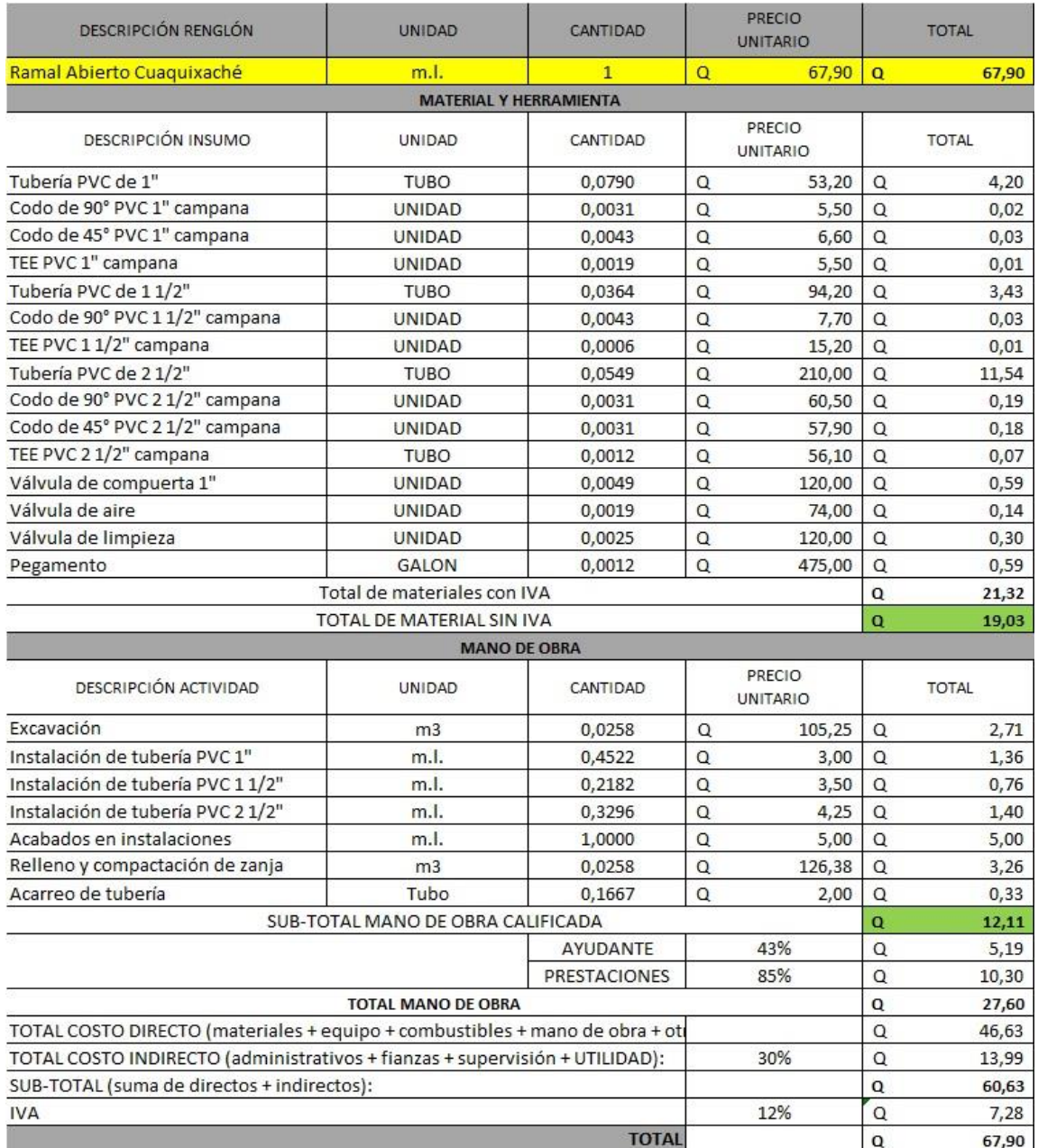

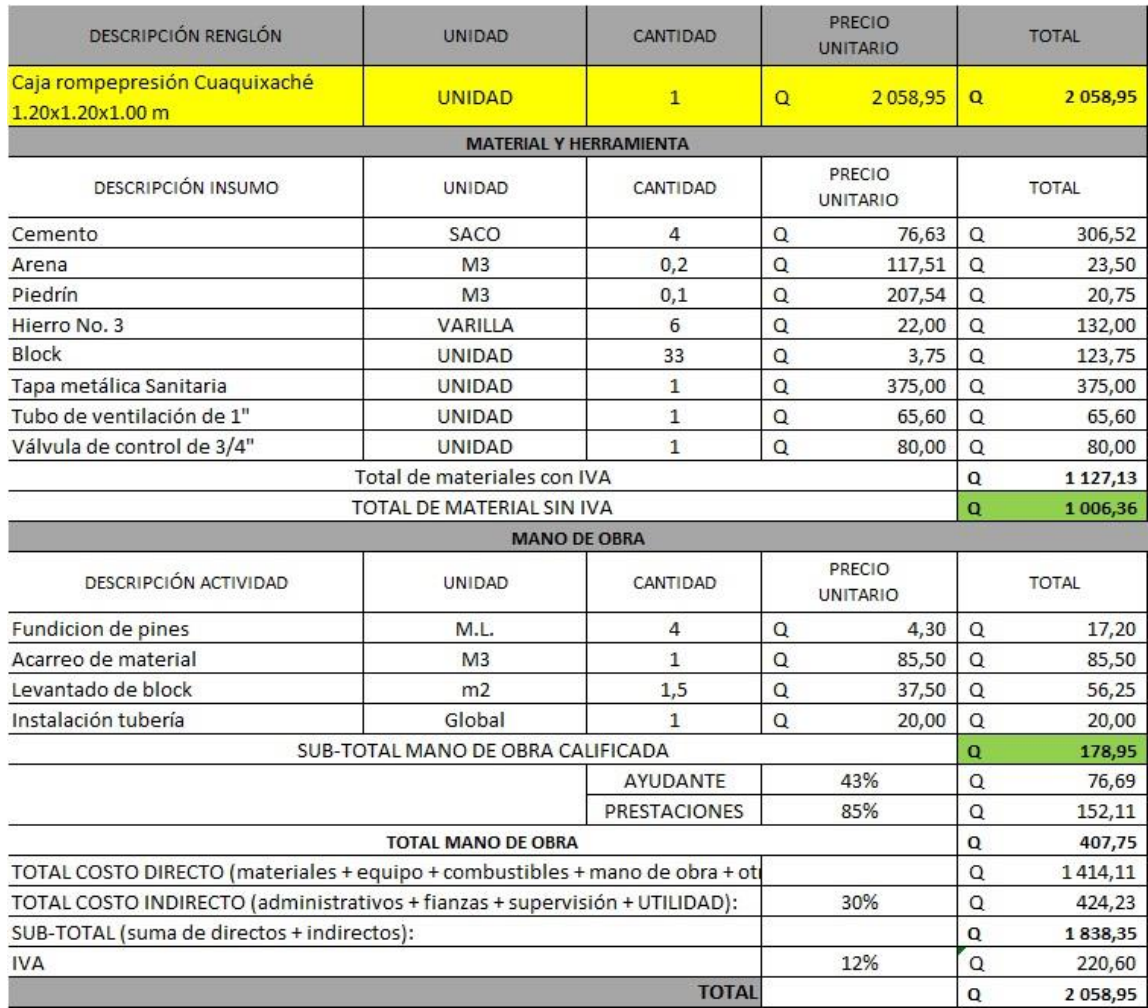

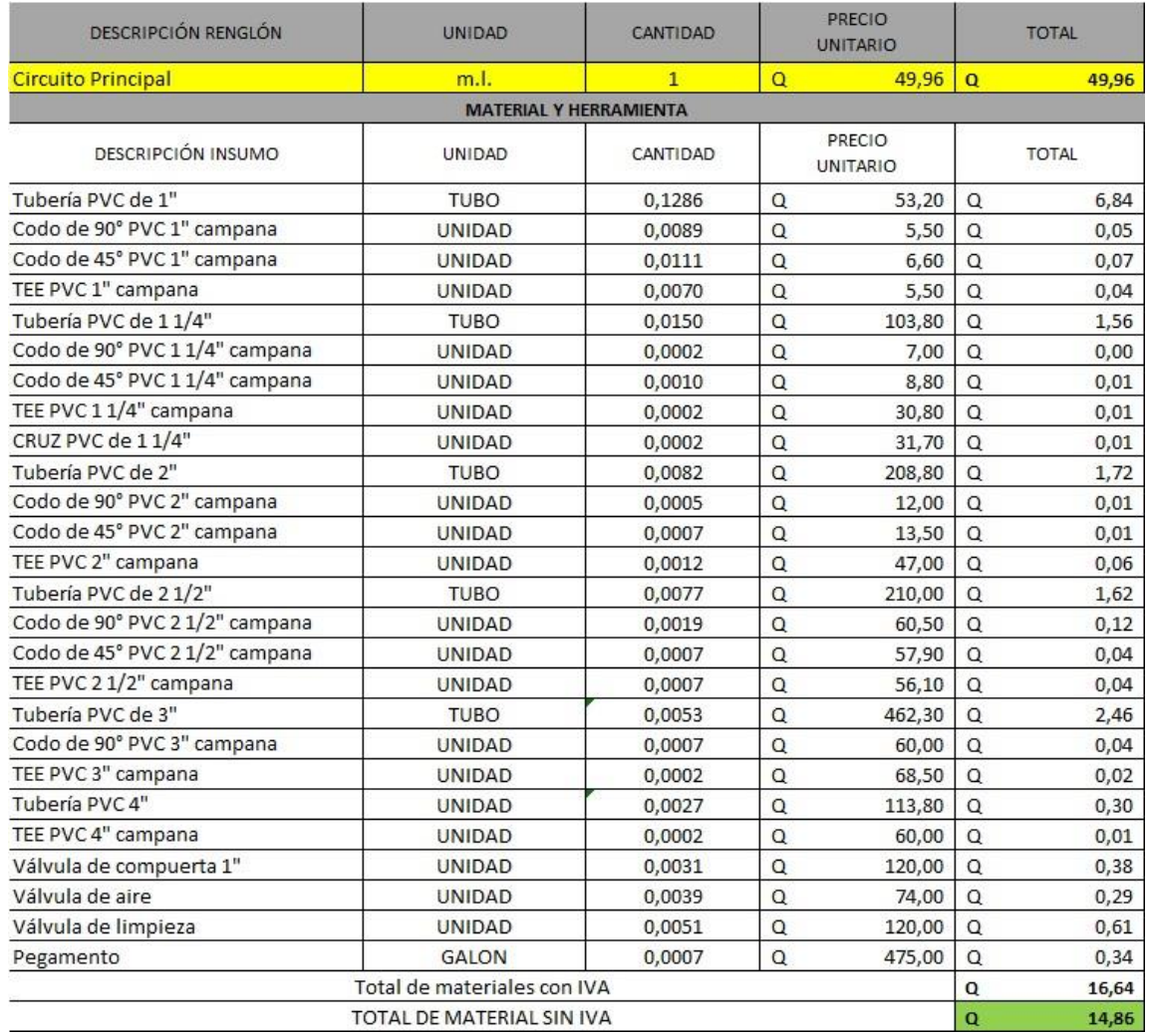

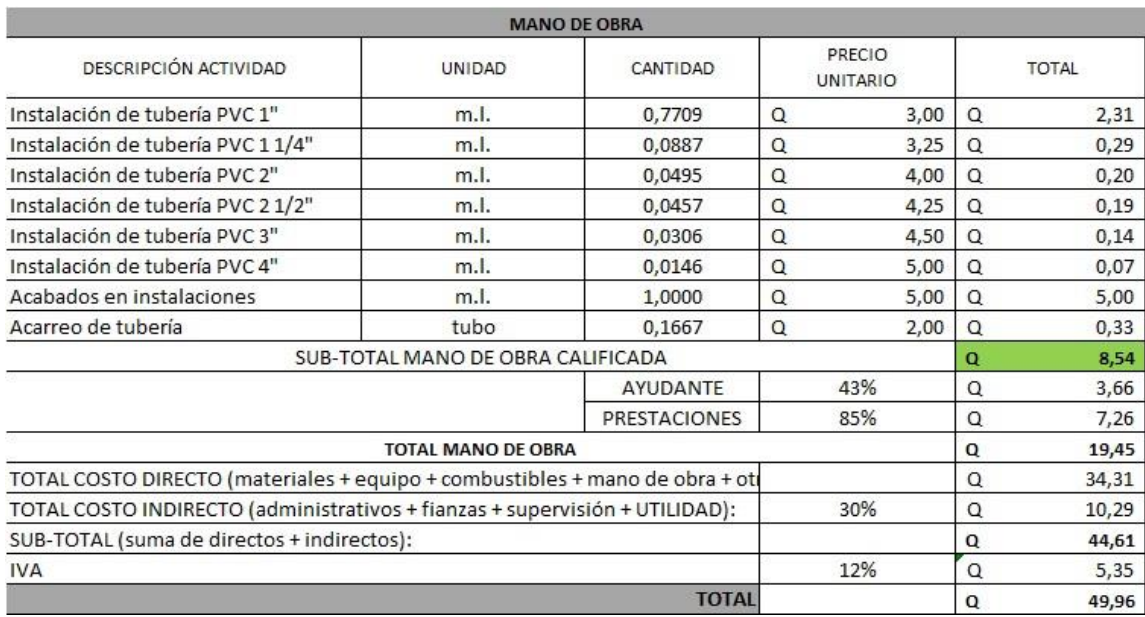
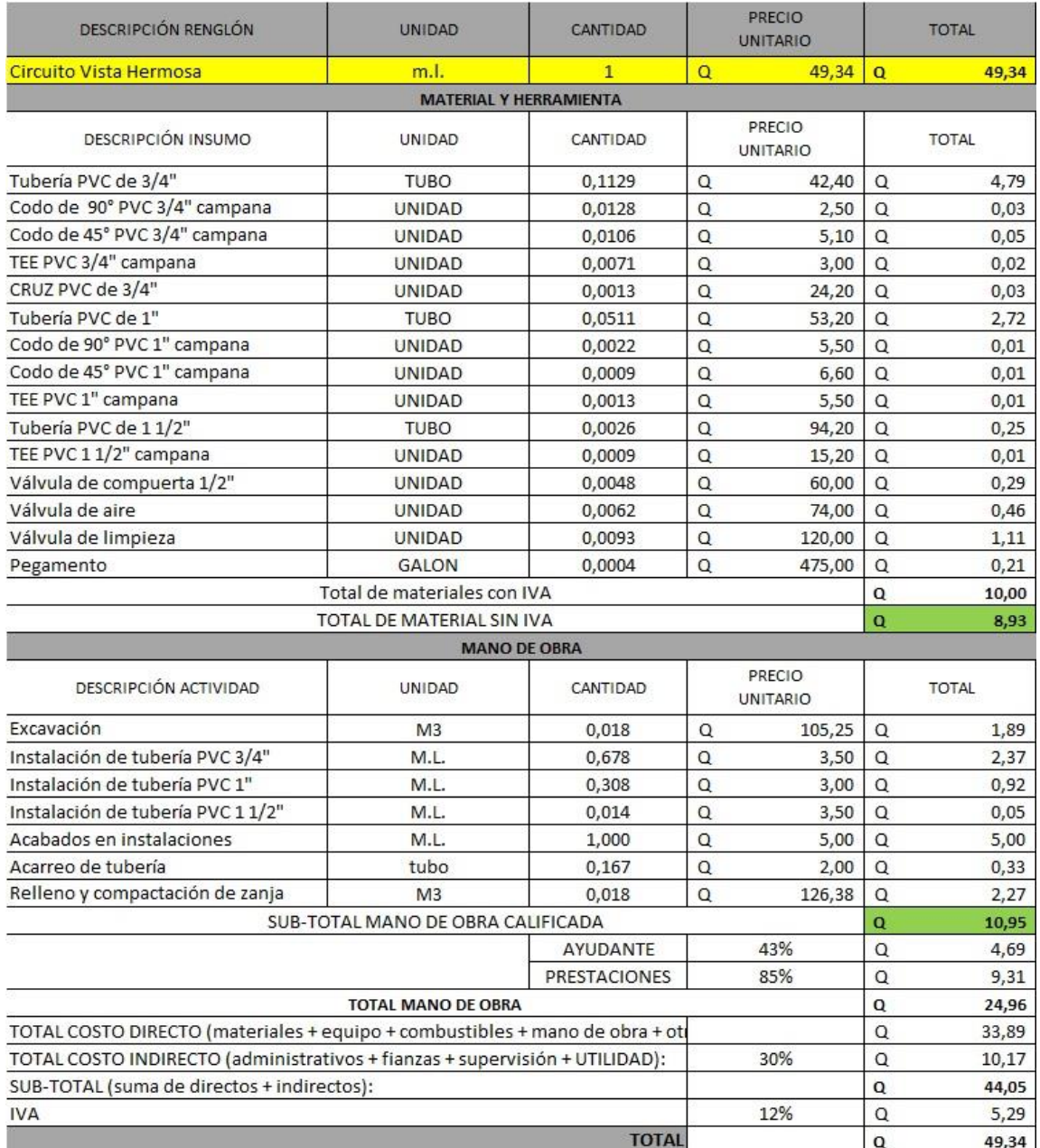

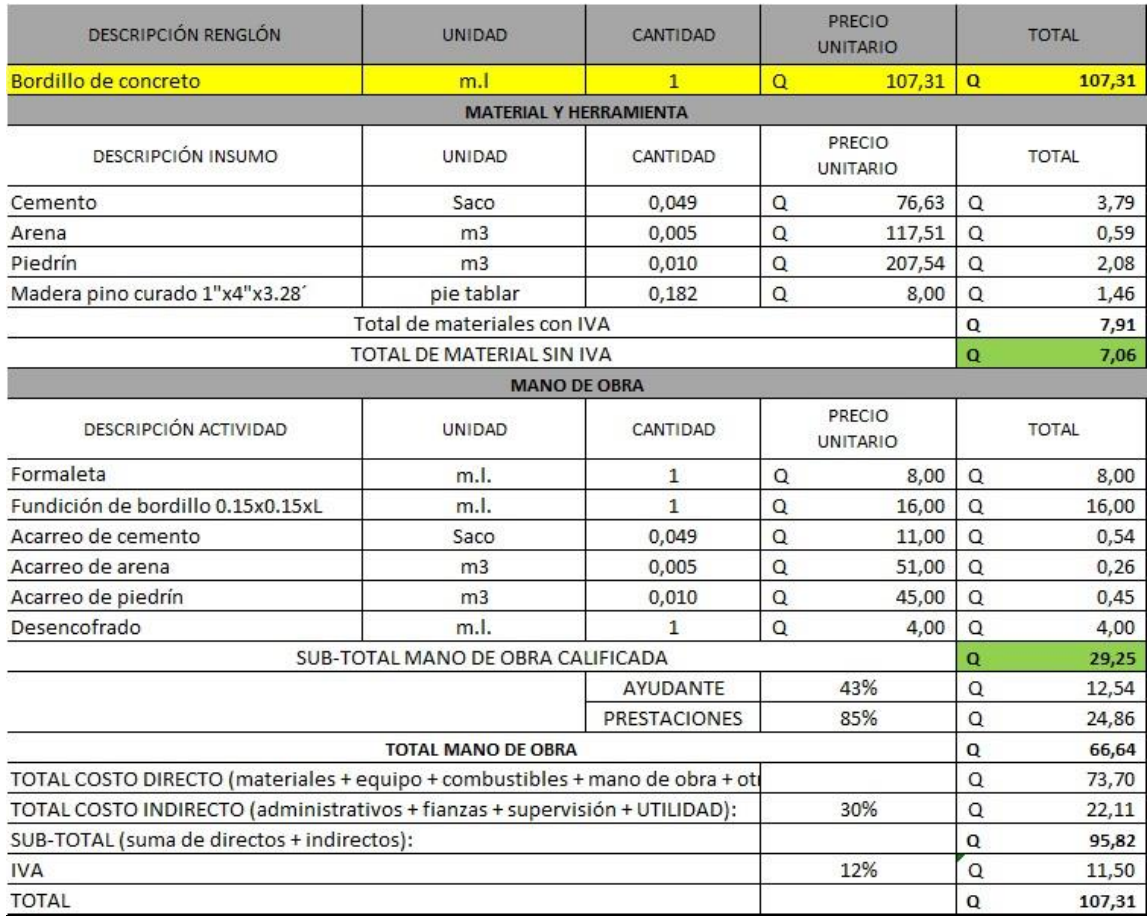

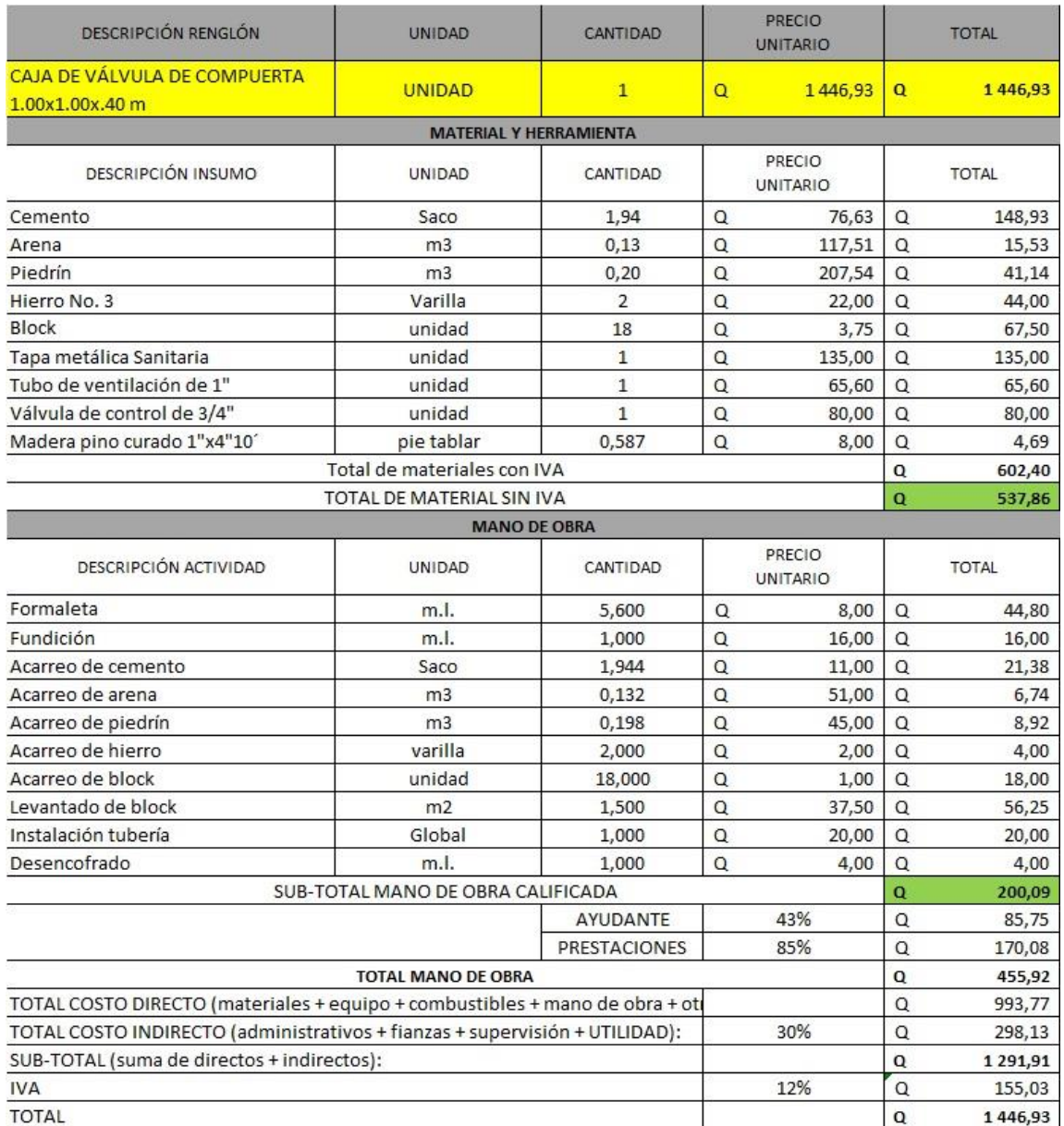

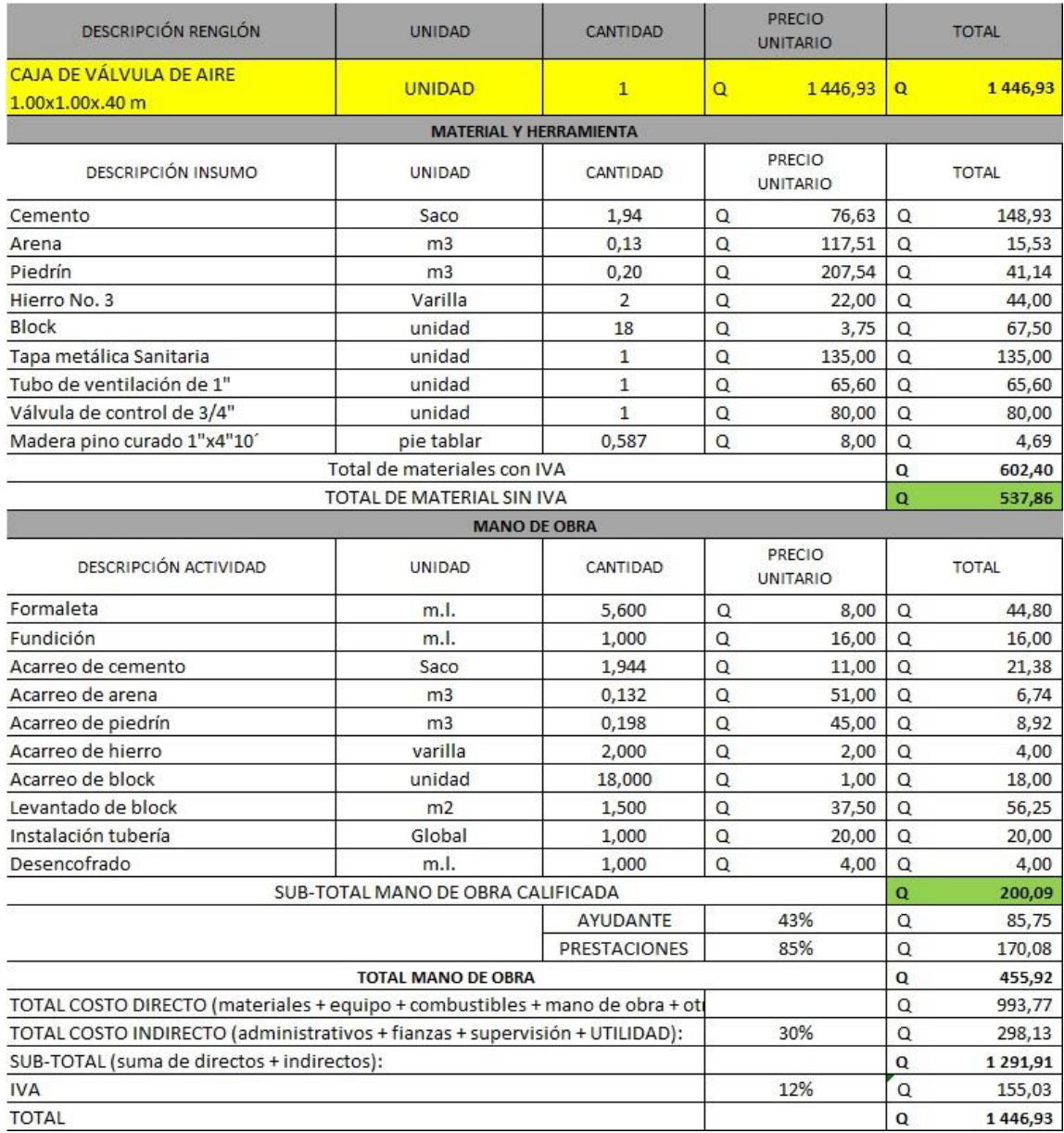

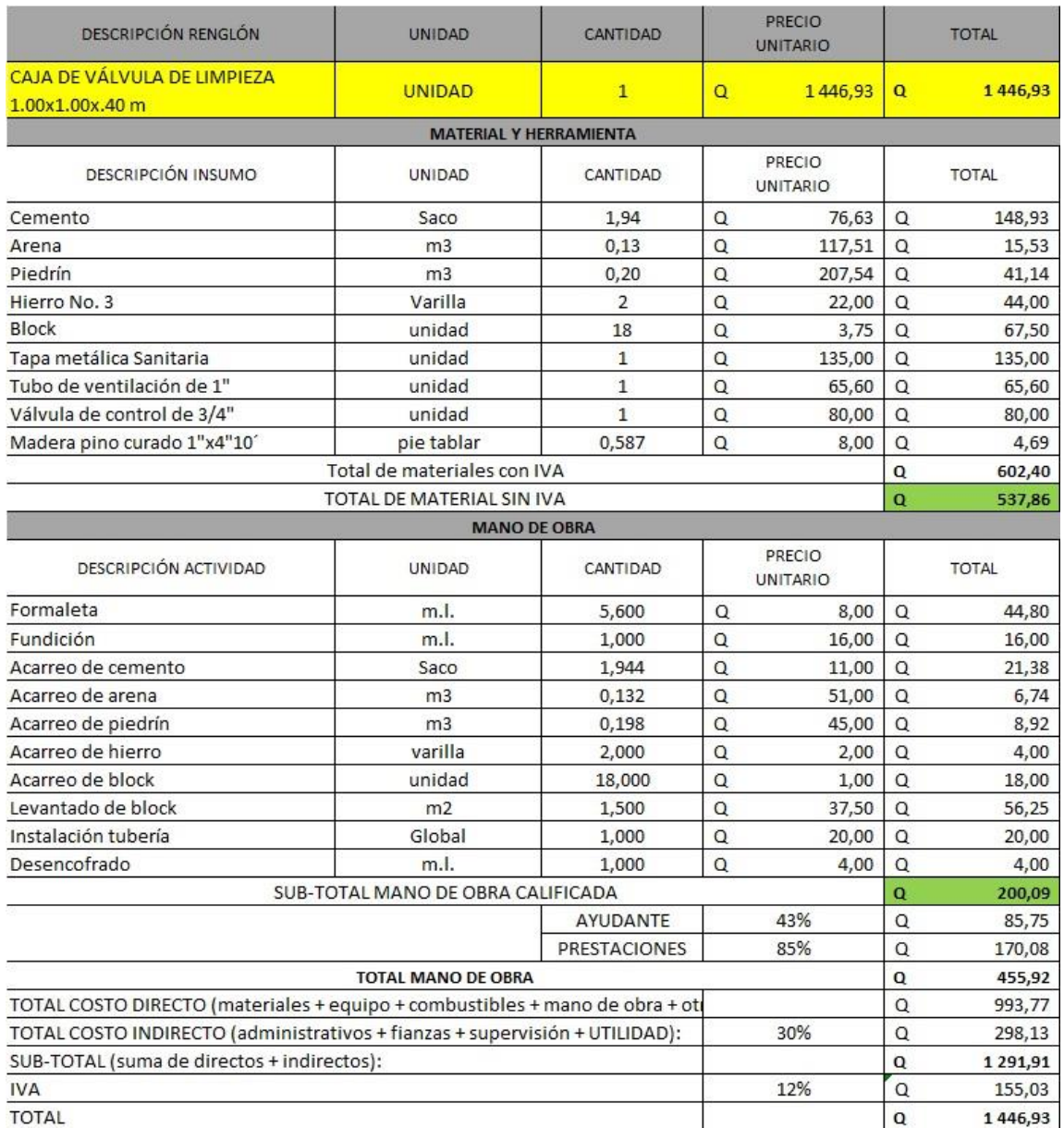

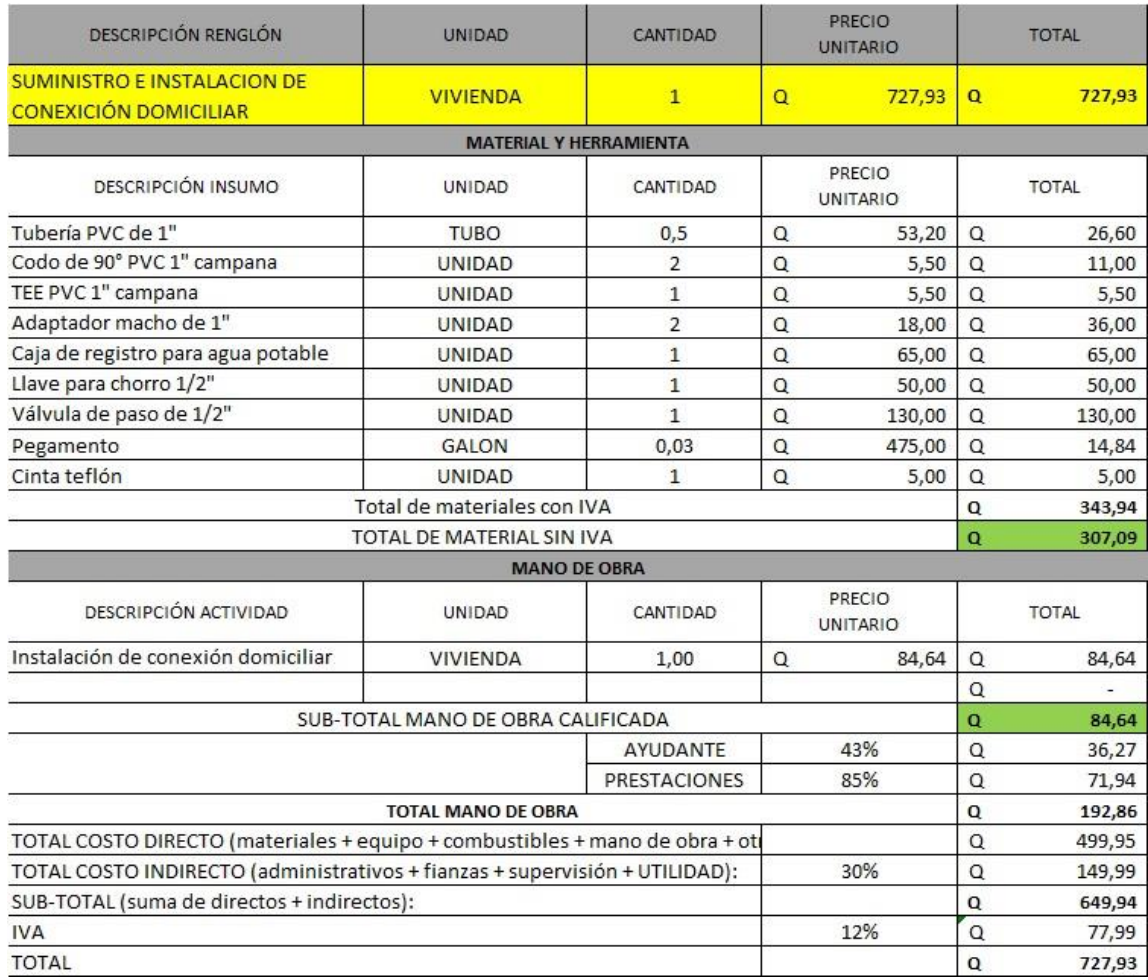

### Apéndice 4. **Precios unitarios del sistema de alcantarillado sanitario para el caserío Xepec, Santa Catarina Palopó**

Fuente: elaboración propia, utilizando Microsoft Excel.

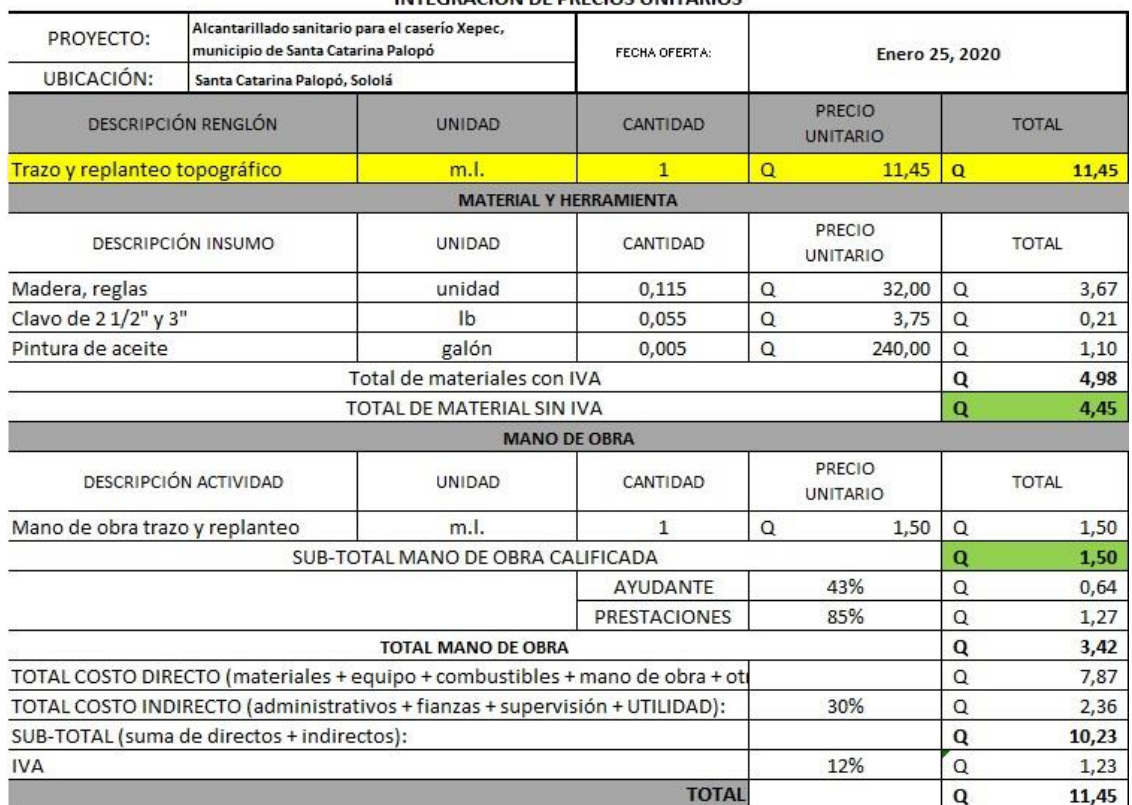

### **INTEGRACIÓN DE PRECIOS UNITARIOS**

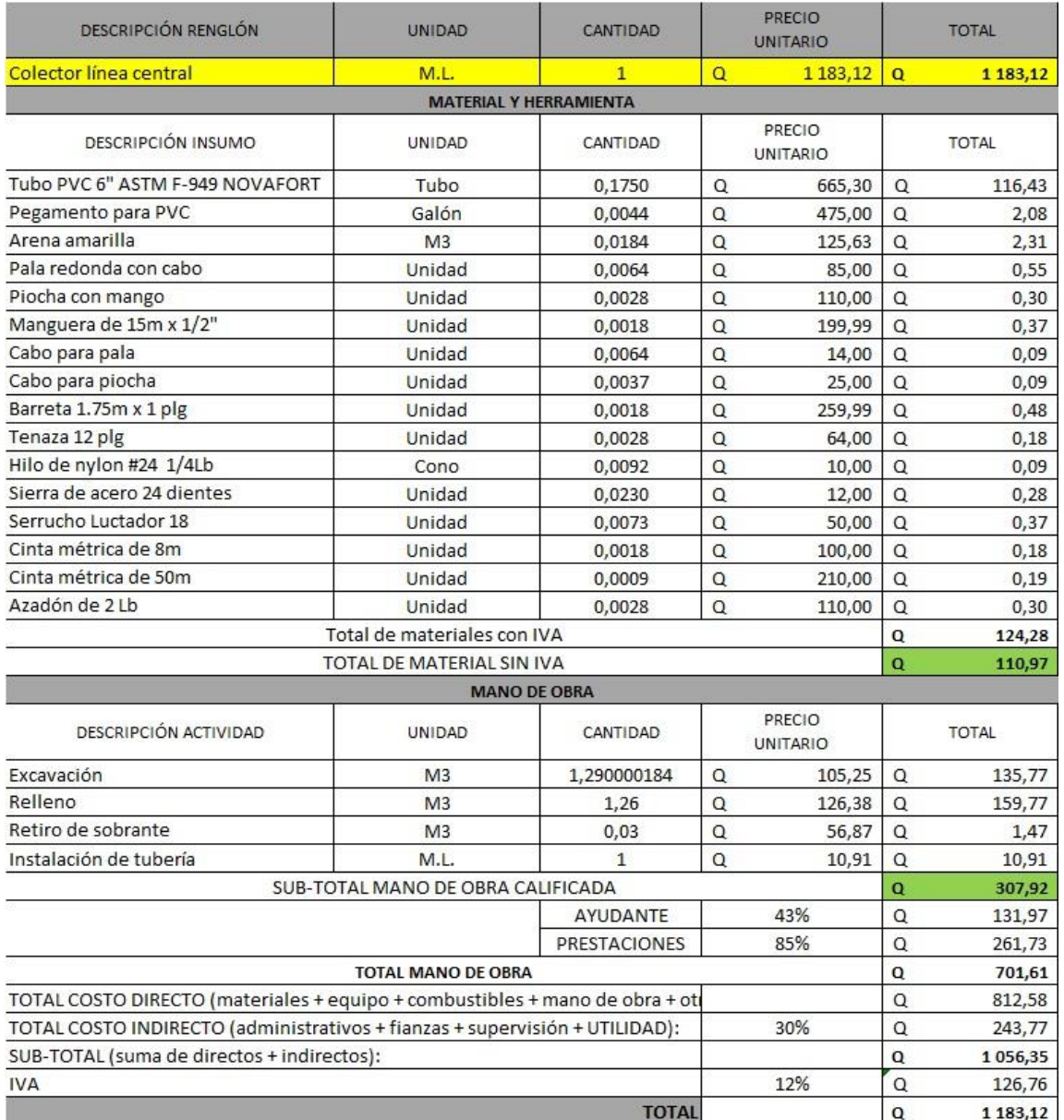

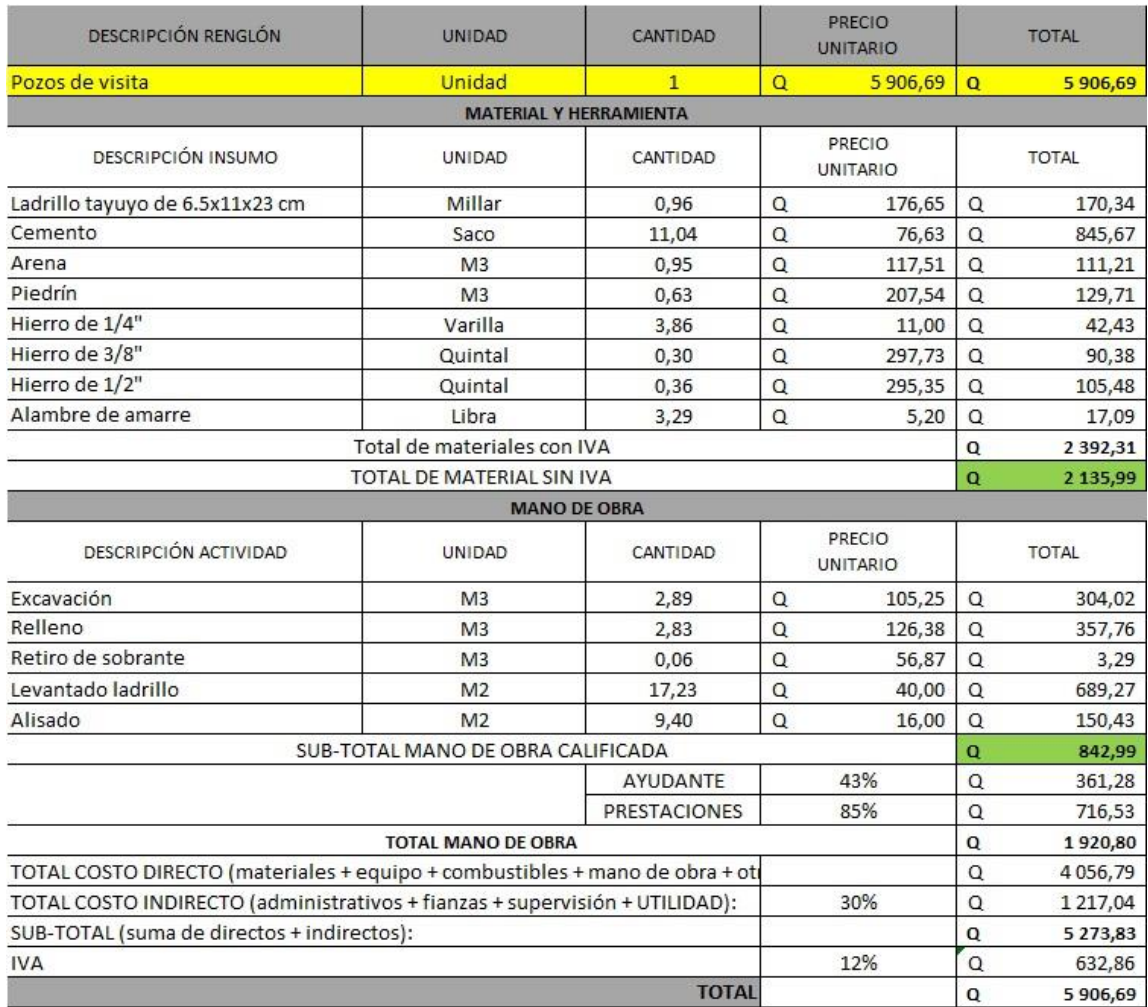

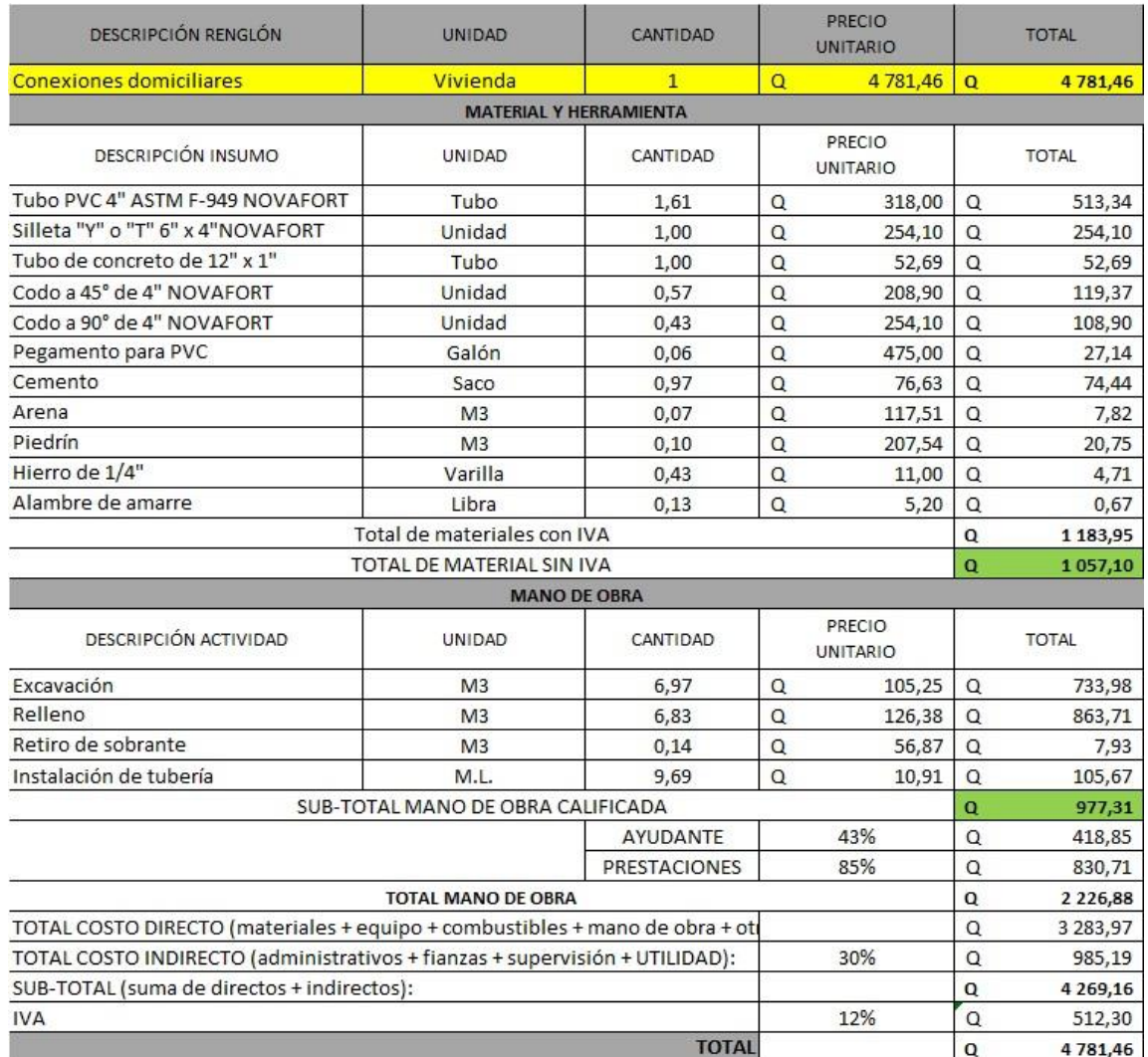

Apéndice 5. **Juego de planos del sistema de abastecimiento de agua potable por gravedad para el casco urbano de Santa Catarina Palopó**

Fuente: elaboración propia, utilizando AutoCAD Civil 3D.

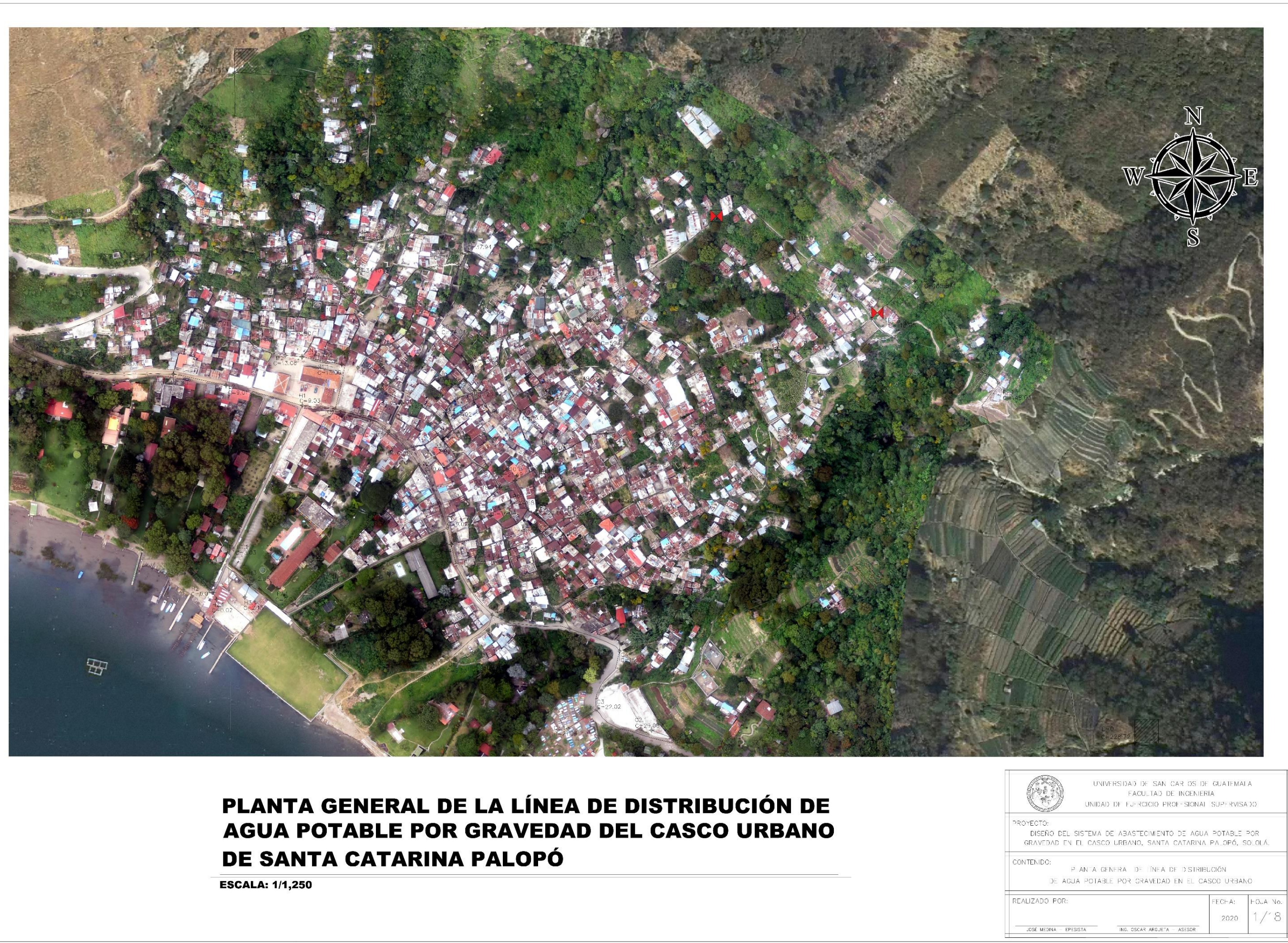

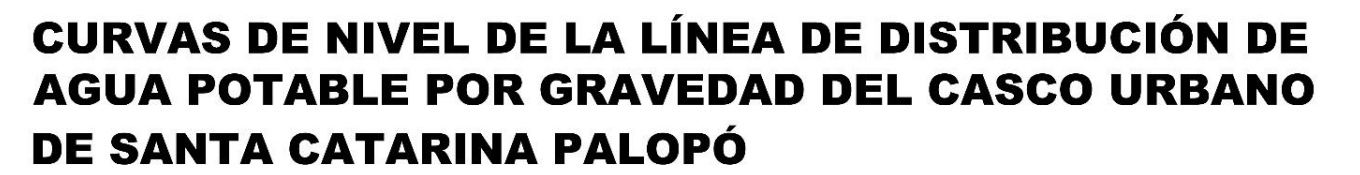

**ESCALA: 1/1,250** 

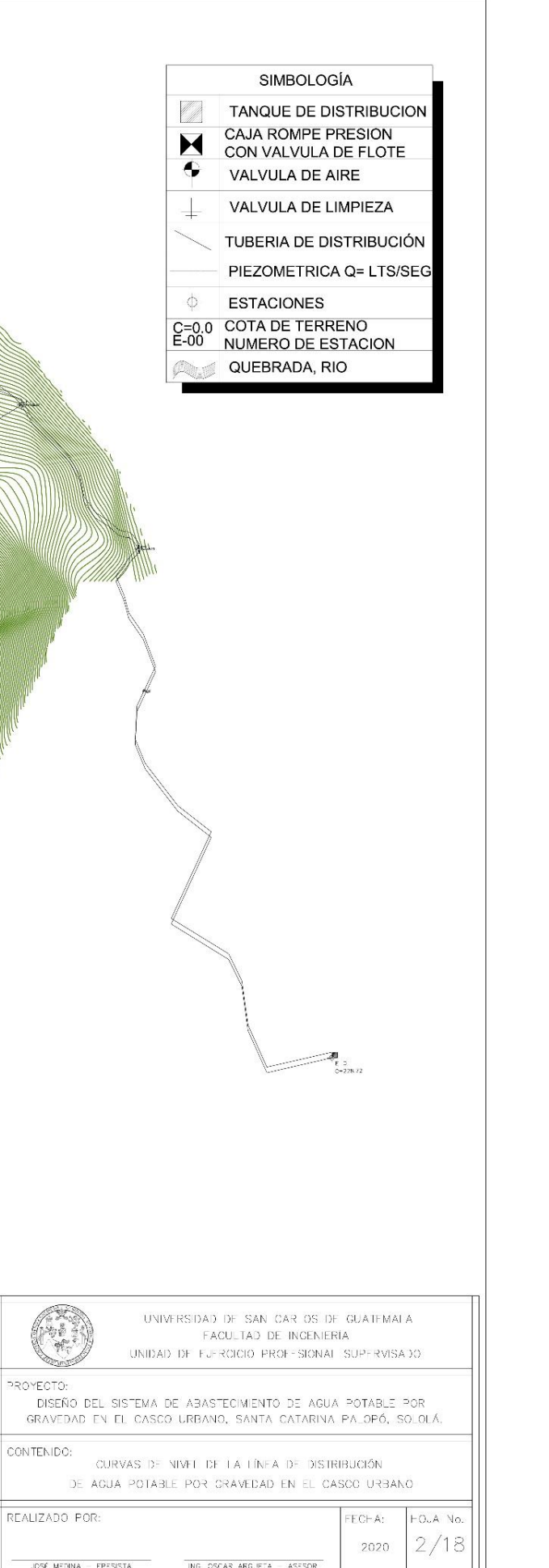

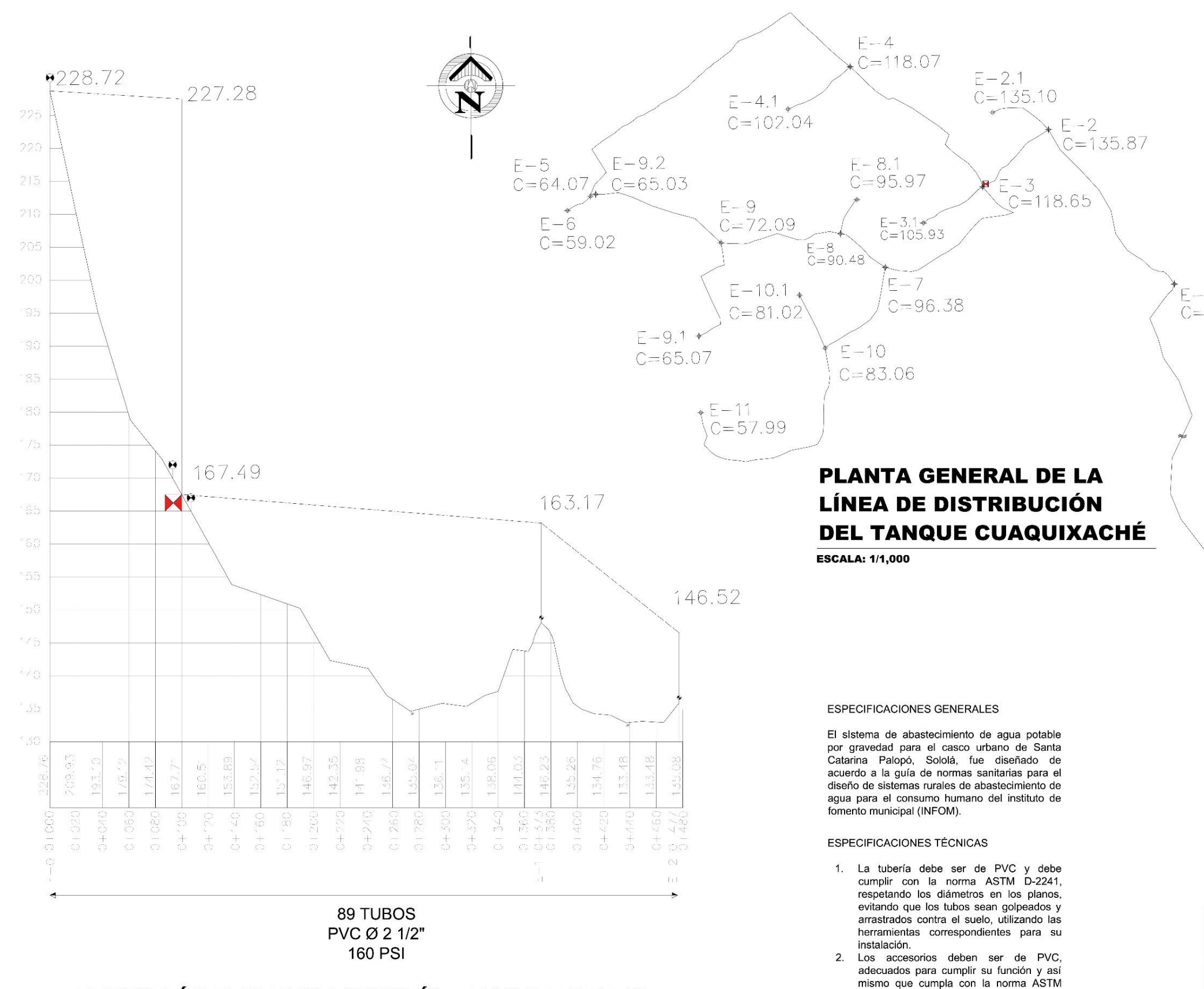

D-2466, cédula 40.

3. Las válvulas deben instalarse de acuerdo

a los planos, estas deben estar protegidas

por medio de caja para válvulas. La ubicación de las mismas puede variar, si en campo se determina de manera técnica el cambio, siempre verificando que no afecte el funcionamiento del sistema.

PERFIL LÍNEA DE DISTRIBUCIÓN TRAMO E-0 A E-2

**ESCALA HORIZONTAL: 1/1,500 ESCALA VERTICAL: 1/300** 

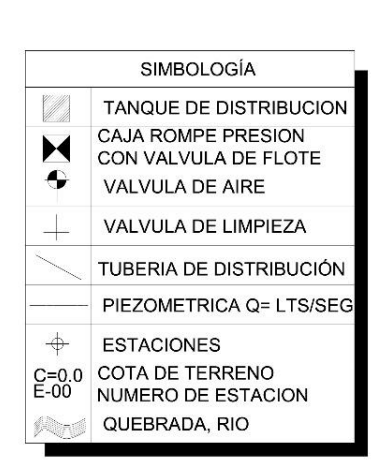

 $E-1$ <br>C=148.03

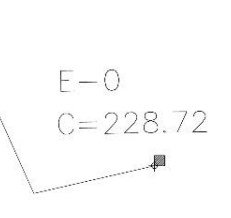

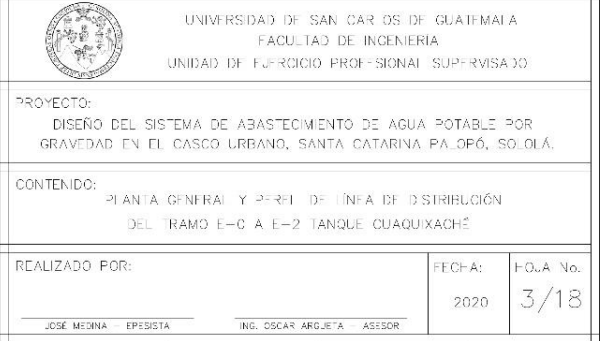

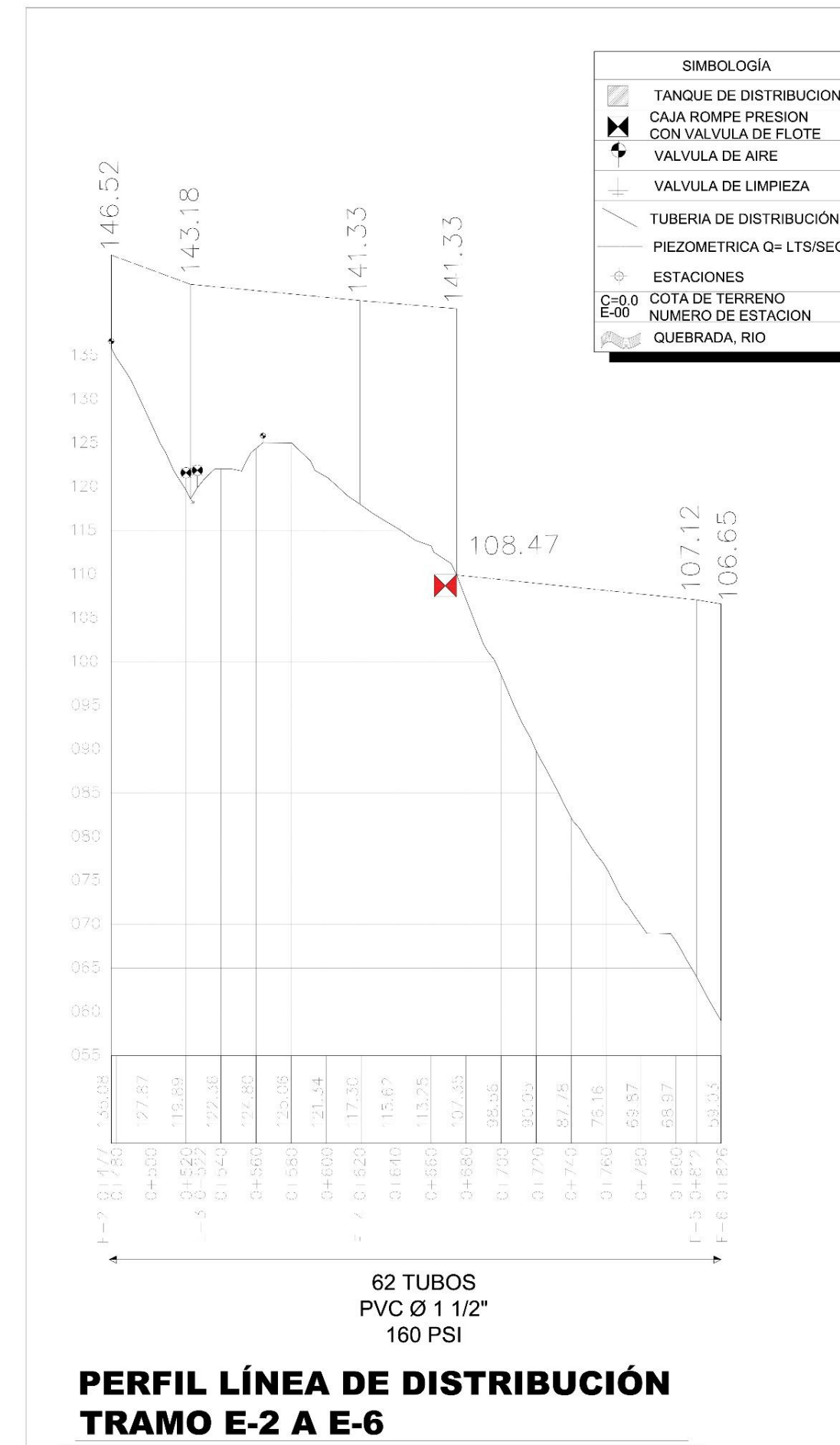

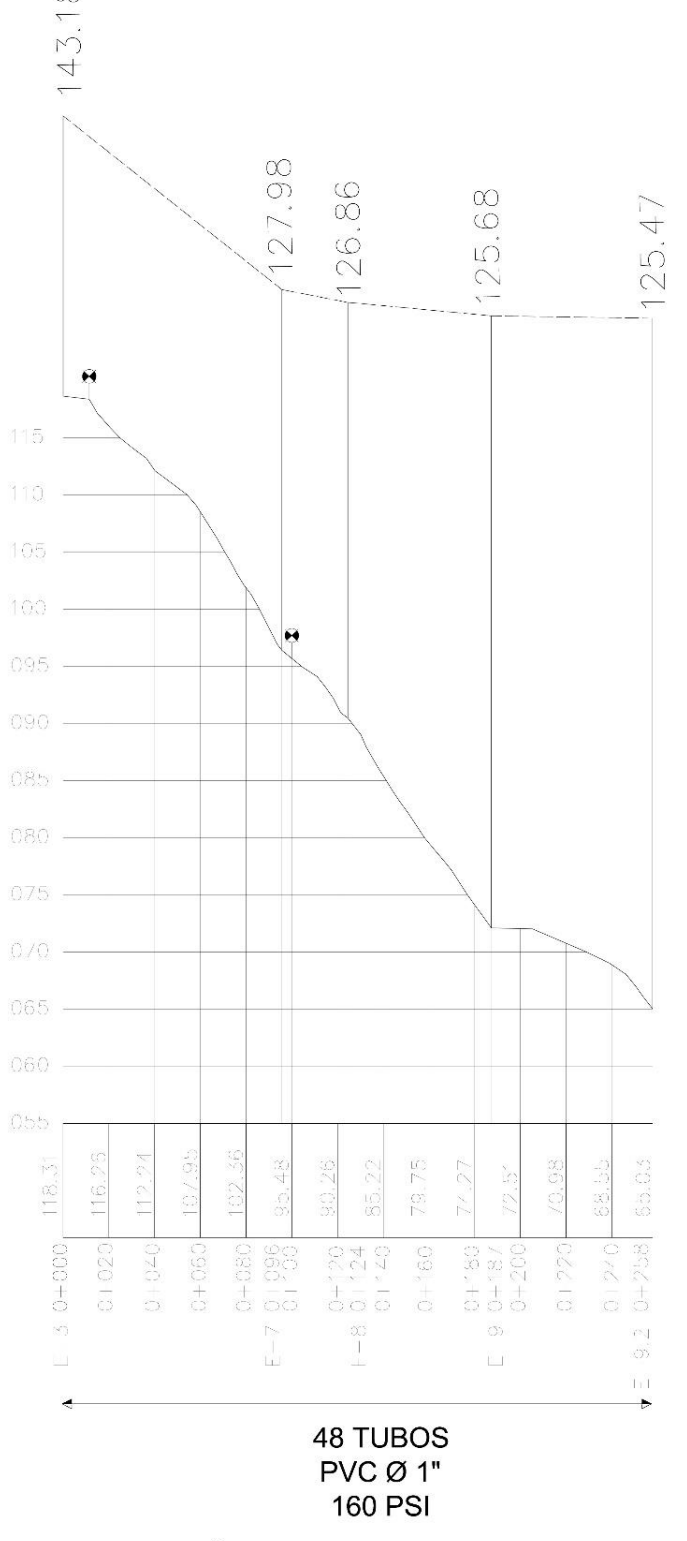

# PERFIL LÍNEA DE DISTRIBUCIÓN **TRAMO E-3 A E-9.2**

**ESCALA HORIZONTAL: 1/1,500 ESCALA VERTICAL: 1/300** 

 $\infty$ 

**ESCALA HORIZONTAL: 1/1,500 ESCALA VERTICAL: 1/300** 

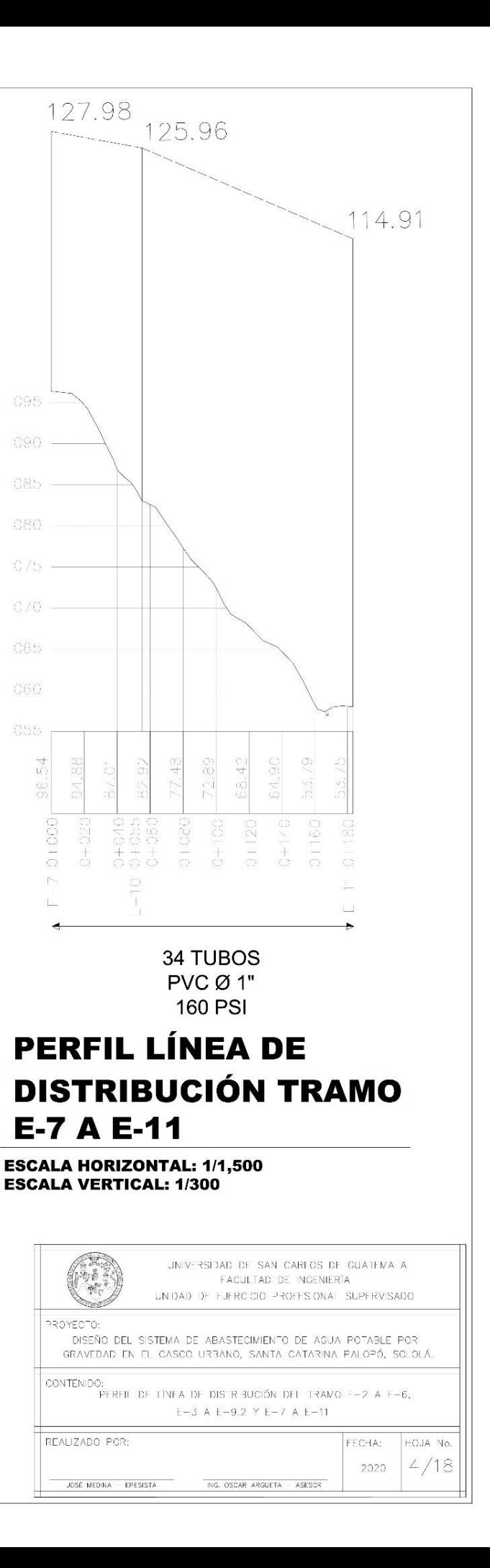

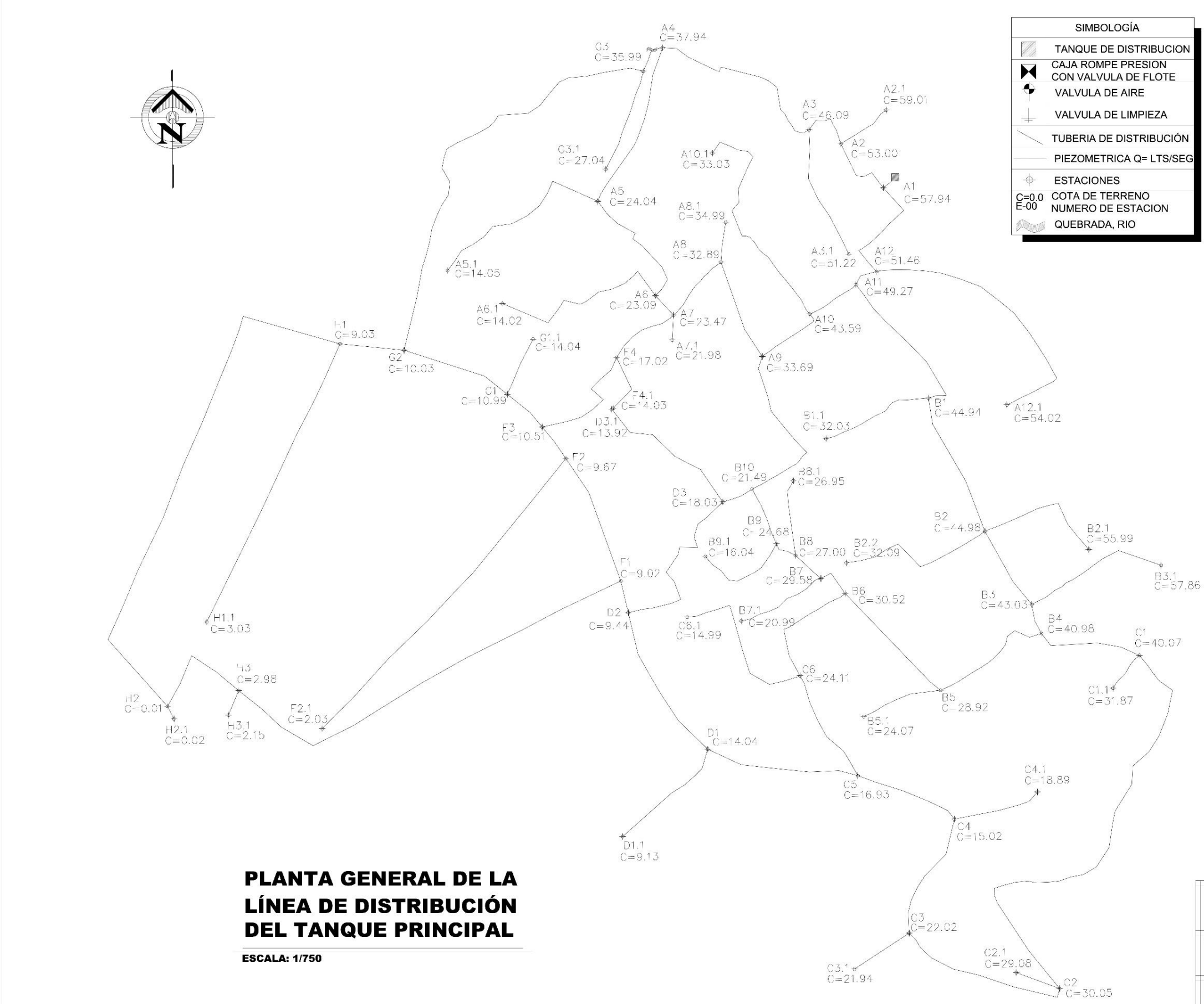

### **ESPECIFICACIONES GENERALES**

El sistema de abastecimiento de agua potable por gravedad para el casco urbano de Santa Catarina Palopó, Sololá, fue diseñado de acuerdo a la quía de normas sanitarias para el diseño de sistemas rurales de abastecimiento de aqua para el consumo humano del instituto de fomento municipal (INFOM).

### **ESPECIFICACIONES TÉCNICAS**

- 1. La tubería debe ser de PVC y debe cumplir con la norma ASTM D-2241, respetando los diámetros en los planos. evitando que los tubos sean golpeados y arrastrados contra el suelo, utilizando las herramientas correspondientes para su instalación.
- 2. Los accesorios deben ser de PVC, adecuados para cumplir su función y así mismo que cumpla con la norma ASTM D-2466, cédula 40.
- 3. Las válvulas deben instalarse de acuerdo a los planos, estas deben estar protegidas por medio de caja para válvulas. La ubicación de las mismas puede variar, si en campo se determina de manera técnica el cambio, siempre verificando que no afecte el funcionamiento del sistema.

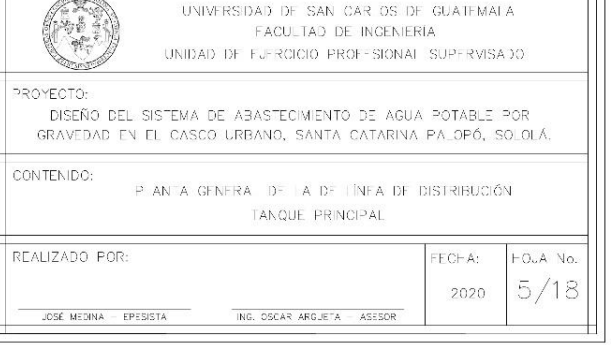

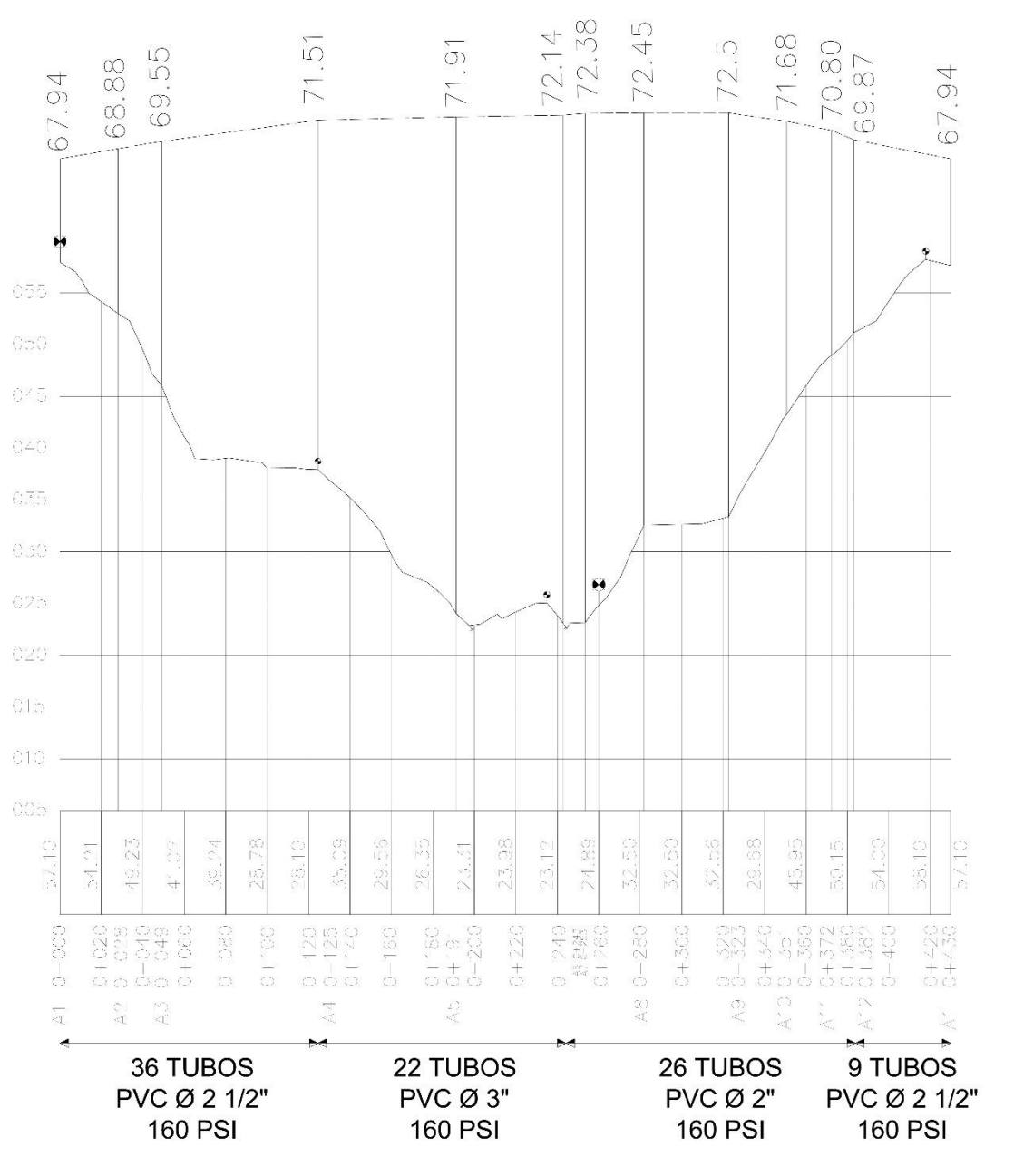

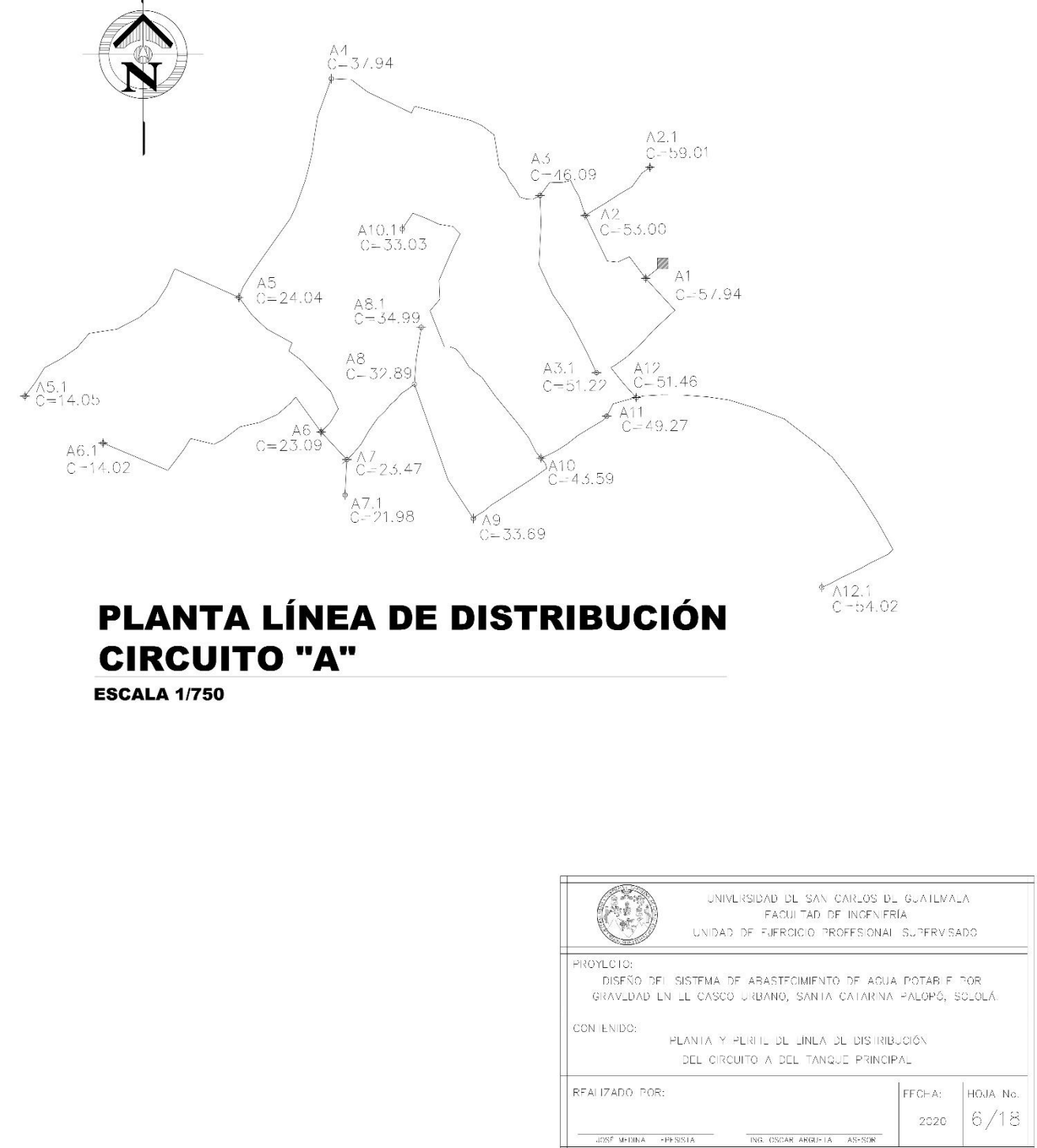

## PERFIL LÍNEA DE DISTRIBUCIÓN **CIRCUITO "A"**

**ESCALA HORIZONTAL: 1/1.500 ESCALA VERTICAL: 1/300** 

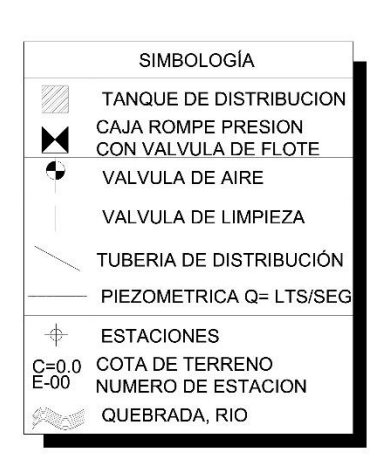

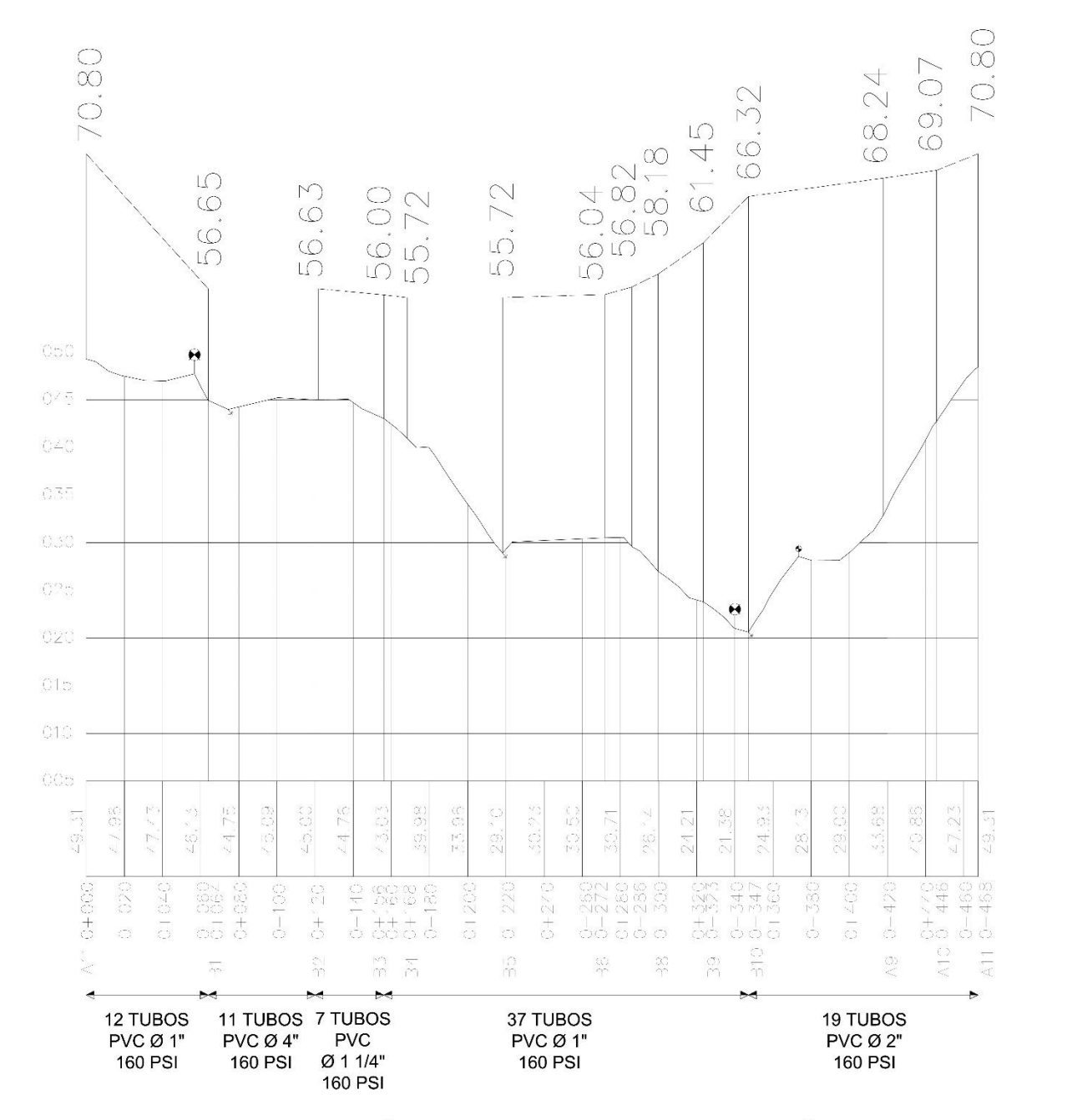

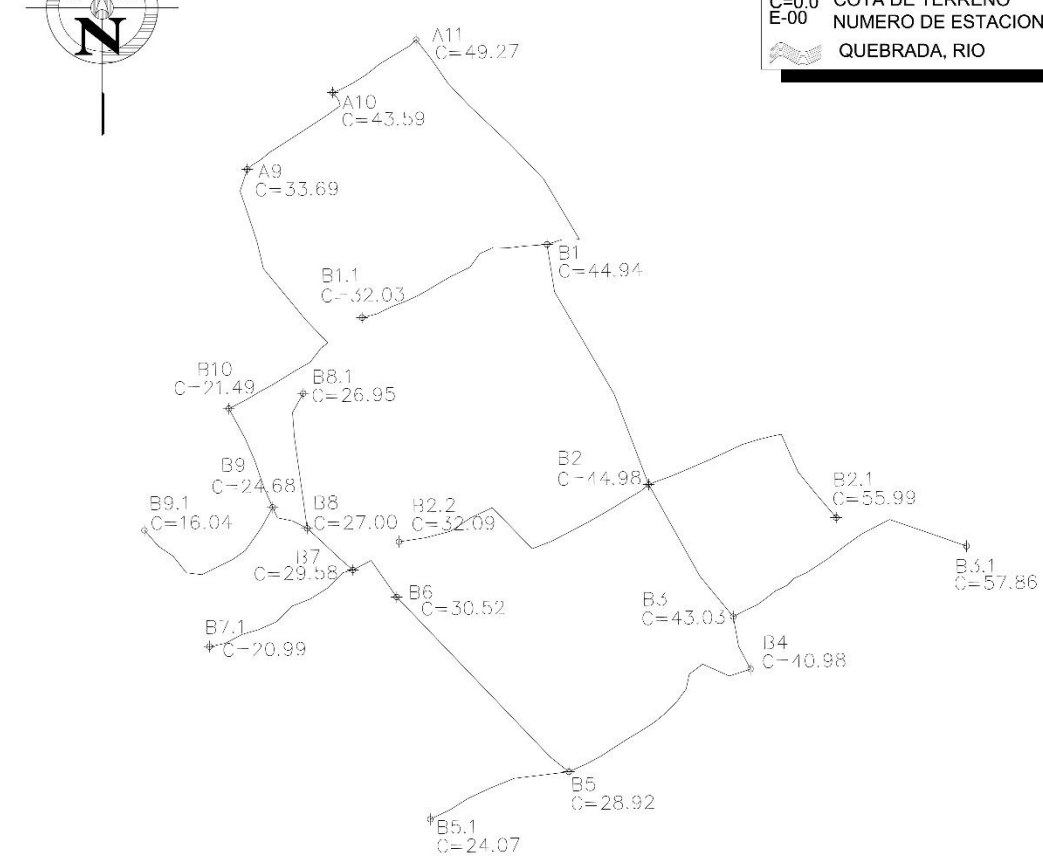

PLANTA LÍNEA DE DISTRIBUCIÓN **CIRCUITO "B"** 

**ESCALA 1/750** 

## PERFIL LÍNEA DE DISTRIBUCIÓN **CIRCUITO "B"**

**ESCALA HORIZONTAL: 1/1,500 ESCALA VERTICAL: 1/300** 

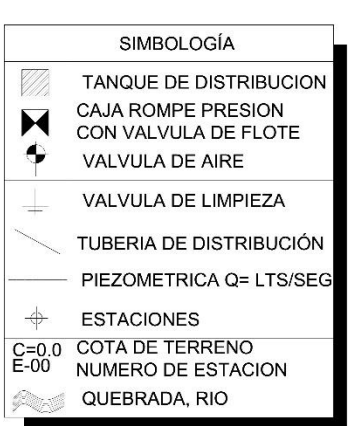

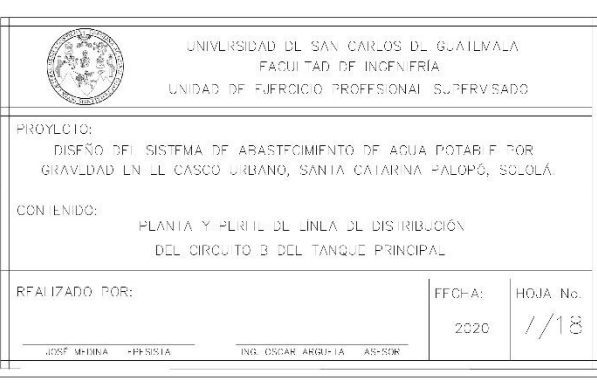

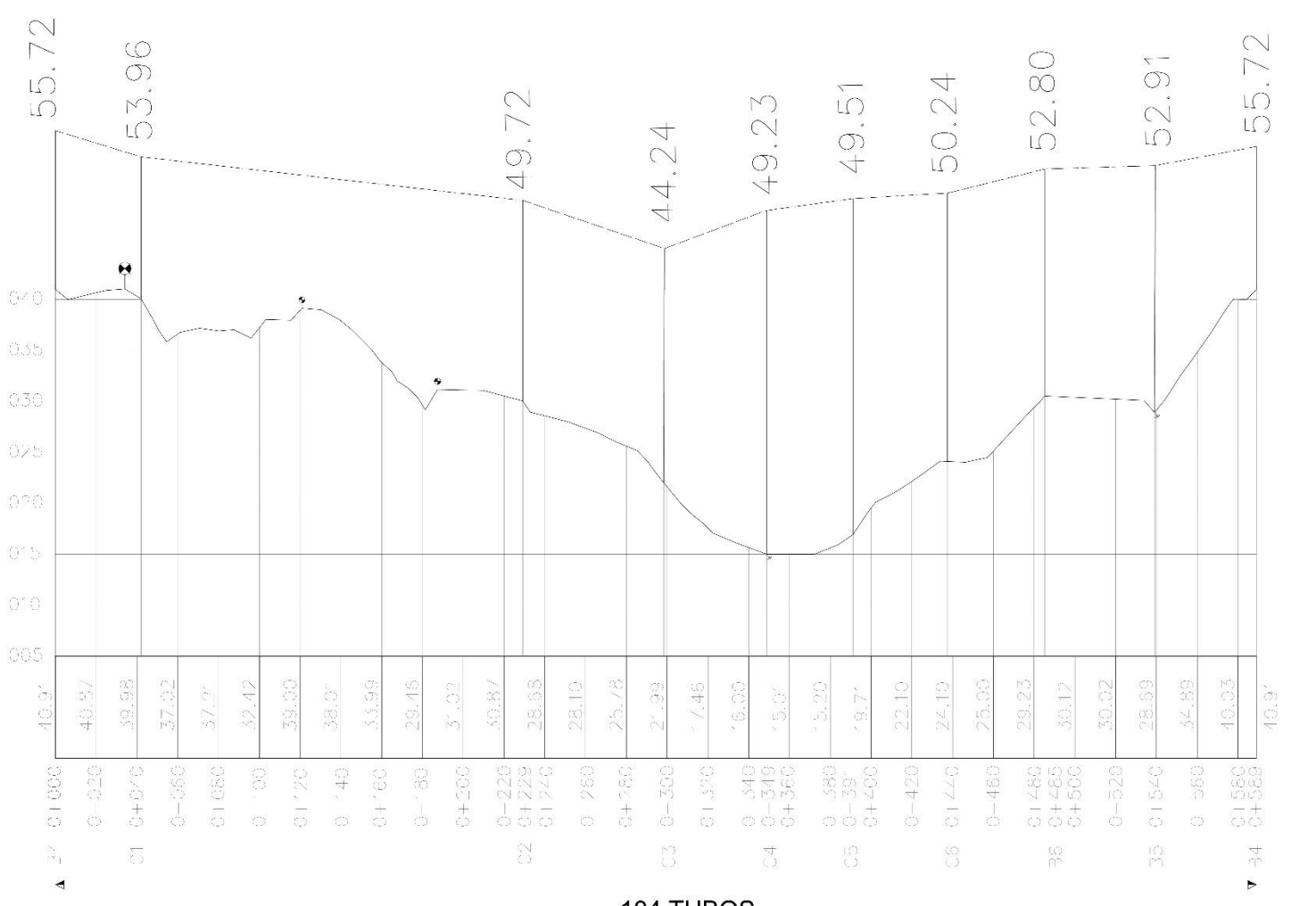

104 TUBOS PVC Ø 1" **160 PSI** 

### PERFIL LÍNEA DE DISTRIBUCIÓN **CIRCUITO "C"**

**ESCALA HORIZONTAL: 1/1,500 ESCALA VERTICAL: 1/300** 

**CIRCUITO "C"** 

 $C3.1$ <br> $C=21.94$ 

 $\mathcal{A}^{136}_{C=30.52}$ 

 $\sqrt[4]{185.1}$ C=24.0/

 $C5$ <br> $C=16.93$ 

 $\begin{array}{c} 06 \\ \text{C} = 24.11 \end{array}$ 

**ESCALA 1/750** 

 $\overline{C6.1}$ 

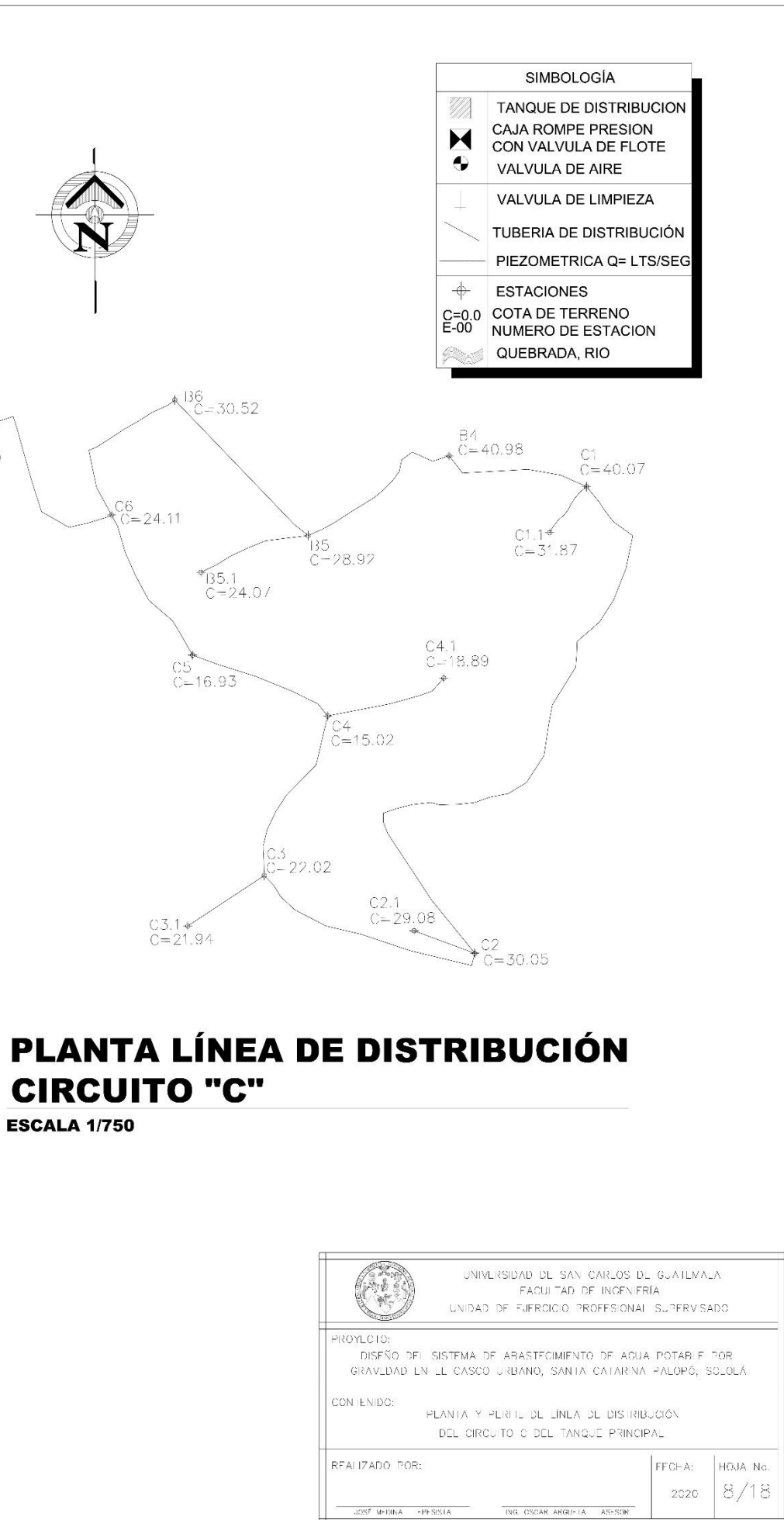

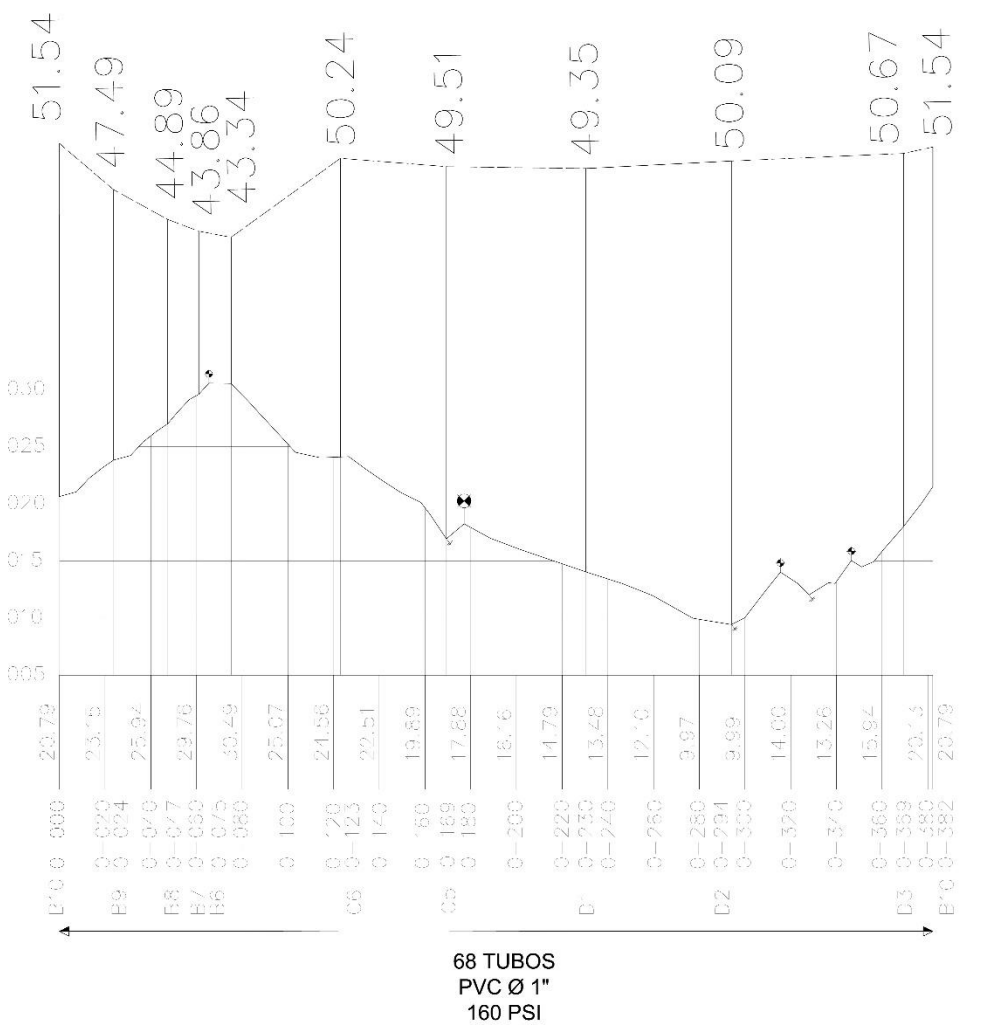

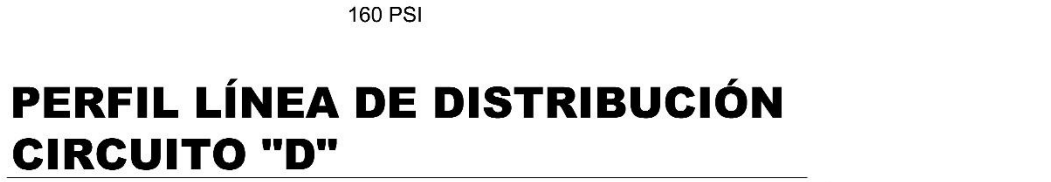

**ESCALA HORIZONTAL: 1/1,500 ESCALA VERTICAL: 1/300** 

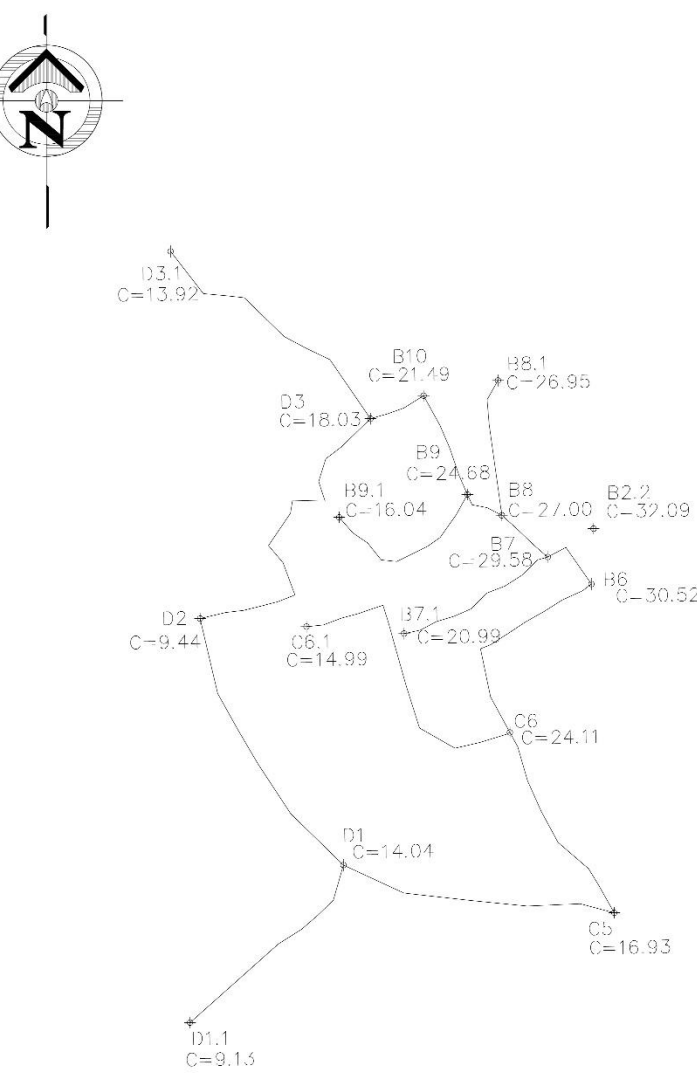

PLANTA LÍNEA DE DISTRIBUCIÓN **CIRCUITO "D"** 

**ESCALA 1/750** 

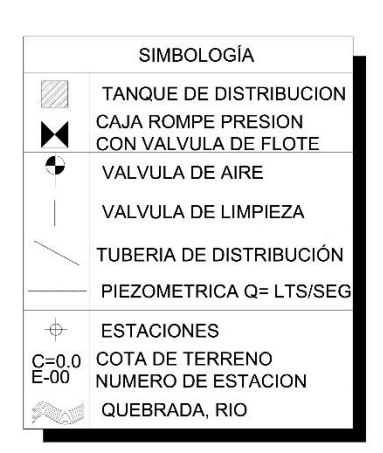

 $^{186}_{C-30.52}$ 

 $C = 16.93$ 

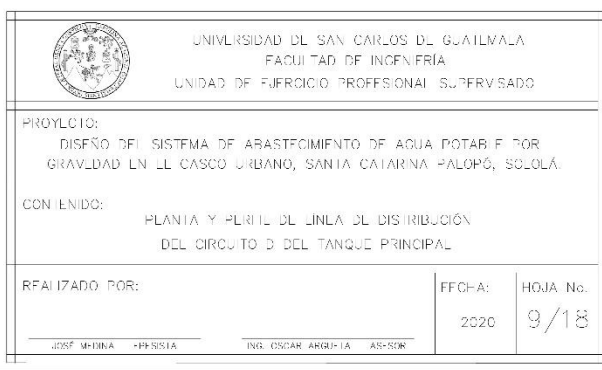

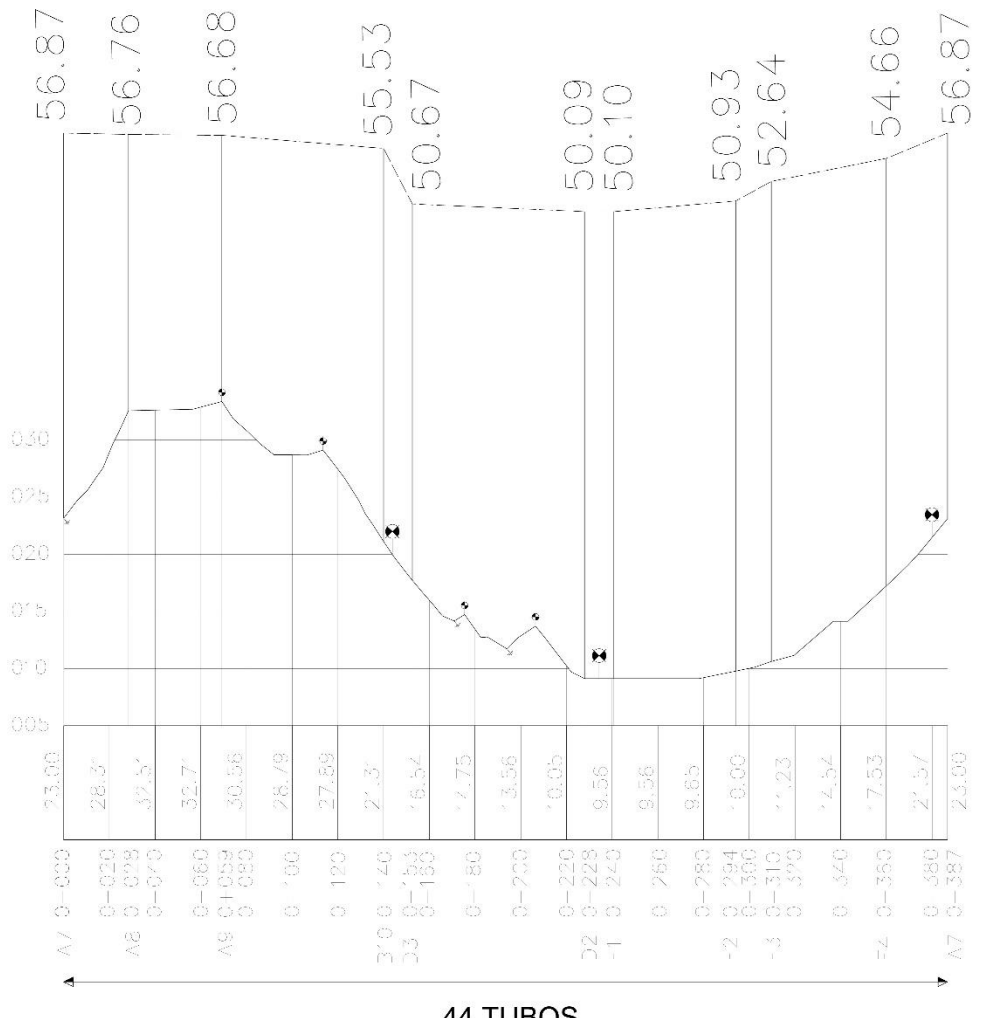

44 TUBOS PVCØ1" **160 PSI** 

### PERFIL LÍNEA DE DISTRIBUCIÓN **CIRCUITO "F"**

**ESCALA HORIZONTAL: 1/1,500 ESCALA VERTICAL: 1/300** 

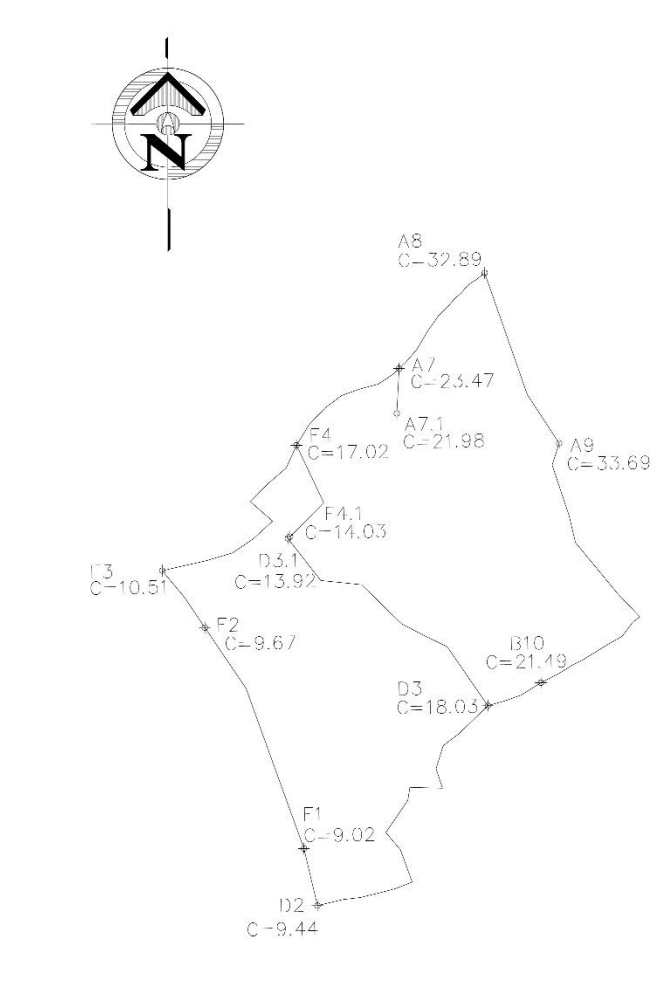

## PLANTA LÍNEA DE DISTRIBUCIÓN **CIRCUITO "F"**

**ESCALA 1/750** 

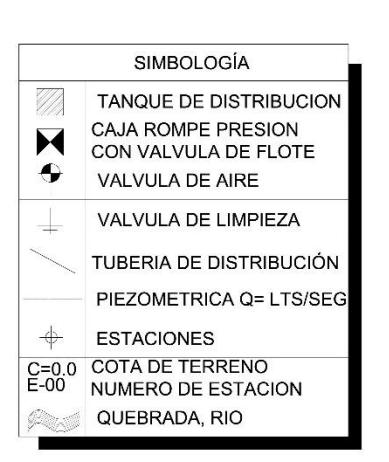

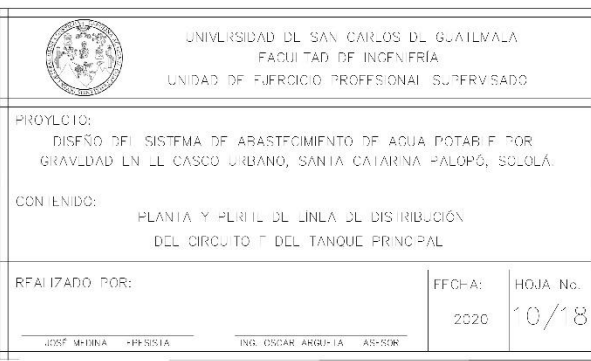

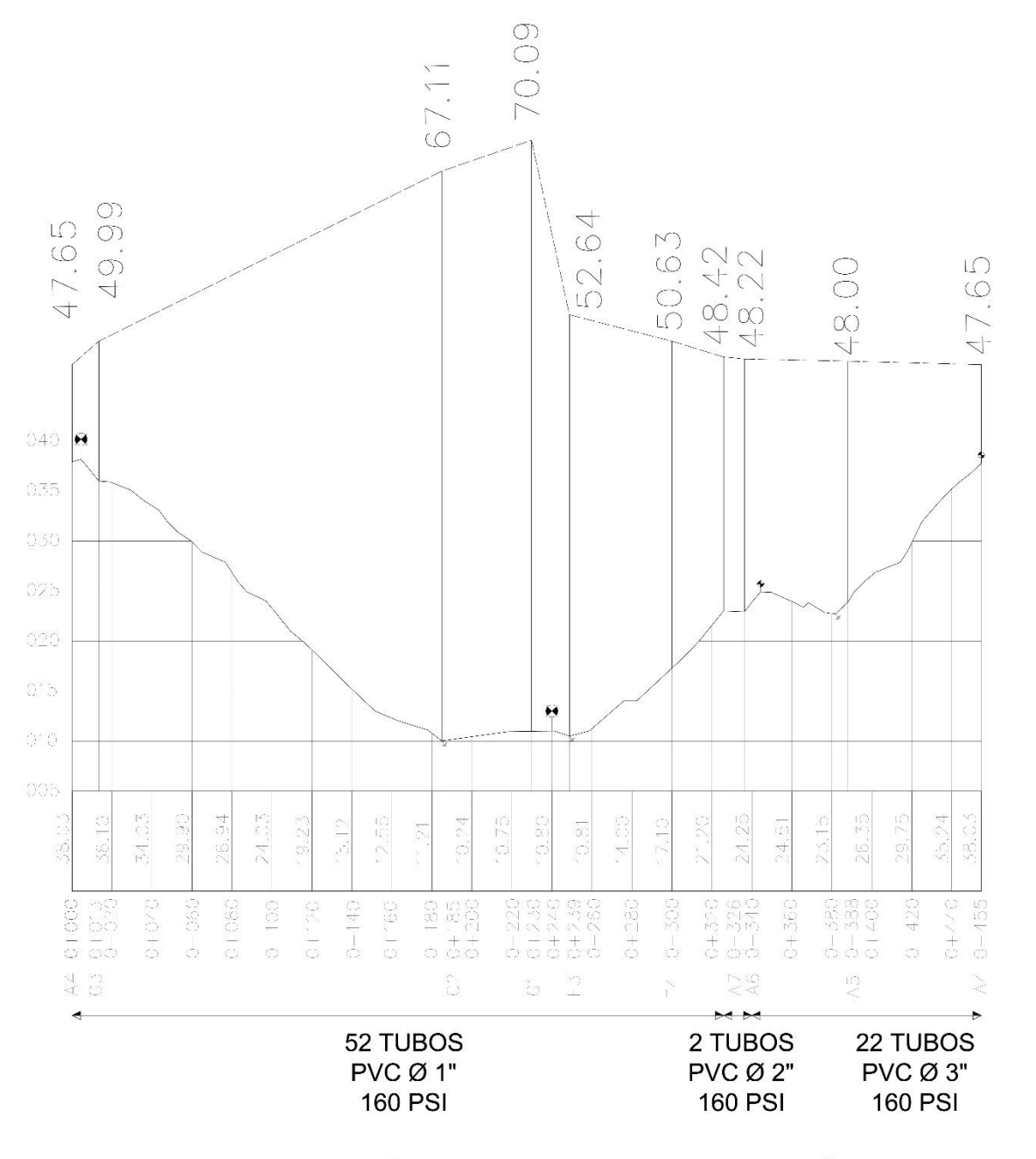

## PERFIL LÍNEA DE DISTRIBUCIÓN **CIRCUITO "G"**

**ESCALA HORIZONTAL: 1/1,500 ESCALA VERTICAL: 1/300** 

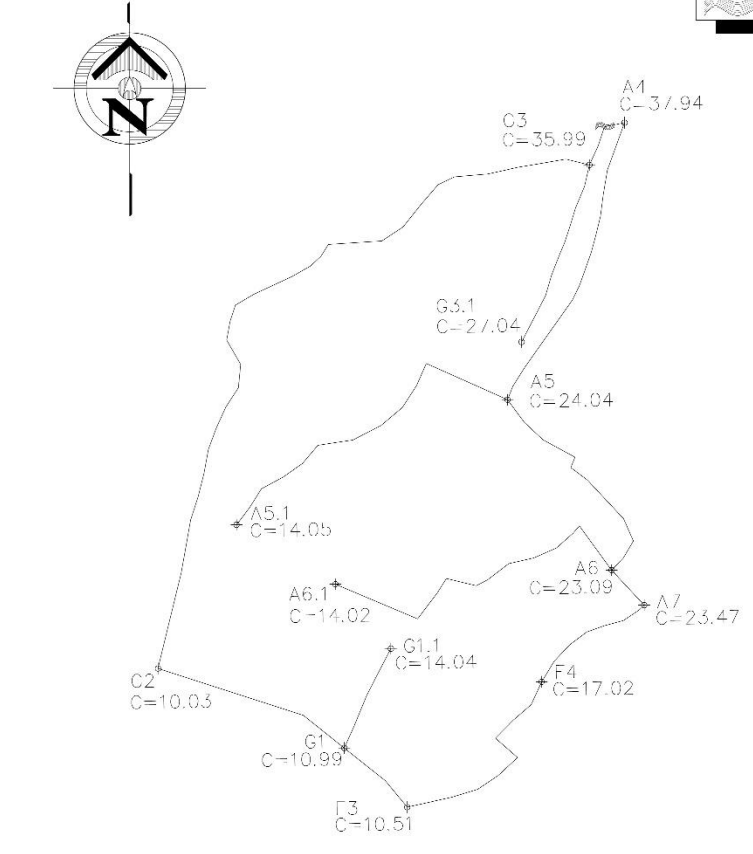

PLANTA LÍNEA DE DISTRIBUCIÓN **CIRCUITO "G" ESCALA 1/750** 

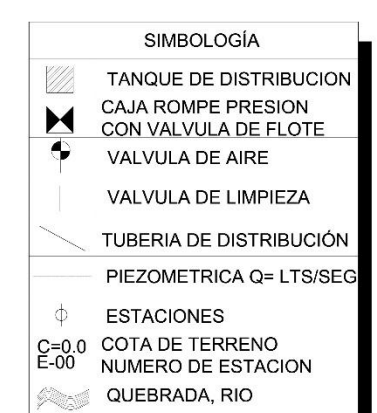

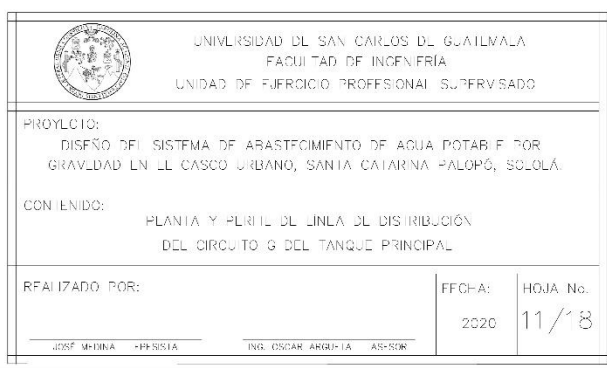

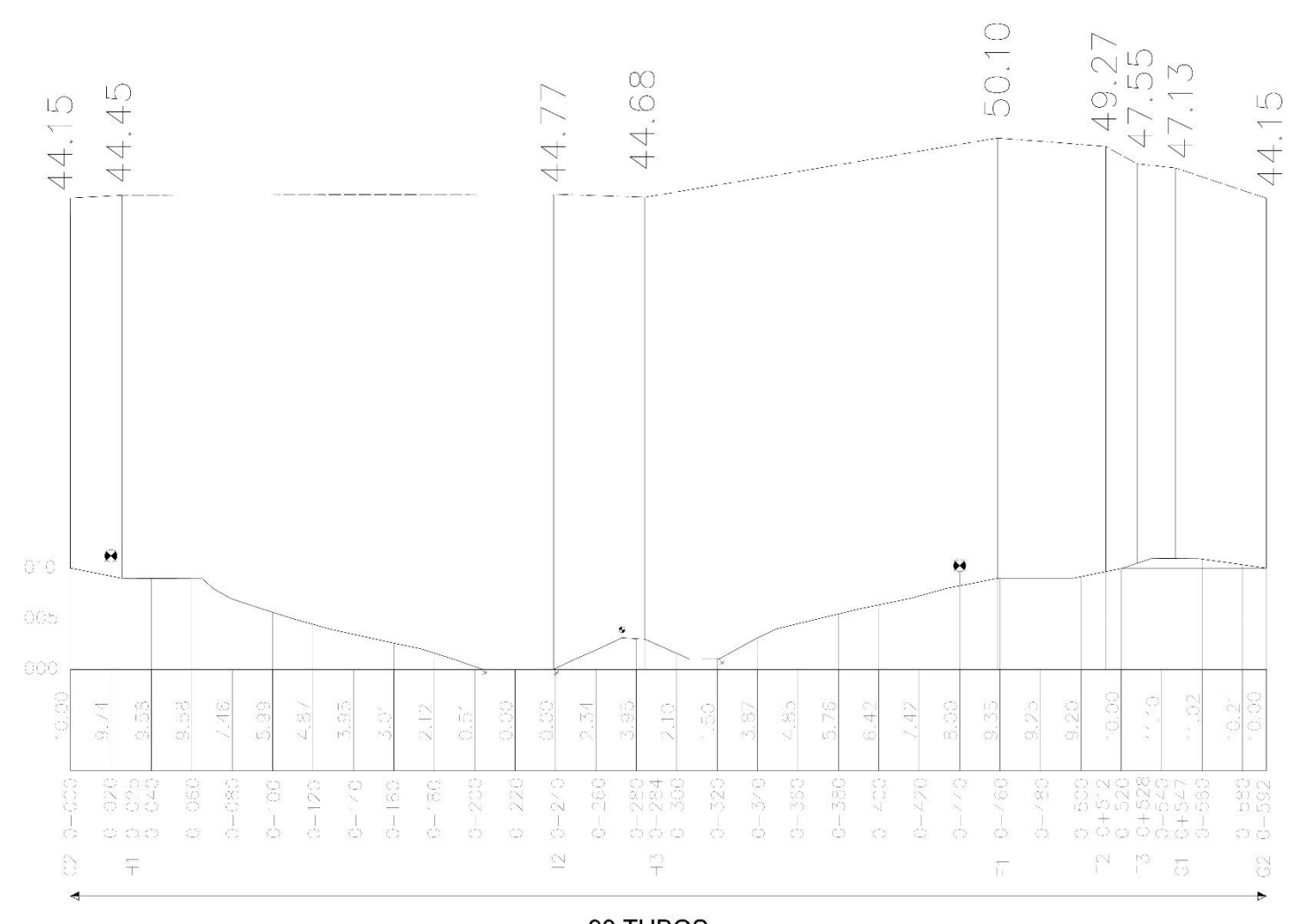

98 TUBOS PVCØ1" **160 PSI** 

# PERFIL LÍNEA DE DISTRIBUCIÓN CIRCUITO "H"

**ESCALA HORIZONTAL: 1/1,500 ESCALA VERTICAL: 1/300** 

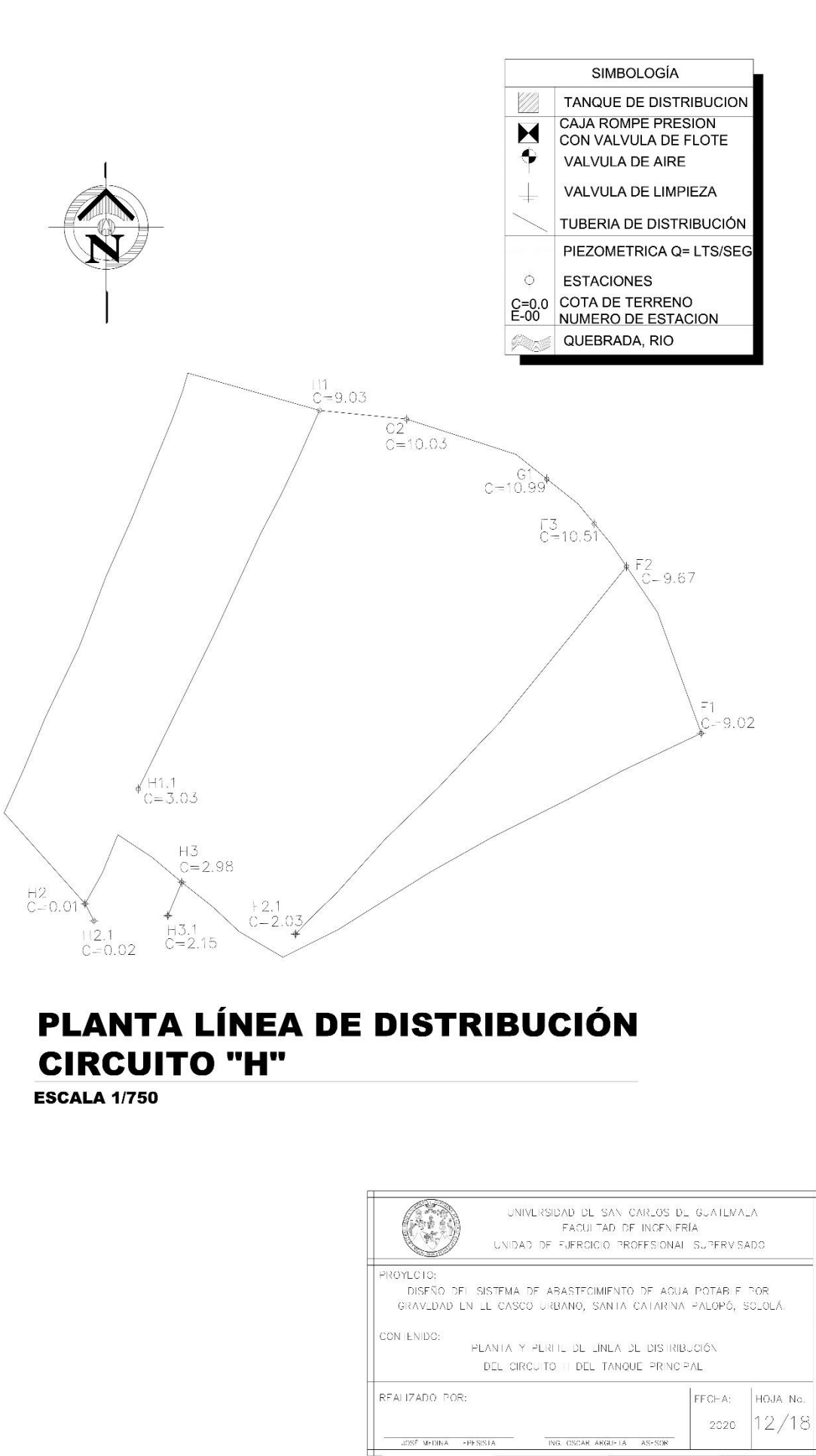

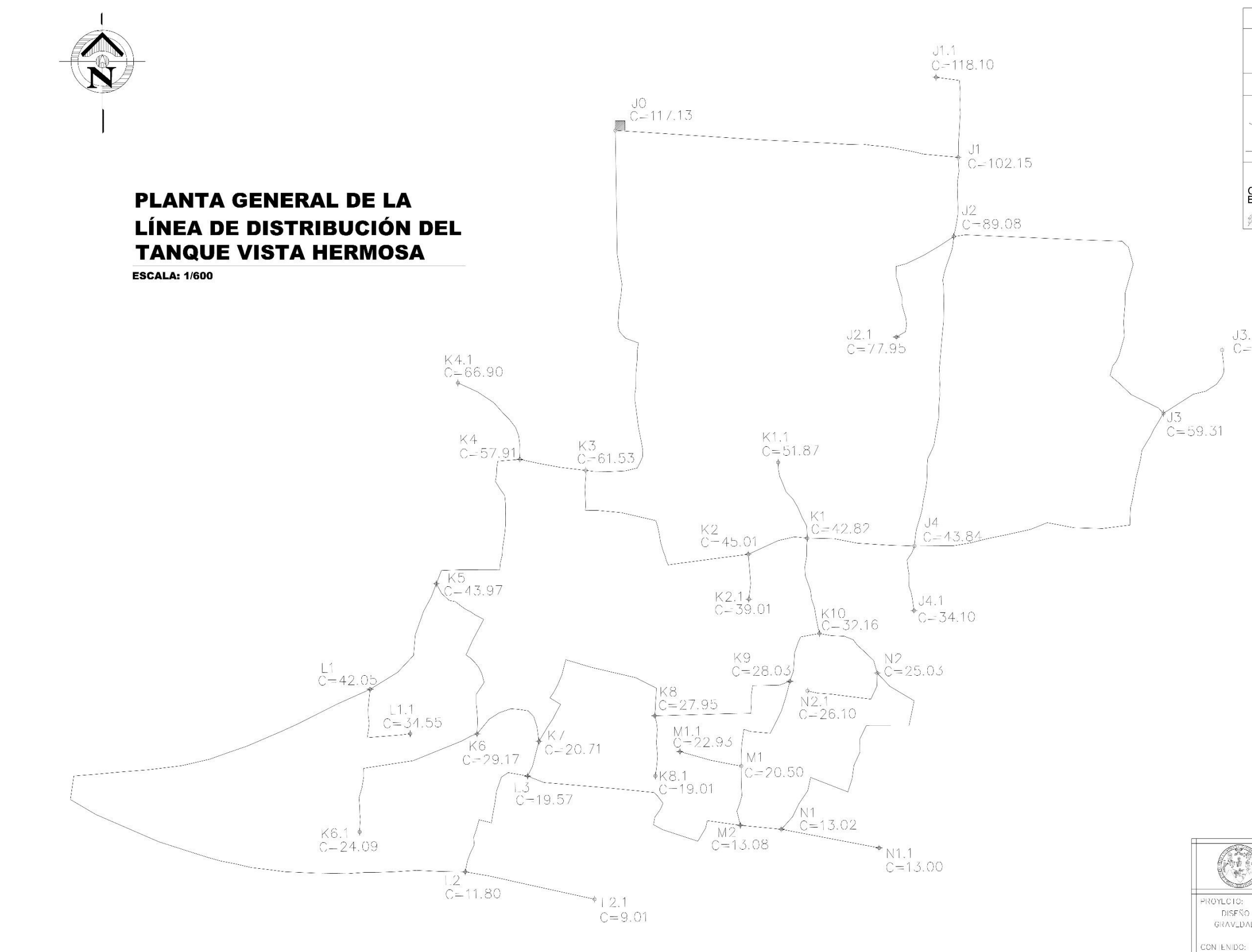

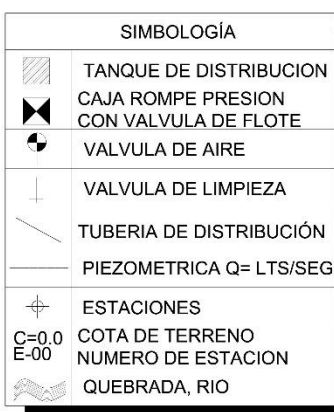

 $0.3.1$ <br>C=64.78

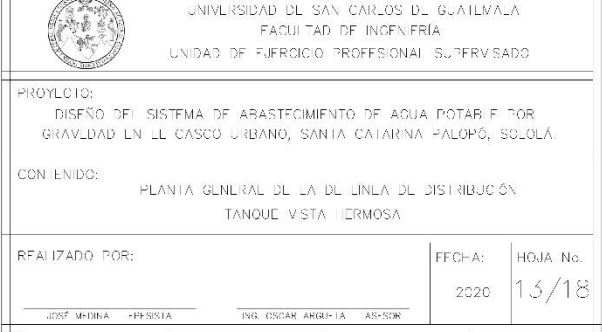

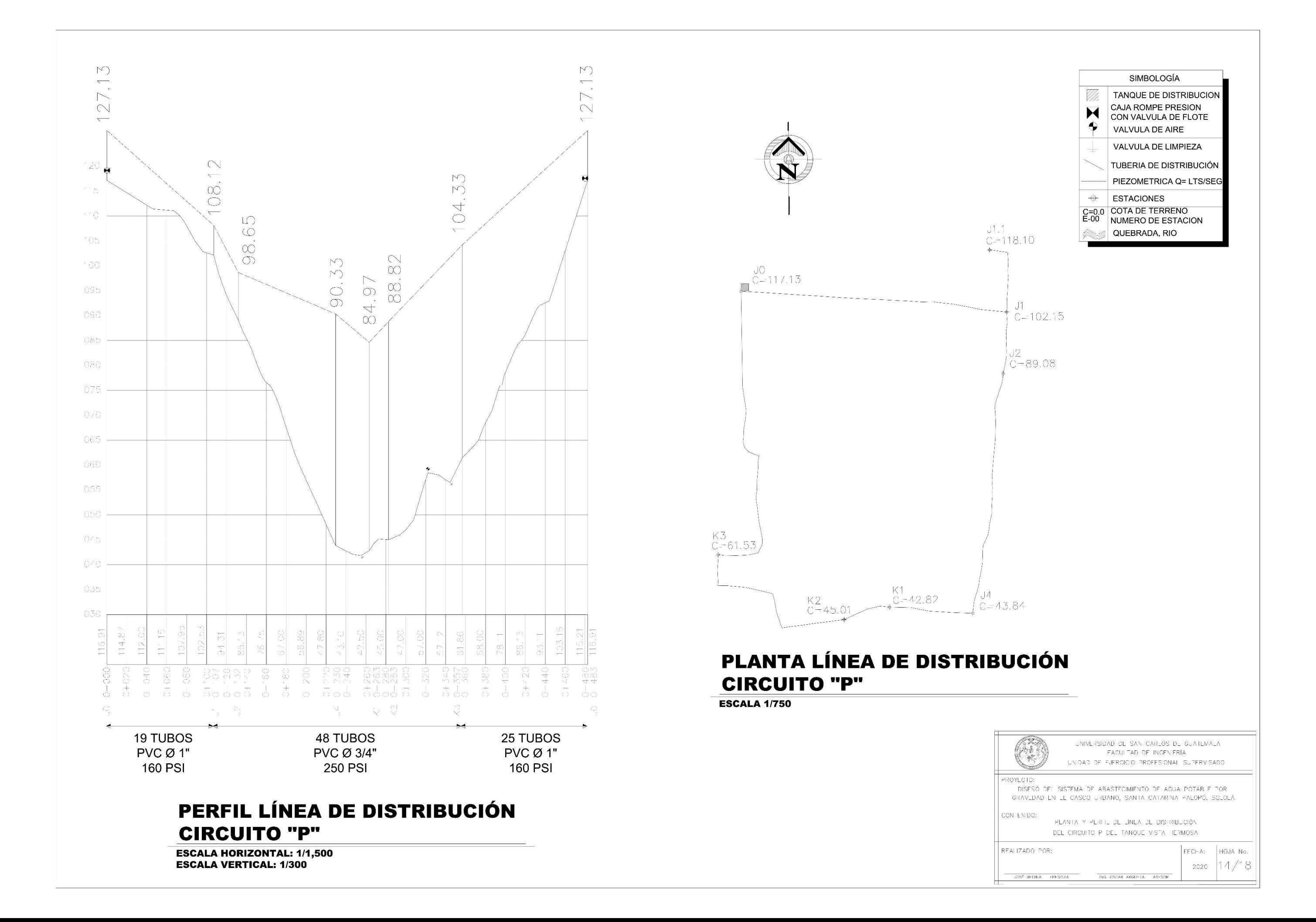

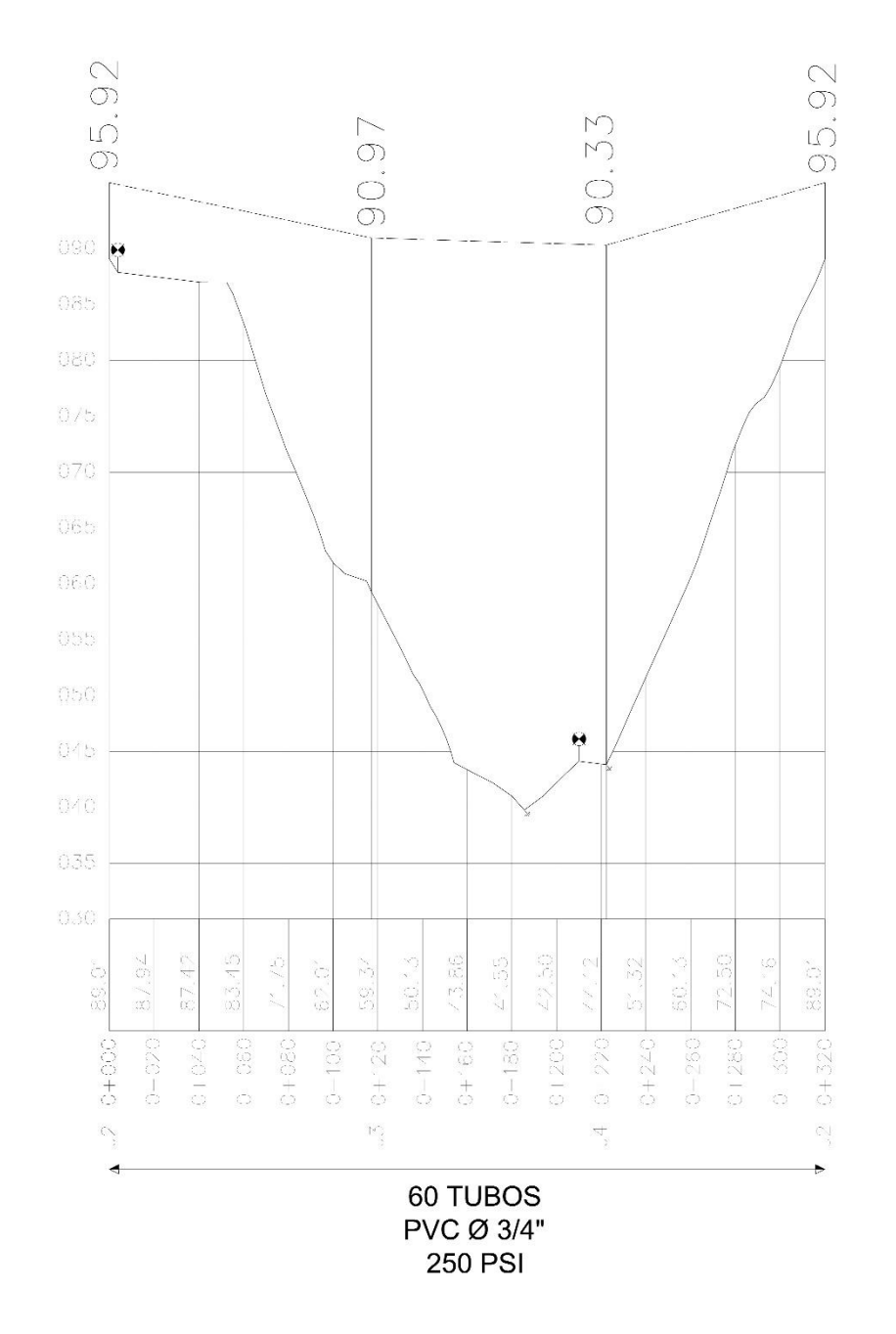

## PERFIL LÍNEA DE DISTRIBUCIÓN **CIRCUITO "J"**

**ESCALA HORIZONTAL: 1/1,500 ESCALA VERTICAL: 1/300** 

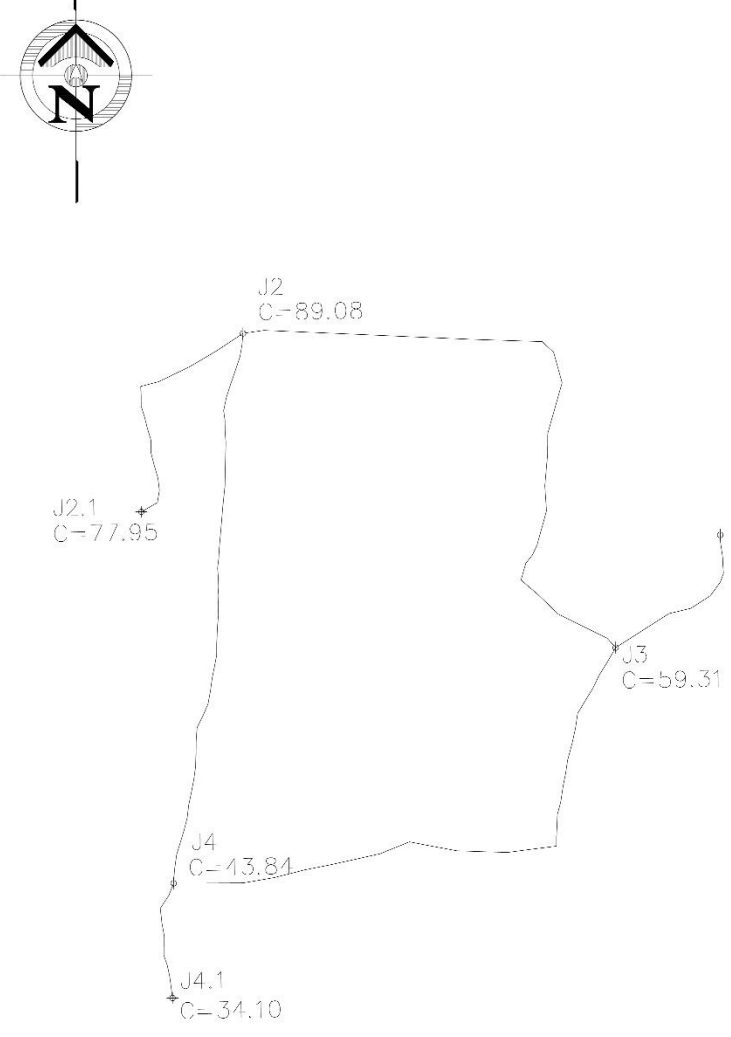

PLANTA LÍNEA DE DISTRIBUCIÓN **CIRCUITO "J"** 

**ESCALA 1/750** 

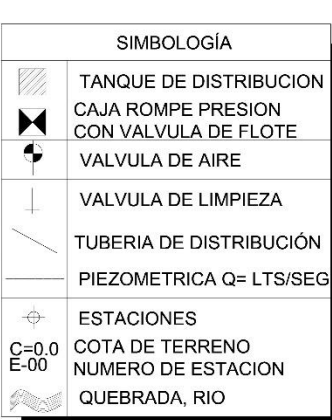

 $0.3.1$ <br>(C=64.78

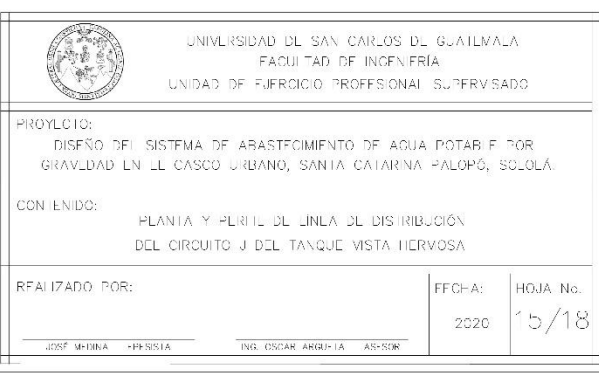

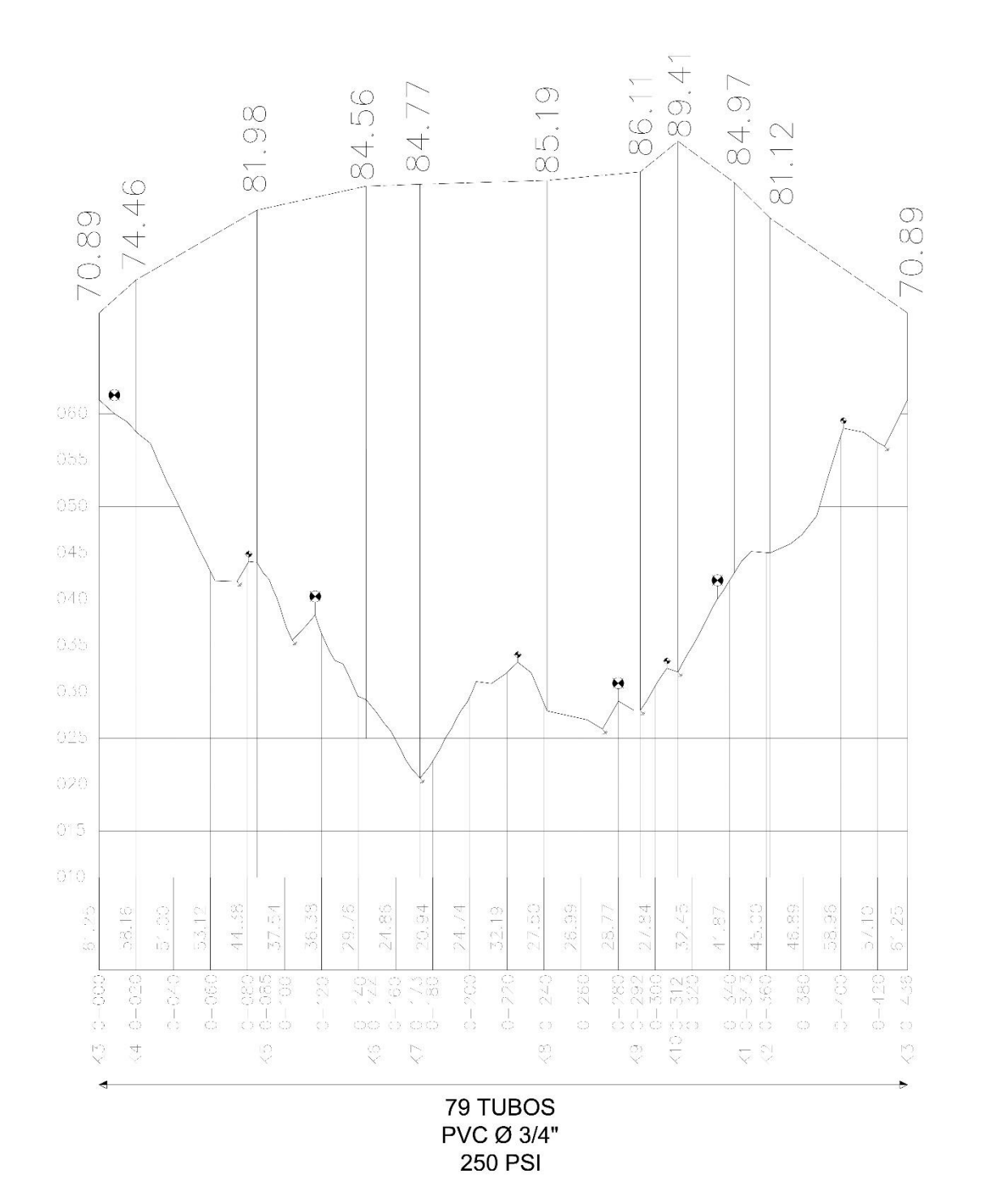

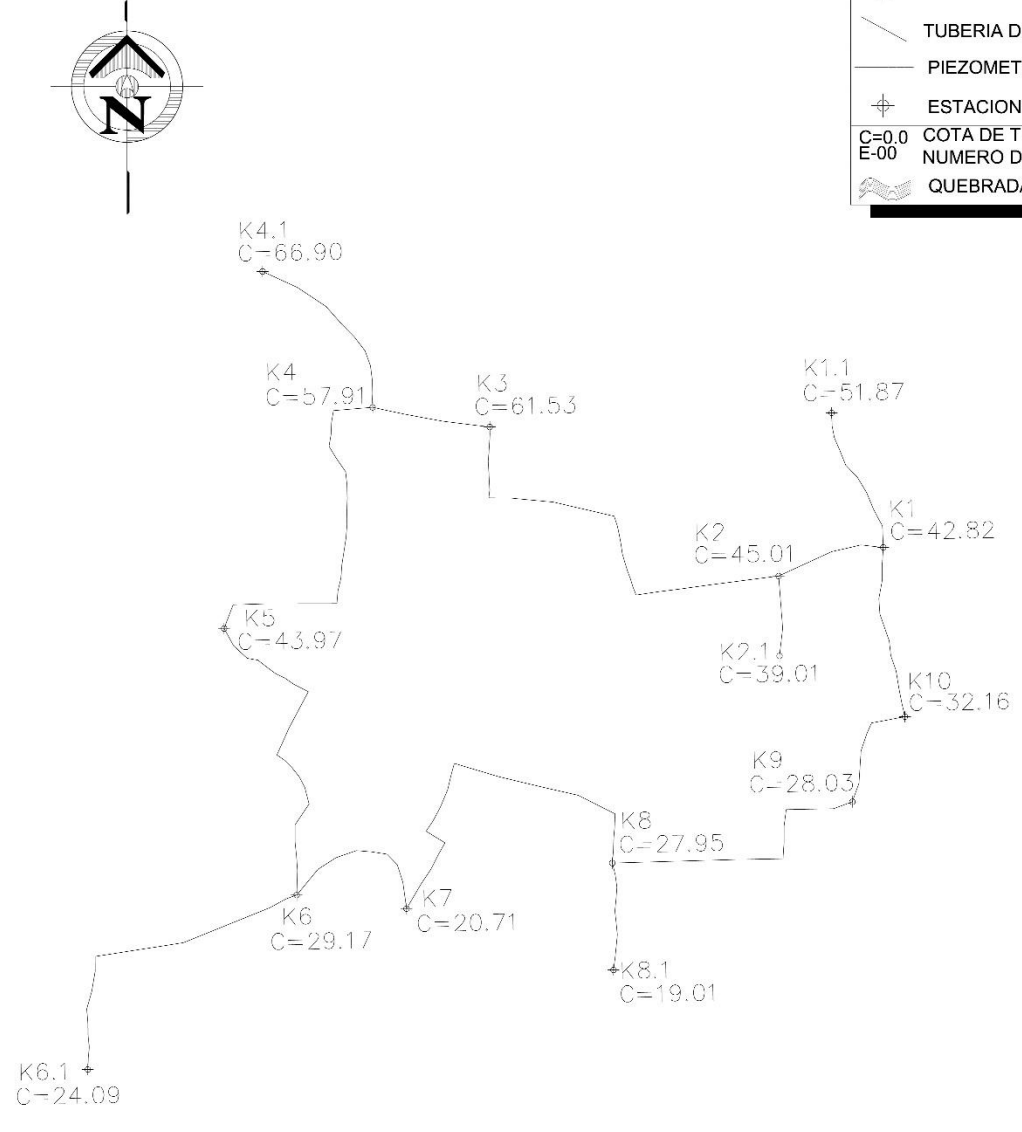

PLANTA LÍNEA DE DISTRIBUCIÓN **CIRCUITO "K"** 

**ESCALA 1/750** 

PERFIL LÍNEA DE DISTRIBUCIÓN **CIRCUITO "K"** 

**ESCALA HORIZONTAL: 1/1,500 ESCALA VERTICAL: 1/300** 

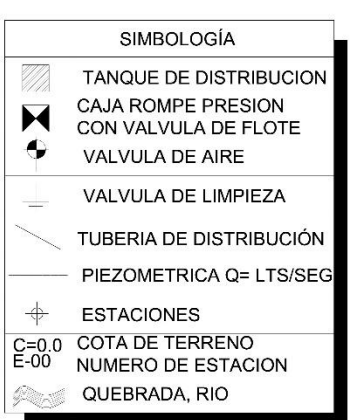

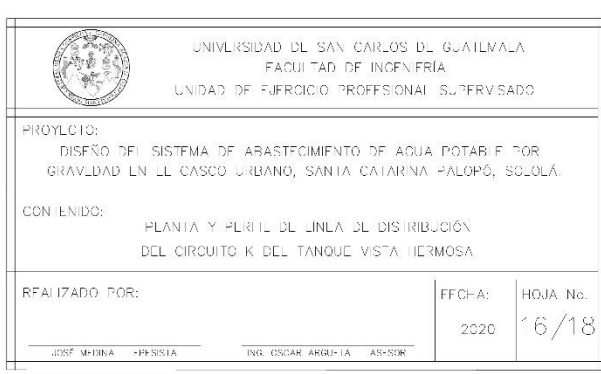

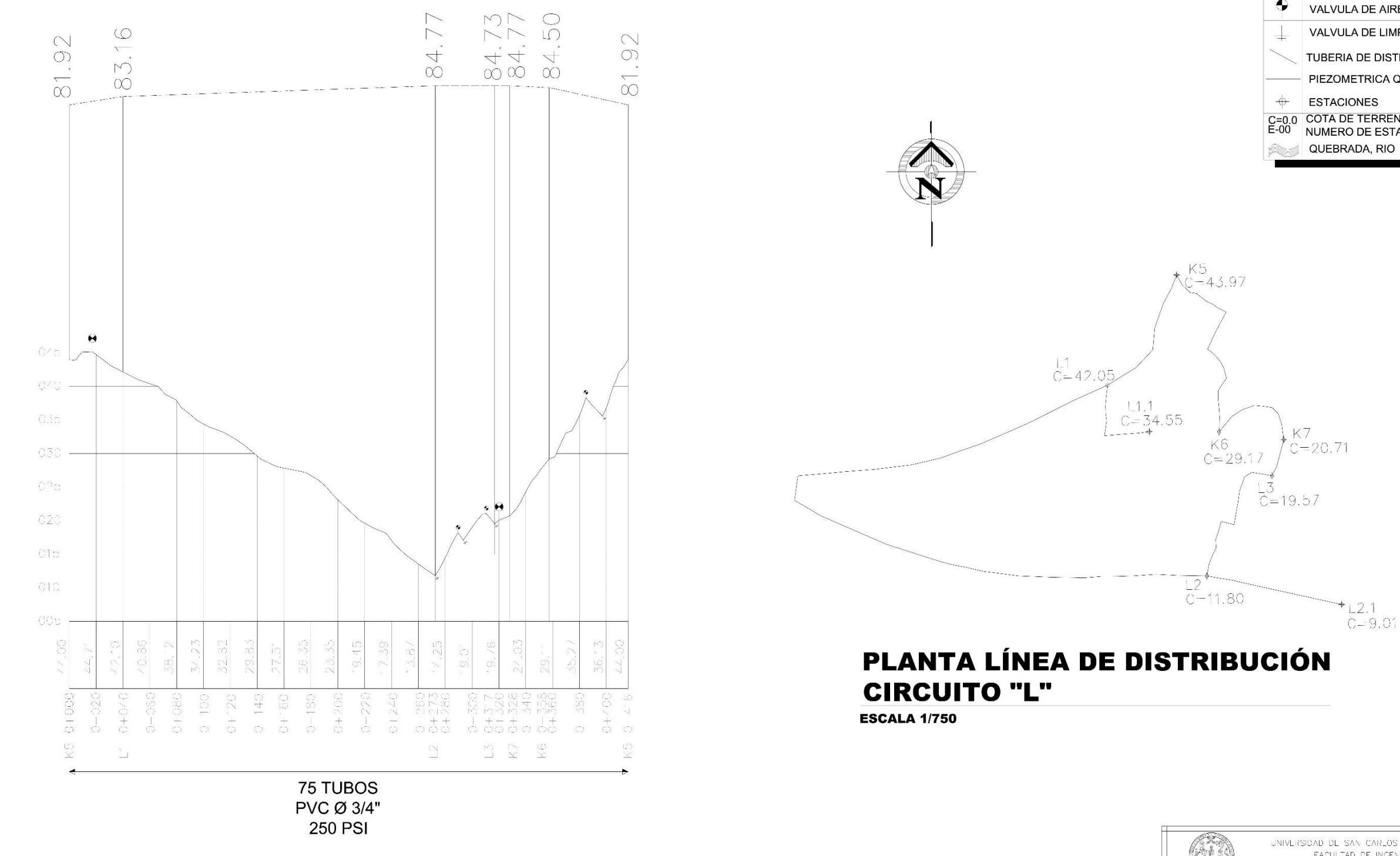

### PERFIL LÍNEA DE DISTRIBUCIÓN **CIRCUITO "L"**

**ESCALA HORIZONTAL: 1/1,500<br>ESCALA VERTICAL: 1/300** 

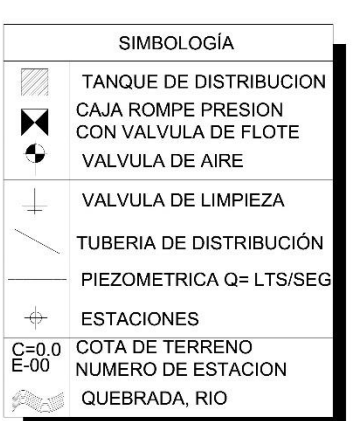

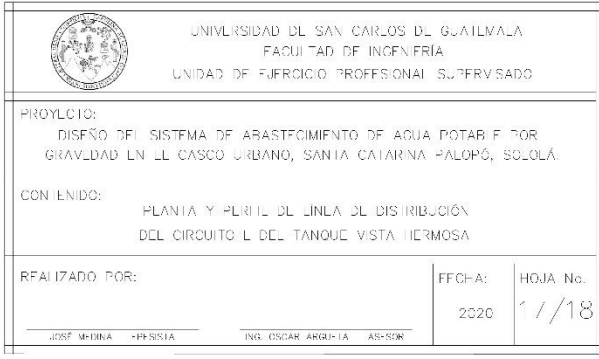

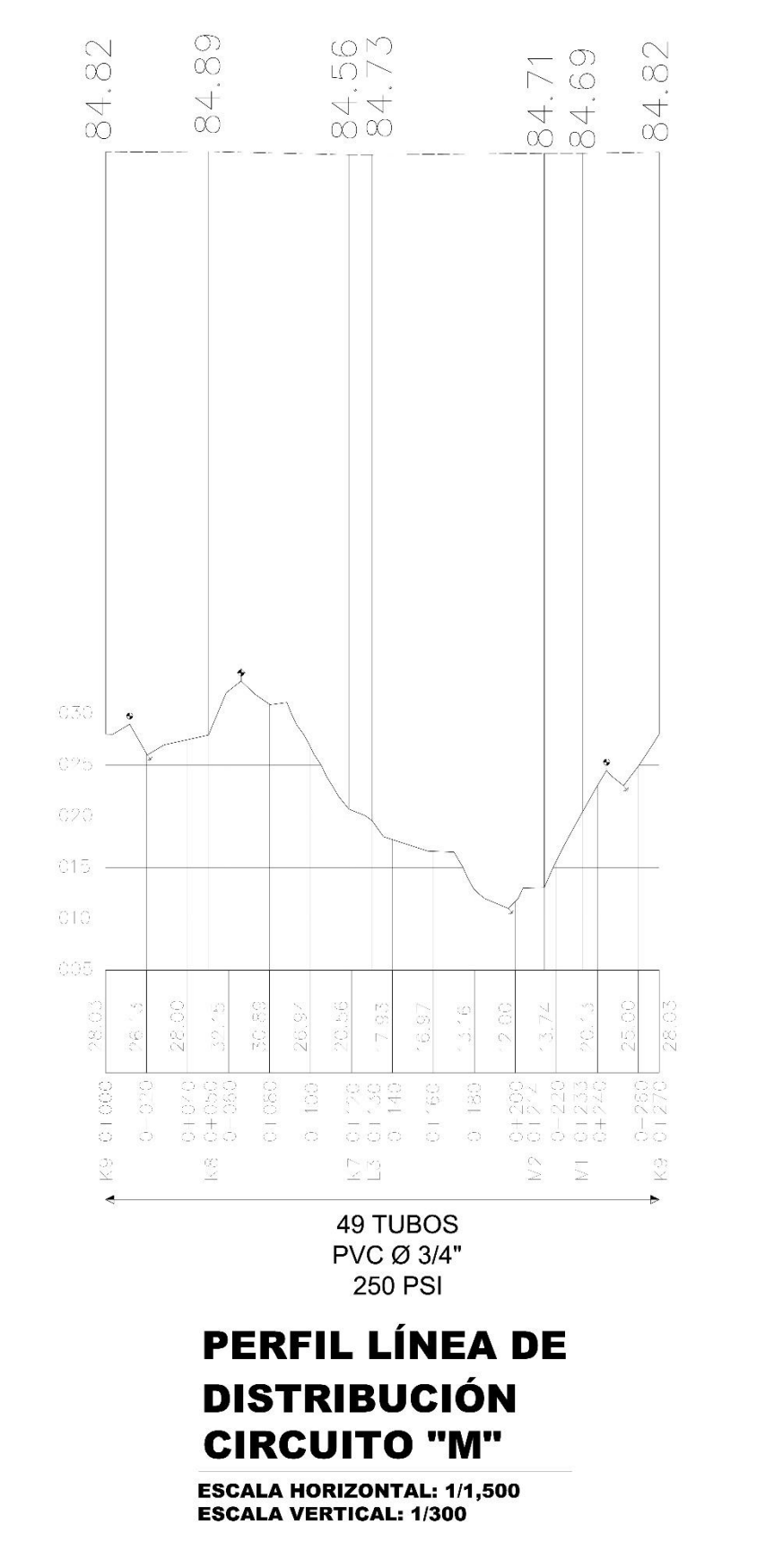

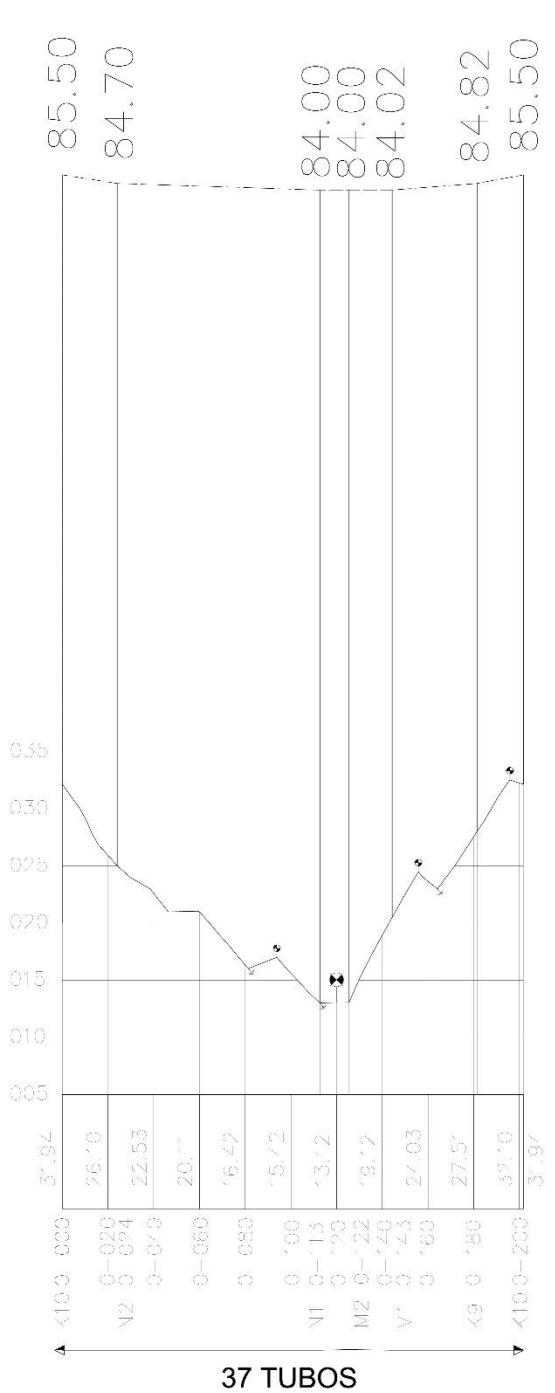

**PVC Ø 3/4" 250 PSI** 

# **PERFIL LÍNEA DE DISTRIBUCIÓN CIRCUITO "N"**

**ESCALA HORIZONTAL: 1/1,500 ESCALA VERTICAL: 1/300** 

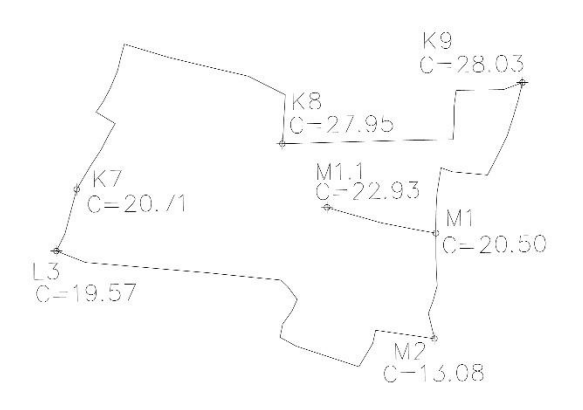

# **PLANTA LÍNEA DE DISTRIBUCIÓN CIRCUITO "M"**

**ESCALA 1/750** 

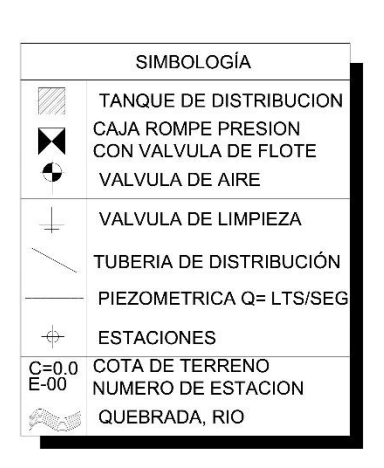

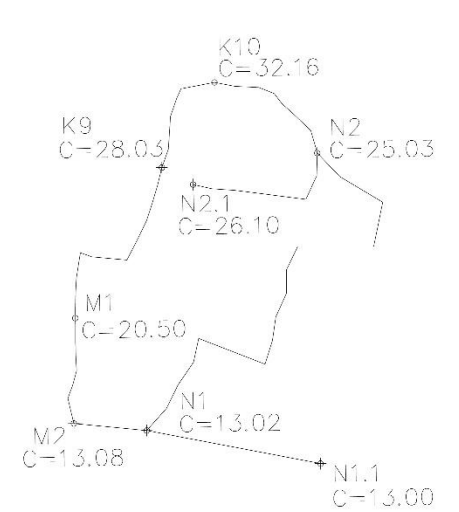

## **PLANTA LÍNEA DE DISTRIBUCIÓN CIRCUITO "N"**

**ESCALA 1/750** 

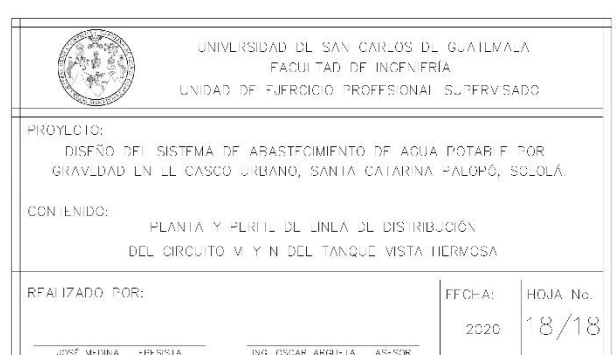

### Apéndice 6. **Juego de planos del sistema de alcantarillado sanitario para el caserío Xepec, Santa Catarina Palopó**

Fuente: elaboración propia, utilizando AutoCAD Civil 3D.

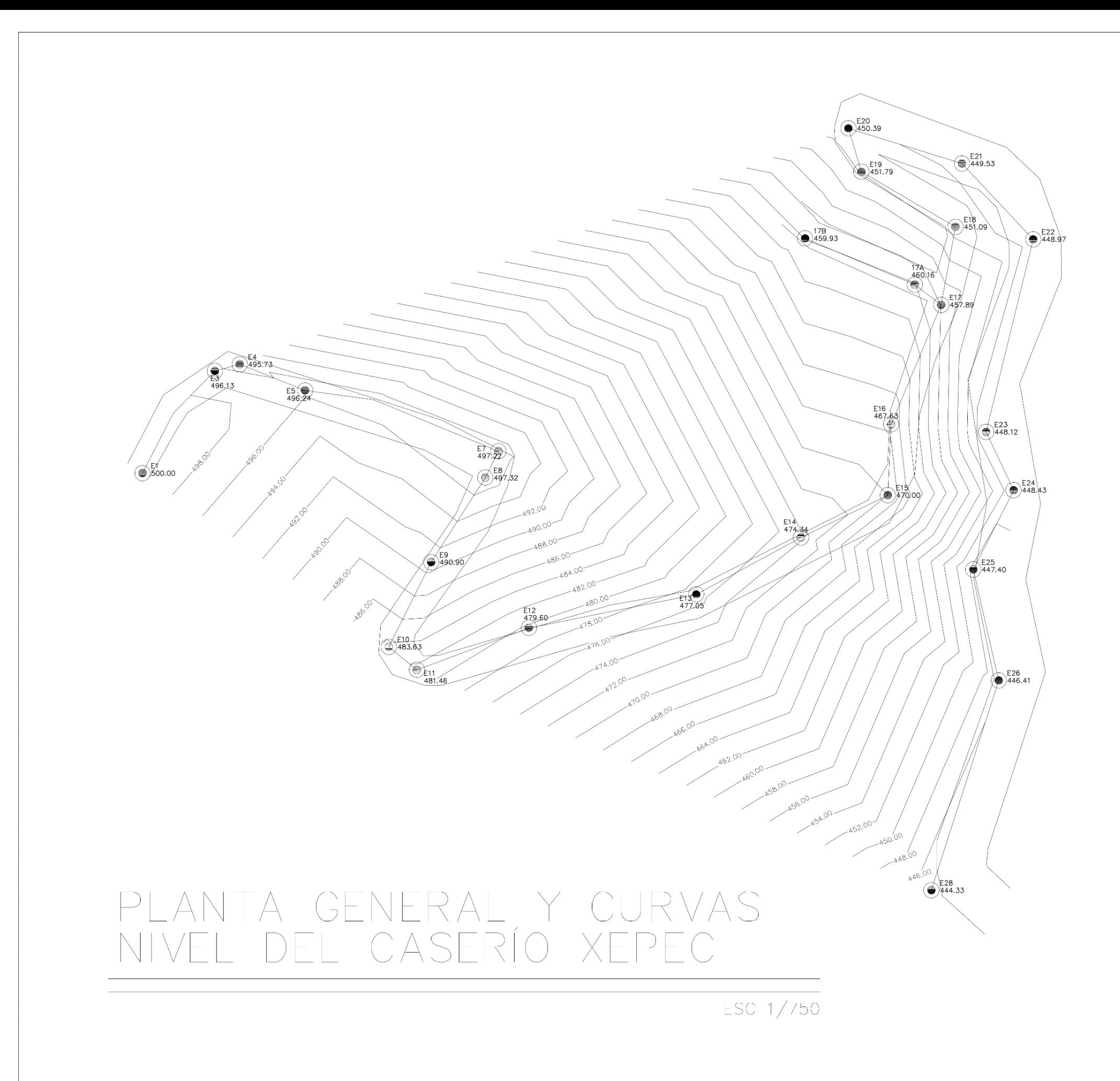

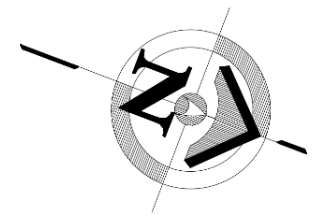

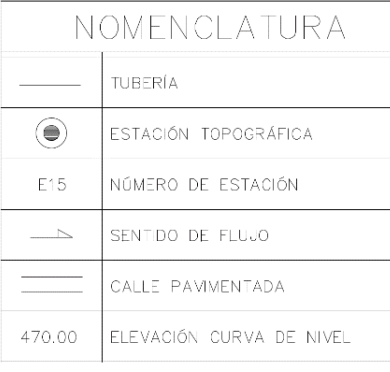

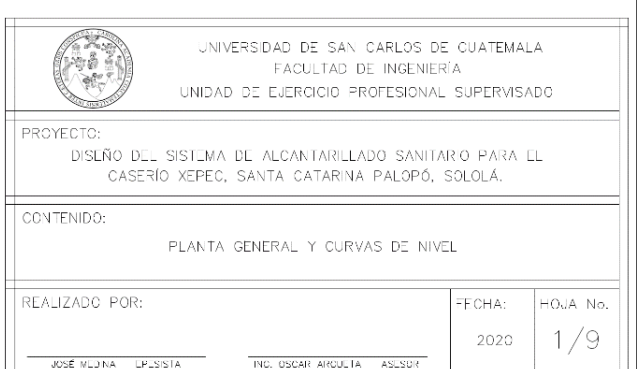

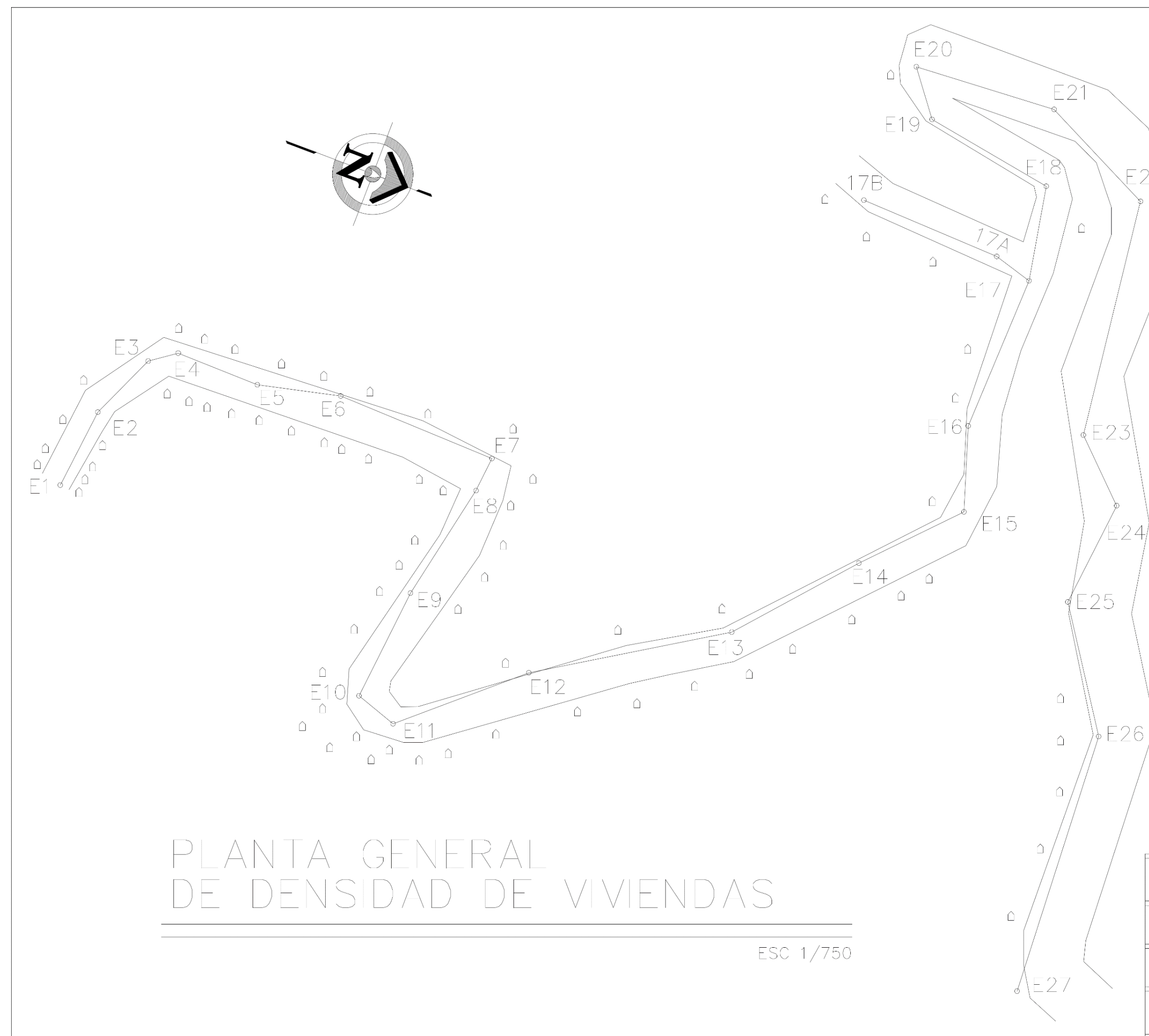

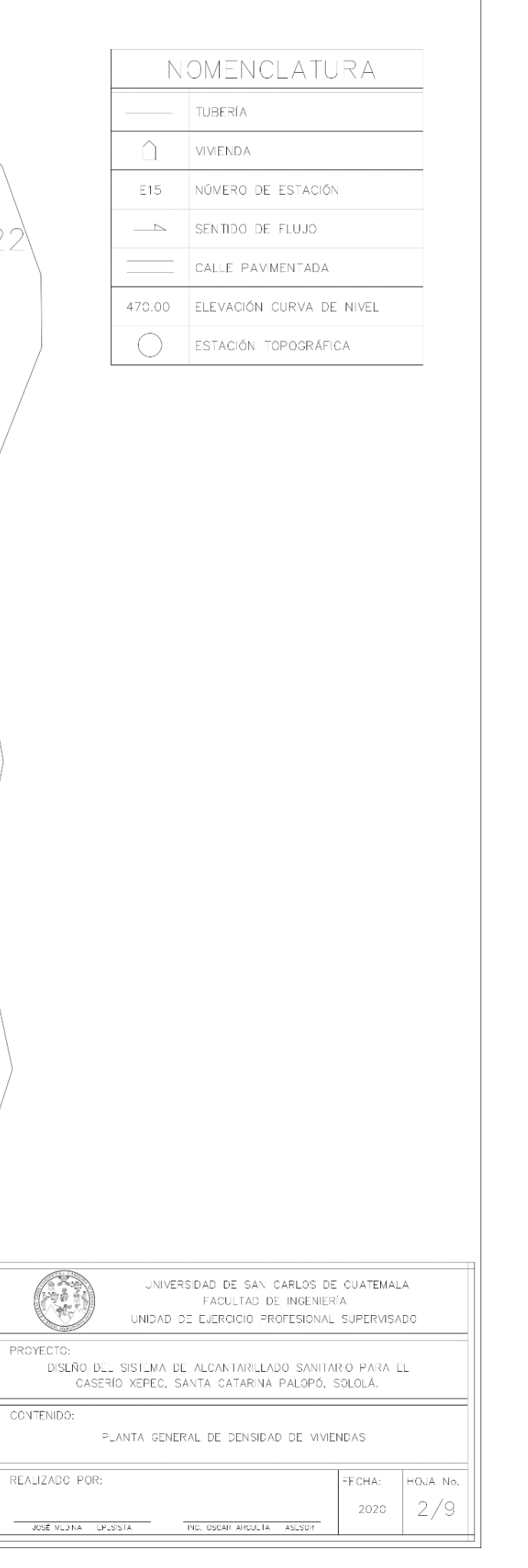

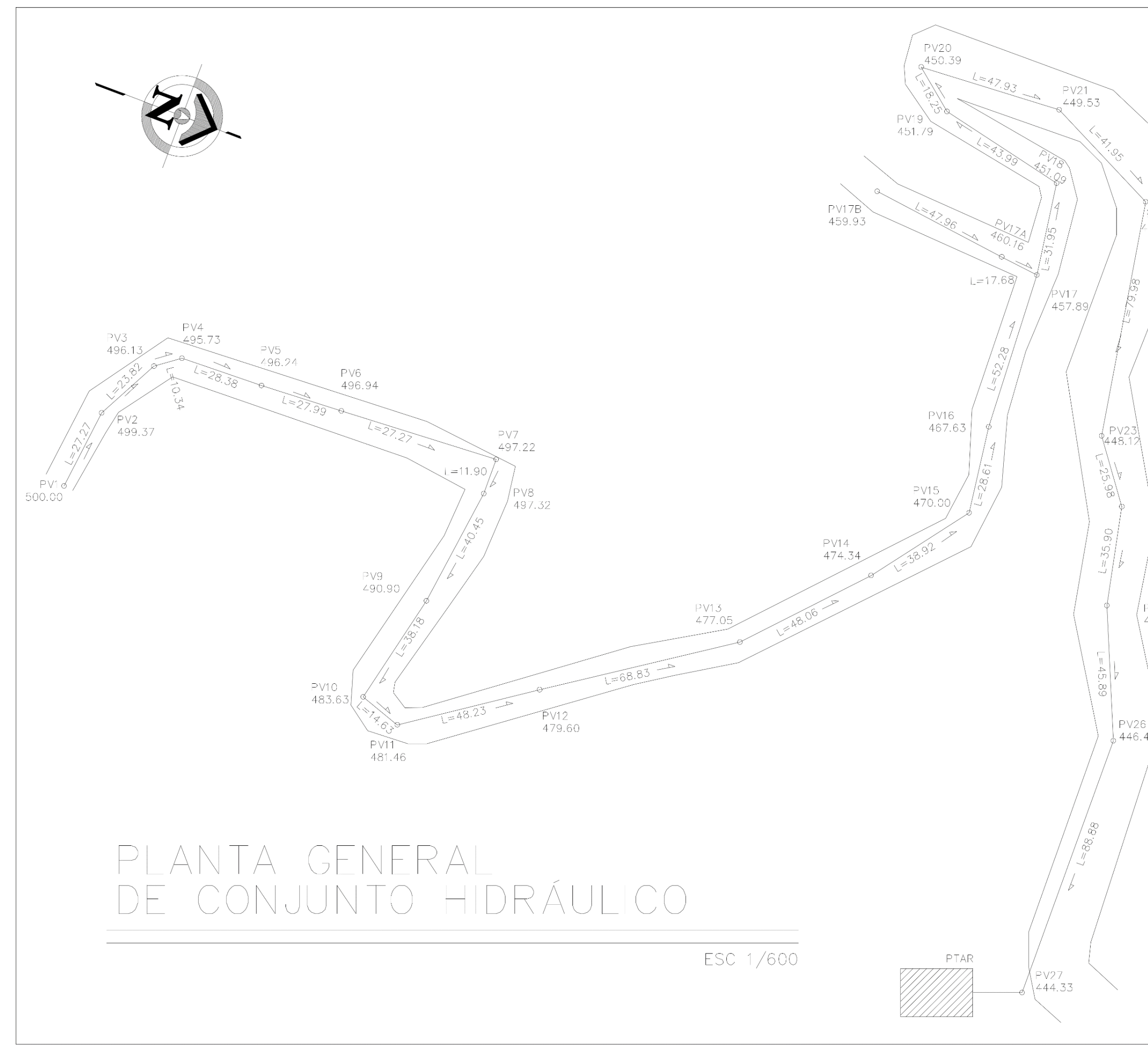

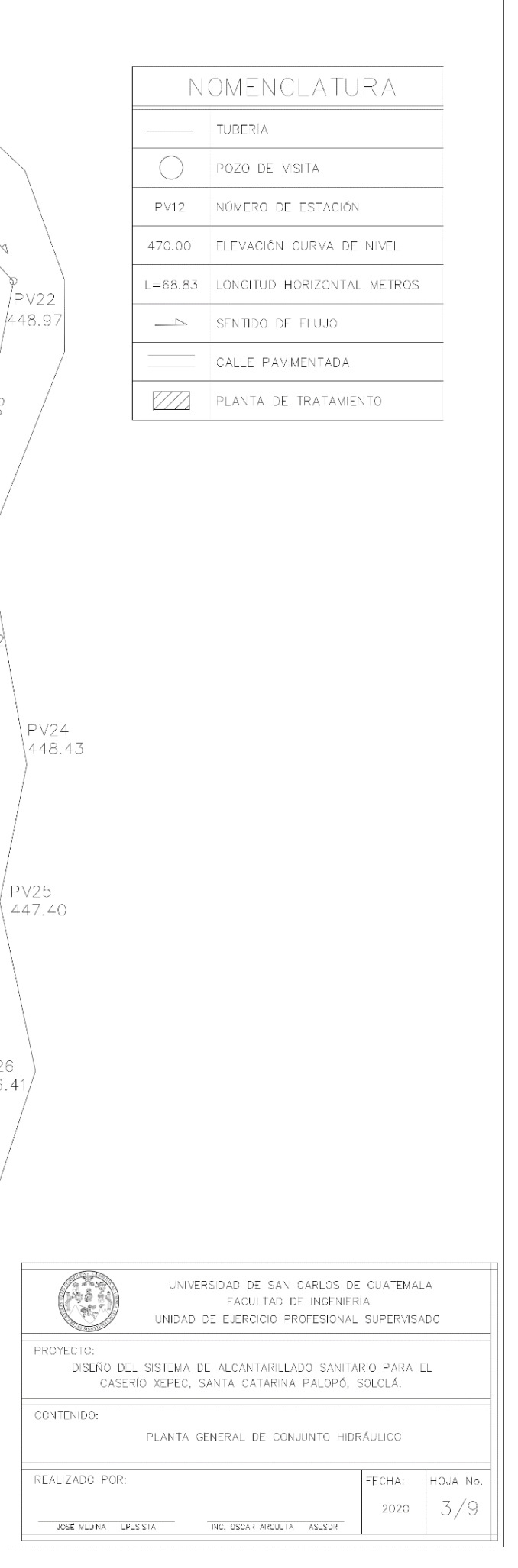
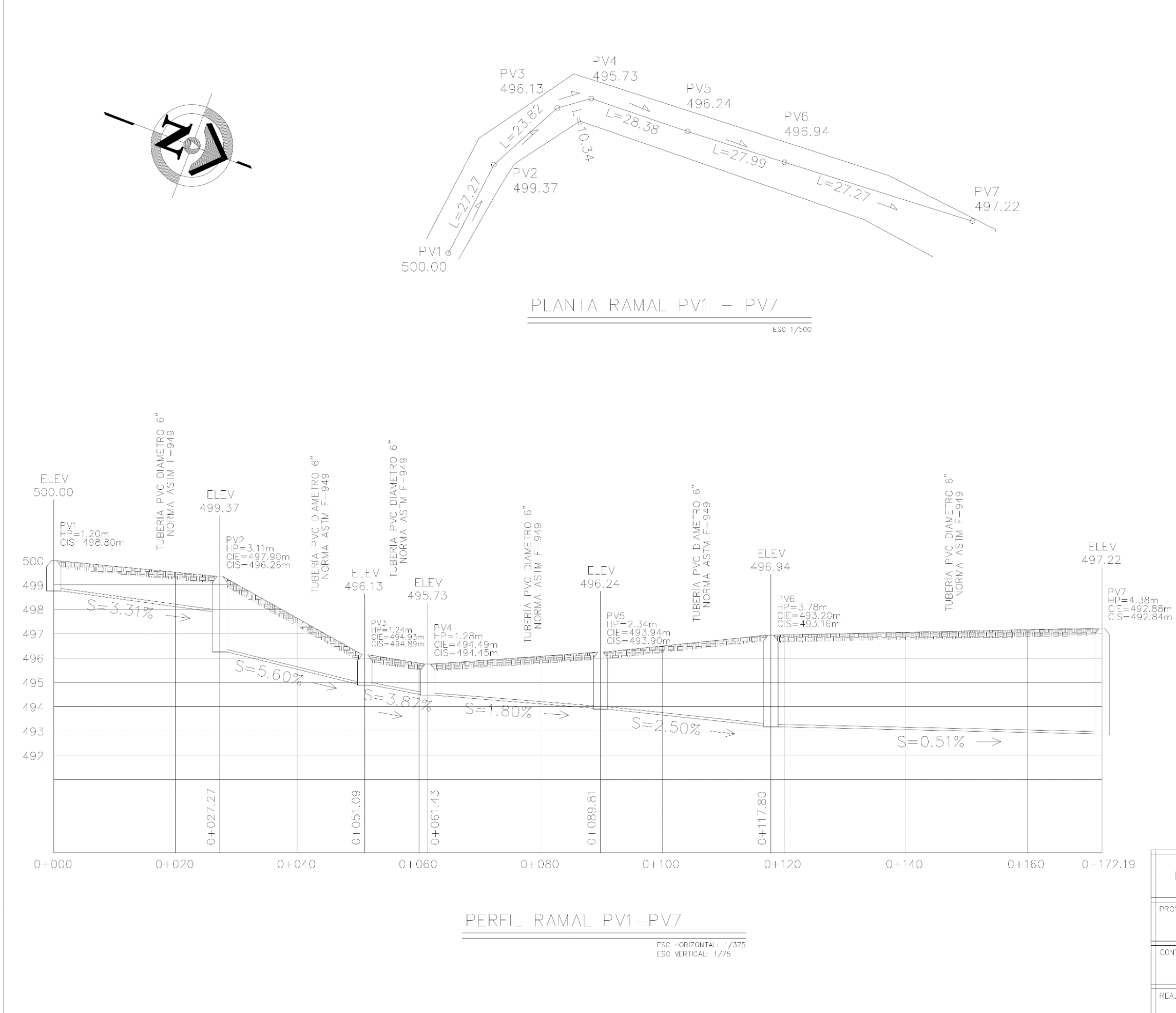

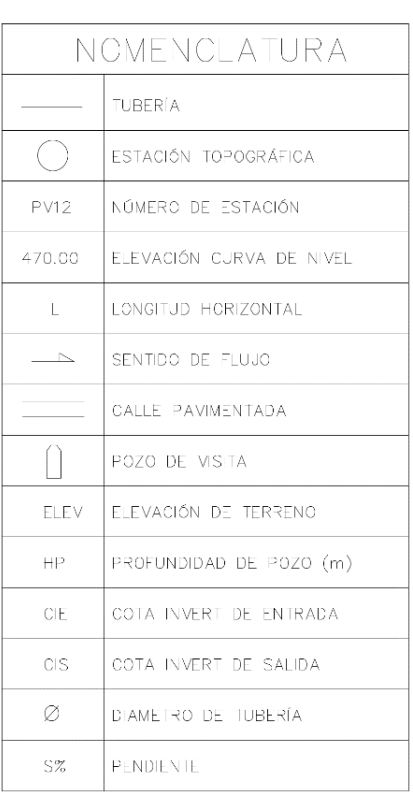

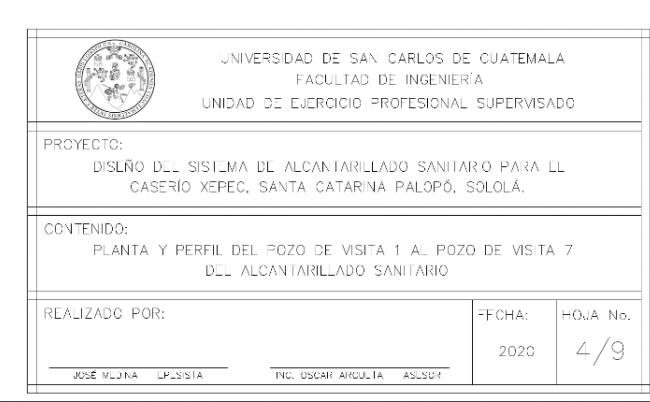

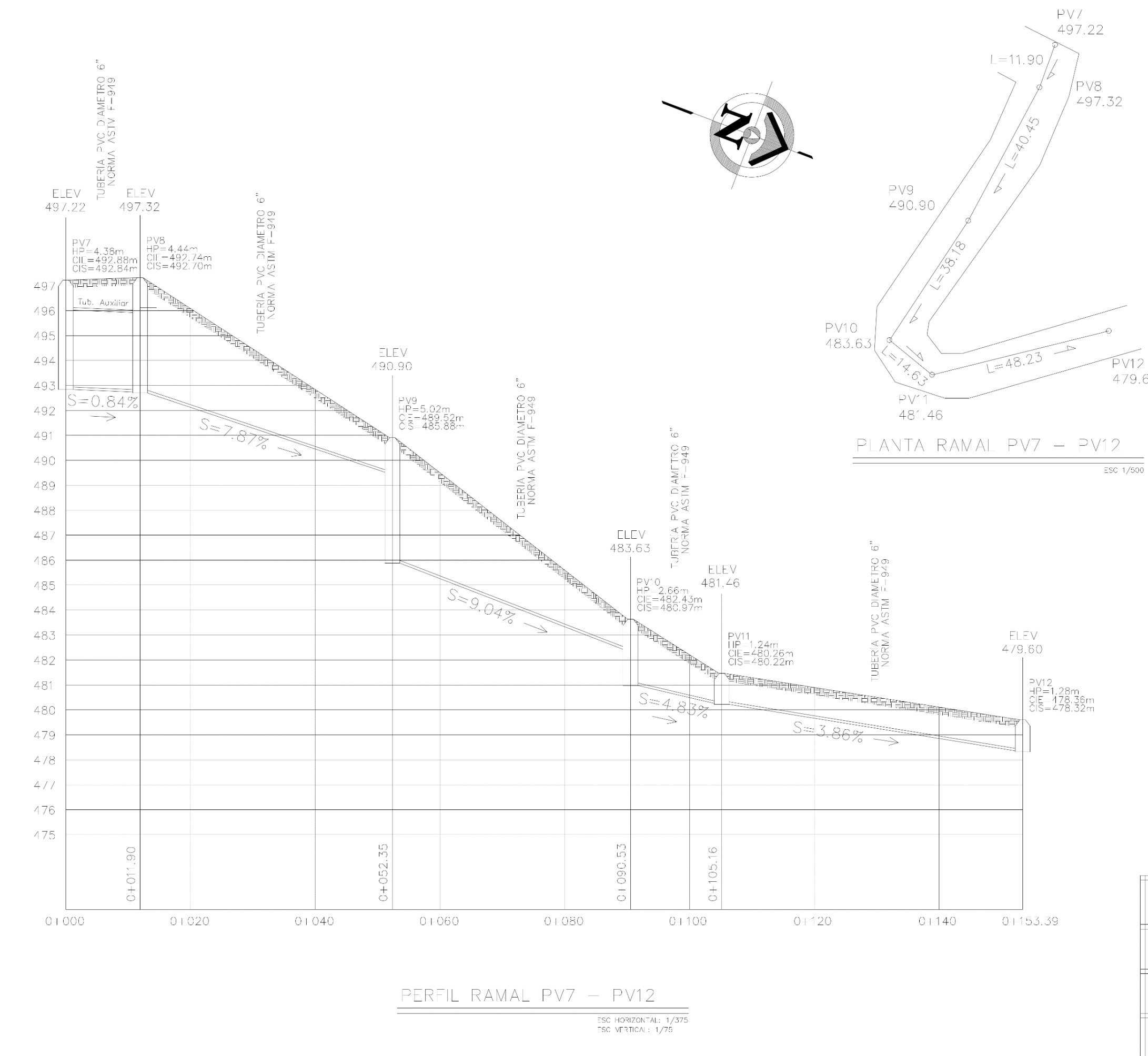

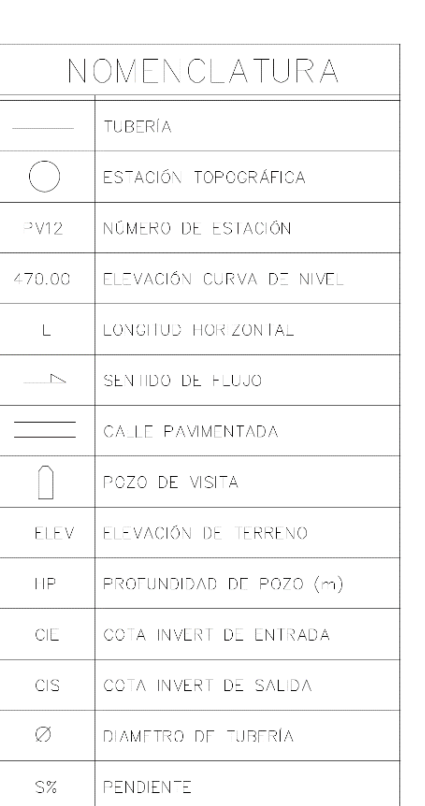

 $PV12$ 479.60

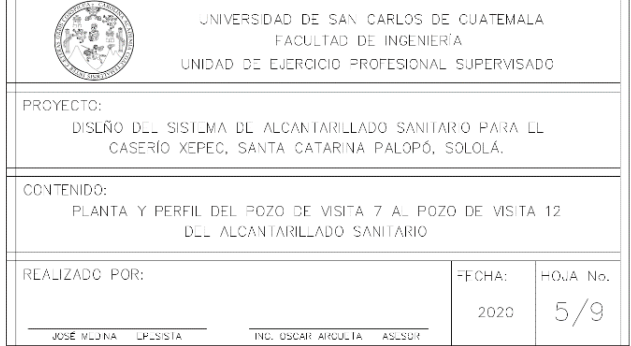

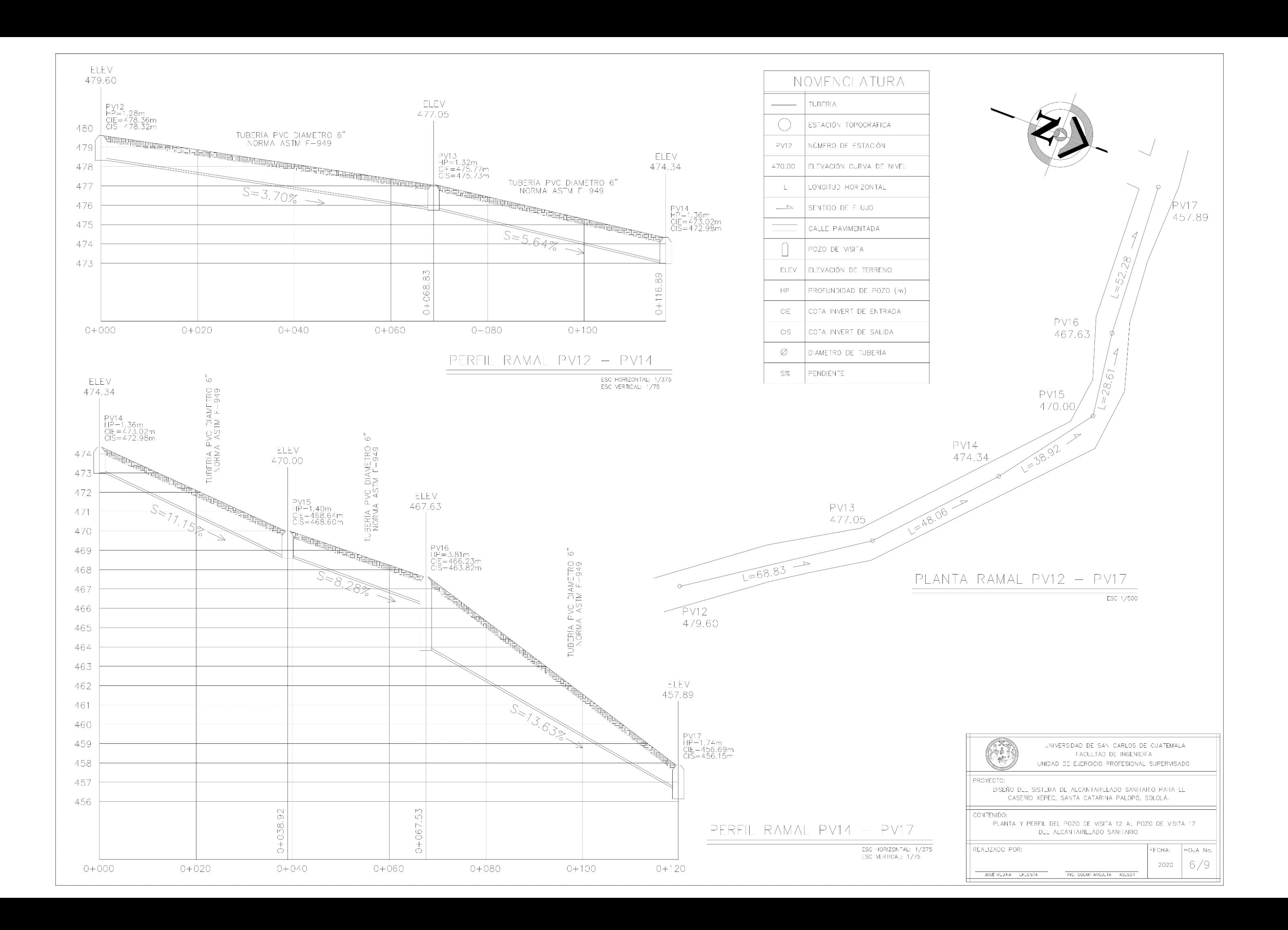

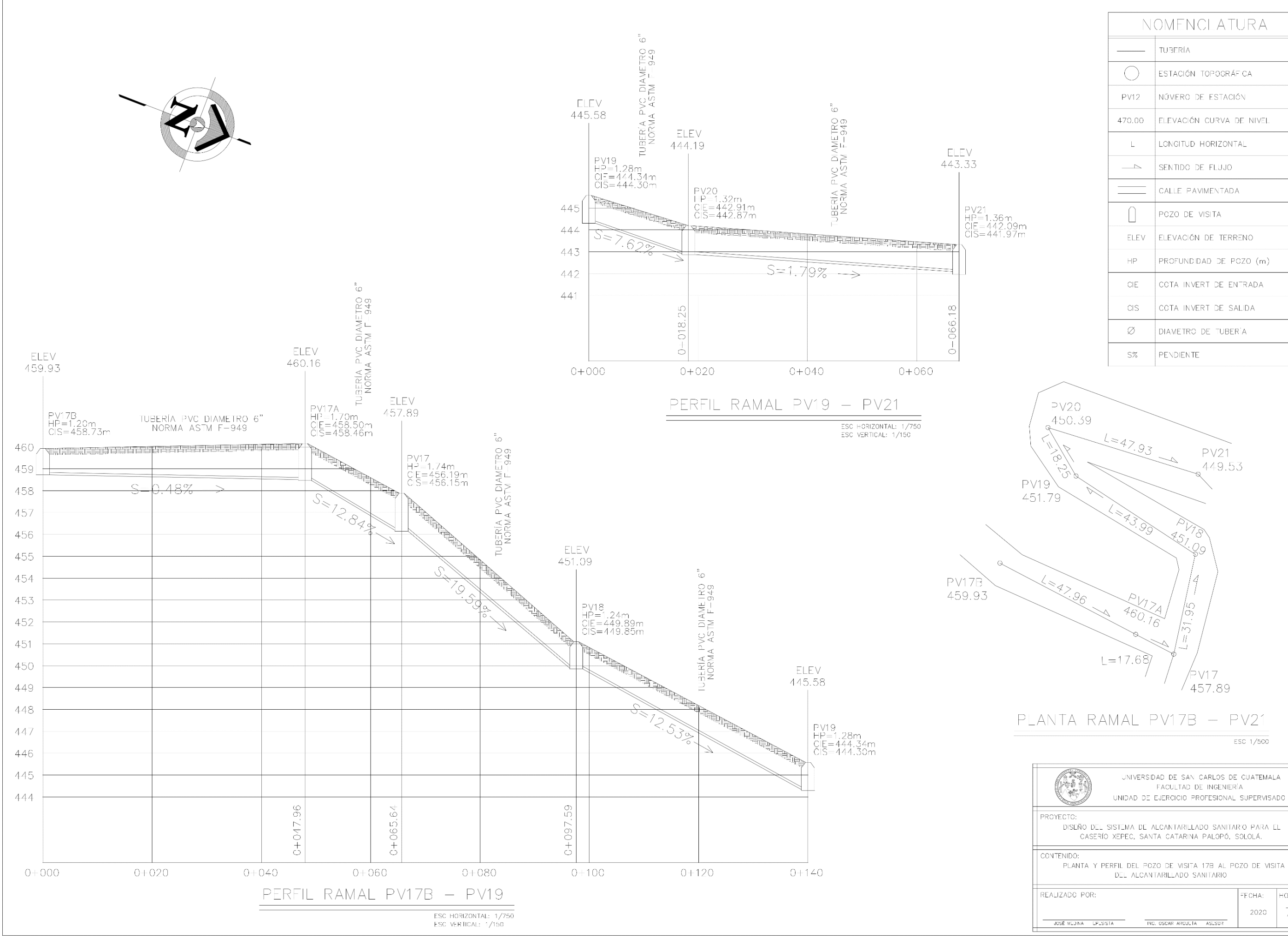

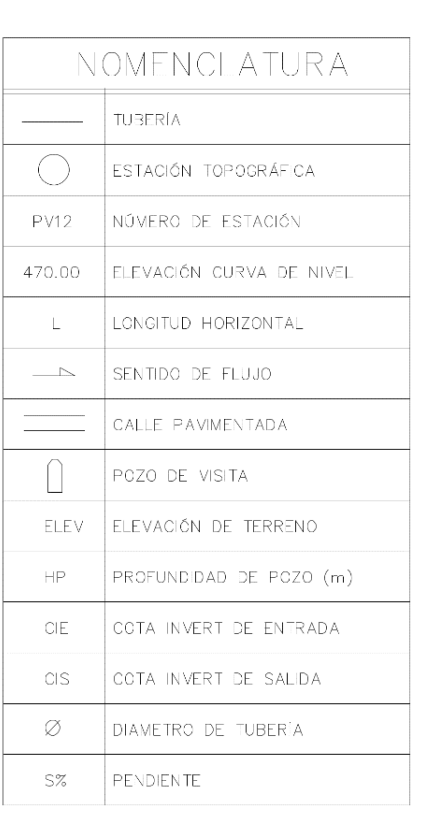

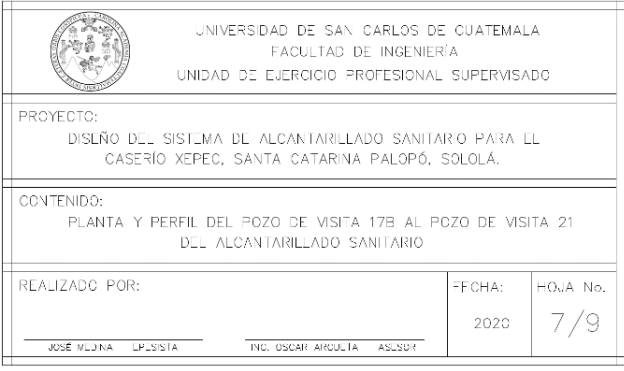

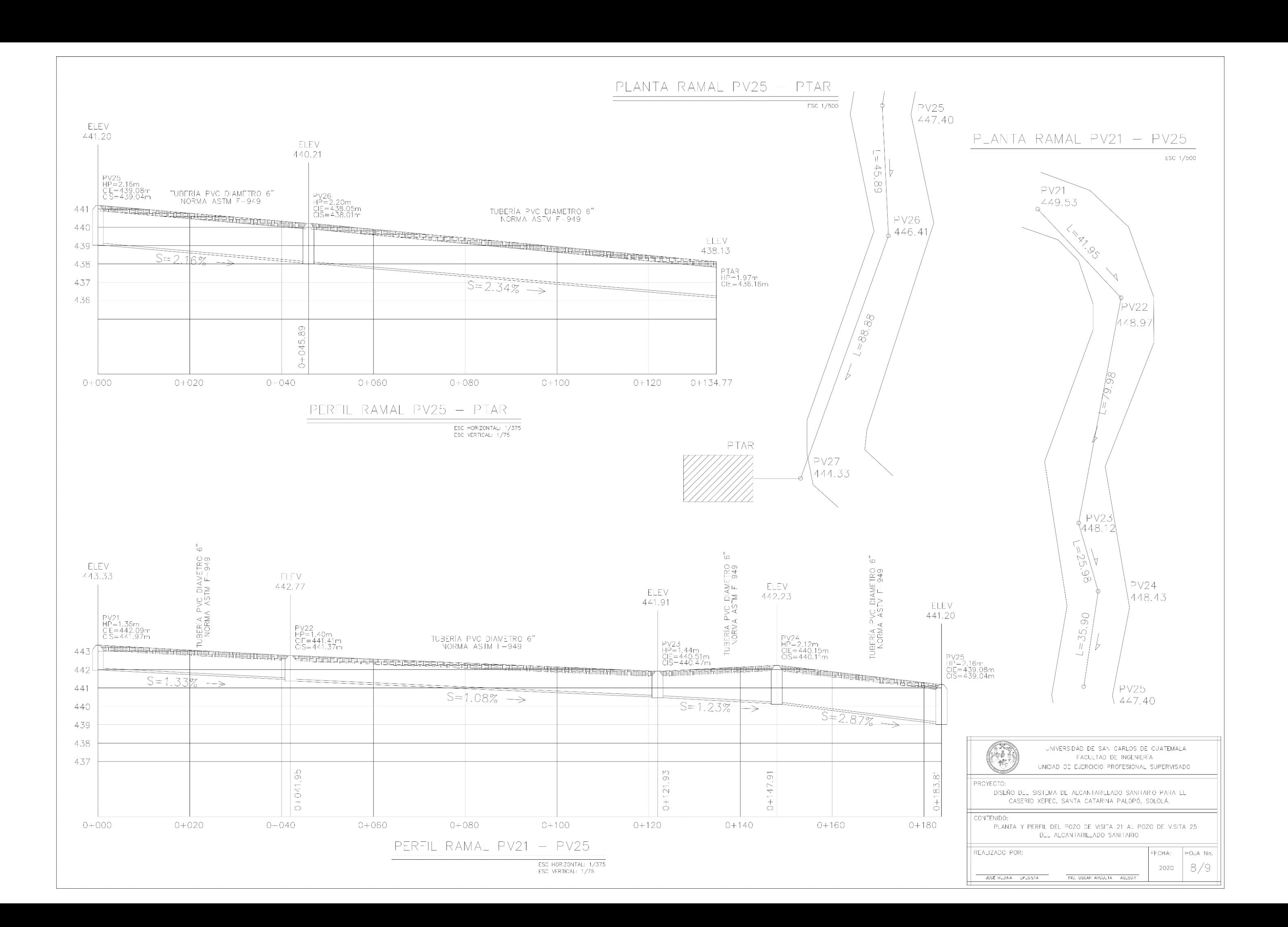

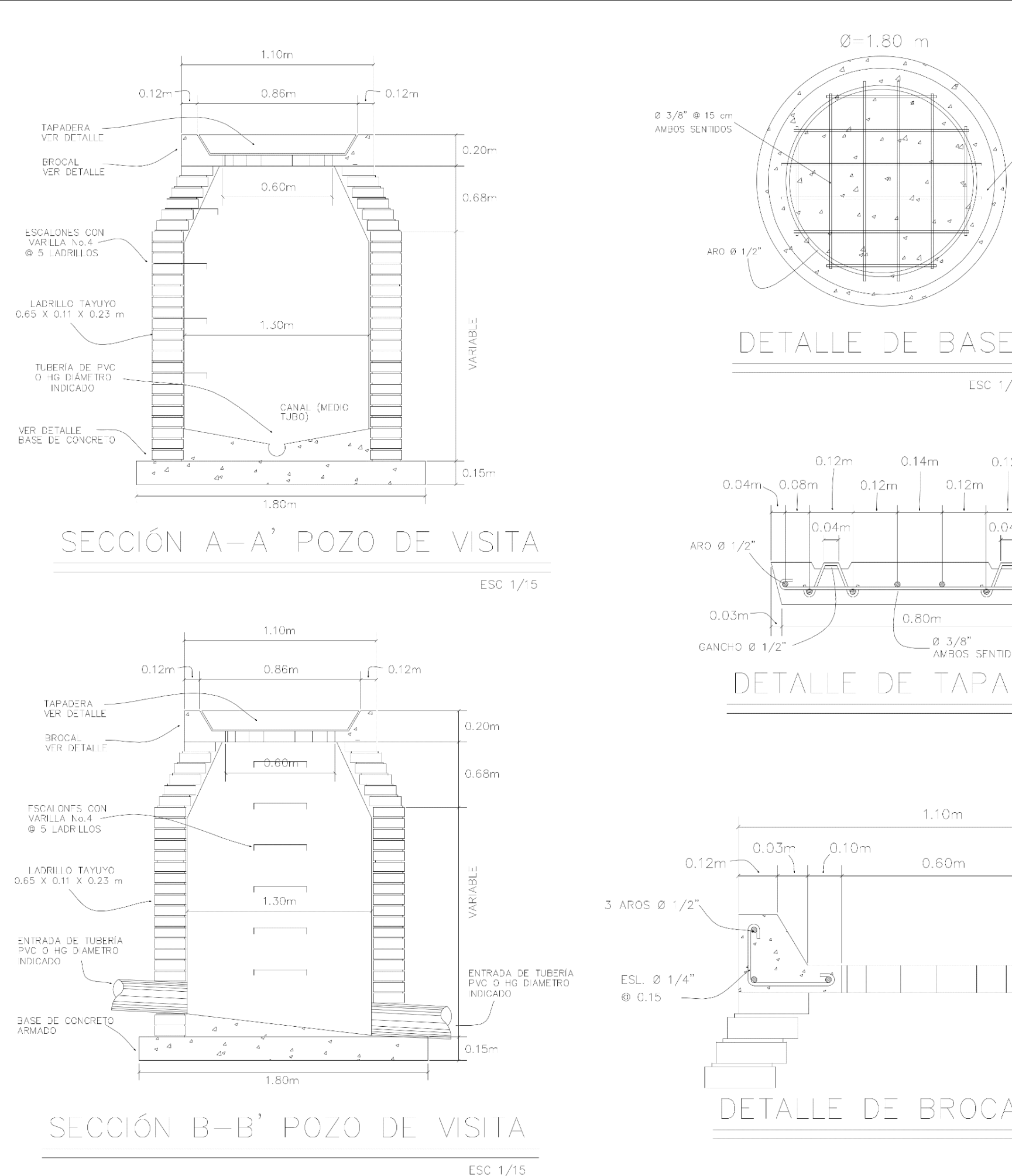

CONCRETO DE RESISTENCIA

 $fc=210$  kg/cm2

ESC 1/15

 $0.12m$ 

 $0.04m$ 

TAPADERA

 $0.08m$   $0.04m$ 

ESC 1/10

 $0.03m$ 

 $0.12m$ 

0 3/8"<br>AMBOS SENTIDOS

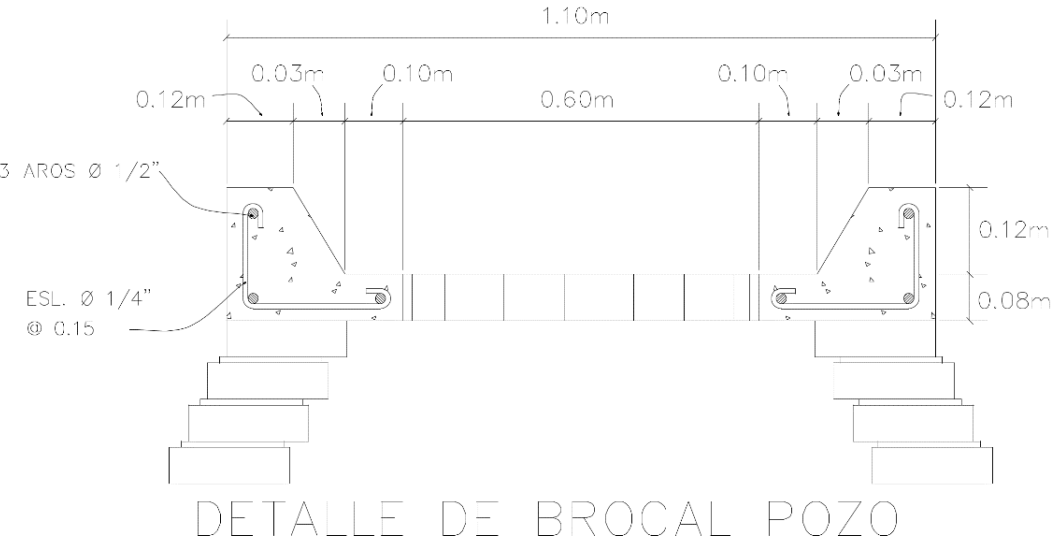

 $\emptyset = 1.80$  m

43

 $0.14m$ 

0.80m

DF

 $0.12m$ 

 $0.12m$ 

 $0.04<sub>m</sub>$ 

ESC 1/10

JOSÉ MEDINA - L'ALSISTA

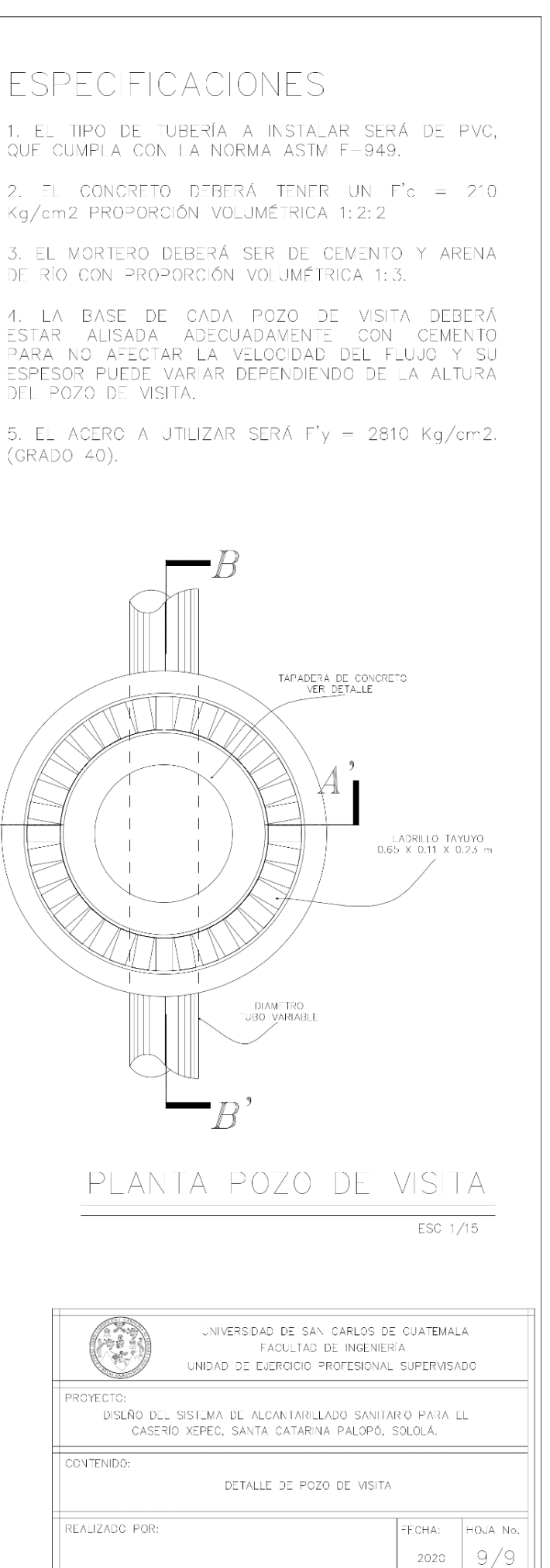

2020

NC. OSCAR ARCULTA ASESO

## **ANEXOS**

Anexo 1. **Análisis fisicoquímico sanitario del agua del tanque Cuaquixaché, para el sistema de abastecimiento de agua potable por gravedad para el casco urbano de Santa Catarina Palopó**

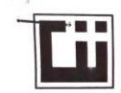

**CENTRO DE INVESTIGACIONES DE INGENIERIA<br>FACULTAD DE INGENIERIA<br>UNIVERSIDAD DE SAN CARLOS DE GUATEMALA** 

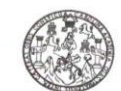

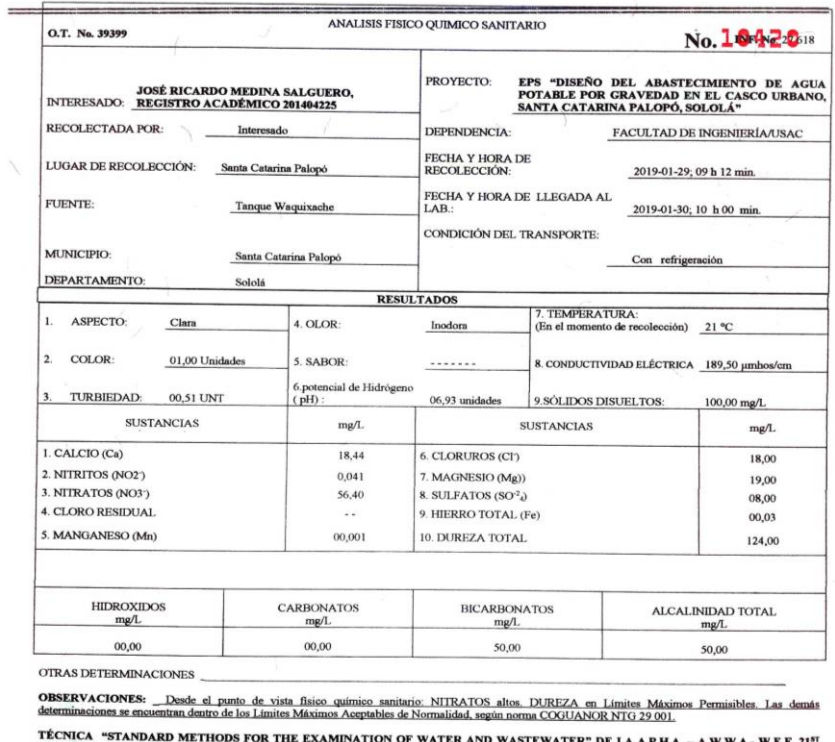

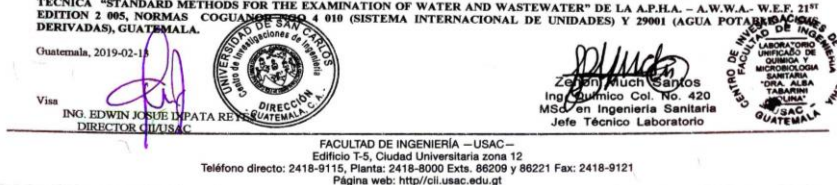

Anexo 2. **Examen bacteriológico del agua del tanque Cuaquixaché, para el sistema de abastecimiento de agua potable por gravedad para el casco urbano de Santa Catarina Palopó**

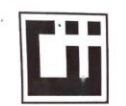

**CENTRO DE INVESTIGACIONES DE INGENIERIA FACULTAD DE INGENIERIA** UNIVERSIDAD DE SAN CARLOS DE GUATEMALA

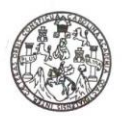

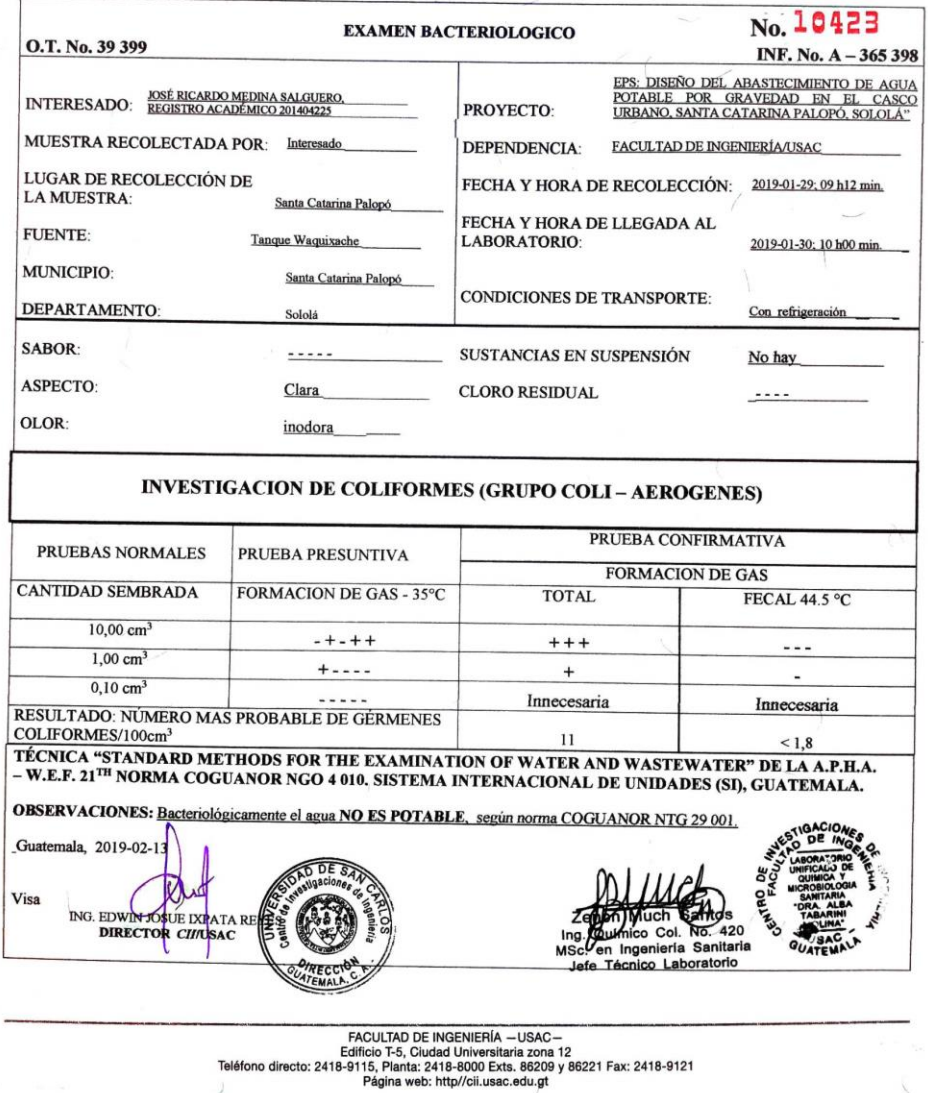

## Anexo 3. **Análisis físicoquímico sanitario del agua del tanque Principal, para el sistema de abastecimiento de agua potable por gravedad para el casco urbano de Santa Catarina Palopó**

**COMPANY** 

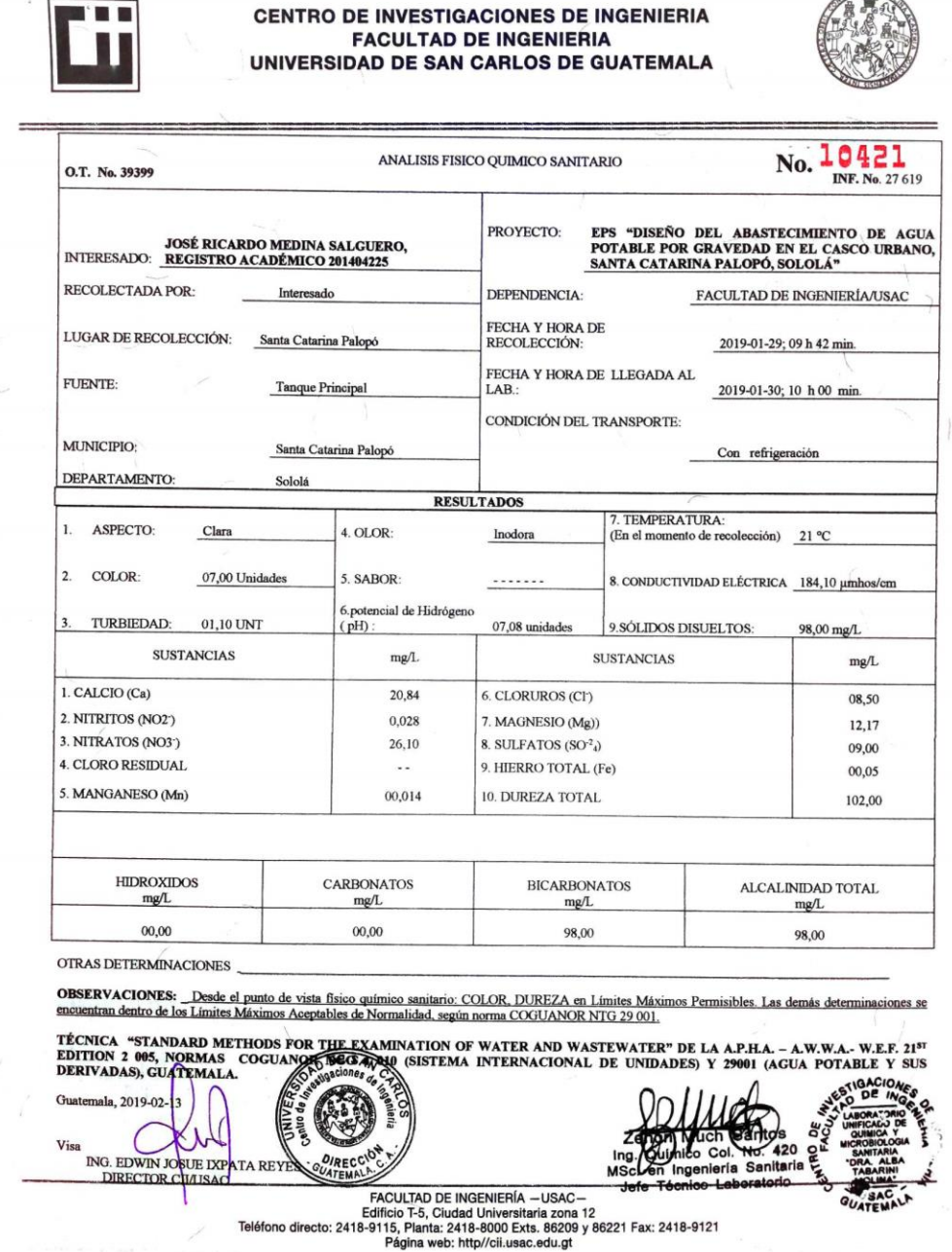

Anexo 4. **Examen bacteriológico del agua del tanque Principal, para el sistema de abastecimiento de agua potable por gravedad para el casco urbano de Santa Catarina Palopó**

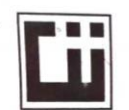

**CENTRO DE INVESTIGACIONES DE INGENIERIA** FACULTAD DE INGENIERIA UNIVERSIDAD DE SAN CARLOS DE GUATEMALA

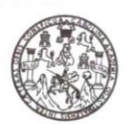

 $\label{eq:2.1} \left\langle \left( \theta \right) \right\rangle \leq \left\langle \left( \left( \theta \right) \right) \right\rangle \left( \left( \theta \right) \right) \leq \left( \theta \right) \right\rangle$ 

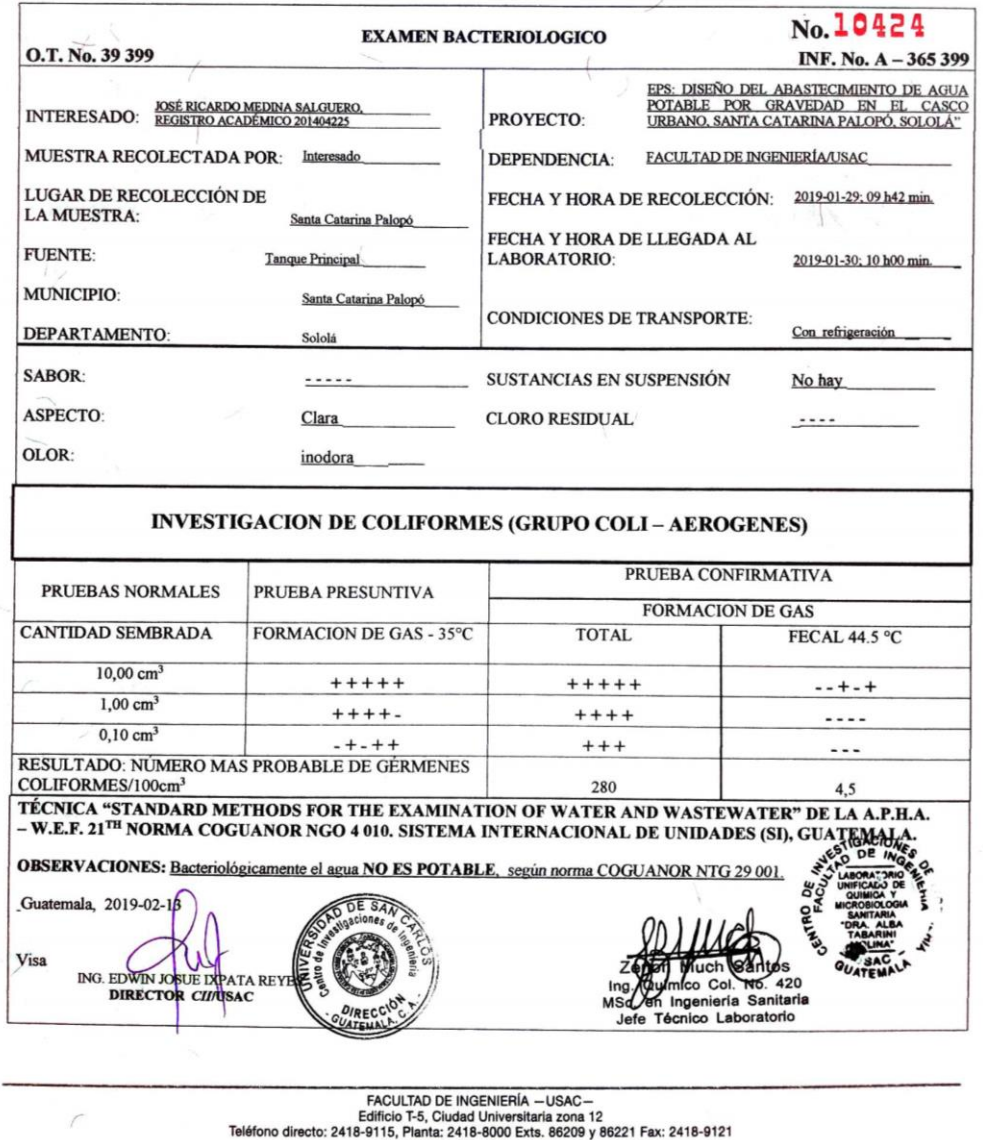

Fuente: Centro de Investigaciones de Ingeniería, USAC.

Página web: http//cii.usac.edu.gt

## Anexo 5. **Análisis físico-químico sanitario del agua del tanque Vista Hermosa, para el sistema de abastecimiento de agua potable por gravedad para el casco urbano de Santa Catarina Palopó**

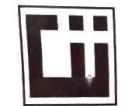

 $=$ 

**CENTRO DE INVESTIGACIONES DE INGENIERIA FACULTAD DE INGENIERIA** UNIVERSIDAD DE SAN CARLOS DE GUATEMALA

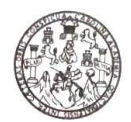

 $\mathbb{I}$ 

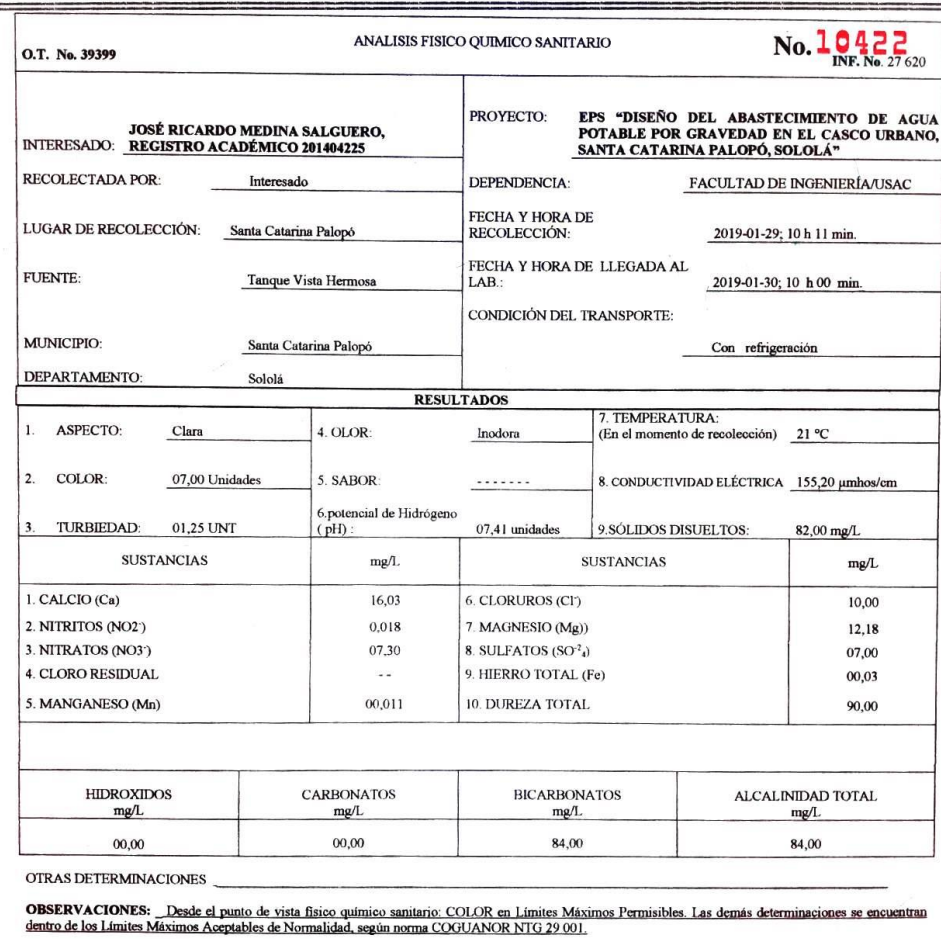

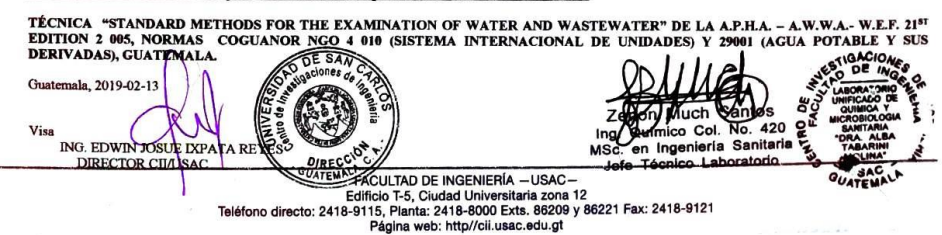

Anexo 6. **Examen bacteriológico del agua del tanque Vista Hermosa, para el sistema de abastecimiento de agua potable por gravedad para el casco urbano de Santa Catarina Palopó**

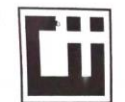

**CENTRO DE INVESTIGACIONES DE INGENIERIA FACULTAD DE INGENIERIA** UNIVERSIDAD DE SAN CARLOS DE GUATEMALA

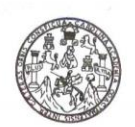

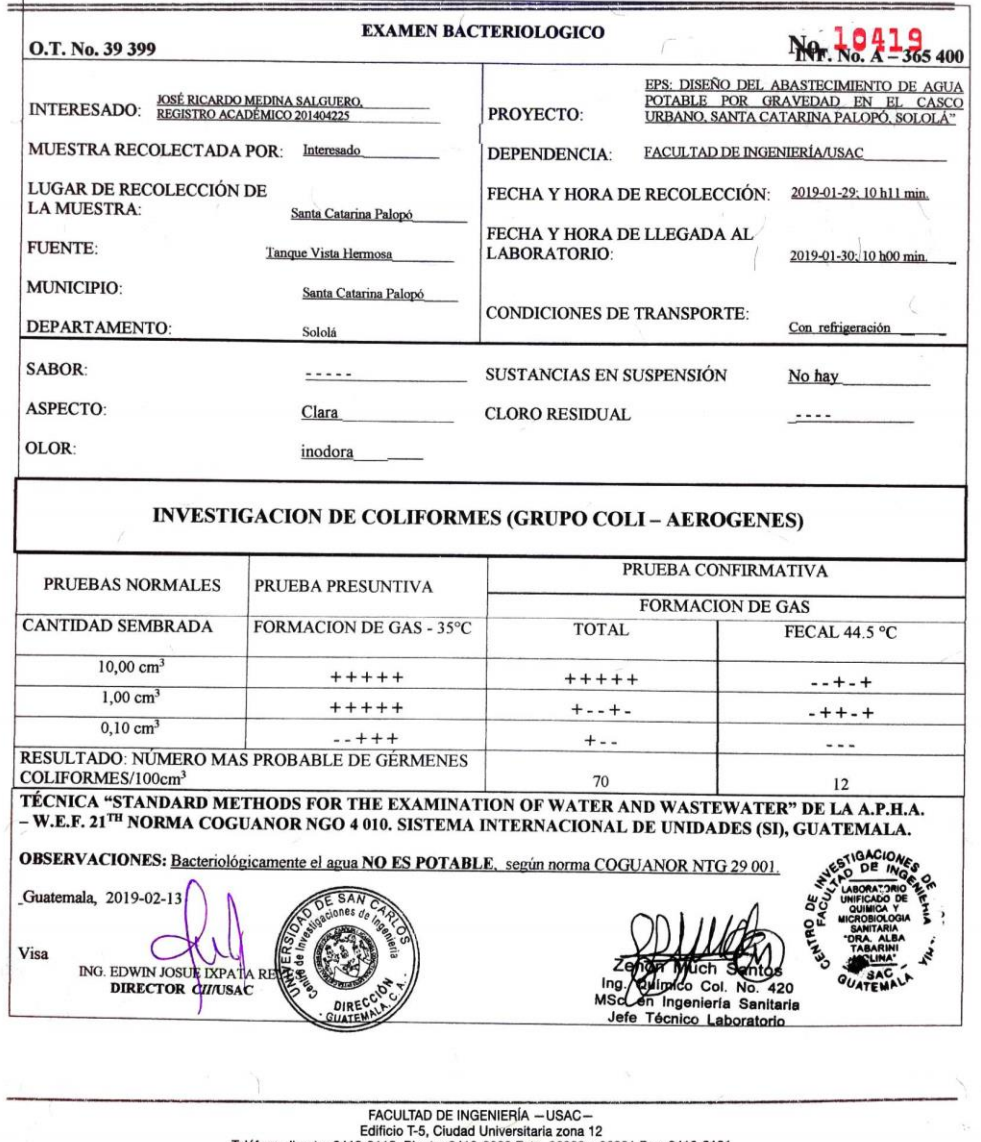

Teléfono directo: 2418-9115, Planta: 2418-8000 Exts. 86209 y 86221 Fax: 2418-9121<br>Página web: http//cii.usac.edu.gt